化长向社

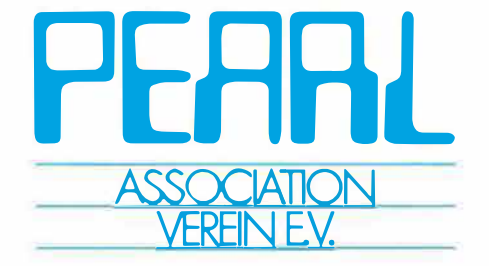

### **Vorträge zum Workshop über Realzeitsysteme**

# **PEAAL BB**

**am 1. und 2. Dezember 1988 in Boppard am Rhein** 

**Herausgegeben von D. Saut er und K. Stieger**

**Veranstaltet vom PEARL-Verein e.V.** 

**unter Mitwirkung von Gesellschaft für Informatik e. V. VDI/VDE-Gesellschaft Meß- und Automatisierungstechnik** 

PEARL-Verein e.V. - Geschäftsstelle München - 8014 Neubiberg

# PEARL 88

÷

**Workshop über Realzeitsysteme** 

/

 $\overline{c}$ 

 $\mathcal{L}^{\text{max}}_{\text{max}}$  and  $\mathcal{L}^{\text{max}}_{\text{max}}$ 

 $\bar{i}$ 

**Herausgegeben von D. Sauter K. Stieger**

# PEARL 88

**Vorträge zum Workshop über Realzeitsysteme am 1. und 2. Dezember 1988 in Boppard am Rhein** 

**Veranstaltet vom PEARL-Verein e.V.** 

**unter Mitwirkung von Gesellschaft für Informatik e. V. VDI/VDE-Gesellschaft Meß- und Automatisierungstechnik** 

**PEARL-Verein e.V. - Geschäftsstelle München** 

 $\overline{\mathbf{4}}$ 

 $\mathcal{L}^{\text{max}}_{\text{max}}$  ,  $\mathcal{L}^{\text{max}}_{\text{max}}$ 

## **Tagungsleitung:**

Dipl.-Ing. D. Sauter Institut für Rundfunktechnik GmbH Floriansmühlstr. 60 D-8000 München 45

# **Programmkomitee:**

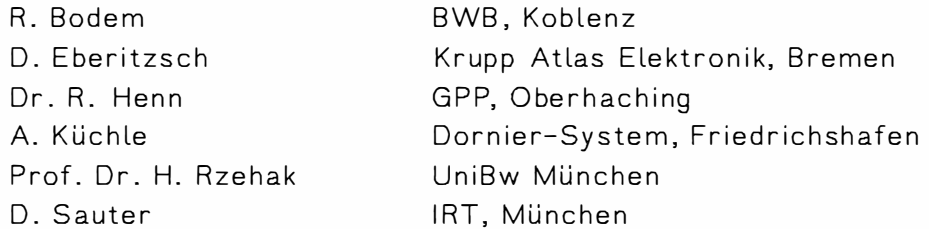

# **Tagungsorganisation:**

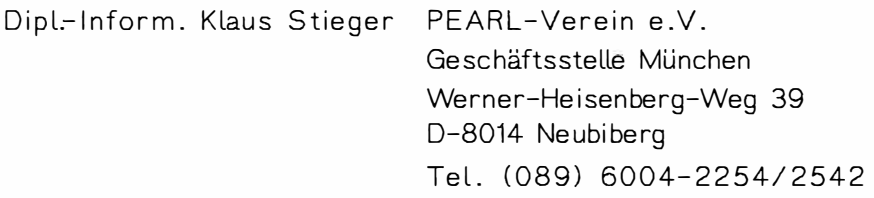

Ball I

 $\overline{6}$ 

 $\label{eq:1} \Delta_{\rm{max}} = \frac{1}{2} \sum_{i=1}^{N} \frac{1}{2} \sum_{i=1}^{N} \frac{1}{2} \sum_{i=1}^{N} \frac{1}{2} \sum_{i=1}^{N} \frac{1}{2} \sum_{i=1}^{N} \frac{1}{2} \sum_{i=1}^{N} \frac{1}{2} \sum_{i=1}^{N} \frac{1}{2} \sum_{i=1}^{N} \frac{1}{2} \sum_{i=1}^{N} \frac{1}{2} \sum_{i=1}^{N} \frac{1}{2} \sum_{i=1}^{N} \frac{1}{2} \sum_{i=1}^{N}$ 

 $\label{eq:2.1} \frac{1}{\sqrt{2\pi}}\int_{0}^{\infty} \frac{1}{\sqrt{2\pi}}\,d\mu\,d\mu$ 

# **1 nhaltsverzeichnis**

Ĭ

VENDI BROWN IN MINUTE WAS TO BEEN

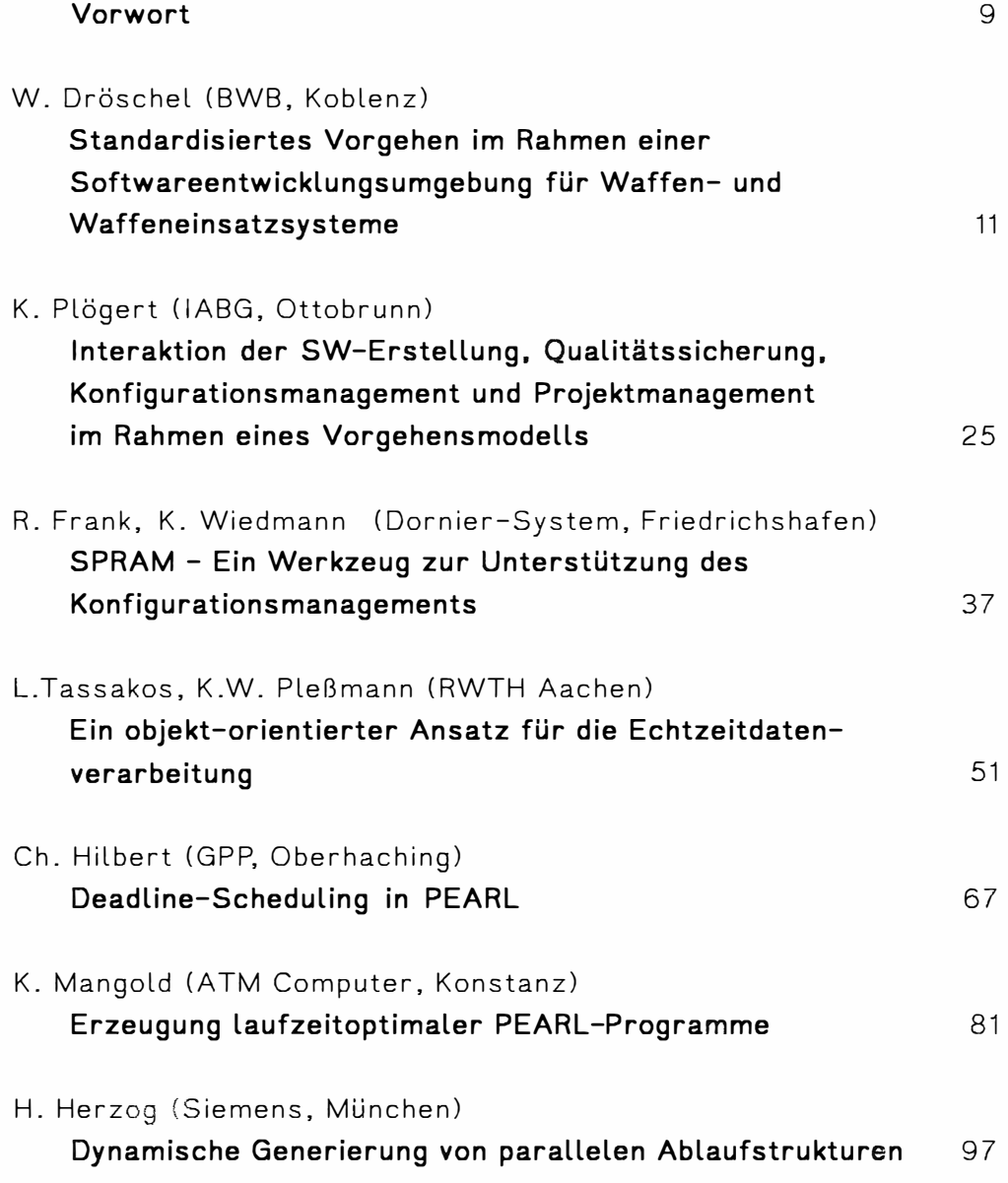

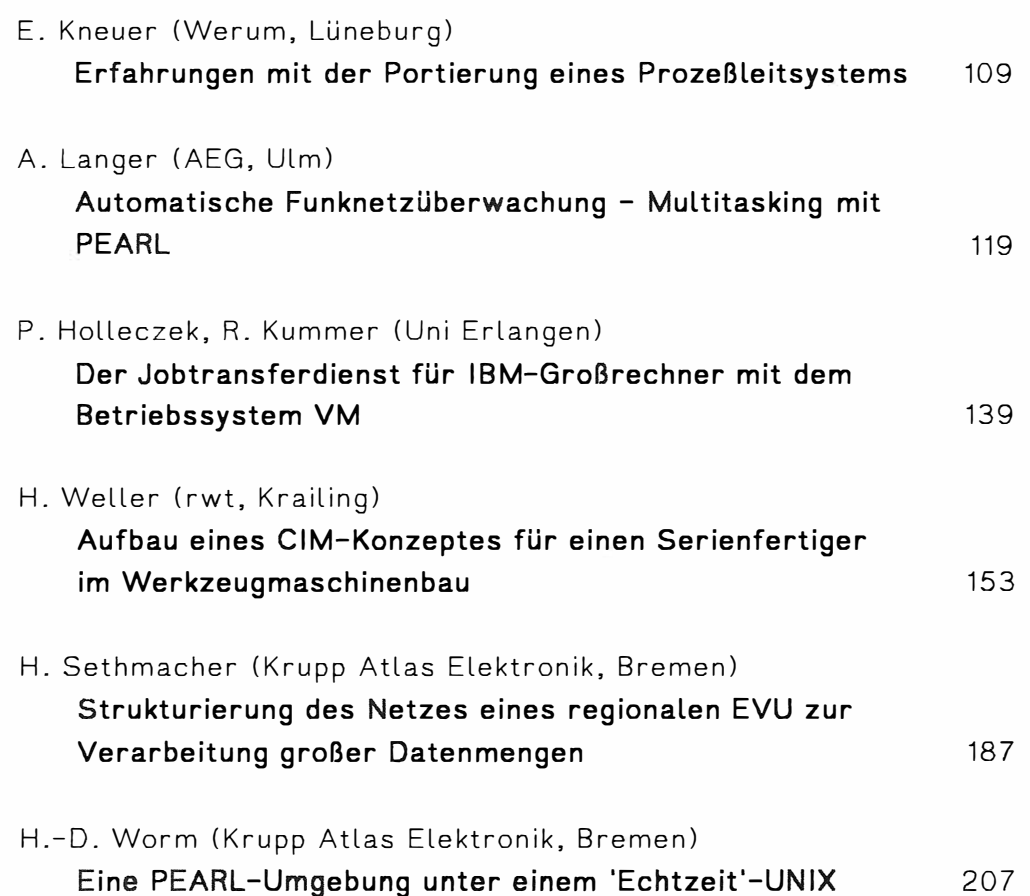

**in the contract of the contract of the contract of the contract of the contract of the contract of the contract of the contract of the contract of the contract of the contract of the contract of the contract of the contra** 

ì.

# **Vorwort**

Der Workshop PEARL '88 folgt einer guten Tradition und bietet auch dieses Mal den Freunden der Programmiersprache PEARL und den Anwendern von Realzeitsystemen ein Forum zur Information und Diskussion.

Die Vorträge, die das Programmkomitee ausgesucht hat, haben die Themen:

- 1. Software-Engineering in Realzeitprojekten unter der Berücksichtigung von standardisierten Vorgängen bei der Softwareerstellung und unter Anwendung von modernen Ansätzen in der objektorientierten Programmierung
- 2. Algorithmen und Konzepte Mit einer Reihe von Erfahrungen bei der Programmierung von PEARL
- 3. Aktuelle Anwendungen mit Berichten über PEARL-programmierte Systeme
- 4. CIM und Prozeßrechentechnik

Es wird natürlich .auch, wie immer, aus der Arbeit des PEARL-Vereins berichtet.

Das Programmkomitee dankt den vortragenden für ihre Bereitschaft, die PEARL-Tagung mitzugestalten und der Geschäftsstelle, Herrn Stieger, für die Organisation und die viele Zeit, die er in die Vorbereitungen gesteckt hat.

Den Mitgliedern des Programmkomitees möchte ich für die konstruktive Arbeit bei der Zusammenstellung des Programms danken und den Besuchern wünsche ich eine rege Diskussion in Boppard.

München, den 12. Oktober 1988 gez. Sauter

Simt

 $\ddot{\phantom{0}}$ 

 $\overline{a}$ 

# **Standardisiertes Vorgehen im Rahmen einer Softwareentwicklungsumgebung für Waffen- und Waffeneinsatzsysteme**

Wolfgang Dröschel Bundesamt für Wehrtechnik und Beschaffung Postfach 7360; 5400 Koblenz

#### **Zusammenfassung**

Aus den bisherigen Erfahrungen bei der Entwicklung von Software für Waffen- und Waffeneinsatzsysteme ergab sich ein zweifacher Ansatz für die Festlegung einer standardisierten Softwareentwicklungsumgebung. Im Vorgehensmodell wird der gesamte Entwicklungsprozeß mit seinen Aktivitäten und notwendigen Ergebnissen beschrieben. Parallel dazu werden im Rahmen einer experimentellen Umgebung Werkzeuge untersucht, die Bestandteil einer Softwareentwicklungsumgebung sein können.

Der Schwerpunkt der Arbeiten liegt derzeit auf dem Vorgehensmodell (V-Modell) [1.]. Ziel des Vorgehensmodells ist es, die Aktivitäten und Ergebnisse des Entwicklungsprozesses so zu beschreiben, daß die speziellen Anforderungen an Waffenund Waffeneinsatzsystemen berücksichtigt werden können.

Das V-Modell beschreibt die Aktivitäten und Produkte des Softwareentwicklungsprozesses auf unterschiedlichen Detaillierungsstufen. Es werden Produktzustände und logische Abhängigkeiten zwischen Aktivitäten und Produkten beschrieben. Neben den reinen Entwicklungstätigkeiten enthält das V-Modell auch die Aktivitäten für die Qualitätssicherung (OS), das Konfigurationsmanagement (KM) und das Projektmanagement (PM). Dazu ist das V-Modell ist in Submodelle gegliedert.

Das V-Modell regelt ausschließlich den funktionalen Aspekt der SW-Entwicklung, d.h. es werden keine Festlegungen bzgl. der Aufbau- und Ablauforganisation eines Entwicklungsprojekts getroffen. Die Anpassung des V-Modells an verschiedenste Randbedingungen (organisatorische Anpassung; Tailoring) erfolgt durch den Auftraggeber bzw. Auftragnehmer zu Beginn eines Projektes.

Um eine bessere Akzeptanz des Vorgehenssmodells im Amtsbereich und in der Industrie zu erreichen, wurden Fachgruppen (FG SEU-WS) gebildet, die das Projekt begleiten. Von industrieller Seite sind der BOI mit seinen Fachverbänden sowie der BDU in der FG vertreten. Das V-Modell liegt Ende 1988 in einer Version 1.0 vor.

#### **1. Ausgangssituation**

In zunehmendem Maße werden wichtige Funktionen in Waffen- und Waffeneinsatzsysteme per Software realisiert. Damit soll die Reaktionsfähigkeit und Einsatzfähigkeit der Systeme verbessert sowie eine bessere Anpassung an die sich ändernde Bedrohungslage erreicht werden. Der Softwareanteil nimmt zu und damit steigen die Aufwendungen für die Software, ohne daß bisher, wie bei der Hardware, eine relative Qualitätssteigerung und Kostensenkung erzielt werden konnte.

Der Verteidigungsbereich wird bei der Softwareentwicklung und bei der Softwarenutzung künftig mit erheblichen Kostenproblemen bei steigenden Qualitätsanforderungen konfrontiert werden. Eine Standardisierung des Entwicklungsprozesses kann hier eine Basis schaffen für eine Verbesserung der Qualität des Produktes im Sinne einer konstruktiven Qualitätssicherung. Allerdings ist diese Standardisierung nicht als Produktstandardisierung möglich. Dafür sind die Umgebungsbedingungen und Strukturen für die Entwicklung eines Softwareanteils zu verschieden. Waffensysteme werden als Auftragsfertigung von unterschiedlichen Firmen ggf. mit Unterauftragsvergabe hergestellt. Daraus ergeben sich schon große Differenzen hinsichtlich der beim Entwickler vorhandenen SW-technologischen Kenntnisse und der benutzten Entwicklungs-Umgebung. Eine Standardisierung des Softwareentwicklungsprozesses ist nur auf logischer Ebene sinnvoll.

Bei Waffensystemen kommt hinzu, daß es viele betroffene Personen und Bereiche gibt, die Einfluß auf die angestrebte Standardisierung nehmen wollen. Diese Interessen müssen aufgefangen bzw. entsprechende Einflußfaktoren müssen berücksichtigt werden. So sind zunächst einmal die Nutzer der Waffensysteme, der Bedarfsdecker als Verantwortlicher für die Entwicklung und die Industrie an einer Standardisierung interessiert bzw. von ihr betroffen. Da aber in zunehmendem Maße Waffensysteme nur gemeinsam mit anderen NATO-Partnern entwickelt werden, müssen NATO-Standards bzw. Standards anderer NATO-Staaten ebenfalls Beachtung finden.

Der BMVg hat das BWB angewiesen, Enwicklungsarbeiten durchführen zu lassen, die zu einer technischen Standardisierung einer Softwareentwicklungsumgebung (SEU) führen sollen. Der Schwerpunkt der Arbeiten lag bisher in der Beschreibung der Abläufe des Entwicklungsprozesses im Rahmen des Vorgehensmodells. Dieses Vorgehensmodell ist nur ein Aspekt, der im Rahmen einer SEU betrachtet werden muß. Parallel zu diesen Arbeiten wird deshalb die Struktur einer SEU selbst festgeschrieben und einzelne Bausteine und ihre Schnittstellen innerhalb der SEU beschrieben.

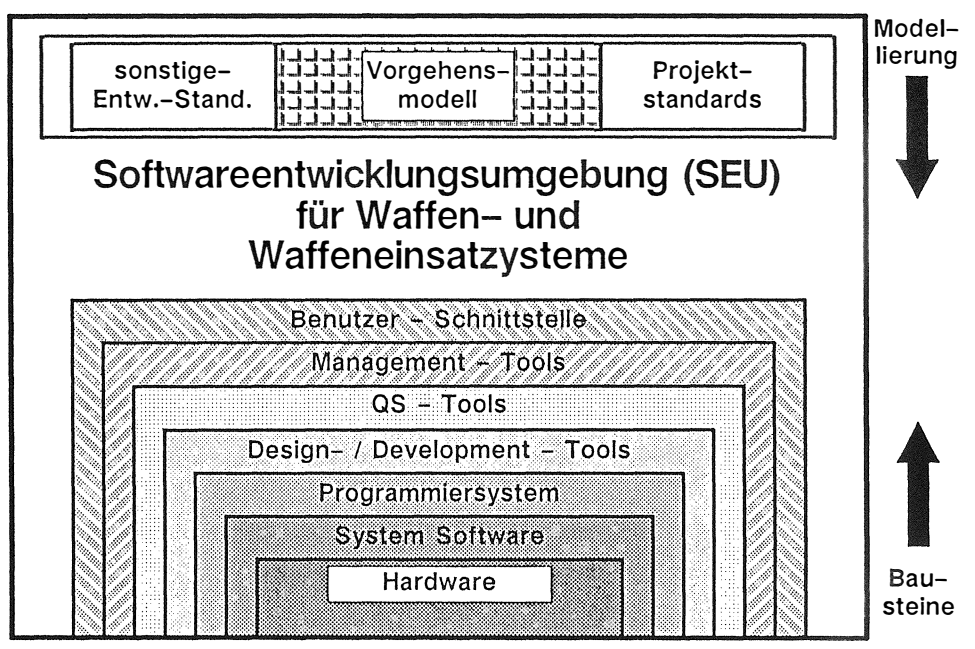

Bild 1: Komponenten einer SEU

#### $2.$ Zielsetzung des Vorgehensmodells als SW-Entwicklungsstandard

Es gibt bereits eine Reihe von Standards zur Regelung des Softwareentwicklungsprozesses die im nationalen und im internationalen Bereich angewandt werden. Diese Standards decken im allgemeinen nur Teilbereiche ab bzw. betrachten den Softwareentwicklungsprozeß isoliert, so daß die Entwicklung des SW-Anteils als Teil der Waffensystementwicklung nur unzureichend abgebildet wird. So beschreibt die jetzt im nationalen Bereich geltende "Richtlinie für die Softwaredokumentation von DV-Anteilen in Wehrmaterial" [2.] nur die Ergebnisse bzw. Dokumente, die im Entwicklungsprozeß anfallen. Diese Ergebnisse setzen gewisse Aktivitäten in einer Reihenfolge voraus, die jedoch nicht explizit beschrieben sind. Darüberhinaus konnte sich diese Richtlinie im internationalen Bereich nicht durchsetzen, weil sie zu viele nationale Besonderheiten enthält und auf die internationale Begriffsnorm nicht leicht zu übertragen war.

Im internationalen Bereich hat sich der amerikanische Standard DoD STD 2167A [3.] durchgesetzt, der jedoch ebenfalls die speziellen Aspekte von Waffen- und Waffeneinsatzsytemen nur unzureichend abdeckt (vergleiche auch [4.]):

Der Softwareentwicklungsprozeß wird als isolierter Prozeß betrachtet, losgelöst von den parallel verlaufenden Spezifikations- und Entwicklungstätigkeiten auf Systemebene bzw. für die Geräte- und Hardwareanteile. Die Wechselwirkungen zwischen den Aktivitäten für die verschiedenen Anteile werden nicht beschrieben.

- $\star$ Die Aktivitäten des Projektmanagements, der Konfigurationsverwaltung und der Qualitätssicherung für den Softwareanteil werden nicht beschrieben.
- Der DoD STD 2167A referenziert eine ganze Reihe von mitgeltenden Standards, ohne die sich der DoD STD 2167A nicht sinnvoll anwenden läßt. Daraus ergeben sich Inkompatibilitäten zwischen einzelnen Standards.
- Der DoD STD 2167A beschreibt im wesentlichen das AG/AN-Verhältnis. Er eignet sich nur bedingt als Anleitung für die Erstellung selbst. Für den Entwickler ist der Standard auf einem zu groben Abstraktionslevel.

BWB FE VI 2 hat sich deshalb entschlossen, in Zusammenarbeit mit der deutschen Industrie einen neuen Standard zu entwerfen. Dabei wurden folgende Ziele verfolgt:

#### **2.1 Standar�isierung des Softwareentwicklungsprozesses**

Da unterschiedliche Gruppen auf der Amtsseite (Bedarfsdecker, Nutzer, etc.) und der Industrieseite (unterschiedliche Firmen als GU bzw. Unterauftragnehmer etc.) bei der Entwicklung bzw. später in der Nutzungsphase bei Softwarepflege- und Änderungsmaßnahmen beteiligt sind, hat die Bundeswehr ein Interesse, die Produkte, die dabei entstehen, gewissen Standards zu unterwerfen. Dadurch soll eine Mindestqualifikation der Ergebnisse sichergestellt werden, die Dokumente sollen besser lesbar und damit der Weg des Produktes von den Anforderungen über den Entwurf bis hin zum fertigen Code besser nachvollziehbar sein. Eine präzise Festlegung der notwendigen Zwischenergebnisse und Endergebnisse erleichtert die Kommunikation zwischen den Beteiligten und macht das Projekt für das Management besser steuerbar, da die Zuordnung zu Meilensteinen definiert ist.

Das Vorgehensmodell beschreibt nun die Tätigkeiten und die Ergebnisse, die im Erstellungsprozeß anfallen, sowie die logischen Abhängigkeiten zwischen ihnen als Netz von Aktivitäten und Produkten. Dabei wird nicht nur der Erstellungsprozeß im engeren Sinne beschrieben, sondern Qualitätssicherung, Konfigurationsverwaltung und Projektmanagement werden mit betrachtet. Bild 2 soll das verdeutlichen, wobei die Aktivitäten als Rechtecke, die Ergebnisse aber als Kreise dargestellt sind.

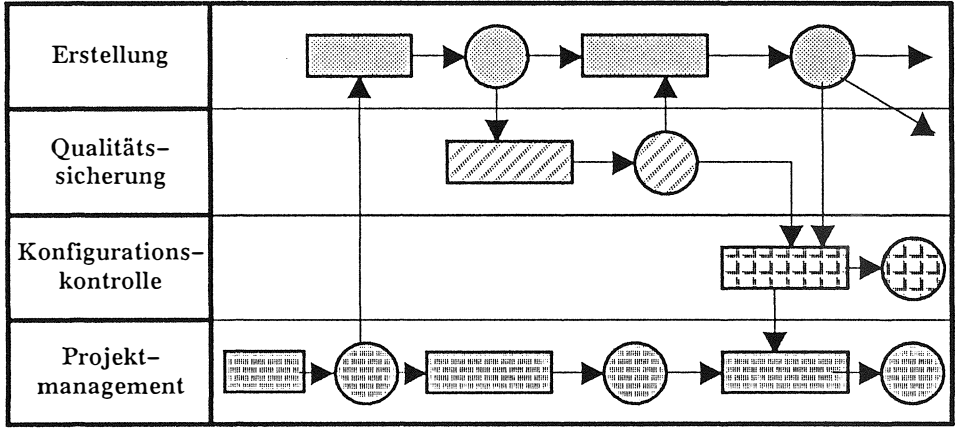

Bild 2: Tätigkeiten und Ergebnisse des Vorgehensmodells als Netz

Als **Aktivität** wird eine Tätigkeit im Rahmen des Softwareentwicklungsprozesses bezeichnet, die hinsichtlich ihres Ergebnisses und ihrer Durchführung genau beschrieben werden kann. Aktivitäten können aus einer Reihe festgelegter "Teilaktivitäten" bestehen, wenn jede dieser Teilaktivitäten ihrerseits definierte "Zwischenergebnisse" aufweist. Die Aktivitäten der obersten Detaillierungsebene werden "Hauptaktivitäten" genannt.

Als **Produkt** wird der Bearbeitungsgegenstand bzw. das Ergebnis einer Aktivität bezeichnet. Analog der Zerlegung von Aktivitäten.in Teilaktivitäten kann sich die Zerlegung von Produkten in "Teilprodukte" ergeben.

Eine Aktivität kann

- die Erstellung eines Produkts,
- eine Zustandsänderung eines Produkts oder
- die inhaltliche Änderung eines Produkts

zum Gegenstand haben.

Zu jeder **Aktivität** existiert eine Aktivitätenbeschreibung, dem **Aktivitätenschema,**  als Arbeitsanleitung, der bei der Ausführung der Aktivität zu folgen ist. Falls eine Aktivität in Teilaktivitäten zerlegt wird und logische Abhängigkeiten zwischen Teilaktivitäten und Produkten herausgestellt werden müssen, enthält das Aktivitätenschema eine **Aktivitätenzerlegung.** 

Zu jedem **Produkt** existiert eine Produktbeschreibung, dem **Produktschema,** welche die Inhalte des . Produkts definiert. Im Rahmen des Produktschemas wird für jedes Produkt eine kurze Zusammenfassung des Produktinhaltes und i. a. eine Auflistung der inhaltlichen Gliederungspunkte des Produktes angegeben. Formale Aspekte und Anforderungen werden separat festgelegt. Bild 3 gibt einen Überblick über die Haupktivitäten und die Produkte des Softwareerstellungsprozesses:

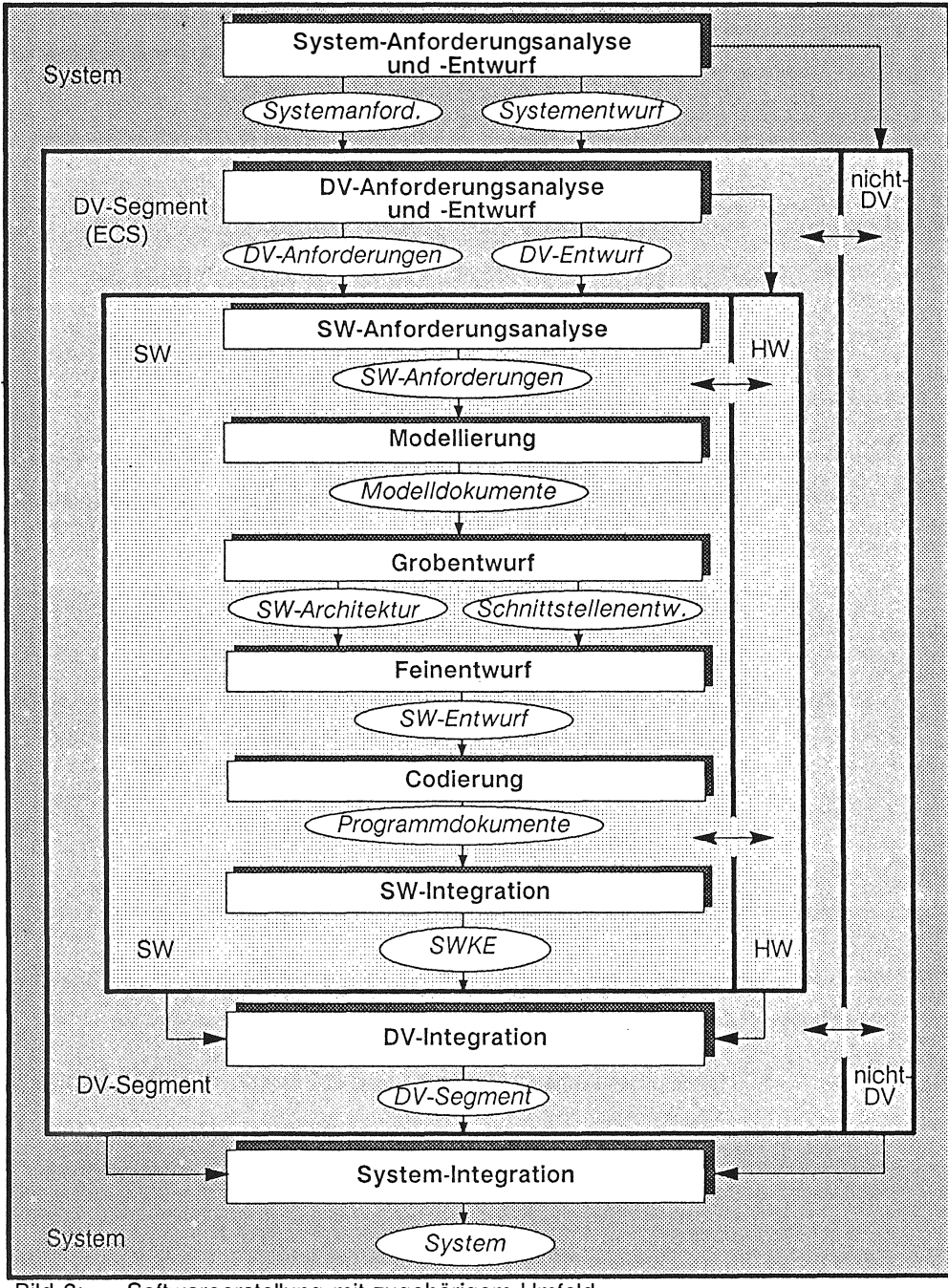

Bild 3: Softwareerstellung mit zugehörigem Umfeld

Bei der Definition der einzelnen Aktivitäten und Produkte soweit möglich auch die international akzeptierte Begriffswelt berücksichtigt. Im wesentlichen ist das Vorgehensmodell diesbezüglich kompatibel mit:

- $-$ DoD STD 2167 A
- IEEE-Standards zur Qualitätssicherung und zum Konfigurationsmanagement
- AQAP's
- RTCA / DO 178 (Luftfahrtindustrie)

Das Vorgehensmodell bildet nicht den organisatorischen Rahmen ab, in dem die Entwicklungsvorhaben für Waffen- und Waffeneinsatzsysteme durchgeführt werden. Es ist eine technische Richtlinie, die die Abläufe aus funktionaler Sicht beschreibt. Die Abbildung auf die Organisationsstrukturen muß zu Beginn des Projektes vom Management vorgenommen werden. Dadurch ist eine hohe Flexibilität gegeben, die es erlaubt, dieses Modell auch bei internationalen Vorhaben bzw. als Firmenstandard an die jeweiligen organisatorischen Besonderheiten anzupassen.

#### 2.2 Spezielle Eignung für Waffen- und Waffeneinsatzsysteme

Die Besonderheiten der Software in Waffen- und Waffeneinsatzsystemen, im amerikanischen als Embedded Computer Systems (ECS) bezeichnet. ergeben sich einmal aus der Struktur des Systems, da die Software hier nur ein Teil eines komplexen Ganzen ist, und der Struktur des Entwicklungsvorhabens selbst, da hier für das Management auf der oberen Ebene die softwarespezifischen Aspekte nicht transparent werden. Eine weitere Klasse von Besonderheiten läßt sich aus den hohen qualitativen Anforderungen an die Software ableiten, die sich hinsichtlich Reaktionszeiten, Parallelität der Abläufe und Einpassung in das System wesentlich von anderen Informationssystemen unterscheiden.

Der Softwareentwicklungsprozeß für Embedded Computer Systems kann nicht losgelöst von der Hardware betrachtet werden. Er ist vielmehr in die Entwicklung des gesamten Waffen- und Waffeneinsatzsystems, in dem automatisierbare Funktionen durch Software realisiert werden sollen, zu integrieren.

Dabei muß die Softwareentwicklung in enger Verzahnung mit der Hardwareentwicklung vorgenommen werden, oder die Software muß unter ständiger Berücksichtigung der ausgewählten Hardware und ihrer Eigenschaften realisiert werden. Nur unter dieser Voraussetzung kann die Erfüllbarkeit der geforderten System-, DV- und SW-Funktionen über den gesamten Entwicklungsprozeß hinweg kontrolliert und gewährleistet werden.

Im folgenden Bild 4 wird beschrieben, wie der Begriff "System" im V-Modell zu verstehen ist:

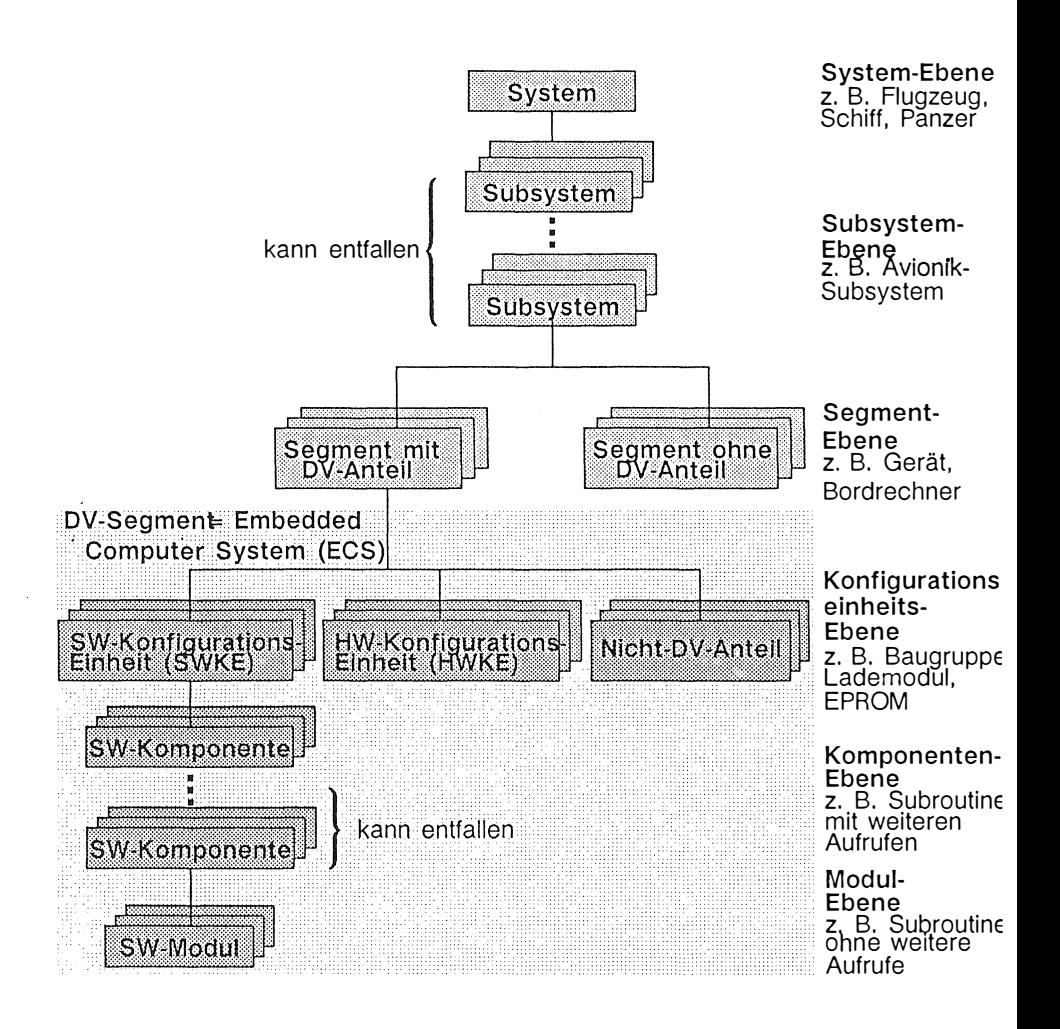

Bild 4 Systemstruktur

Ein Projekt kann ein (eigenständiges) **System (z.** B. Flugzeug) oder ein **Subsyste**  (z. B. Avionik-Subsystem) eines übergeordneten Systems oder Subsystems zum Zi haben.

Ein System / Subsystem gliedert sich in **Segmente,** die unterschieden werden solche mit DV-Anteilen (DV-Segmente) und solche ohne DV-Anteile (Nicht-DV-Se! mente) . Embedded Computer Systems (ECS) wie z. B. Bordrechner entspreche in diesem Gliederungsschema den DV-Segmenten.

DV-Segmente bzw. ECS' werden weiter in Software-Konfigurationselnheite (SWKE), Hardware-Konfigurationseinheiten (HWKE) und Nicht-DV-Anteile gegli,

dert. Die Nicht-DV-Anteile werden vom V-Modell nicht erfaßt und werden deshalb im folgenden nicht weiter betrachtet.

SWKEs (z. B. Lademodule) und HWKEs (z. B. Baugruppen) stellen aus der Sicht des System- / Subsystementwurfs elementare Objekte dar. Die Regelung der Entwicklung von SWKEs wird durch das V-Modell abgedeckt. wobei relevante Eigenschaften des System-/Subsystementwurfs als Vorgabe erwartet werden und zu berücksichtigen sind.

SWKEs bestehen aus **Softwarekomponenten** (SW-Komponenten) , wobei SW-Komponenten entweder selbst wieder aus SW-Komponenten oder aus **Softwaremodulen**  (SW-Modulen) zusammengesetzt sein können. Komponenten sind abgeschlossene Softwareeinheiten einer höheren Ebene. Module werden in der Regel die kleinsten getrennt übersetzbaren Programmbausteine sein .

Hinsichtlich der hohen qualitativen Anforderungen an ECS - Software sind zwei Ansätze notwendig. Zunächst muß der Modellierungsprozeß methodisch unterstützt werden, so daß es möglich ist, die verschiedenen Aspekte vor allem auch bei den kritischen Realzeitanwendungen zu modellieren. So müssen die Informationsflüsse, die Kontrollflüsse und die Ereignisflüsse modellierbar sein und in einen gemeinsamen Entwurf integriert werden können. Hierzu werden methodische Ansätze untersucht. Sie sind im Vorgehensmodell nicht enthalten, sondern sollen in einem eigenen Methodenhandbuch beschrieben werden.

Bei besonders kritischen Elementen ist es wichtig, daß man vom Ablauf her Aktivitäten initiiert, mit denen es möglich ist, die DV-Anforderungsanalyse zu verifizieren und zu detaillieren, die Auswirkungen und Konsequenzen von zu erfüllenden Lastenheftforderungen aufzuzeigen bzw. frühzeitig die Realisierbarkeit der entsprechenden Komponente zu untersuchen. Solche Aktivitäten werden als " Prototyping" im Vorgehensmodell beschrieben.

Auswirkungen, die im Rahmen des Prototypings untersucht werden, können z. B. sein das Überschreiten der verfügbaren Rechenleistung oder des vorhandenen Speicherbereichs, was dann zur Konsequenz hat, daß die Hardware in Teilbereichen anders ausgelegt werden muß. Ferner können z.B. kritische Teile des Systems im Hinblick auf Reaktionszeiten von Benutzer- und Prozeßschnittstellen, Rechnerkern- und Massenspeicherbelastung, Einschwingverhalten, Genauigkeit und Rechenzeit von Algorithmen, Kapazität von Warteschlangen, etc. untersucht werden.

Prototyping umfaßt nicht nur die Erstellung der Prototyp-Software, sondern auch die Erstellung oder Bereitstellung geeigneter Hardware- und/oder Software-Monitore und -Meßwerkzeuge. Um Prototyping mit einem vertretbaren Aufwand durchzuführen, müssen unterstützende Werkzeuge zur Verfügung stehen.

#### 2.3 Flexibilität zu unterschiedlichen Projektbedingungen

Bei den bisherigen Entwicklungsstandards wurde bemängelt, daß diese Standards zu wenig flexibel seien, weil sie den SW-Entwicklungsprozeß zu starr als linearen Ablauf von Aktivitäten beschreiben bzw. die Beschreibung der Abläufe zu sehr von organisatorischen Rahmenbedingungen geprägt sind. Das Vorgehensmodell versucht hier, in hohem Maße flexibel zu sein, so daß eine Anpassung an unterschiedliche Rahmenbedingungen möglich ist.

#### 2.3.1 Einbettung in den Systementwicklungsprozeß

In Bild 3 wurden die Aktivitäten der SW-Erstellung auf dem obersten Level der Aktivitätenhierarchie dargestellt. Diese Abbildung veranschaulicht die Einbettung des SW-Entwicklungsprozesses in den System-Entwicklungsprozeß und den DV-Anteil-Entwicklungsprozeß. Wechselwirkungen zwischen SW und Hardware, Nicht-DV-Anteil und DV-Anteil werden dargestellt.

Die Reihenfolge der Aktivitäten in Bild 3 erscheint sequentiell. Dies ist eine idealisierte Darstellung der Softwareerstellung . Es entspricht der Vorstellung vom Softwareentwicklungsprozeß als einem strengen Top-down-Vorgehen. Wegen der engen Verzahnung bei ECS-Entwicklungen sind jedoch Iterationen im Entwicklungsprozeß üblich.

Die System-Anforderungsanalyse kann in ihren Teilaktivitäten beeinflußt werden durch die Realisierbarkeitsuntersuchungen auf DV-Segmentebene. Die Untersuchungen bei der SW-Anforderungsanalyse können Rückwirkungen auf die Ergebnisse der DV-Anforderungsanalyse haben. Insbesondere bei innovativen und komplexen Problemlösungen werden die Anforderungen auf den drei verschiedenen Ebenen in mehreren Zyklen erstellt werden müssen, um Konsistenz, Vollständigkeit und erforderliche Genauigkeit zu erreichen.

Ähnliche Beziehungen bestehen zwischen der Funktions- und Datenmodellierung und dem Grobentwurf. Beide Aktivitäten sind zumindest teilweise überlappend durchzuführen. Rückwirkungen von der technischen Realisierung auf Funktionsabläufe und Datendesign müssen planerisch einkalkuliert werden.

Eine weitere Ursache für die Wiederaufnahme zurückliegender Aktivitäten sind Fehlerbehebung und die Berücksichtigung von Änderungsvorschlägen. Korrekturen können zu Revisionen der Ergebnisse früherer Aktivitäten bis hin zu Entscheidungen führen, die im Rahmen der Anforderungsanalysen getroffen wurden. Um die Wartbarkeit des Systems zu gewährleisten, sind derartige Revisionen unter Berücksichtigung der Regeln des Konfigurationsmanagements in den betroffenen Produkten zu dokumentieren.

#### 2.3.2 Tailoring

Das Vorgehensmodell zeichnet sich durch Allgemeingültigkeit, durch Firmen- und Projektunabhängigkeit aus. Es ist ein generisches Modell, das vor einer konkreten Anwendung einer produkt- und projektspezifischen Anpassung bedarf.

Als "Tailoring" wird die Streichung nicht relevanter Aktivitäten und Produkte und die Festlegung des Detaillierungsgrades von Aktivitäten/Produkten bezeichnet. Die hierbei entstehende Teilmenge des V-Modells wird Projekthandbuch genannt.

Tailoring ist in folgenden Schritten durchzuführen:

- *Produktspezifische* Anpassung (Anpassung an die Art des Entwicklungsproduktes; Produkte sind hier z. B. Systeme, Subsysteme, Geräte)
- *Projektspezifische* Anpassung (Anpassung an ein konkretes Projekt; Projekte sind hier *z.* B. Entwicklungs- oder SWPÄ-Projekt).

Tailoring liegt primär in der Verantwortung des Auftraggebers, der diese Verantwortung aber auch ganz oder teilweise an das Projektmanagement des Auftragnehmers übertragen kann. So ist es z. B. durchaus denkbar, daß der AG das V-Modell hinsichtlich der Unternehmens- und Produktausrichtung einem Tailoring unterzieht. dem AN jedoch Freiheit in projektspezifischen Regelungen läßt.Dadurch wird dem Auftragnehmer ermöglicht, sein Know-how, seinen technologischen Stand, seine Präferenzen, Charakteristika seines Unternehmens, etc. einzubringen. Der Entscheidungsspielraum des ANs ist durch den Tailoringgrad des AGs vorgegeben.

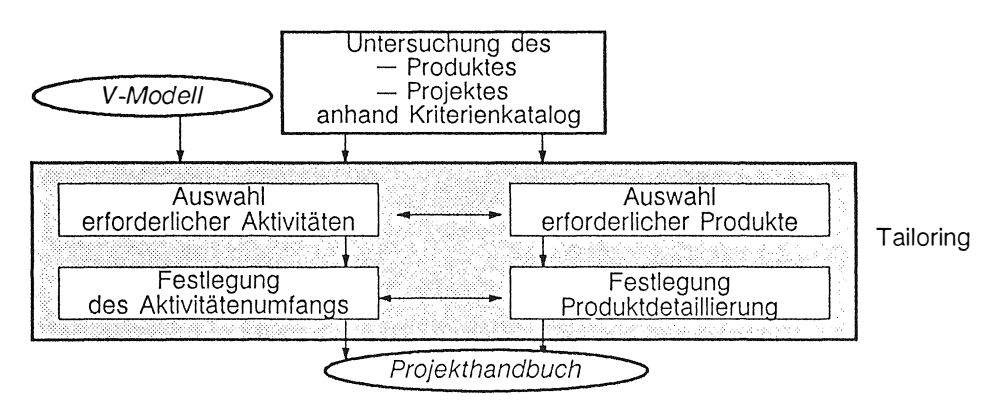

#### Bild 5 Tailoring-Vorgehen

Beim Tailoring des V-Modells ist zunächst das Produkt bzw. das Projekt anhand eines Kriterienkatalogs zu analysieren. Auf der Basis dieser Untersuchungsergebnisse kann dann eine Auswahl an Aktivitäten/Produkten und die Bestimmung des Detaillierungsgrades von Aktivitäten/Produkten erfolgen.

#### 2.3.3 Organisatorische Anpassung

Unter 2.1 wurde bereits darauf hingewiesen, daß das Vorgehensmodell technische Abläufe funktional beschreibt. Dadurch ist eine hohe Flexibilität hinsichtlich unterschiedlicher organisatorische Rahmenbedingungen gegeben. Es ist Aufgabe des Projektmanagements, zu Beginn des Projektes das V - Modell auf die Aufbau- und Ablaufstrukturen der beteiligten Organisationen abzubilden. Das V - Modell legt verschiedene Rollen fest, die jedoch nur funktional definiert sind. Zu jeder Rolle wird festgestellt, welche Erfahrungen, Kenntnisse und Fähigkeiten notwendig sind. Bild 6 gibt die Rollen wieder, die zu einzelnen Teilmodellen definiert sind:

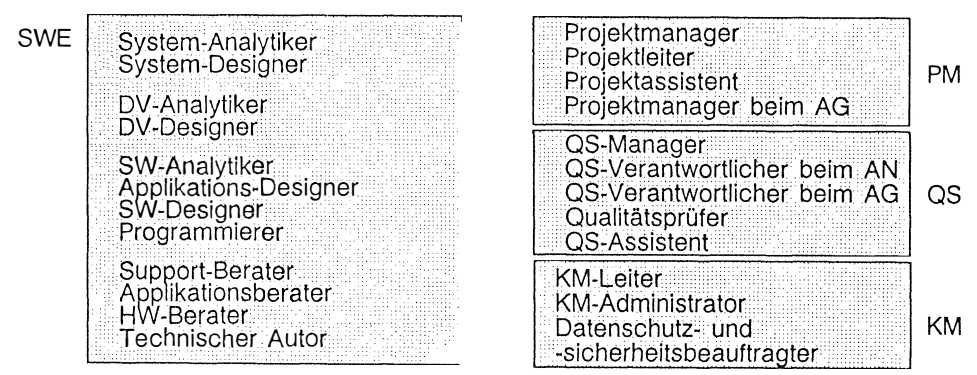

**Bild 6** Rollen im V-Modell

Diese Rollen sind den wirklichen Aufgabenträgern bei der Festlegung der Projektstruktur zuzuordnen. Hierzu gehört auch die Festlegung der Schnittstellen zwischen Auftraggeber und Auftragnehmer. Die Festlegung einer solchen Schnittstelle ist sehr stark geprägt durch die Projektorganisation auf AG- und AN-Seite. Weiter wird eine solche Schnittstelle auch durch unterschiedliche Projektgegebenheiten mithe-stimmt.

Aus diesen Gründen kann das V-Modell für die Schnittstelle Auftraggeber - Auftragnehmer keine vollständigen Regelungen vorgeben. Da jedoch die Festlegung der Rechte und Einflußmöglichkeiten des AGs gegenüber einem AN eine wichtige Basis für die Projektabwicklung ist, ist eine Zuordnung zwischen Aktivitäten des V-Modells und möglichen Rechten (z. B. Entscheidungsbeteiligung, Kontrollmöglichkeiten) des AGs beispielhaft angegeben, die als Leitlinie für die Festlegung der Schnittstelle Auftraggeber - Auftragnehmer dienen kann.

#### Projektorganisation und weiteres Vorgehen  $3.$

Um eine bessere Akzeptanz des Vorgehensmodells im Amtsbereich und in der Industrie zu erreichen, wurden Fachgruppen (FG SEU-WS) gebildet, die das Projekt begleiten. Von industrieller Seite sind der BDI mit seinen Fachverbänden sowie der BDU in der FG vertreten. Die Projektstruktur ist aus Bild 7 ersichtlich.

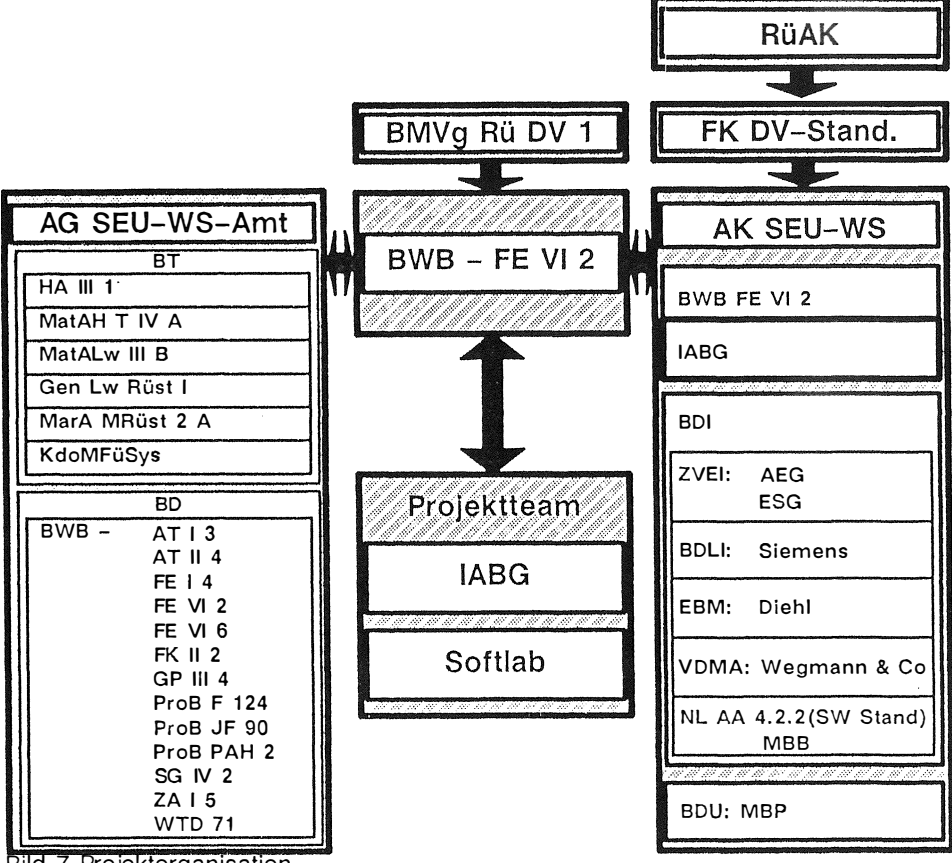

**Bild 7 Projektorganisation** 

Das V-Modell liegt Ende 1988 in einer Prototyp-Version vor. Bis Ende 1988 erfolgt eine erste Festschreibung von Standardmethoden. Darauf aufbauend sollen im Rahmen eines Experimentalsystems einzelne Werkzeuge bzw. Werkzeugkombinationen erprobt werden. Ein grober Aktivitätenplan ist aus Bild 8 ersichtlich.

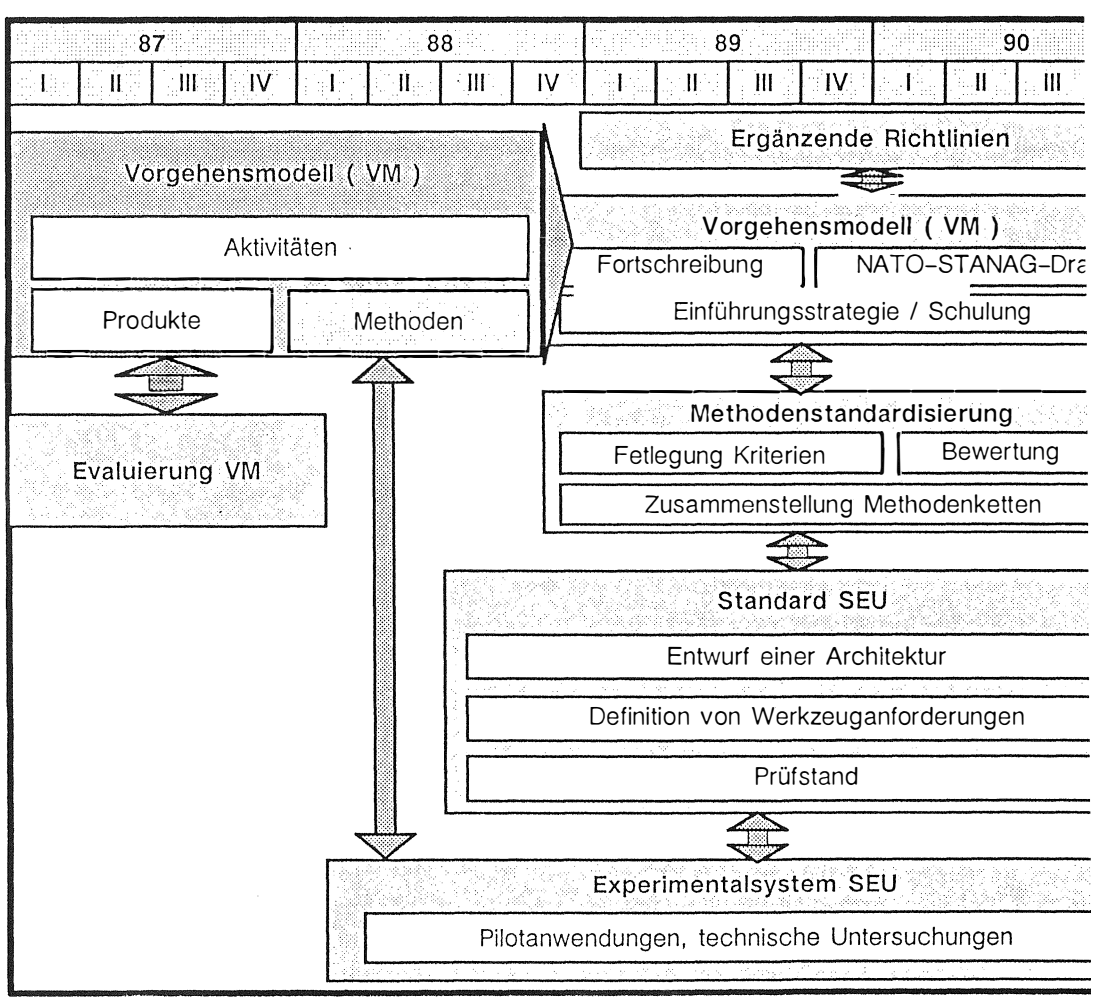

Bild 8: Aktivitätenplan

#### 4. Literaturverzeichnis

- [1.] BWB FE VI 2-62-08-00 vom 30.9.1988: "Vorgehensmodell einer Softwareentwicklungsumgebung für Embbedded Computer Systems"
- [2.] BMVg Org 1-62-01 vom 18.4.1983: Richtlinie für die Software-Dokumentation von DV-Anteilen in Wehrmaterial (SWDokWM)
- [3.] DoD-STD-2167A vom 29. Februar 1988: Military Standard Defense System Software Development.
- [4.] September 1987: Report of the Defense Science Board Task Force on Military Software

# **Interaktion der SW-Erstellung, Qualitätssicherung, Konfigurationsmanagement und Projektmanagement im Rahmen eines Vorgehensmodells**

**Klaus P. Plögert INDUSTRIEANLAGENBETRIEBSGESELLSCHAFT mbH**  Einsteinstr. 20 in D-8012 Ottobrunn

#### **Zusammenfassung**

Das im Vortrag aufgezeigte Vorgehensmodell regelt aus funktionaler Sicht die Gesamtheit aller im Rahmen der Softwareentwicklung für Embedded Computer Systems anfallenden Aktivitäten und Produkte. Festlegungen bezüglich Aufbau- und Ablauforganisation werden nicht getroffen, sondern sind firmen- oder amtsspezifisch zu regeln. Das Vorgehensmodell ist in vier sog . Submodelle gegliedert: Softwareerstellung (SWE), Qualitätssicherung (QS), Konfigurationsmanagement (KM) und Projektmanagement (PM) . Jedes dieser Submodelle regelt den entsprechenden Bearbeitungsablauf und die daraus entstehenden Produkte und gibt praktische Hilfestellung für die Durchführung der einzelnen Aktivitäten.

#### **1 Zielsetzung des Vorgehensmodells**

Ziel des Vorgehensmodells ist die Standardisierung aller Aktivitäten und Produkte, die bei der Softwareerstellung für Embedded Computer Systems (ECS) durchzuführen sind bzw. entstehen. Die Standardisierung soll nicht Selbstzweck sein. Sie ist für große und häufig firmenübergreifende Projekte unentbehrlich, da hierdurch Transparenz im Vorgehen einer großen Zahl von Mitarbeitern geschaffen wird. Dies gilt sowohl zwischen Auftra ggeber und General unternehmer (GU) als auch zwischen GU und seinen Unterau ftragnehmern. Wesentliches Ziel ist es, Reibungsverluste zu vermeiden und damit auch Geld einzu sparen .

Mit diesem Vorgehensmodell wird der Softwareentwicklungsprozeß aus funktionaler Sicht mit den begleitenden Tätigkeiten für Qualitätssicherung (QS) , Konfigurationsmanagement (KM) und Projektma nagement (PM) für ECS in der Bundeswehr vereinheitlicht und in Zukunft verbindlich vorgeschrieben.

Es findet Anwendung bei Vertragsgestaltung, Spezifikation von Nutzeranforderungen, Softwareerstellung, Projektsteuerung/-begleitung, Abnahme/Nachweisführung und Software-Pflege/-Ändcrung in der Nutzungsphase.

Anwender des Vorgehensmodells sind das BWB als Auftraggeber für Waffen- und Waffeneinsatzsysteme, Ämter der Teilstreitkräfte als Vertreter der Nutzer, andere

Einrichtungen des Amtsbereiches, die bei der Entwicklung oder Pflege/Änderung der Software beteiligt, und Industriefirmen, die mit der Entwicklung oder Pflege/Änderung von Software beauftragt sind.

Das Vorgehensmodell beinhaltet eine Menge von Regelungen, die für jedes Projekt konkret anzupassen ist. Diese Anpassung für ein Projekt ("Tailoring" genannt) wird durch Streichung von nichtanwendbaren Regelungen oder Produkten und Festlegung des Detaillierungsgrades durchgeführt. Im Anschluß daran müssen die organisatorischen Zuordnungen der so gefundenen Aktivitäten erfolgen.

### **2 Einführung in das Vorgehensmodell (V-Modell)**

Das V-Modell regelt die Gesamtheit aller

- Aktivitäten und Produkte

sowie

Produktzustände und logischen Abhängigkeiten zwischen Aktivitäten und Produkten

während des Softwareentwicklungsprozesses und der Software-Pflege/-Änderung .

Das V-Modell **beschreibt** Aktivitäten und Produkte auf unterschiedlichen Detaillierungsebenen.

Eine Aktivität kann

- die Erstellung eines Produkts,
- eine Zustandsänderung eines Produkts oder
- die inhaltliche Änderung eines Produkts

zum Gegenstand haben.

Diese Grundelemente "Aktivität" und "Produkt" werden durch spezielle Symbole repräsentiert (siehe Abb. 2.1).

**Aktivität algebruaren 1990** 

Symbol für Aktivität Symbol für Produkt

*Abb. 2.1 Symbole für Aktivitäten und Produkte* 

#### **2.1 Beschreibungsmuster**

Aktivitäten, Aktivitätenzerlegungen und Produkte werden im V-Model l durch verschiedene festgelegte Muster beschrieben.

Eine Aktivität wird nach folgendem Muster beschrieben:

Name der Aktivität

1 Voraussetzungen

- 2 Produktfluß
- 3 Abwicklung

Eine besondere Bedeutung für die Dynamik des Modells hat der Produktfluß. Hier werden alle Produkte oder Teilprodukte, die in die (Teil-) Aktivität eingehen oder von ihr modifiziert oder neu erstellt werden, aufgelistet und ihre Behandlung beschrieben. Das geschieht in Form einer Tabelle (siehe Abb. 2.3), die entsprechend ausgefüllt wird.

| von       |            |                  | nach                             |           |          |  |
|-----------|------------|------------------|----------------------------------|-----------|----------|--|
| Aktivität | Zustand    | Produkt          | Aktivität                        | Zustand   | los Ikml |  |
| SWE 3.4   | akzeptlert | SW-Anforderungen |                                  |           |          |  |
|           |            | Datenmodell      | <b>SWE 4.4</b><br><b>SWE 4.5</b> | In Bearb. |          |  |

*Abb. 2.3 Muster eines Produktflusses* 

Zu jedem (Teil-) Produkt (Spalte 3) , das durch die zu beschreibende Aktivität betroffen ist, wird der Zustand zu Beginn der Aktivität (Spalte 2) und der Zustand nach Beendigung der Aktivität (Spalte 5) angegeben. Hat die Aktivität keinen Einfluß auf den Produktzustand oder existiert kein Produktzustand, so ist dies in der Tabelle durch einen Strich angegeben.

### **2.2 Submodelle**

Innerhalb des Vorgehensmodells werden gewisse Aktivitäten zusammengefaßt, weil sie jeweils aus einer bestimmten Sicht ein in sich abgeschlossenes Modell repräsentieren. Ein derartiges "Modell" wird als **Submodell** bezeichnet.

Folgende vier Submodelle bilden das V-Modell:

- Softwareerstellung *(SWE)*
- Qual itätssicherung *(QS)*
- Konfigurationsmanagement *(KM)*
- Projektmanagement *(PM)*

Dabei ist zu beachten, daß sich diese Submodelle nur auf die *Softwareentwicklung*  eines Systems, nicht jedoch auf das gesamte System beziehen . In bezug auf das gesamte System würden sich sehr ähnliche Submodelle ergeben, jedoch mit erheblich anderen Inhalten.

# 3 Übersicht über Aktivitäten und Produkte

Im folgenden werden die vier Submodelle SWE, QS , KM und PM auf der Ebene der Hauptaktivitäten im Funktionsüberblick dargestellt. Dabei sind auch die wichtigsten Produkte, die in den Submodellen entstehen, mit angegeben.

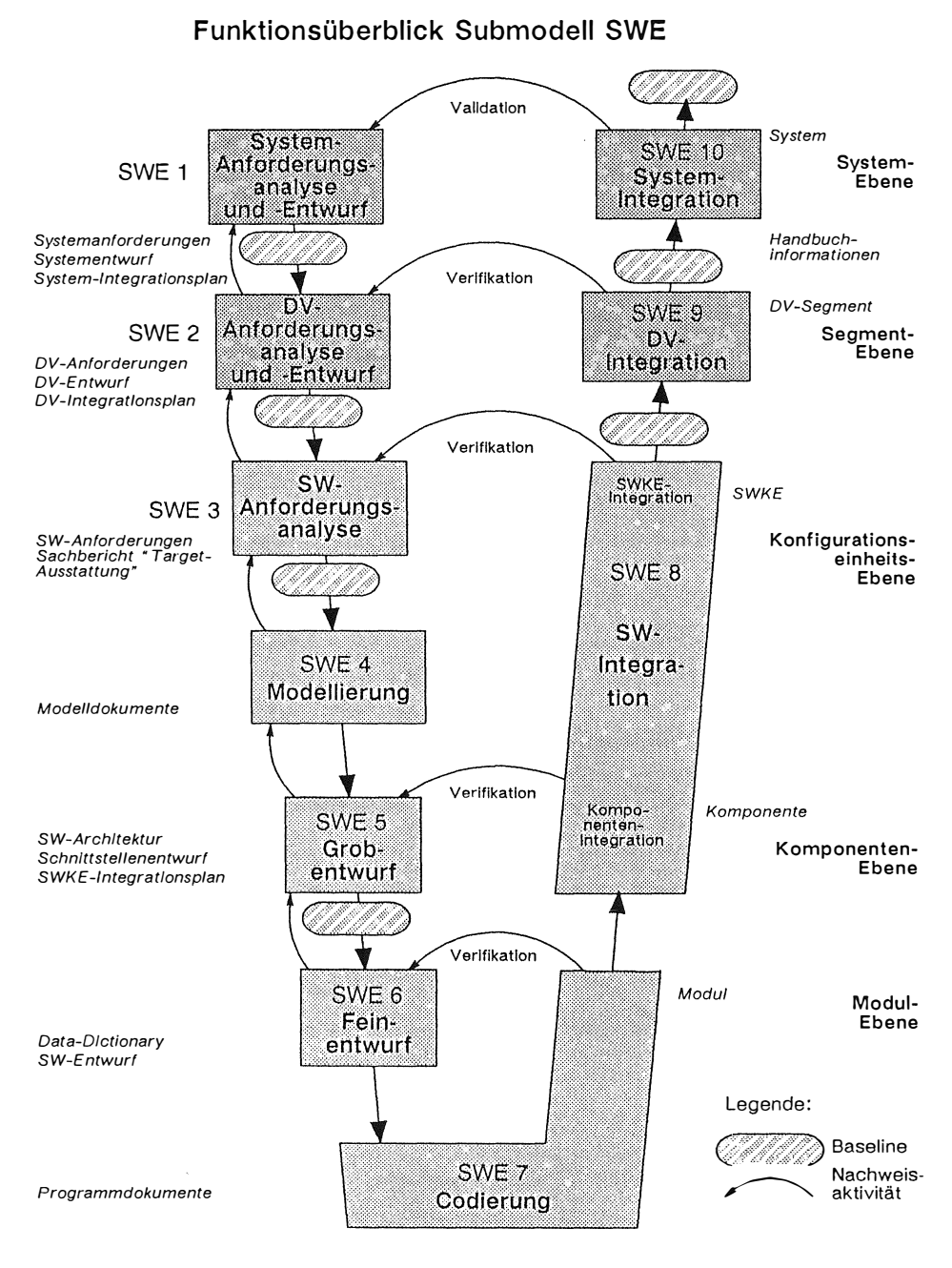

*Abb. 3 . 1 Funktionsüberblick Submodell SWE* 

#### Funktionsüberblick Submodell QS

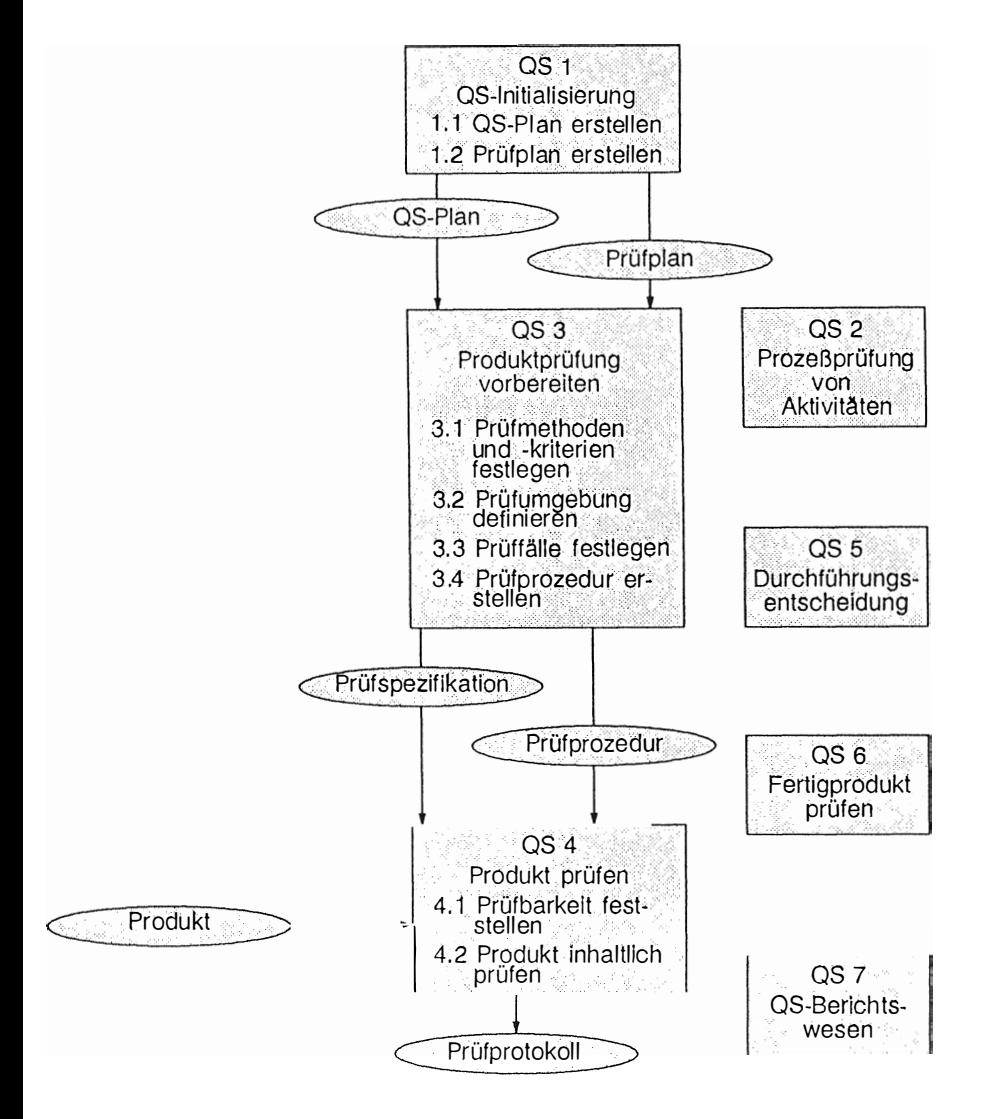

Abb. 3.2 Funktionsüberblick Submodell OS

 $\bar{P}$ 

#### Funktionsüberblick Submodell KM

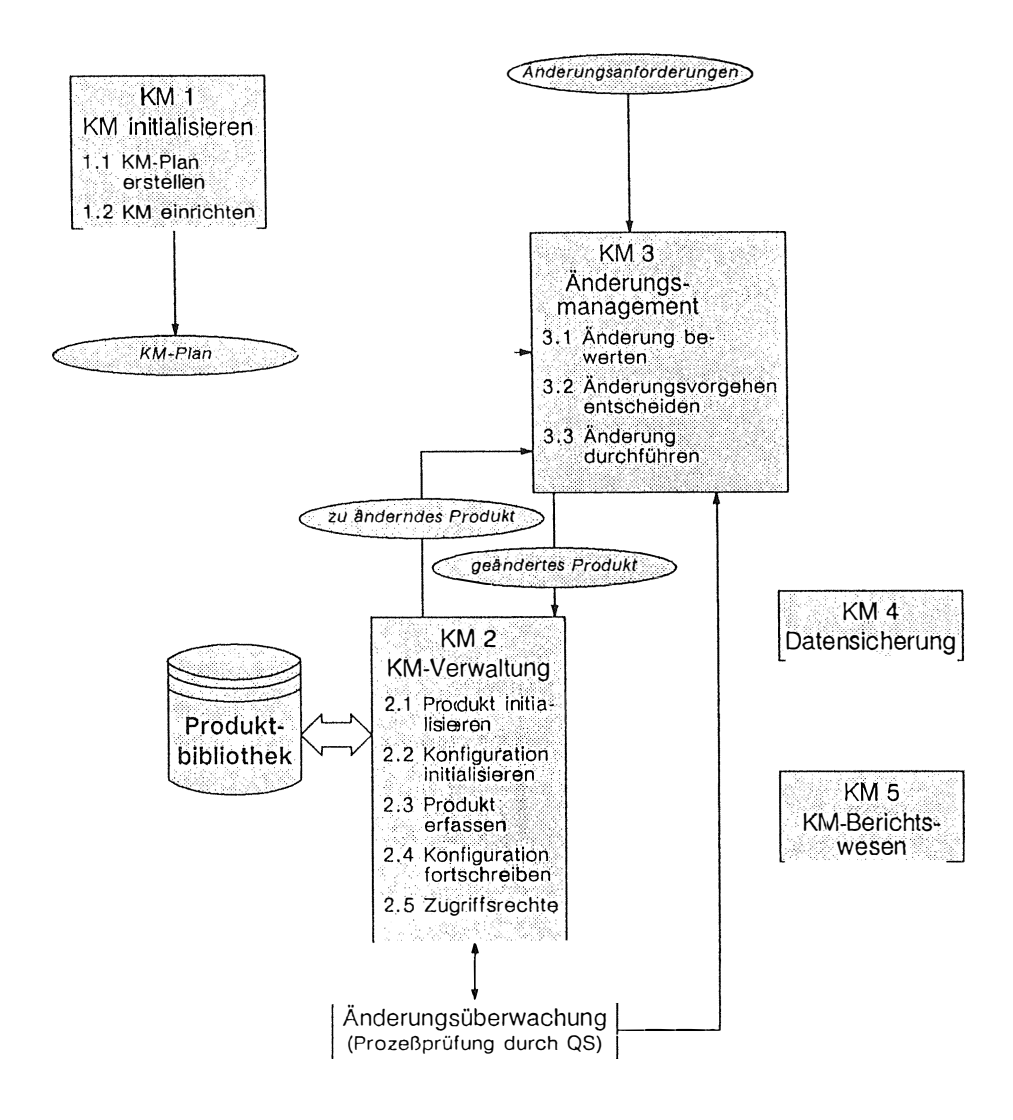

Abb. 3.3 Funktionsüberblick Submodell KM

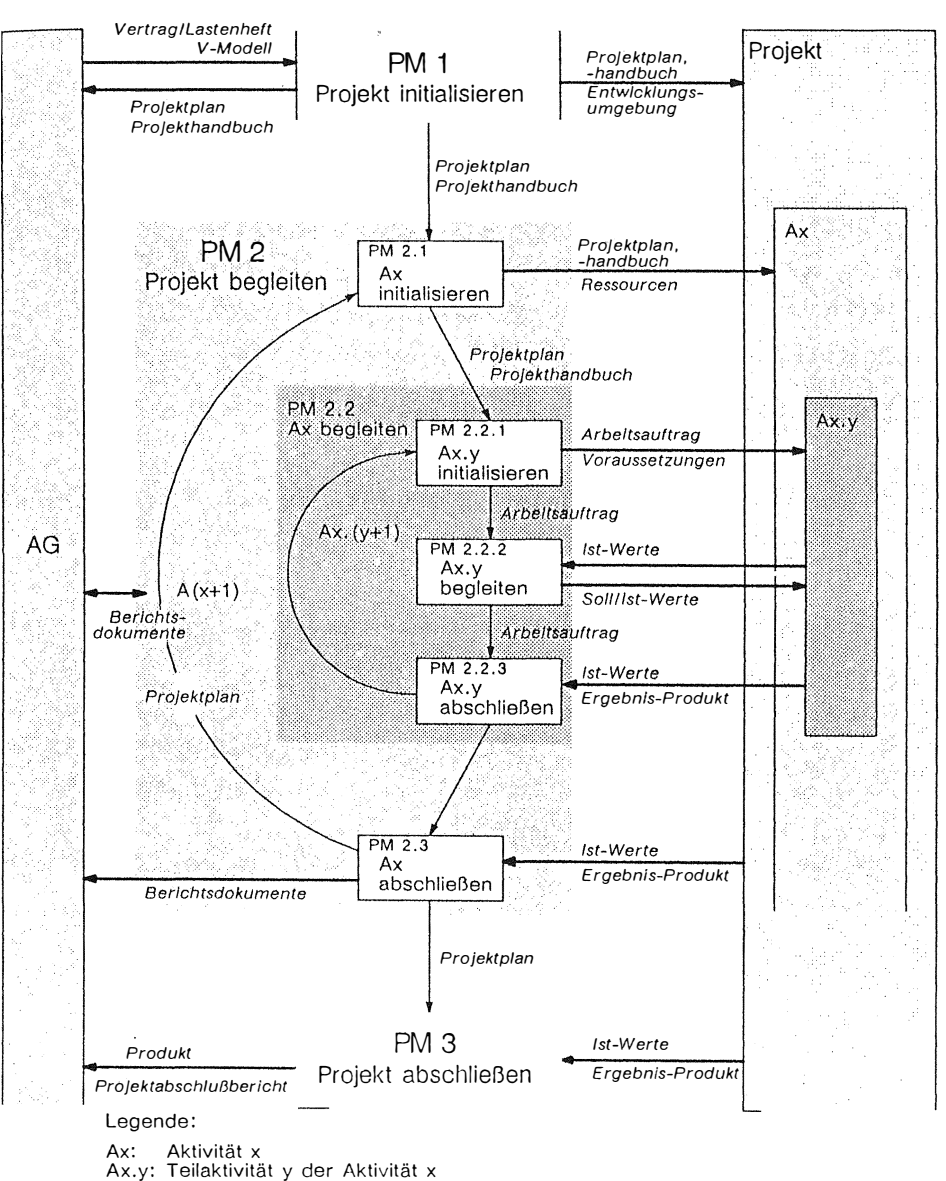

#### **Funktionsüberblick Submodell PM**

*Abb . 3.4 Funktionsüberblick Submodell PM* 

## **4 Interaktion der Submodelle**

Die Interaktion der vier Submodelle ist in vergröberter Darstellung aus Abb. 4.1 zu entnehmen. Einige Details der Modelldynamik werden in den folgenden Abbildungen 4.2 und 4.3 gezeigt.

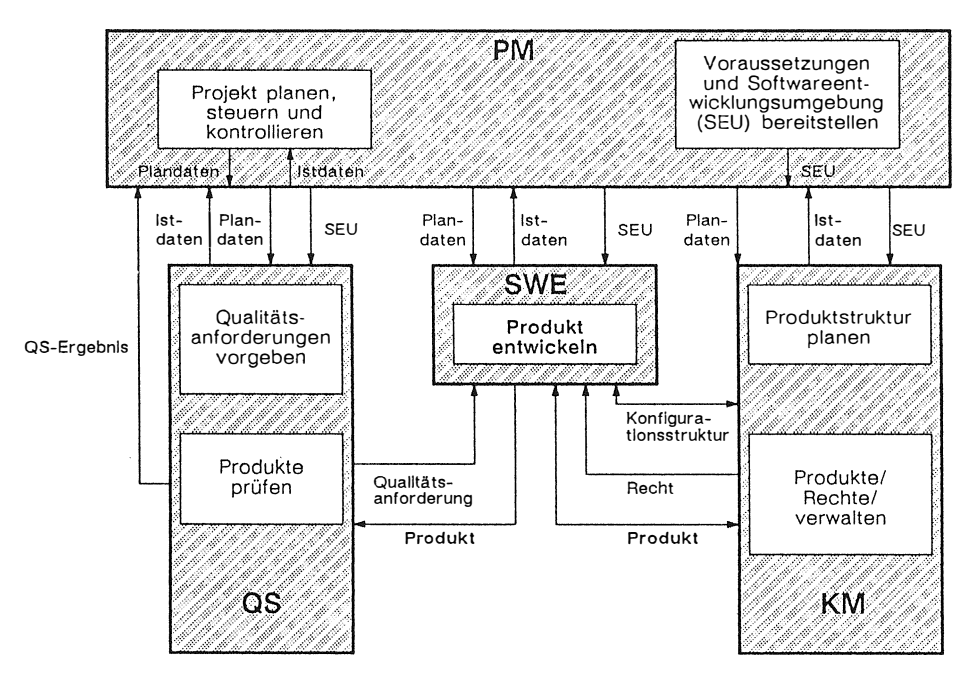

*Abb. 4.1 Interaktion der Submodelle SWE, QS, KM und PM* 

Das komplizierte Netz an Aktivitäten und Produkten, das für den Ablauf der SWE-Aktivität "Modul implementieren" erforderlich ist, wird in Abb . 4.2 dargestellt. Hier soll deutlich werden, daß die Planung aller SWE-Aktivitäten für den Feinentwurf abgeschlossen sein muß, um die Durchführungsentscheidung herbeiführen zu können. D. h. mit PM 2.3 wird SWE 6 (Feinentwurf) abgeschlossen . PM überprüft den Projektfortschritt, erstellt die erforderlichen Berichtsdokumente, schreibt die Projektstatistik und -historie fort. Alle im Feinentwurf identifizierten Module und Komponenten werden durch KM 2.1 in der Produktbibliothek mit dem Namen erfaßt, und die Attribute (Zustand etc.) werden initialisiert.

In der Durchführungsentscheidung (QS 5) wird in Form eines Management-Reviews überprüft, ob alle für diesen Meilenstein geplanten Produkte in einer von QS akzeptierten Form vorliegen und ob die nächsten Aktivitäten (hier im Beispiel SWE 5 "Codierung") ordnungsgemäß geplant sind.

Mit dem positiven Abschluß der Durchführu ngsentscheidung kann die Codierung beginnen. Sie setzt sich aus mehreren Teilaktivitäten zusammen:

- $-$  Implementierung der Module und Komponenten
- **Erstellung der zugehörigen Prozeduren**
- Debugging
- $=$  informellen Prüfungen.

In Abb. 4.2 wird lediglich die erste Codierungsaktivität dargestellt.

Initiiert wird der Bearbeitungszyklus durch einen Arbeitsauftrag aus der Aktivität PM 2.2.1 an SWE, QS und KM. Dieser bewirkt zunächst, daß in KM 2.5 die erforderlichen Zugriffsrechte auf die Ressourcen in der Produktbibliothek hergestellt werden.

Mit der Information des Projekthandbuchs, des Projektplans, der Modulbeschreibung, dem Pseudocode und der Kritikalitätseinstufung, die auch die konstruktiven QS-Maßnahmen festlegt, kann die Modul-Implementierung durchgeführt werden.

Parallel hierzu wird in QS 3 die Produktprüfung vorbereitet. Es werden die der Kritikalität des Moduls oder der Komponente entsprechenden Prüffälle und Prozeduren erstellt.

Mittels dieser Prüfprodukte kann das von SWE implementierte Modul in QS 4 dem formellen Qualitätsnachweis unterzogen werden. In Abhängigkeit vom Ergebnis der Produktprüfung muß SWE entweder nachbessern oder das Produkt ist von QS akzeptiert, womit gleichzeitig auch ein Zustandswechsel verbunden ist. Der Aktivitätenzyklus wird durch die Produkterfassung (Modul und Prü fprotokoll) durch KM und durch PM 2.2.3 "Teilaktivität abschließen" abgeschlossen.

Sind alle für die Codieru ngsaktivität geplanten Produkte erstellt, von QS akzeptiert und von KM erfaßt, so kann die nächste Durchführungsentscheidung abgehalten werden, an die sich dann (vgl. Abb. 3. 1) die SW-Integration von Modulen zu Komponenten und von Komponenten zur SW-Konfigurationseinheit anschließt.

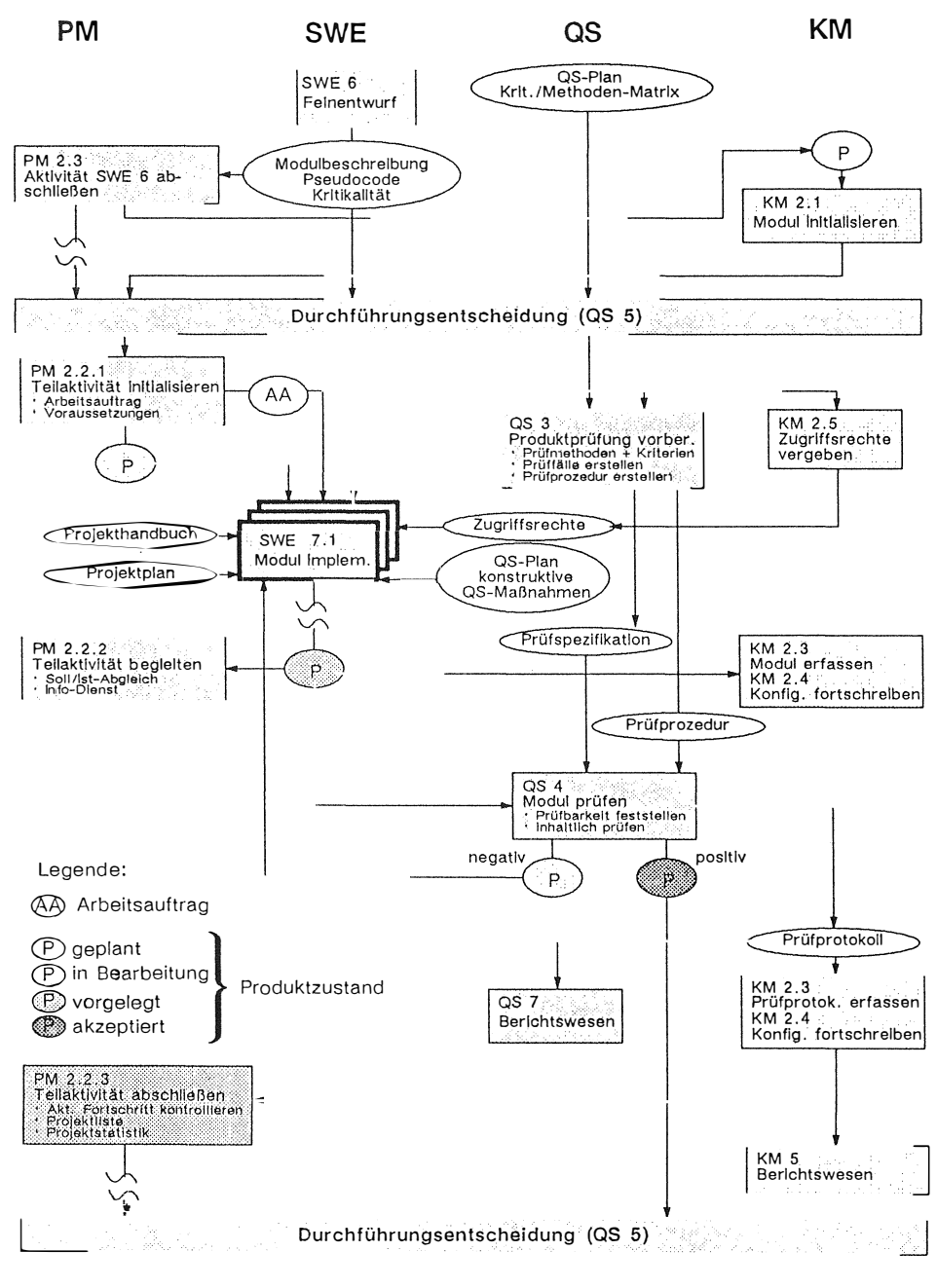

Abb.  $4.2$ Beispielhafte Darstellung des Aktivitäten und Produktflusses bei Codierungsaktivitäten

Die Vorgehensweise und das Zusammenspiel zwischen SWE und OS skizziert Abb. 4.3. In den Aktivitäten SWE 1 bis SWE 5 wird die Kritikalität der Software-Funktionseinheiten bestimmt, verfeinert und in Kritikalitäten/Funktionen-Matrizen dargestellt. Unter Verwendung der Kritikalitäten/Methoden-Matrix im OS-Plan (vgl. Abb.3.2) werden in Aktivität OS 3 die Prüfprodukte (Prüfspezifikation, Prüfprozedur) erstellt und die Prüfumgebung definiert. Die Prüfung der Prüfprodukte in OS 4 darf nur durch Personen erfolgen, welche nicht an der Erstellung dieser Produkte beteiligt waren. Mittels der geprüften Prüfprodukte werden zunächst in QS 4 die Produkte aus den Aktivitäten SWE 1 bis SWE 7 geprüft. Nach Integration der Produkte auf der Prüf- und Integrationsumgebung in SWE erfolgt dann wiederum in QS 4 die Prüfung der Integrations-Produkte aus den Aktivitäten SWE 8 bis SWE 10.

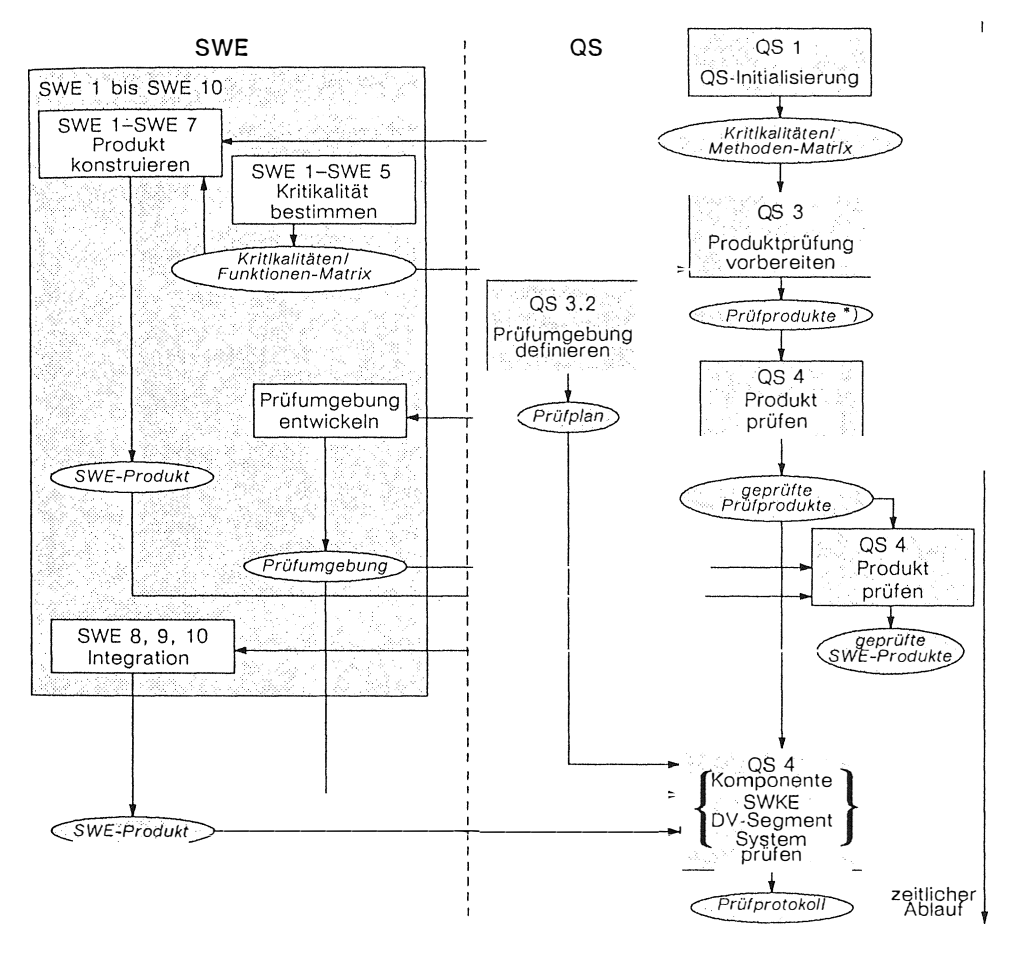

 $Abb. 4.3$ QS-Zusammenarbeit bzgl. Prüfaktivitäten SWE- und

<sup>\*)</sup> Prüfspezifikation und Prüfprozedur
# **5 Ausblick**

Das in groben Umrissen skizzierte Vorgehensmodell ist lediglich Teil eines Projekts, dessen Ziel es ist, die Standardisierung der DY-Entwicklung für ECS im Verteidigungsbereich herbeizuführen. Insgesamt werden folgende Schwerpunkte untersucht:

- 1) Standardisierung der Aktivitäten und Produkte im Rahmen eines Vorgehensmodells.
- 2) Auswahl von zu verwendenden Methoden, mit denen die unter 1) genannten Aktivitäten durchgeführt werden (Methodenstandard) .
- 3) Spezifikation der Anforderungen an Werkzeuge und damit Vereinheitlichung der verwendeten Werkzeuge (Werkzeugstandardisierung) .

Die Arbeiten zu Punkt 1) sind unter starker Einbeziehung der Industrie nahezu abgeschlossen, während die Arbeiten zu 2) schwerpunktmäßig 1989 und zu 3) schwerpunktmäßig 1990 durchgeführt werden.

Concession of the Manufacturer

# **SPRAM**

# **Ein Werkzeug zur Unterstützung des Störmeldeverfahrens im Rahmen des Konfigurationsmanagements**

Dipl. Math. Roland J. Frank Dipl. Inf. (FH) Kathrin Wiedmann Dornier-System GmbH Postfach 13 60 7990 Friedrichshafen

# Zus <sup>a</sup> mmenfas sung

In der Gewährleistungs- und Wartungsphase in EDV-Projekten fallen Störungen an, deren organisatorische Verwaltung und technische Behebung umfangreiche Tätigkeiten sowie Kontakte zwischen mehreren Beteiligten erfordert. Zur rechnergestützten Erfassung der Störungen über Störmeldungen und deren Bearbeitung über Änderungsanträge, Stellungnahmen etc., wurde in PEARL ein Programm (SPRAM) unter Verwendung einer Datenbank entwickelt. Es dient gleichzeitig als Werkzeug für das Konfigurationsmanagement, die Überwachung und Verfolgung der ergriffenen Maßnahmen und Änderungen bis zu deren Inb <sup>e</sup> tri ebnahme .

#### 1. Einleitung

insbesondere größere Projekte, bei denen u.U. mehrere  $Um$ Firmen/Personen an verschiedenen Orten beteiligt sind, während der Gewährleistungs- und Wartungsphase zu unterstützen, wurde dieses Programm realisiert.

Bisher erfolgten Störmeldungen (wenn überhaupt) nur mittels Papierformularen. Bei deren Bearbeitung ließen sich  $l$ angwieriges Aktendurchsuchen und manuell erstellte Listen (zum Zuordnen von Störmeldungen zu den zugehörigenn Änderungsanträgen u.a. Dokumente) nicht vermeiden.

Zudem verging bei diesem papiergestützten Verfahren erhebli-Zeit, bis eine Störmeldung beim betroffenen Entwickler che  $eintraf.$ 

Derart den aktuellen Bearbeitungszustand zu erkennen, und auch noch alle beteiligten Personen/Firmen zu informieren und auf dem laufenden zu halten, war äußerst schwierig.

SPRAM (Störreport und Aenderungsmaßnahmen bzw. Systemsoftware Performance Report and Maintenance) dient zur rechnergestützten Erfassung von Störmeldungen, Mängelberichten, Änderungs- und Modifikationswünschen sowie zur Überwachung und Verfolgung der daraufhin ergriffenen Maßnehmen und Änderungen bis zu ihrer Inbetriebnahme.

Beim Bedienungsvorgang wird gewährleistet, daß nicht mehrere Benutzer gleichzeitig ein und dasselbe Dokument ändern.

#### 2. Störmelde- und Änderungsverfahren

Das Störmelde- und Änderungsverfahren ist ein Verfahren des Konfigurations-Managements. Es wird eingesetzt zur Erfassung und Bearbeitung von Störungen an Konfigurationseinheiten.

'Störung' wird hier als Sammelbegriff für folgende Anlässe verstanden:

- Einbringen von neuen, nicht im Pflichtenheft definierten Funktionen.
- Gewünschte Änderungen aus Gründen der Vereinheitlichung bzw. Optimierung.
- Beseitigung von erkannten Fehlern, die eine Beeinträchtigung der im Pflichtenheft definierten Funktionen zur Folge haben.

Alle 'Störungen' können nur über das Störmeldeverfahren bearbeitet werden. Das Störmeldeverfahren wird durch das Stellen einer Störmeldung eingeleitet. Innerhalb des Störmeldeverfahrens wird dann das Änderungsverfahren angestoßen.

Prinzipiell wird mittels folgender Aktivitäten das Störmelde- und Änderungsverfahren durchgeführt:

- Störmeldung
- Änderungsantrag
- Stellungnahme
- Maßnahmenmeldung und
- Änderungsmeldung

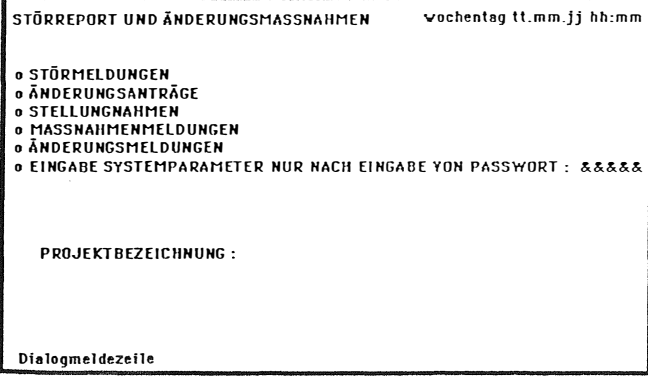

Bild 2 : Einstiegsbild von SPRAM

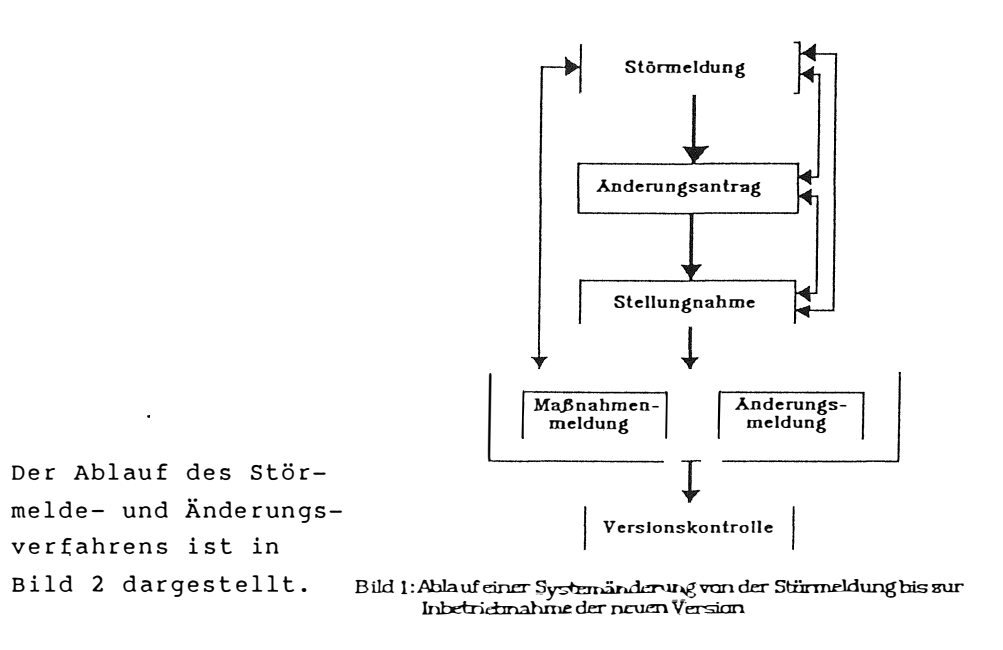

Störmeldung

Sobald eine Störung oder ein Modifikationswunsch in einem in Betrieb befindlichen System auftritt wird eine Störmeldung (SM) erstellt.

Sie wird üblicherweise von demjenigen erstellt, der diese Störung (SM) bzw. Mangel oder Modifikationswunsch  $fest$ gestellt hat.

eine Störmeldung noch keine Hinweise auf den Grund Da der Störung enthalten muß, sind zur Erstellung keinerlei spezielle Kenntnisse des Systems erforderlich.

Trotzdem soll eine SM möglichst genaue Angaben enthalten über:

- den Zeitpunkt der Störung (Datum und Uhrzeit)  $\Omega$
- die Kategorie der Störung (Absturz, Mangel,...)  $\circ$
- o die Beschreibung des Symptoms
- Firmen/Personen, die voraussichtlich betroffen sind  $\Omega$
- o Firmen/Personen, die informiert werden sollen (Verteiler)
- o ein Stichwort als Titel und Suchbegriff der SM
- o Datum, bis wann die Störung bearbeitet sein soll (Termin)

In der SM kann auf hierzu korrespondierend angelegte  $SM's$ verwiesen werden. Verweise auf Änderungsanträge, Stellungnahmen, Maßnahmenmeldungen und/oder Änderungsmeldungen  $wer$ den automatisch erstellt.

Mit Hilfe dieser Verweise kann dann nach zusammengehörenden Dokumenten gesucht und eine gegenseitige Statuskontrolle durchgeführt werden.

Beim Erstellen einer SM wird der Status automatisch (siehe Kap. 2.2.) auf 'erstellt' gesetzt. Erst wenn ein Prüfer eingetragen ist, oder der Termin überschritten wurde, ist Status 'qeprüft' bzw. 'überfälliq'. der Eine explizite Statusänderung (abschließen) durch einen Berechtigten ist möglich.

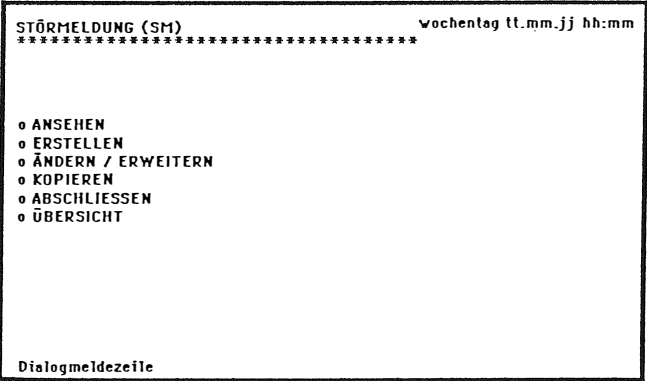

Bild 3 : Unterfunktionen der Störmeldung

#### Änd <sup>e</sup> rungs ant rag

ist eine der (von der SM) betroffenen Personen/Firmen, der Ansicht, den Fehler in seinem Teilsystem/Programm gefunden zu haben, erstellt er einen Änderungsantrag (AA) als Vorschlag für eine Softwareänderung oder eine Maßnahme.

Dieses Dokument enthält Angaben über!

- o den Antragsteller
- o betroffene Firmen, Module und/oder Quellfiles
- o den Termin
- o Beschreibung und Begründung der vorgesehenen Änderung
- o voraussichtliche Auswirkungen der vorgesehenen Änderung
- o Verweise auf SM's, auf die sich dieser AA bezieht
- o Verweise auf andere AA's,
- o Stichwort als Titel dieses AA's

Beim Erstellen eines AA's ist der Status automatisch auf 'gestellt'. Erst wenn hierzu ein Vollzugsdokument ( Maßnahmenmeldung oder Änderungsmeldung) erstellt ist, wird der Status auf 'in Bearbeitung' gesetzt. Explizite Statusänderungen (freigeben) ist möglich.

Stell ungnahme

Eine Stellungnahme (ST) kann von jedem erstellt werden, der sich durch eine SM oder AA betroffen, fühlt. Dieses Dokument enthält die Daten, die üblicherweise nur aus einem Kommentar also einer Stellungnahme zur Störmeldung besteht.

Im SPRAM enthält eine Stellungnahme  $\sim$ 

o Bezüge, auf welche SM und/oder AA sich diese ST bezieht

Bezüge auf betroffene (Teil-) Systeme und Module  $\circ$ 

- Bezüge auf betroffene Firmen/Personen  $\Omega$
- Text  $\Omega$
- Verteiler  $\sim$
- Verfasser  $\circ$

Der Status wird beim Erstellen auf 'abgegeben' gesetzt, kann aber explizit geändert werden (akzeptieren).

#### Maßnahmenmeldung

Wurde in einem Änderungsantrag eine Maßnahme vorgeschlagen später bewilligt (freigegeben) und durchgeführt, so muß das Dokument Maßnahmenmeldung (MM) als Vollzugsdokument erstellt werden.

Eine Maßnahme besteht aus:

- o Verfasser
- o u.U. modifizierten Parametereinstellungen
- o Dokumentenänderung
- o betrieblichen Maßnahmen etc.

Sie enthält im Prinzip ähnliche Angaben wie eine Stellungnahme. Der Status ist beim Erstellen auf 'abgegeben' gesetzt und kann explizit auf 'in Betrieb' gesetzt werden.

#### Änderungsmeldung

Wurde ein Änderungsantrag von einer verantwortlichen Person/ freigegeben und die Änderung durchgeführt, so muß der Firma Ändernde ein Vollzugsdokument erstellen, in dem er genau beschreibt, was er geändert hat.

Die Änderungsmeldung (AM) beinhaltet vor allem:

- o Verfasser
- o Bezüge auf (Teil-) Systeme und/oder Modulpakete
- o Kurztitel
- o ausführliche Beschreibung der Tests und ähnliches
- o Verweise auf andere Dokumente, insbesondere den AA

Der Status wird beim Erstellen auf 'abgegeben' gesetzt, und kann explizit auf 'codiert', 'für Test frei', 'im Test', 'getestet', 'betriebsbereit' oder 'in Betrieb' gesetzt werden.

#### 2.2 Die Stati der Dokumente

Eine Störmeldung (SM) ist im Status:

- o 'gestellt' wenn eine SM interaktiv erstellt worden ist.
- o 'qeprüft' wenn sich im Dialog Prüfer (evtl. nachträglich beim Ändern/ Erweitern) eingetragen hat. Wer als Prüfer befugt ist, wird für das jeweilige Projekt (System) vereinbart - z.B. Systembeauftragter des Betriebs, SW-Wartungspersonal etc.
- o 'überfällig' wenn zur SM noch keine Stellungnahme und/oder Änderungsantrag existiert, die also den Status 'gestellt' oder  $SM$ 'geprüft' hat, der Termin aber überschritten wurde.
- o 'in Bearbeitung' wenn eine Stellungnahme und/oder ein Änderungsantrag erstellt wurde, die auf diese SM verweisen.

 $\overline{1}$ 

**PARTICULAR CONTRACTOR** 

'abgeschlossen' wenn die SM durch einen Berechtigten ex- $\circ$ plizit als unerledigt (oder nicht zu erledigen) gesetzt wurde, die Störung also nicht weiterbearbeitet werden soll (oder kann).

 $\mathbf{r}$ 

'erledigt' alle Änderungen und/oder Maßnahmen wenn  $\Omega$ in Betrieb sind, also alle Änderungsund Maßnahmenmeldungen den Status  $^{\prime}$  in  $Be$ trieb' haben.

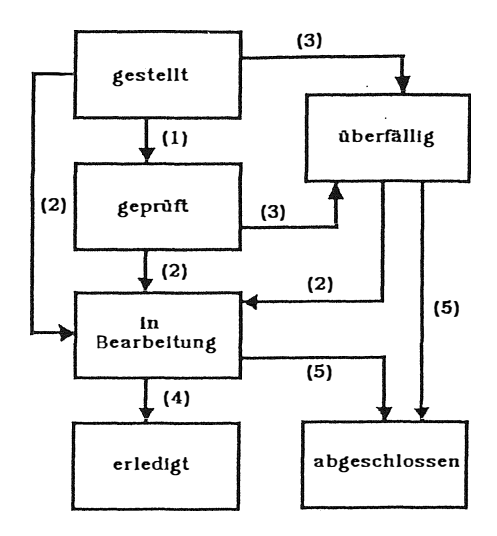

- (1) Prüfung und evtl. Ergånzung
- (2) Stellungnahme (2.1) oder Änderungsantrag (2.2)
- (3) Keine Stellungnahme / Bearbeitungsbeginn bis zu vorgesehenen Termin
- (4) Maßnahme / Änderung in Betrieb Stellungnahme akzeptiert
- (5) Unerledigt abgeschlossen

Bild 4 : Zustände und Übergänge einer Störmmeldung

Ein Änderungsantrag (AA) ist im Status:

'gestellt' 'freigegeben', 'in Bearbeitung' und 'in Betrieb'.

- o 'freigegeben' wenn der Auftraggeber oder der Pro-Projektleiter diesen AA explizit frei<sup>g</sup>ibt , so daß nun die Maßnahme bzw. Änderung durchgeführt werden kann.
- o ' in Betrieb' wenn die beantragte Maßnahme/Änderung in Betrieb ist, d.h. alle Maßnahmen- und Änderungsmeldungen, die auf diesen AA verweisen, den Status 'in Betrieb' haben. Hiermit ist die SM erledigt.

Eine Stellungnahme (ST) ist im Status:

- o 'abgegeben' wenn diese erstellt worden ist. Sie bezieht sich dabei auf eine SM und/oder Ände rungsantrag , de ren Status sich auf 'in Bearbeitung' ändert, wenn er es nicht vorher schon war.
- o 'akzeptiert' wenn sie vom Auftraggeber oder Projektleiter explizit auf nicht weiter zu bearbeiten gesetzt wurde und die SM damit erledigt ist.

Eine Maßnahmenmeldung (MM) ist im Status:

'abgegeben' und 'in Betrieb'.

Eine Änderungsmeldung (AM) ist im Status:

'abgegeben', 'codiert', 'für den Test frei', 'in Test', ' getestet', ' betriebsbereit' und ' in Betrieb'.

- wenn der Softwareentwickler mit der Co-'codiert'  $\sim$ dierung fertig ist und die AM vom Auftraggeber oder Projektleiter explizit auf 'codiert' gesetzt hat.
- 'für Test frei' wenn der Auftraggeber oder der Projektleiter die Aenderung explizit für den Test freigegeben hat.
- 'in Test' wenn der Auftraggeber oder der Projekt- $\circ$ die Aenderung explizit auf 'in leiter Test' gesetzt hat.
- wenn der Auftraggeber oder der Projekt-'getestet'  $\circ$ leiter die Aenderung explizit als getestet anerkannt hat.
- 'betriebsbereit' wenn der Auftraggeber oder der Projekt- $\circ$ leiter die Änderung explizit als  $be$ triebsbereit bereit erklärt hat.

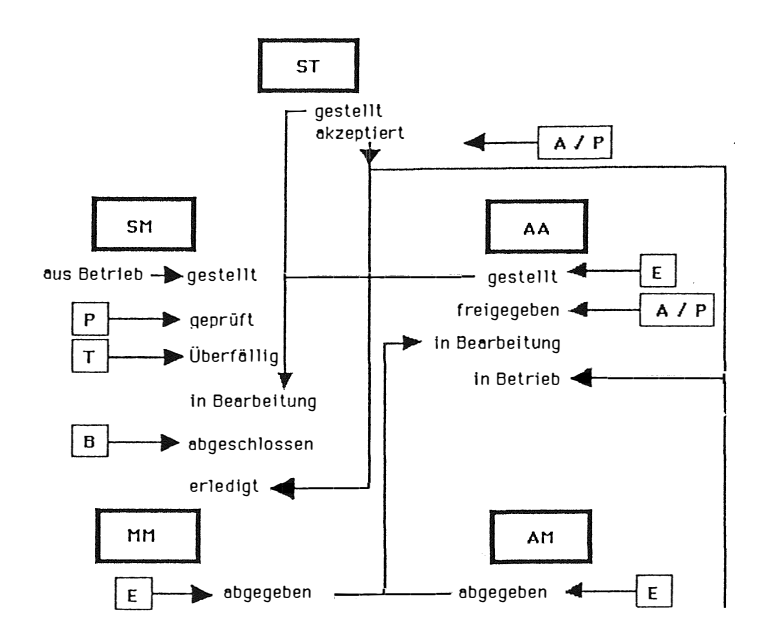

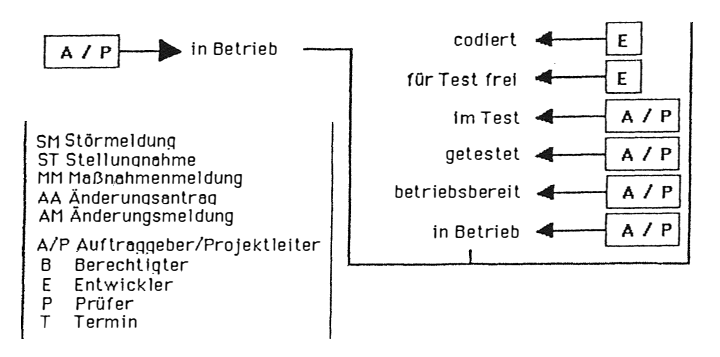

Bild 5 : Zusammenhang zwischen den Statusänderungen

#### $3.2$ Aufbau und Realisierung

Programm wurde in einer ersten Version in Das PASCAL für DEC-Rechner unter dem Betriebssystem VMS entwickelt. Bei der Portierung auf einen UNIX-Rechner wurden insbesondere die Gesichtspunkte einer standardisierten Datenhaltung zusätzlich mitaufgenommen, Daraus ergab sich die Notwendigkeit des Einsatzes einer Datenbank. Als durchgängige Basissoftwarelösung boten sich auf dem UNIX-Rechner CADMUS von PCS die Produkte der Fa. WERUM/Lüneburg an:

- Masken- und Dialogsystem MMC (2)
- offenes Echtzeit-Datenbanksystem BAPAS-DB (3)
- Programmschnittstelle zur Datenbank DBV (4)

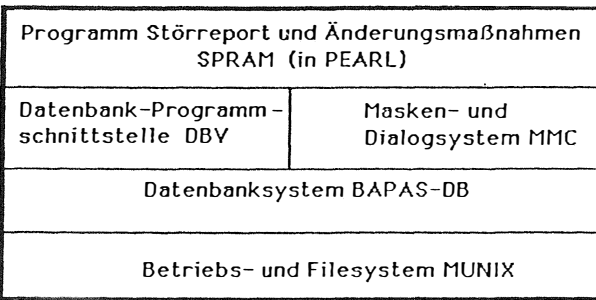

Bild 6 : Softwareaufbau SPRAM

Als Programmiersprachen kamen für die o.a. Basiskomponenten C und PEARL in Frage. Die Entwicklung für PEARL basierte auf den guten Erfahrungen im Rahmen des Großprojektes ARD--Hörunkstern, wo sich insbesondere die klaren und einfachen Schnittstellen sowie das Zusammenwirken zwischen PEARL und den o.a. Basissoftwarekomponenten bewährte.

SPRAM wurde über ein hausinternes Projekt in drei Phasen realisiert. Auf Basis eines detaillierten Lastenheftes wurde eine VAX-Version mit einem Aufwand von ca. 1 Fraujahr realisiert. Die UNIX- und PEARL-Version, die wegen des Einbezuges einer Datenbank ein Redesign erforderte, wurde im Rahmen eines Praxisjahres eines Praktikanten erstellt.

#### 4. Ausblick

Im ursprünglichen Konzept war auch der Einbezug des Managements der Softwarekonfigurationen mitangedacht worden. Da es aber hierfür auf dem Markt bereits für alle gängien Betriebssysteme eingeführte und bewährte Produkte gibt, wurde dieser Ansatz durch den Einsatz eines entsprechenden Produktes (VICO, Fa. Werum) abgedeckt. Eine Verbindung der beiden Werkzeuge SPRAM und VICO erscheint sinnvoll und insofern aussichtsreich, als beide dasselbe Datenbanksystem BAPAS-DB verwenden.

### Literatur

- $(1)$ Müller, Rainer; Wiedmann, Kathrin: Bedienungsanleitung für SPRAM, DORNIER-SYSTEM GmbH, Oktober 1987
- $(2)$ WERUM Datenverarbeitungssysteme GmbH:

BAPAS-MMC, Ein Werkzeug zur Erstellung von Dialogen und Reporten, Leistungsbeschreibung.

- (3) WERUM Datenverarbeitungssysteme GmbH: BAPAS-DB, Das offene Echtzeit-Datenbanksystem für die Prozeßautomatisierung. Nr. 3.1.3/8805/Ex
- $(4)$ WERUM Datenverarbeitungssysteme GmbH: BAPAS-DB, Echtzeitdatenbanksystem BAPAS-DB, Benutzerhandbuch Release 4.15.02, Kap. 4, Die Programmschnittstelle DBV, Reg. 3.2.1/8802/FB
- $(5)$ WERUM Datenverarbeitungssysteme GmbH: VICO, Version Interface and Configuration Control, 8709.

# **Ein objekt-orientierter Ansatz für die Echtzeitdatenverarbeitung**

Lambis Tassakos, Klaus W. Pleßmann

Lehr- und Forschungsgebiet für Verfahren der Prozeßdatenverarbeitung und Prozeßführung (pdv) RWfH Aachen, Steinbachstr. 54a, D-5 100 Aachen

#### **Zusammenfassung**

Der objekt-orientierte Ansatz stellt heute eine echte Alternative zur Entwicklung von großen Software-Systemen dar. Gleichzeitig mit der noch andauernden intensiven Grundlagenforschung auf diesem Gebiet werden die ersten kommerziellen Systeme angeboten und in verschiedenen Projekten mit der Ambition eingesetzt, die auch heute noch vorhandene Software krise in den Griff zu bekommen. Unsere Beitrag beschäftigt sich mit der Frage, ob und mit welchen Voraussetzungen sich diese Entwicklungen auch im Bereich der Echtzeitsysteme in der Automatisierungstechnik einsetzen lassen. In diesem Zusammenhang stellen wir die Konzepte e ines parallelen, objekt-orientierten Modells vor, das im Hinblick auf seinen Einsatz in komplexen Anwendungen in der Prozeßdatenverarbeitung entwickelt worden ist. Dabei werden sowohl verschiedene Entwurfsentscheidungen erläutert als auch die wichtigsten Aspekte vorgestellt und d iskutiert. Zuvor wird zum allgemeinen Verständnis und zu einer klaren Definition und Abgrenzung der entsprechenden Begriffe kurz auf die grundlegenden Prinzipien des objekt-orientierten Ansatzes eingegangen, wie er heute allgemein auf internationaller Ebene verstanden wird.

#### **1. Einleitung**

Die objekt-orientierte Programmierung wird heute als eine praktische und nützliche Methode angesehen, große und komplexe Programme herzustellen /1,2/. Mit diesem Begriff wird nicht nur eine bestimmte Programmiersprache sondern auch die allgemeinere Programmierumgebung und -technik der Softwareproduktion mit aufgefaßt /3/. Diese innovative Programmtechnik unterstützt insbesondere einen modularen Entwurf in Zusammenhang mit einer inkrementellen Realisierung des Systems und bringt gleichzeitig die Voraussetzungen dafür, dem Traumziel einer allgemeinen, ausgedehnten Wiederverwendbarkeit von Software näher zu kommen. Gerade wegen dieser Eigenschaft verspricht die objekt-orientierte Methodik, ein wirksames Mittel gegen den größten Feind eines großen, komplexen Software-Systems zu sein: die ständig auftretenden Änderungen der Anwendungsgegebenheiten während des gesamten Software-Zyklus.

Die Motivation für die Anwendung einer objekt-orientierten Programmierung in der Prozeßdatenverarbeitung ist die gleiche, wie für andere Software-Systeme. Die mit der Entwicklung und vor allem mit der Wartung von Software zusammenhängenden Probleme sind in diesem Feld auch vorhanden. Gerade aus der Tatsache der ständigen Änderungen in allen Stadien des Lebens eines großen Software-Systems resultiert die heutige unbefriedigende Situation im Bereich der Software-Entwicklung, die mit dem Schlagwort Software-Krise bezeichnet wird. Während der Hardware-Ingenieur in den letzen Jahren gelernt hat, in Termen von wiederverwendbaren Modulen zu denken, was akkumulativ einen exponentiellen Zuwachs seiner Produktivität erlaubte, realisiert der Programmierer immer weiter seine Programme durch Hintereinanderschreiben von einmal verwendbaren Programmzeilen.

Durch die spezifischen Eigenschaften des objekt-orientierten Ansatzes, nämlich ausgedehnte Wiederverwendbarkeit, erhöhte Lesbarkeit, inhärente Flexibilität und Modularität, erhofft man sich auch im Bereich der Softwareproduktion einen ähnlichen exponenziellen Zuwachs, wie es für den Hardware-Entwurf heute der Fall ist, zu erhalten. Dementsprechend ist es nicht von ungefähr, daß man in diesem Zusammenhang nicht nur von Programmpaketen sondern auch gern von "Software-lCs" spricht /4/.

Mit einem gezielten Einsatz eines objekt-orientierten Modells für die Modellierung und Programmierung von Realzeitsystemen kann eine Verbesserung der Software-

Produktivität und eine Herabsetzung der Entwicklungs- und Wartungskosten dieser Systeme herbeigeführt werden. Echtzeitsysteme haben oft ein relativ langes Systemleben, so daß die Verminderung der Wartungskosten einen deutlichen Beitrag zur Verminderung der Gesamtkosten bedeutet. Die gestiegenen Anforderungen an die Flexibilität solcher Systemen können nämlich nur mit einer entsprechenden Methodik bzgl. der Wartung begegnet werden, was für moderne, mit lokaler "Intelligenz" ausgestatteten Systeme zum größten Teil mit der Wartung der Software sehr eng zusammenhängt.

## 2. Der objekt-orientierte Ansatz

Die Entstehung und die Evolution des objekt-orientierten Ansatzes hat sich in zwei Bereichen abgespielt, die ähnliche Ziele verfolgt haben. Der erste Bereich, innerhalb dessen die Ideen des objekt-orientierten Ansatzes entwickelt worden sind, ist der Bereich der Systemmodellierung und der Programmiersprachen /5/. Der andere Bereich liegt im Gebiet des Operationsprinzips der Rechnersysteme und ist gleichzeitig aus der Organisation der Systemzuverlässigkeit und der Protektion von Rechnerarchitekturen geprägt /6/. In beiden Fällen stand die Intention im Vordergrund, durch Erhöhung der Abstraktionsebene aus der Sicht des Benutzers den Einsatz von Rechnern plausibler, überschaubarer, effizienter, zuverlässiger und wirtschaftlicher zu verwirklichen.

Die Erhöhung der Abstraktion basiert im Gegensatz zum aktions-orientierten konventionellen Ansatz auf dem Objekt-Modell. Dabei wird die Ansicht hervorgehoben, daß ein Programm im Grunde genommen die Definition, Kreation, Manipulation und Wechselwirkung zwischen Mengen von autonomen Komponenten beschreibt, die Objekte genannt werden /7/. Dieser Ansicht sollten die entwickelten Operationsprinzipien der Rechner Rechnung tragen und dementsprechend ein obekt-orientiertes Berechnungsmodell unterstützen. Damit könnten diese Prinzipien lazu beitragen, die große semantische Lücke zwischen Hardware und Software zu chließen.

Bei der traditionellen Sicht werden die Softwaresysteme als eine Sammlung von laten und eine Menge von Prozeduren angesehen. Die Daten präsentieren die iformationen im System, und die Prozeduren die Manipulation der Information. abei werden Daten und Prozeduren so behandelt, als ob sie voneinander unabängig wären, was natürlich nicht der Fall ist. Beim objekt-orientierten Ansatz hat

man dagegen nur einen grundlegenden Begriff, der sowohl Daten als auch Prozeduren repräsentiert: das Objekt. Die Objekte besitzen in dieser Hinsicht einen dualen Charakter: Sie können als Daten angesehen werden, da sie manipulierbare Information darstellen. Sie verhalten sich aber auch als Prozeduren, da sie auch die Manipulationen der Daten beschreiben. Die Objekte können also sowohl passive als auch aktive Rollen übernehmen. Dies stellt einen Dualismus von passiven Datenund aktiven Prozeduren dar. Durch diese Integration (encapsulation) von Daten und ihren assoziierten Aktionen innerhalb der Objekte wird das Prinzip der Informationsabkapselung (information hiding) direkt unterstützt.

Objekt-orientierte Systeme betrachten die Welt als eine Ansammlung von Objekten, wobei sich die Welt dadurch verändert, indem ihre Objekte ihren inneren Zustand verändern und indem sie durch das Senden und Empfangen von Nachrichten in Wechselwirkungen mit den anderen Objekten treten /8/. Die Evolution des Informationsprozesses findet durch die Zustandstransitionen der Objekte statt.

Obwohl es sehr schwierig ist, den Begriff "Objekt" exakt zu definieren, kann man im allgemeinen ein Objekt folgendermaßen beschreiben:

Ein Objekt ist eine abgekapselte Ein heit, die sowohl aus einer Informationsmenge (lokalen Daten) als auch aus den diese Informationen manipulierenden Operationen (Prozeduren) besteht.

Die Objekte beinhalten also die Informationen, die nur ihnen gehören. Damit verkörpern die objekt-orientierten Systeme das Prinzip der Datenabkapselung auf eine natürliche Weise. Information wird durch das Senden einer Nachricht an das Objekt, das diese Information enthält, manipuliert. Diese Nachricht benennt die gewünschte Manipulation aus der Menge der im Objekt vorhandenen Manipulationsmöglichkeiten (Operationen). Für diesen Zweck enthalten die Nachrichten einen sogenannten Sclektor, der vom empfangenden Objekt dazu benutzt wird, die entsprechende Operation aus den ihm zur Verfügung stehenden Operationen herauszufi nden. Diese Operationen werden im objekt-orientierten Jargon Methoden genannt.

Durch den Begriff der Nachricht werden gleichzeitig zwei Dinge realisiert. Zum einem werden durch das Senden von Nachrichten die Objekte zu Verarbeitungsaktivitäten aufgefordert, wobei diese Aktivitäten innerhalb der Objekte stattfinden. Bei einer solchen "Aktivierung" führt das Objekt eine seiner Manipulationsroutinen auf seine eigenen Daten aus und kann währenddessen auch weitere Nachrichten an andere Objekte senden, um weitere Aktivitäten anzufordern. Zum anderen stellen die Nachrichten die Basis zur Kommunikation zwischen den Objekten dar, weil eine Nachricht außer als Ankündigung einer Anforderung zusätzlich als Träger beliebiger Informationen (damit auch ganzer Objekte !) benu tzt werden kann.

#### **3. Echtzeitverarbeitung und der objekt-orientierte Ansatz**

Entsprechend dem Prinzip der Objektabkapselung können die Teile eines Echtzeitsystems als Objekte mit einer konkreten Funktionalität und mit bestimmten Eigenschaften herausgehoben und spezifiziert werden. Der Entwerfer eines Objektes gestaltet es entsprechend seiner spezifizierten Funktionalität und bietet den potentiellen Benutzern dieses Objektes eine abstrakte Schnittstelle für seine Interaktion mit der ü brigen Welt an. Dies gesch ieht durch die Angabe seines Protokolls (d.h. die Menge aller seiner aufruföaren Methoden). Damit verbirgt er gleichzeitig alle intern programmierten, für den Benutzer unnötigen Einzelheiten des Objektes. Auf diese Art kann in einem logischen Sinn sowohl eine Zerlegung des gesamten Systems in seine natürlichen Teile, als auch seine Synthese aus seinen Bestandteilen erreicht werden, wobei diese beiden Möglichkeiten normalerweise kombiniert verwendet werden.

Als Ausgangsbasis für den Aufbau der Objektwelt einer Applikation sollte das Ergebnis der Anforderungsphase und der Systemanalyse genommen werden. Dadurch kann man danach in die Entwurfsphase des Systems in einer homogenen Weise ohne aufwendige und fehleranfällige semantische Transformationen zwischen Anforderungen und Entwürfen übergehen. Eins der wesentlichen Merkmale ist hierbei, daß man keine starren und abgekapselten Projektphasen mehr hat, da der oben erwähnte fließende Übergang solche Grenzen aufhebt und eine flexible Rückkopplung und offene Wechselwirkung zwischen diesen Phasen ermöglicht /9/.

Durch die Benutzung eines entsprechenden objekt-orientierten Systems, welches das grundlegende Modell in der Software und eventuell sogar mit seiner Hardware unterstützt, kann man den oben geschilderten natürlichen Phasenübergang bzw. die traditionelle Phasenauflösung bis hin zu der Realisierung und sogar Wartung des Systems ausdehnen. Die daraus entstehende Homogenität der angewandten Methodiken und der verwendeten Werkzeuge während des gesamten Zyklus eines Projektes stellt ein sehr wirksames Mittel zur Bekämpfung und Reduzierung der Komplexität und der Kosten eines Projekts dar.

Um einen glatten Übergang (smooth transition) zwischen den einzelnen Projektphasen zu ermöglichen, muß allerdings der zugrundeliegende objekt-orientierte Ansatz mit seiner konzeptionellen Mächtigkeit und seinen Spezifikationsmöglichkeiten die entsprechenden Bedürfnisse des jeweiligen Einsatzgebietes und in unserem Fall die der Echtzeitverarbeitung abdecken. Dabei ist die Hervorhebung eines aktiven Charakters der Bestandteile des Echtzeitsystems von elementarer Bedeutung. In diesem Umfeld sind viele Systemkomponenten ständig aktiv und befinden sich in einer kontinuierlichen Wechselwirkung miteinander. Der mit dem objekt-orientierten Ansatz verbundene Dualismus der Objekte bezüglich Information und Manipulation bzw. Aktivität bietet hierfür eine hervorragende Grundlage. Dafür reicht allerdings nicht das übliche, nach Smalltalk-Art gestaltete Modell aus, wo in jedem Zeitpunkt nur ein Objekt aktiv ist und wo ein Objekt erst nach Beendigung seiner aktuellen Methode in der Lage ist, weitere an ihm gerichtete Nachrichten zu empfangen. Damit wird angedeutet, daß für den Einsatz des objekt-orientierten Ansatzes in der Prozeßdatenverarbeitung eine Variante benötigt wird, die eine selbständige und parallele Aktivitätsentfaltung der Objekte in ihrem Grundkonzept beinhaltet.

Aufgrund des interpretativen Charakters des Selektionsmechanismus, der mit der Assoziierung einer Objektmethode zu einer angekommenen Nachricht verbunden ist, bietet sich der objekt-orientierte Ansatz im Hinblick auf die Laufzeiteffizienz der Software auf konventionellen Prozeßrechner eher für lose-gekoppelte Strukturen. Bei Echtzeitsystemen können die Vorteile des dynamischen Bindens voll ausgenutzt werden, wo keine strengen Anforderungen an eine 100% Einhaltung von Zeitlimits vorliegen. Moderne, komplexe Echtzeitsysteme enthalten allerdings eine Mischung von eng und lose gekoppelten Strukturen, so daß ein objekt-orientiertes Modell hybrider Natur (d.h., es muß keine reine objekt-orientierte Welt aufgebaut werden, sondern es wird innerhalb von Objekten auch eine effiziente, auf konventionelle Art durchzuführende Programmausführung ermöglicht) für die Prozeßdatenverarbeitung vom besonderen Interesse zu sein scheint. Die für die Berechnung der Bahn eines Roboterarmes benötigten Operationen und die Natur ihrer Operanden ist ein Beispiel von einer eng gekoppelten Struktur, wo alles schon bei der Compilierzeit bekannt ist und harte zeitliche Anforderungen gesetzt werden. Im Gegensatz dazu präsentiert eine flexible Produktionsinsel ein lose gekoppeltes System, wo

einerseits die zeitlichen Anforderungen anderen Charakters sind und anderseits eine hohe Flexibilität bzgl. Modifikationen und Erweiterbarkeit gefordert wird.

Die Ausnahme- und Unterbrechungsbehandlung gehören zu den grundlegenden Aspekten in Echtzeitsystemen. Im Gegensatz zum normalen objekt-orientierten Modell müssen die Objekte hier u.U auch in der Lage sein, ihre aktuellen Aktivitäten zu unterbrechen und sie entsprechend den ständig verändernden Gegebenheiten des technischen Prozesses anzupassen. Eine besondere Anforderung an die Spezifikationsmöglichkeiten des Modells stellt die Notwendigkeit dar, sogenannte Unterbrechungsobjekte als solche zu spezifizieren und in eine einfache und effiziente Art an das Unterbrechungssystem des Rechners anzubinden. Effizient bedeutet hierbei meistens eine feste und hardwaremäßig unterstützte Verbindung, was wiederum die Notwendigkeit einer harmonischen Koexistenz einer statischen mit einer dynamischen Struktur in großen, komplexen Echtzeitsystemen zum Ausdruck bringt.

Einer der Vorteile des objekt-orientierten Ansatzes für die Spezifikation und Programmierung von technischen Systemen ist, daß er ein natürliches Modell für die Abbildung der realen Welt des technischen Prozesses auf die Software anbietet. Mit seiner Hilfe kann man reale Objekte aus der Prozeßumgebung direkt in entsprechende Software-Objekte in das Rechnersystem abbilden: Sensor A sendet der Maschine B die Nachricht "Überschreitung der Temperatur" und löst damit eine entsprechende Reaktion der Maschine B aus, deren Natur und Einzelheiten nur die Maschine B selbst kennt und aufgrund der übertragenen Parameter und ihres internen Zustandes entscheidet (design decision and information hiding). Auf diese Weise hat man zweierlei Gewinn: einerseits einen adäquaten und logischen Systemaufbau und anderseits einen modularen und hochqualitativen Entwurf, der einfach zu warten ist.

## 4. Ein paralleles, objekt-orientiertes Modell für die Echtzeitverarbeitung

#### 4.1 Grundlagen

Als Grundelemente in diesem Modell stellen die Objekte aktive, autonome Aktoren dar, die Fähigkeiten zur eigenen Aktivitätsentfaltung in der Objektwelt und ein eigenes Gedächnis zum Festhalten von Daten, Informationen und sogar Wissen inhärent besitzen können. Durch die Entfaltung eigener Aktivitäten demonstriert jedes Objekt ein individuelles Verhalten zu seiner Umwelt, wobei es durch den Kontakt mit seiner unmittelbaren Umwelt in Wechselwirkungen mit der gesamten übrigen Objektwelt kommt. Dieser Kontakt äußert sich insbesondere durch eine auf Nachrichtenaustausch basierte Kommunikation mit den übrigen Objekten. Jedes Objekt entspricht einer logischen oder physikalischen Einheit im Problembereich. Damit kann die konzeptionelle Lösung des Problems in einer unifizierten und natürlichen Weise stattfinden, wobei das gleiche auch für die Implementation in Software und Hardware gilt.

Um gefährliche interne Interferenzen vorzubeugen, wird jedem elementaren Objekt erlaubt, zu jedem Zeitpunkt nur eine Aktion durchzuführen. Es kann z.B. nicht gleichzeitig mehrere seiner Manipulationsroutinen auf seinen inneren (permanenten und/oder temporären) Zustandsraum anwenden, oder gleichzeitig senden und empfangen. Die Parallelität kommt erst durch das Zusammenspiel mehrerer Objekte zustande, wie es im nächsten Unterkapitel erläutert wird. Zusammengesetzte Objekte bieten auch die Möglichkeit, mehrere parallele Aktivitäten innerhalb eines einzigen (nicht mehr elementaren) Objektes zu modellieren.

Der wesentliche Unterschied zu anderen objekt-orientierten Modellen besteht allerdings darin, daß ein Objekt parallel zu seiner operationellen Tätigkeit in der Lage ist, ankommende Nachrichten wahrzunehmen. Ein solches Objekt kann dann gegebenenfalls die aktuell ausgeführte Routine (Methode) abbrechen und mit der Ausführung einer anderen Routine beginnen. Entsprechend der Semantik und der Dringlichkeit der angekommenen Nachricht und in Abhängigkeit seines internen Zustandes kann nämlich das Objekt selbständig entscheiden, ob es die aktuelle Tätigkeit fortsetzt oder sie abbricht und mit der Ausführung der mit der angekommenen Nachricht assoziierten Methode beginnen soll. Damit sind insbesondere Aspekte der Behandlung von Ausnahme- und Fehlersituationen einerseits und von Unterbrechungen andererseits verbunden. Diese inhärente Objektfähigkeit eröffnet erst den Weg zu einem echtzeitkonformen Operationsmodell.

#### **4.2 Para l l elilät**

Wir betrachten die Parallelität als eine grundlegende Eigenschaft unseres Modells, die von Anfang an zusammen mit den übrigen Grundkonzepten entwickelt und nicht wie bei anderen Modellen erst später als eine zusätzliche Erweiterung addiert wurde (z.B. /Concurrent Smalltalk/). Ein paralleles Operationsprinzip ist nämlich die intuitive und natürliche Art, auf die die vielen eigenständigen Objekte eines

technischen Prozesses bzw. eines großen, verteilten Systems ihre Aktivitäten entfalten /10/. Motiviert auch von dem Wunsch, das hier diskutierte Modell für Anwendungen der Prozeßdatenverarbeitung benutzen zu wollen, wird hier die Parallelität durch das Hinzufügen eines jeweils eigenen Rumpfes (Body) in die Objekte gestaltet. Das Objekt ist dann in der Lage, diesen Body unabhängig vom Eintreffen von Nachrichten auszuführen, und damit als eine unabhängige, aktive Einheit eigenständig zu fu ngieren. Auf diese Weise können die ständig laufenden Prozesse und die kontinuierlichen Aktivitäten, wie sie in der technischen Umgebung vorkommen, auf eine natürliche Art modelliert werden, womit eine wesentliche Forderung der Prozeßdatenverarbeitung auf eine für den Benutzer intuitive Weise erfüllt wird.

Die Aufname eines Body in ein Objekt ist optional. Nach seiner Erzeugung beginnt jedes Objekt zunächst mit der Ausführung seines Body. In diesem Fall gibt es durch den "accept"-Befehl explizite Stellen in den Body-Routinen, wo die Bedienung von externen, angekommenen Nachrichten erlaubt ist. Dies läßt die Konstruktion und Einhaltung von internen Invarianten zu. Nur Ausnahme-Nachrichten (wie sie im folgenden Unterkapitel erläutert werden) können die normale Programmausführung auch in anderen Stellen unterbrechen und eine Ausnahmebehandlung auslösen.

Die eventuell notwendige Garantie der internen Variableninvarianten innerhalb eines Objektes und/oder die Koordination und Synchronisation seiner Aktivitäten obliegt der alleinigen Verantwortung des Objektes selbst. Das bedeutet, daß hier keine Semaphoren-Objekte für die Koordinierung des Zugriffes auf gemeinsam bekannte Objekte verwendet we rden, wie es z.B. in parallelen Versionen von Smalltalk der Fall ist. Wenn ein Objekt ein eingeschränktes Betriebsmittel darstellt (z.B. ein eingeschränkter Puffer), muß es für die benötigte Koordination mit Hilfe seines Body selbst sorgen.

#### **4.3 Kommunika tion und Syn chron isation**

Das Kommunikationsmodell ist für einen parallelen, objekt-orientierten Ansatz von zentraler Bedeutung, da damit nicht nur ein flexibler Aufruf- und Kommunikationsmechanismus sondern insbesondere die Synchronisation und die Koordination der kooperativen Aktivitäten der parallelen Objekte verbunden ist. In unserem Modell unterscheiden wir bewußt zwischen der Wahrnehmung über das Ankommen einer Nachricht und dem Beginn der Ausführung der assoziierten Methode. Weil die Objekte als eigenständige Aktoren fungieren, sollen sie in der Lage sein, ihre Aktivitäten zu entfalten und gleichzeitig das Eintreffen erner Nachricht zu registrieren. Dies erlaubt den Objekten selektive Aktivitäten auf der Basis von vorprogrammierten Schemata zu verwirklichen.

Es gibt sowohl eine synchrone als auch eine asynchrone Kommunikationsart, die allerdings auf den gleichen semantischen Prizipien aufbauen. Damit kann der Benutzer auf eine einfache Weise die für ihn jeweils geeignete Art auswählen. Vier Kommunikationsprimitiven bilden die Basis für unser Kommunikationsmodell:

- send (destination object, message)
- reliableSend (destination object, message)
- **ask** (destination object, message) und
- reply (destination object, expression)

Mit Hilfe des send-Befehls findet eine asynchrone Kommunikation statt. Nachdem die Nachricht vom Sender (Objekt A) konstruiert und gesendet wurde, kann er seine weitere Aktivitäten fortsetzen (Bild 1). Die Nachricht wird nach einer gewissen Zeit an ihrem Empfangsort ankommen (tB1), vom Empfänger (Objekt B) wahrgenommen (t82), und noch später (vielleicht auch direkt, wenn das empfangende Objekt auf Nachrichten gewartet hat und keine andere Nachricht vorliegt) die Selektion und Ausführung einer Methode des Empfängers auslösen (tB3).

Obwohl durch den send-Befehl der maximale Parallelitätsgrad erreicht wird, wird die Gültigkeit zweier Annahmen bzgl. der Nachrichtenübertragung nicht garantiert,

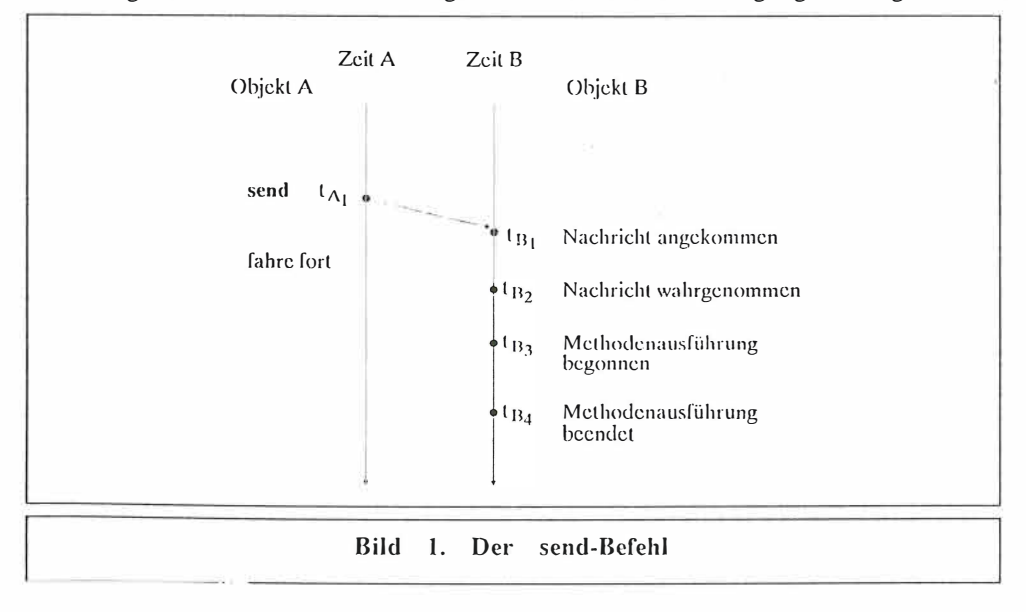

nämlich :

- die tatsächliche Lieferung der Nachricht an den Empfänger und
- die Einhaltung der zeitlichen Ordnung zweier Nachrichten bei ihrer Übertragung /11/

Der reliableSend-Befehl realisiert inhärent beide Annahmen. Das sendende Objekt A wartet mit der Entfaltung weiterer Aktivitäten, bis es eine Bestätigung für die Wahrnehmung der gesendeten Nachricht von Seite des Empfängers erhalten hat (Bild 2). Damit kann der Sender sicher sein, daß der Empfänger seine Nachricht erhalten hat. Darüber hinaus ist die zweite obige Forderung auch erfüllt, weil bei einer wiederholten Ausführung solcher reliableSend-Befehle vom Objekt A jeweils auf die entsprechende Bestätigung gewartet werden muß, bevor der eine Befehl abgeschlossen und der nächste begonnen werden kann.

Es gibt eine spezielle Form des reliable Send-Befehls, die sich von der normalen dadurch unterscheidet, daß das empfangende Objekt nach der Registrierung der Nachricht seine bisherige Aktivität abbricht und sofort mit der Ausführung der mit der Nachricht assoziierten Methode anfängt (Bild 3,  $tB2 = tB3$ ):

## exceptionalSend (destination object, message)

Die durch diesen Befehl erzeugten Nachrichten heißen Ausnahmenachrichten (ex-

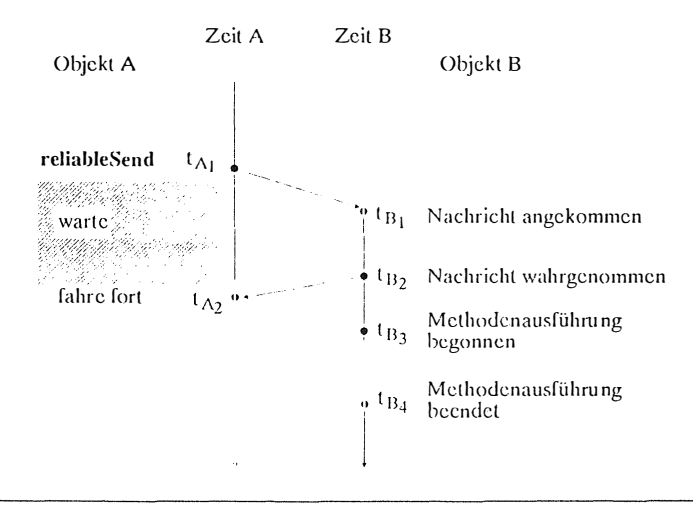

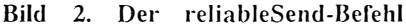

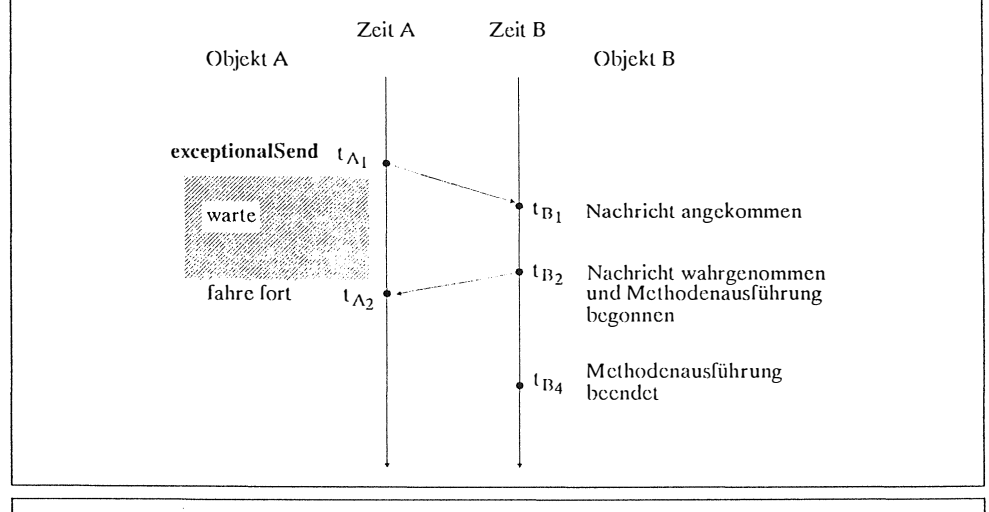

**Bild**  $\mathbf{3}$ . Der exceptionalSend-Befehl

ceptional messages). Es kann auch vereinbart werden, daß diese Nachrichten die Stimulierung von nur einer bestimmten Sorte von "Ausnahme-Methoden" zur Folge hat, welche den Aspekten von Ausnahme- und Unterbrecherbehandlung dienen. Diese Ausnahmemethoden können durch das Ankommen weiterer Nachrichten nicht mehr unterbrochen werden; das Objekt kapselt sich von der Außenwelt ab, um sich auf die Ausnahmebehandlung zu "konzentrieren".

Wenn das sendende Objekt die Ergebnisse seiner Nachrichtentransaktion benötigt, um die Ausführung seiner aktuellen Routine fortzusetzen, dann benutzt es den ask-Befehl. Dabei wartet der Sender nicht nur, bis seine Nachricht an den Empfänger angekommen ist, sondern solange, bis dieser seine Anforderung bearbeitet hat und die Resultate an ihn durch den reply-Befehl zurückgesendet hat (Bild 4). Damit verkörpert das Befehlspaar ask/reply die Funktionalität eines ("remote") "procedure call"-Befehls. Die durch den reply-Befehl erzeugte Nachricht unterscheidet sich dadurch von einer normalen Nachricht, daß sie bei ihrem Ankommen an das anfordernde Objekt keine Methodenselektion und -ausführung auslöst, sondern einfach das Resultat der gestellten Anforderung überträgt. Damit sieht man, daß es eigentlich zwei Stellen gibt, wo Nachrichten an ein Objekt eintreffen können.

Die an den Empfänger einer Nachricht gestellte Dienstleistungsanforderung muß et nicht unbedingt selbst weiter bearbeiten. Wenn er ein anderes Objekt kennt, das diese Dienstleistung (besser) erbringen kann, kann er durch eine weitere entsprechende Nachricht die Anforderung an dieses Objekt weiterleiten. Durch gleichzeiti-

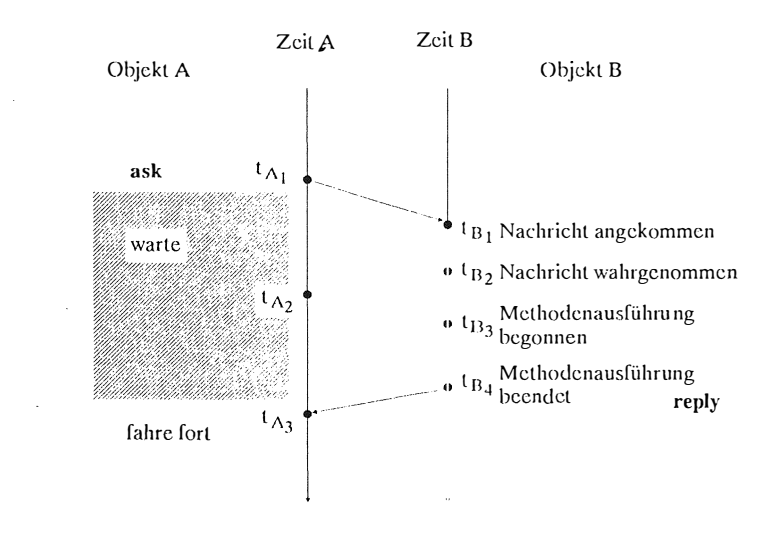

**Bild**  $\overline{4}$ . Das Befehlspaar ask/reply

ge Bekanntmachung des Namens des ursprünglich anfordernden Objektes kann er sogar erreichen, daß er sich von jeglicher Weiterverarbeitung der Anforderung befreit, da jetzt das dritte Objekt die Antwort direkt an das erste Objekt schicken kann. Damit entsteht eine hervorragende Grundlage für die Einführung globaler Server in das System, die mit Hilfe paralleler "Helfer-Objekte" sehr schnell mehrere Anfragen gleichzeitig bearbeiten können.

# 4.4 Zusammengesetzte Objekte

In vielen Fällen besteht der Wunsch und z.T. auch die Notwendigkeit, eine bestimmte Anzahl bzw. Gruppe von Objekten als eine einzige und logisch zusammenhängende Einheit zu betrachten und anzusprechen /12/. Man könnte so auf eine natürliche Art eine Maschine modellieren, bei der die einzelnen Teile trotz der Zusammenfassung zu einem zusammengesetzten Objekt immer noch als eigenständige (und kooperierende) Objekte definiert werden können. Die meisten objekt-orientierten Systeme unterstützen heute keine Spezifikationen und Wechselwirkungen solcher Art, sondern sie erlauben lediglich den Ausdruck von Kollektionen von Objekten, wobei die Zusammengehörigkeit nur über lose Verweise zum Erscheinen kommt.

Ein komplexes Objekt kann so angesehen werden, daß es aus einer strukturellen Hierarchie von Komponentenobjekten besteht /13/. Im Gegensatz zu der "ist-ein"-

Relation, die man in der Klassenhierarchie findet, handelt es sich hier um eine "ist-Teil-von"-Relation. Es ist wichtig dabei anzumerken, daß alle Komponentenobjekte eines zusammengesetzten Objektes in der vorgesehenen Weise vom Eintreffen einer an das zusammengesetzte Objekt gesandten Nachricht beeinflußt werden. Der Begriff des zusammengesetzten Objektes unterstützt einen parallelen Programmentwu rf in u nserem Modell in einer zuverlässigen Weise. Er trägt eine wesentliche Rolle zur Erhaltung einer ausgedehnten Parallelität trotz der Definition und Einführung von komplexen Objekten bei.

Ein solches Objekt könnte zwar durch eine ausgiebige und strukturierte Ausnutzung der Vererbungsmechanismen eine komplizierte Funktionalität auf modulare und zuverlässige Weise realisieren, könnte aber jederzeit nur eine einzige Aktivität entfalten, womit es in einer eher "verklemmten" Weise in Wechselwirkungen mit seiner Umwelt treten würde. Da es jederzeit z.B. eine einzige Nachricht empfangen bzw. bearbeiten kann, könnte es oft nur nach einer gewissen "Hysterese" auf das Eintreffen weiterer Nachrichten reagieren. Durch seine Aufteilung in eine Anzahl von kleineren, eigenständigen und doch zusammenhängenden Objekten kann es mehrere Aktivitäten gleichzeitig entfalten und dies vor allem auf eine direktere Art, was für die Belange der Prozeßdatenverarbeitung ja von außerordentlicher Bedeutung ist.

Nicht nur das Stammobjekt sondern auch die Komponentenobjekte eines zusammengesetzten Objektes können nämlich für die übrigen Objekten einer Applikation sichtbar sein. Die Interaktion zwischen einem zusammengesetzten Objekt und einem anderen Objekt oder sogar zwischen zwei aus mehreren Teilobjekten bestehenden Objekten kann auf eine natürliche und hoch parallele Weise stattfinden, ohne daß die jeweiligen Stammobjekte (an der Spitze des jeweiligen Abstraktionsbaums) für alle Interaktionen der Objekte i hrer abhängigen Objektbäume immer intervenieren müssen (Bild 5). Dies resultiert in einer Leistungssteigerung des Systems, weil die Nachrichten, die zwischen zwei Objekten unterschiedlicher Teilobjektbäume ausgetauscht werden sollen, direkt gesendet werden können und nicht durch alle Abstraktionsschichten laufen müssen. Die Konfiguration der Nachrichtenwege findet zwar auf der Basis der Funktionalität der gesamten zusammengesetzten Objekte statt, die Nach richtentransaktionen aber werden danach nur in der alleinigen Verantwortung der betreffenden Teilobjekte durchgeführt.

Ein wichtiger Aspekt ist hierbei sicherlich die Spezifikation einer solchen Konfiguration. Die Konfiguration ist sogar in der Lage, aufgrund des dynamischen

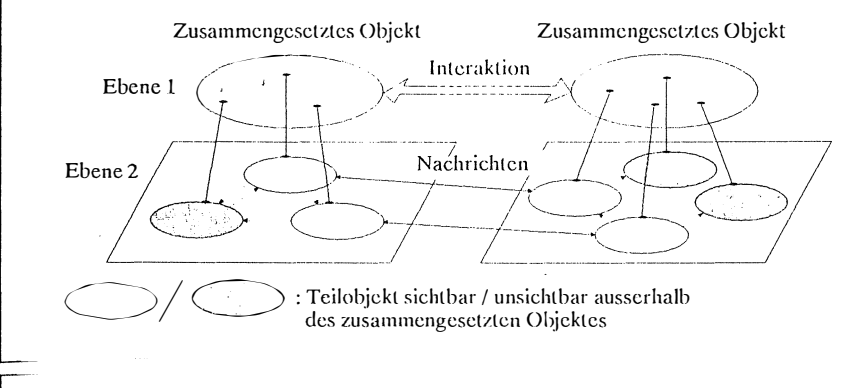

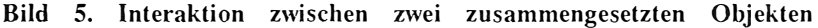

Charakters des objekt-orientierten Ansatzes sich im Laufe der Zeit zu verändern. Auf diese leichte Änderbarkeit werden u.a. die Weichen zur Konstruktion flexibler Systeme gestellt. Dafür müssen wir aber die Übersicht behalten und uns mit der erhöhten Komplexität auseinandersetzen. Dazu werden strukturierte Mittel und Methoden gebraucht; das Konzept der zusammengesetzten Objekte soll ein solches Mittel darstellen. Die parallelen, echtzeitkonformen, vom Benutzer des zusammengesetzten Objektes zum großen Teil abgekapselten Aktivitätsentfaltungen, die gleichzeitig ein hohes Maß an Objektintegrität besitzen, waren die größte Motivation für die Einführung und die Entwicklung des Begriffes der zusammengesetzten Objekte in diesem Modell.

## **5. Schlußbemerkungen**

**BOST** 

Es ist sicherlich sehr interessant, ein komplettes Echtzeitsystem in Termen von aktiven, autonomen und parallel auf das gesamte verteilte System wirkende Einheiten zu modellieren, zu programmieren und zu realisieren. Der objekt-orientierte Ansatz bietet vielversprechende Grundlagen zur Realisierung einer solchen Vorgehensweise. In unseren Beitrag haben wir unsere Vorstellungen darüber erläutert, in welcher Art sich ein objekt-orientiertes Modell in der Prozeßdatenverarbeitung einsetzen ließe. Dazu reichen die heute übliche Modelle nicht aus, die eher für den Bereich der symbolischen Verarbeitung ausgelegt sind. Wichtig für die erfolgreiche Einführung eines Ansatzes in die Praxis ist allerdings u.a. auch seine Effizienz sowohl bzgl. der Modell- und Programmentwicklung aber auch bzgl. der Programmausführung. Für die erste Komponente bieten die spezifischen Eigenschaften des objekt-orientierten Ansatzes eine hervorragende Grundlage. Für die zweite

Komponente ist es vor allem wichtig, daß es eine effiziente Kooperation zwischen der Software und der zugrundeliegenden Hardware existiert, da nur auf diese Weise besonders elegante und effiziente Systeme entstehen können. In diesem Sinn arbeiten wir gleichzeitig an einer objekt-orientierten Architektur, die den grundlegenden Rahmen für die effiziente Ausführung unseren Modells zur Verfügung stellen soll /14/.

#### 6. Literaturverzeichnis

- 1. Wegner, P., Shriver, B. (Eds.): Object-Oriented Programming Workshop, IBM Yorktown Heigts, 9-13 June 1986, SIGPLAN Notices, Vol. 21, No. 10, Oct. 1986
- 2. Meyrowitz, N. (Ed.): Proc. ACM Conf. on Object-Oriented Systems, Languages, and Applications. Orlando, Florida, 1987. Special Issue of SIGPLAN Notices, Vol. 22, No. 12, Dec. 1987
- 3. Cook, S.: Languages and object-oriented programming. Software Engineering Journal, March 1986, 73-80
- 4. Cox, B.J.: Object-Oriented Programming: An Evolutionary Approach. Reading, Mass. Addison-Wesley Publishing Company, 1986
- 5. Nygaard, K.: Basic Concepts in Object Oriented Programming. SIGPLAN Notices, Vol. 21, No. 10, Oct. 1986, 128-132
- Levy, H.M.: Capability-Based Computer Systems. Bedford, Mass.: Digital 6. Equipment Corp., 1984
- 7. Organick, E.I.: A Programmer's View of the Intel 432 System. New York, NY, McGraw-Hill Book Company, 1983
- 8. Goldberg, A., Robson, D.: Smalltalk 80: The Language and its Implementation. Reading, MA: Addison-Wesley, 1983
- 9. Matsumoto, Y.: Requirements Engineering and Software Development. In: Güth, R. (Ed.): Computer Systems for Process Control, New York: Plenum Press, 1986, 241-264
- 10. Pleßmann, K.W., Tassakos, L.: Concurrent, object-oriented program design in real-time systems. Proc. EUROMICRO 88, Microprocessing and Microprogramming, Vol. 24, Nrs. 1-5, 1988, 257-265
- 11. Yonezawa, A., Shibayama, E., Takada, T., Honda, Y.: Modelling and Programmming in an Object-Oriented Concurrent Language ABCL/1. In: Object-Oriented Concurrent Programming, Yonezawa, A., Tokoro, M. (Eds.), Cambridge, Mass., London, The MIT Press (Series in Computer Sciences), 1987, 55-89
- 12. Stefik, M., Bobrow, D.G.: Object-Oriented Programming: Themes and Variations. AI Magazin, Jan. 1986, 40-62
- 13. Banerjee, J. et al.: Data Model Issues for Object-Oriented Applications. ACM Trans. on Office Information Systems, Vol. 5, No. 1, Jan. 1987, 3-26
- 14. Tassakos, L., Pleßmann K.W.: pdvPool: A real-time object-oriented multiprocessor system. Presented in Short Notes of EUROMICRO 88, will published in a special issue of "Microprocessing and Microprogramming", the Euromicro Journal, in spring 89.

# Deadline-Scheduling in PEARL

Christine Hilbert GPP mbH Kolpingring 18a 8024 Oberhaching Tel.: 089/61 30 4-2 29

Zusammenfassung:

In der Programmiersprache PEARL ist bislang nur eine prioritätsgesteuerte Prozessorvergabe möglich. Es gibt nun viele Problemstellungen in der Praxis, bei denen sich dieses Verfahren als sehr umständlich erweist, nämlich immer dann, wenn ein Prozeß bis zu einem bestimmten Zeitpunkt beendet sein muß. In diesen Fällen stellt sich das Deadline-Scheduling als wesentlich besser und praxisorientierter heraus. Jeder Task wird bei der Deklaration ihre Antwortzeit, also diejenige Zeitspanne innerhalb der sie abgearbeitet sein muß, mitgegeben. Das Betriebssystem vergibt den Prozessor an diejenige Task, deren Soll-Endzeitpunkt am nächsten liegt. Dadurch wird sichergestellt, daß jede Task - soweit dies im Gesamtsystem überhaupt möglich ist - innerhalb der geforderten Zeit beendet wird. Dem Programmierer wird gleichzeitig ein langwieriges Abstimmen von Taskprioritäten im System abgenommen. In erweiterter Form bietet das Deadline-Scheduling Möglichkeiten für das Handling von Überlastsituationen an.

#### 1. Einleitung

Ein Kennzeichen einer Realzeit-Programmiersprache ist, daß sie nicht nur einen linearen Programmaufbau mit hierarchisch organisierten Unterprogrammaufrufen gestattet. Sie stellt auch Sprachelemente zur Verfügung, die es dem Programmierer ermöglichen, Programmteile zu erstellen, sogenannte Tasks, die unabhängig voneinander, "parallel" ablaufen können. Ob dieses parallel gleich echt parallel zu setzen ist, hängt davon ab, ob es sich um Ein- oder Mehrprozessorsysteme handelt. Nur bei einem Mehrprozessorsystem ist es überhaupt möglich, mehrere Tasks echt zur selben Zeit ablaufen zu lassen. Bei einem Einprozessorsystem entscheidet in jedem Fall das Betriebssystem, an welche aktivierte Task der Prozessor und die Betriebsmittel vergeben werden. Kriterium für diese Vergabe ist die Priorität einer Task, also eine Zahl, die im Task-Kontrollblock vermerkt ist und die angibt, an welcher Stelle eine zu aktivierende Task in das Ranggefüge aller zu einem bestimmten Zeitpunkt aktivierten Tasks eingefügt wird.

Die Priorität wird dabei bisher vom Benutzer bei der Deklaration einer Task in PEARL festgelegt. Die entsprechende Anweisung lautet:

<taskname>:TASK PRIO<prioritätskennzahl>;.

In PEARL bedeutet dabei eine hohe Prioritätskennzahl eine niedere Priorität und umgekehrt, d.h. das Betriebssystem wird diejenige Task starten, die die niedrigste Prioritätskennzahl besitzt.

Die Rangfolge bei dieser Form der Prozessorsteuerung ist dabei von Anfang an statisch vorgegeben und unabhängig vom Programmverlauf.

Der prioritätsgesteuerten Prozessorvergabe soll in diesem Vortrag das Deadline-Scheduling gegenübergestellt werden.

#### **2. Prinzip des Deadl ine-Schedul ing**

**Beim Deadline-Schedu <sup>l</sup> ing oder der antwort zei tgesteuerten Prozes sorvergabe wird vom Programmierer keine Priorität sondern eine Antwor tzeit angegeben . Die Antwortzeit ist dabei das Zeit interva <sup>l</sup> l, innerhalb dessen die Task abgearbeitet sein muß . Die Antwortzeit besitzt zum Zei tpunkt der Taskaktivi <sup>e</sup> rung ihren Maxim <sup>a</sup> lwert , <sup>n</sup> ämlich die vom Programmierer bei der Dekl arat ion angegebene Z <sup>e</sup> itspanne . Sie <sup>l</sup> egt zus ammen mit dem Zeitpunkt der Aktivierung den konstant ble ibenden Sol <sup>l</sup> - Endz <sup>e</sup> <sup>i</sup> tpunkt t** e **fest , den spätesten Zeitpunkt , zu dem eine Task noch termingerecht beendet ist .**  Im Gegensatz zu dieser Konstanten verringert sich die Ant**wortzeit einer Task stetig , um s chließl ich bei t** e **den Wert 0**  zu erreichen. Anders ausgedrückt ist die Antwortzeit die Differenz zwischen Soll-Endzeitpunkt t<sub>e</sub> und der momentanen **Zeit t.** 

**Die Vergabe des Prozessors erfolgt an diej enige ablauf fähige also aktivierte Task , di e die niedrigste aktue lle Antwortzeit besitzt oder anders auspedrückt, deren Sol <sup>l</sup> - Endzei tpunkt am nächsten liegt . Die Sol l-Endz <sup>e</sup> i tpunkte die bei der Taskaktivierung berechnet werden , <sup>l</sup> egen eine kons t ant bleibende Task- Rangfo lge fest . Für die nicht aktivierten ( ruhenden ) Tasks liegen dagegen keine Sol <sup>l</sup> - Endzei tpunkte vor ; ihre Positionen in der R ang folge s ind noch undefiniert .** 

**Betriebssystemintern l äßt sich die Tabelle mit den Sol <sup>l</sup> Endzei tpunkten 1: 1 in eine Priori t ätsskala umrechnen . Je früher der Sol <sup>l</sup> - Endz <sup>e</sup> itpunkt einer Task liegt , desto höher**  ist ihre Priorität. Der wesentliche Unterschied zur echten **prioritätsges teuerten Prozessorvergabe l i egt darin, daß diese " Priorität " erst zum Zei tpunkt der Aktivi erung mit der damit verbundenen B <sup>e</sup> <sup>r</sup> <sup>e</sup> chnung des Sol l-Endz <sup>e</sup> i tpunktes bes timmt**   $\mathbf{w}$  **erden**  $\mathbf{k}$  ann.

Ein einfaches Beispiel mag dies verdeutlichen.

**Gegeben seien drei Tasks mit einer Laufzeit von 10s und den folgenden Antwortzeiten :** 

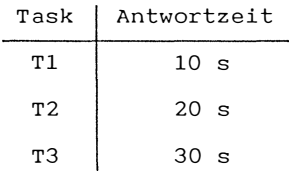

#### Bild 1: System mit 3 Tasks

Werden sie alle zum selben Zeitpunkt  $T_{o} = 12.00$  gestartet, ergibt sich folgende Prozessorbelegung:

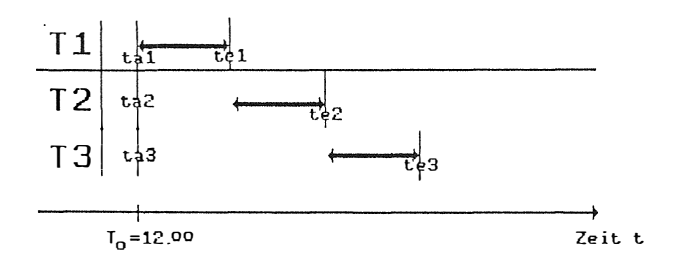

Bild 2: Prozessorbelegung bei simultaner Taskaktivierung

Dabei bedeutet t<sub>a</sub>: Aktivierungszeitpunkt t.: Soll-Endzeitpunkt <->: Task belegt den Prozessor

Werden die Tasks T<sub>2</sub> und T<sub>3</sub> zum Zeitpunkt T<sub>o</sub>=12.º°, T<sub>1</sub> aber erst um  $T_1 = 12.15$  aktiviert, erhält man folgende Prozessorbelegung:

 $\mathbf{r}$ 

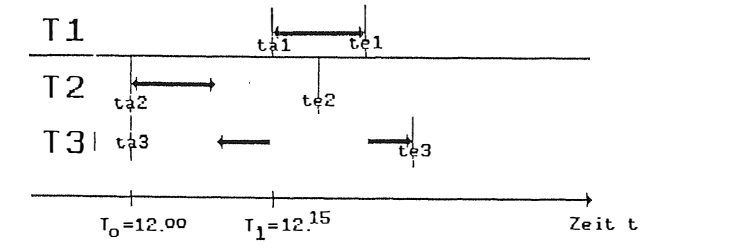

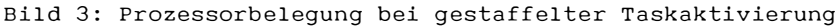

Im Unterschied zur prioritätsgesteuerten Prozessorvergabe **bedeutet dies , daß die Rangfolge der Echtzeittasks nicht von Anf ang an vorgegeben ist , sondern vom Zei tpunkt der Aktivi <sup>e</sup> rung abhängt . Bei Eingliederung einer neuen Task in das Rangge füge durch ihre Aktivi <sup>e</sup> <sup>r</sup> ung , b <sup>l</sup> eibt die Reihenfolge der bereits aktivierten Tasks untereinander natürl i ch erha lten , da wie gesagt die Sol <sup>l</sup> - Endz <sup>e</sup> i tpunkte konstant bleiben .** 

**Das Deadline-Scheduling e <sup>r</sup> fordert neue Sprachel emente in**  PEARL. Für die Angabe der Antwortzeit bei der Task-Deklaration wird folgende Syntax vorgeschlagen /1/: **< taskname > : TASK DUE AFTER < duration-expression > ;** 

**3 . Vergl eich priori täts- und antwortzei tgesteuerter Prozes sorzutei lung** 

**Anhand eines einf achen Beispiels sei nun die Prozes sorvergabe bei prioritäts- bzw . an twort zeitgesteuerter Zuteilung gegenübergestellt .** 

#### **Beispie l:**

**Bei der Steu <sup>e</sup> rung e i nes technischen P rozesses werden 3 Meß fühler benötigt , die den Wert verschiedener Zustandsgrößen wie Temperatur , Druck oder Stof fkonzentrationen in bestimmten Zei tinterva llen ermitteln . Aus diesen Daten werden S teuergröß en , die zur Rege <sup>l</sup> ung benö tigt werden bestimm t . Im <sup>P</sup> rogramm übernehmen 3 Tasks das Ab lesen der Zust andsgrößen sowi e die Berechnung und Weitergabe der S teuergröß en . Die Tasks werden zyklisch aktiviert und sol len j ewe ils i nnerha lb ihrer Z yk <sup>l</sup> uszeit beendet werden . Die Z yklus zeit ist umso**  kürzer, je kritischer die Änderung einer bestimmten Zu**standsgröß e für den Prozeß ist . Sie ist somi t vom technischen Prozeß vorgegeben .** 

**Dem Programmierer fällt nun die Aufgabe z <sup>u</sup> , die stati schen Priori t äten für die einzel nen Tasks so zu wähl en , daß die vorgegebene R andbe dingung , also die Beendigung j eder Task**
innerhalb ihrer Zykluszeit, einhalten werden kann. Da die Tasks um so dringender abgearbeitet werden müssen, je kürzer ihre Zykluszeiten sind, ergibt sich die in der folgenden Tabelle aufgelistete Task-Rangfolge.

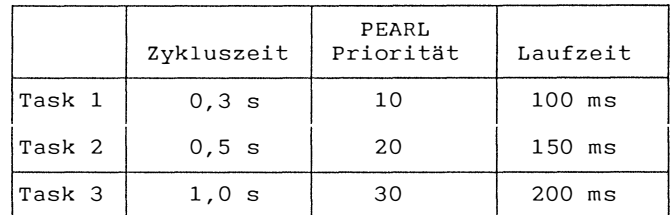

Bild 4: System mit 3 Tasks

Alle 3 Tasks werden zyklisch aktiviert, beginnend zum Zeitpunkt  $t_a = 0$ .

Die Belegung des Prozessors, die sich aus dieser Prioritätenwahl ergibt, ist in Bild 5 dargestellt.

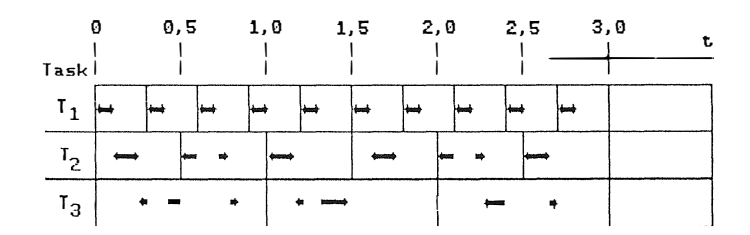

Bild 5: Prozessorbelegung bei prioritätsgesteuerter Prozessorvergabe

Für jede Task sind die Zyklen eingezeichnet und die Zeit, in der sie tatsächlich den Prozessor besitzt.

Man erkennt, daß die Forderung, jede Task muß innerhalb ihrer Zykluszeit beendet sein, erfüllt ist. Hier führt die prioritätsgesteuerte Prozessorvergabe zum Erfolg.

Probleme treten auf, wenn nachträglich eine weitere Task in

das System aufgenommen werden muß. So könnte sich in unserem Beispiel die Notwendigkeit ergeben, um eine feinere Regelung des Prozesses zu ermöglichen, eine weitere Zustandsgröße zu messen und zu verarbeiten. Die Zeitbedingungen für die drei vorhandenen Tasks sollen sich dabei nicht ändern.

Um eine geeignete Priorität für die neue Task bestimmen zu können, müssen dem Programmierer die Prioritäten aller anderen Tasks bekannt sein.

Die Zykluszeit von Task Nr. 4 sei 1,5 s. Da dies die längste der 4 Zykluszeiten ist, legt sie die Vermutung nahe, daß die zugehörige Priorität am geringsten sein muß, die entsprechende Prioritätskennzahl in PEARL also am höchsten. Denkbar ist, z.B.:

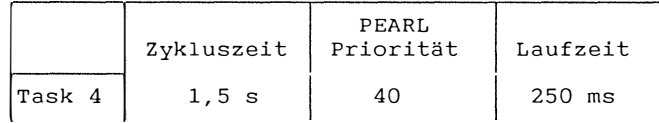

Bild 6: nachträglich ins System aufgenommene Task

Für die Task-Rangfolge spielen dabei natürlich nicht die absoluten Werte, sondern nur die relative Reihenfolge eine Rolle.

Mit dieser Priorität ergibt sich folgende Prozessorbelegung:

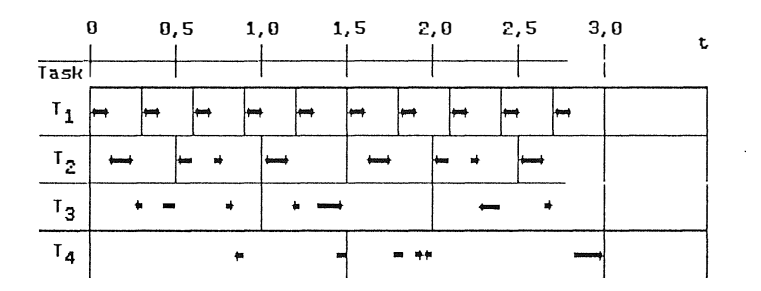

Bild 7: Prozessorbelegung bei prioritätsgesteuerter Prozessorvergabe

Wie man sieht, ist es nicht möglich, die Zeitbedingung für die Task Nr. 4 einzuhalten. Sie kann innerhalb ihres ersten Zyklusses nicht beendet werden. Dabei tritt hier nicht etwa eine System-Überlastung auf. Die Summe aller Task-Laufzeiten ist gleich der Gesamtzyklus-Zeit von 3 s, d.h. der Prozessor ist maximal ausgelastet. (Die Gesamtzykluszeit ist dabei dadurch definiert, daß nach ihrem Ablauf dieselbe Situation wie zum Ausgangspunkt t<sub>a</sub> = 0 herrscht.) Gesamtzykluszeit = 3000 ms

 $= 10$  x 100 ms + 6 x 150 ms + 3 x 200 ms + 2 x 250 ms

Es läßt sich beweisen, daß auch mit einer anderen (statischen) Verteilung der Prioritäten die Zeitbedingung für Task 4 nur auf Kosten einer anderen Task eingehalten werden kann /2/. Hier versagt also eine prioritätsgesteuerte Prozessorvergabe.

Anders sieht es dagegen aus, wenn das Deadline-Scheduling eingesetzt wird. Die Suche nach einer geeigneten Prioritätsverteilung entfällt, das Kriterium für die Prozessorvergabe, die Deadline, ist vom technischen Prozeß bereits vorgegeben.

In PEARL könnte sich z. B. folgende Formulierung des Problems ergeben:

GPP MID SIZE PEARL COMPILER VERSION 1.0 MODULE: EXPAMPLE

DATE: 20.10.88 TIME: 8:49:53 PAGE: 1

- $\mathbf{1}$ MODULE (EXPAMPLE);
- 3 SYSTEM;  $\overline{2}$
- $\overline{a}$ PROBLEM;  $\Lambda$
- 7 MAIN: TASK DUE AFTER 0.1 SEC GLOBAL;  $\mathsf{f}$ ALL 0.3 SEC ACTIVATE T1 8 9 ALL 0.5 SEC ACTIVATE T2 ;

10 ALL 1.0 SEC ACTIVATE T3 ;  $11$ ALL 1.5 SEC ACTIVATE T4 ;  $12$ END: 13 14 T1:TASK DUE AFTER 0.3 SEC GLOBAL; 15  $/*$  Taskl \*/ 16 END; 17 T2:TASK DUE AFTER 0.5 SEC GLOBAL; 18 19  $/*$  Task2  $*/$ 20 END; 21 T3: TASK DUE AFTER 1.0 SEC GLOBAL; 22 23  $/*$  Task3 \*/ 24 END: 25 26 T4:TASK DUE AFTER 1.5 SEC GLOBAL; 27  $/*$  Task4 \*/  $28$ END; 29 30 31 MODEND;

#### KEINE FEHLER

#### ENDE DER UEBERSETZUNG

Es kommt immer diejenige Task zum Ablauf, deren Deadline am nächsten ist. Damit erhält man folgende Prozessorvergabe.

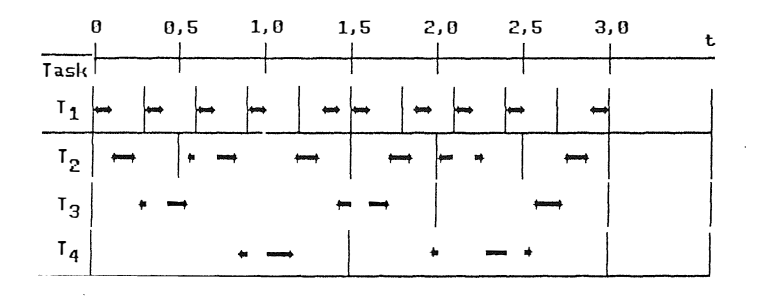

Bild 8: Prozessorbelegung bei antwortzeitgesteuerter Prozessorvergabe

75

Wie man leicht überprüfen kann, können die Zeitbedingungen sämtlicher Tasks eingehalten werden, jede ist innerhalb ihres Zyklusses beendet. Damit erweist sich hier die antwortzeitgesteuerte Prozessorvergabe der prioritätsgesteuerten überlegen.

Zusammengefaßt ergeben sich folgende Vorteile des Deadline-Schedulings.

#### 4. Vorteile des Deadline-Schedulings

Problemnähe

In vielen technischen Prozessen treten Randbedingungen bezüglich der Zeit auf. Die Ergebnisse eines Prozesses, der im Programm durch eine Task repräsentiert wird, sind nur dann noch brauchbar, wenn sie innerhalb eines vorgegebenen Zeitrahmens vorliegen.

Während bisher diese Zeitschranke in PEARL erst in eine Priorität umgerechnet werden mußte, bietet das neue Sprachelement eine unkomplizierte, direkte Umsetzung der Randbedingung ins Programm an.

unabhängige Erstellung von Systemkomponenten

Der Programmierer muß nicht den gesamten Programmkomplex kennen, wie es im Fall der prioritätsgesteuerten Prozessorvergabe der Fall ist. Dort benötigt er die Prioritäten sämtlicher Tasks, um sicherzustellen, daß seine Task höherprior ist als alle Tasks, die weniger dringend abgearbeitet werden müssen und umgekehrt. Im Fall des Deadline-Schedulings wird eine System-Integration bei vorausgehender, unabhängiger Erstellung der Komponenten wesentlich erleichtert.

Erweiterungs- und Änderungsfreundlichkeit Was in der Entwicklungsphase für ein neues System gilt, trifft natürlich auch auf eine spätere System-Erweiterung zu. Will man nachträglich neue Tasks einfügen, so ist bei

このことをある アクセス しんこうかい こうしょう アクセス

einer prioritätsgesteuerten Prozessorvergabe die genaue Kenntnis der Prioritäten aller bereits bestehenden Tasks und ein langwieriges Abstimmen des erweiterten Systems nötig. Dieser Aufwand steigt exponentiell mit der Anzahl der beteiligten Tasks. Je mehr Information für eine Änderung erforderlich ist, desto größer ist natürlich auch das Fehlerrisiko.

#### Testhilfe durch das Betriebssystem

Im Fall des Deadline-Schedulings kann das Betriebssystem die Einhaltung der Antwortzeiten überwachen. So bietet das Betriebssystem PORTOS der GPP dem Programmierer Informationen über eine eventuelle System-Überlastung an und stellt damit ein wertvolles Hilfsmittel zur Verfügung.

Grundsätzliche Überlegenheit in bestimmten Systemen Wie im vorausgehenden Beispiel gezeigt wurde, gibt es Systeme, deren Zeitbedingungen mit Hilfe von statischen Prioritäten nicht mehr eingehalten werden können. Mittels einer dynamischen Prioritätsänderung kann das Ziel zwar erreicht werden, aber auch hier gelten die aufgeführten Nachteile. Das Abstimmen eines Systems über dynamische Prioritätsvergabe erfordert ebenso eine genaue Kenntnis des Gesamtsystems und ist wesentlich komplizierter zu programmieren und zu testen, als es bei antwortzeitgesteuerter Prozessorvergabe erforderlich wäre.

#### $5.$ Erweiterte Tasksteuerung in PEARL

Das Konzept des Deadline-Schedulings in PEARL schließt t nicht aus, daß der Anwender parallel dazu nicht auch die Möglichkeit hat, Tasks mit Prioritäten zu versehen. Neben Echtzeit-Aufgaben gibt es in Prozeßrechensystemen in der Regel auch Aufgaben, für deren Bearbeitung keine oder nur geringe Zeitbedingungen einzuhalten sind. Als **Beispiele hierfür seien die Ausgabe von P rotokollen und die Dateneingabe über eine Tastatur genannt . Für Tasks , die derartige Aufgaben durchführen, k ann e ine sinnvolle**  Antwortzeit nur schwer festgelegt werden.

**Eine denkbare Lösung , die im Betriebs system PORTOS der Firma GPP gewählt wurde , ist e <sup>s</sup> , verschiedene Prioritätsk l assen einzurichten , nämlich die Kl asse der Tasks , die über Prioritäten gesteuert werden , die Klasse j ener Tasks , die über Antwortzei ten gesteuert werden und die Kl asse der Systemtasks . D abei haben Systemtasks Vorrang gegenüber antwortzeitgesteuerten Tasks und diese wiederum . gegenüber prioritätsgesteuerten Tasks .** 

**Hier besteht z. B . auch die Möglichkeit , <sup>e</sup> ine Anwendertask kurz fristig aus einer der beiden niederen Kl assen in die Klasse der Systemtasks hochzuschal ten .** 

**In e iner zweiten Ausbaustufe bietet das Deadline-Schedul ing dem Anwender noch weitere Möglichkeiten . So ist es z. B. denkb ar, Überl astsituationen mit geeigneten Maßnahmen zu begegnen . Dazu wird j eder Task ein weiterer Parameter , die L aufzeit bzw . e ine obere S chranke für die Laufzeit mitgegeben . Nun hat das System schon im voraus die Möglichkeit , Situationen zu erkennen, in denen eine vol l <sup>s</sup> tändige Abarbeitung aller Tasks bis zu ihrer Deadl ine nicht mehr mögl ich ist . Für diesem Fa ll wurden vom Anwender bestimmte Tasks mit dem Attribut KEEP versehen /1/ . Nur derartig gekennzeichnete Tasks l aufen in einer Überl astsituation weiter, allen anderen wird der**  Prozessor entzogen. So wird sichergestellt, daß die **wichtigsten Proz esse auch in kriti schen S i tuat ionen fortgesetzt werden können . Das Deadline-Schedul ing bietet somi t nicht nur in der Entwi ckl ungsphase durch eine einf ache P rogrammierung von zeitkritischen T asks Vorteile , sondern auch in der Betriebsphase, wenn z. B. auf Grund von Fehl erfällen eine Überlastsituation auftritt .** 

**The Co** 

Literaturverzeichnis

- $/1/$ Additional PEARL Language Structures for the Implementation of Reliable and Inherently Safe Real-Time Systems W. A. Halang, R. Henn Draft for 15th IFAC WORKSHOP ON REAL TIME PROGRAMMING 1988
- $/2/$ Zeigerechte Prozessorzuteilung in einer harten Realzeit-Umgebung R. Henn GI - 6. Jahrestagung
	- Berlin, Heidelberg Springer-Verlag
- $131$ Nutzerhandbuch der antwortzeitgesteuerten Prozessorzuteilung GPP/442/88-2.8 Ausgabe A H. Piche, GPP 29.02.1988
- $/4/$ PEARL-Übersetzungs- und Ausführungssystem IBM PC-AT, GPP/462/88 C. Hilbert, GPP Mai 1988

08

 $\frac{8}{3}$ 

## Erzeugung laufzeitoptimaler PEARL-Programme

Karlotto Mangold

ATM Computer GmbH Konstanz

## Zusammenfassung:

An Hand von Programmbeispielen wird dargestellt, wie sowohl durch geeignete Programmierstrategien, als auch durch Implementierung ausgewählter Optimierungsverfahren laufzeitoptimaler Code erzeugt werden kann. Dabei werden folgende Optimierungsmöglichkeiten erläutert:

- Explizite und implizite Identitäts-Spezifikationen
- Vorziehen schleifeninvarianter Ausdrücke
- Erkennen nicht reenterbarer Prozeduren
- Unvollständige Berechnung logischer Ausdrücke
- Optimierung von Teilausdrücken
- Schleifenindizierung durch voreinstellbare und fortschaltbare Anteile
- Rechnerabhängige Optimierungen

An einem konkreten Beispiel und entsprechenden Laufzeitmessungen werden die Effizienzsteigerungen dargestellt, die mit diesen Maßnahmen erreicht werden konnten.

## Optimierungsmöglichkeiten

Zunächst sollen hier einige Optimierungsmöglichkeiten in ihrer Anwendung und Wirkung erläutert werden.

### 1. Verwendung von Identitäets-Spezifikationen

In PEARL werden bei der Deklaration von Objekten Zugriffsfunktionen auf diese Objekte erzeugt. Diese Zugrifsfunktionen sind ihrer Art nach dynamisch, das heißt, bei jedem Zugriff wird der Wert der Zugriffsfunktion neu berechnet und dann mit diesem Wert auf das entsprechende Objekt zugegriffen. Die Berechnung einer solchen Zugriffsfunktion kann recht aufwendig werden, besonders bei Indizierung mehrdimensionaler Felder oder bei Strukturselektionen

Wird eine solche Zugriffsfunktion mehrfach benötigt und ist bekannt, daß alle "Parameter" dieser Zugriffsfunktion dabei denselben Wert haben, so empfiehlt es, sich auf Quellebene eine Identitätsspezifikation einzuführen. Dabei wird der Wert der Zugriffsfunktion nur einmal berechnet und dann bei der Verwendung der Indentitäts-Spezifikation direkt der bereits berechnete Wert zum Zugriff verwendet.

## 2. Vorziehen schleifeninvarianter Ausdrücke

Betrachtet man die Ausführungszeit eines Programms und untersucht dabei, in welchen Programmteilen die meiste Zeit verbraucht wird, so zeigen sich die Schleifenrümpfe als besonders rechenintensiv Deshalb sind Optimierun-

「三、九、九、九、三、三、三、三

gen, die 1n Schleifenrümpfen ansetzen, besonders w irkungsvoll. Es ist deshalb besonders lohnend, alle Ausdrücke in Schleifenrümpfen darauf zu untersuchen, ob sie von der Schleifenvariable unabhängig sind. Solche unabhängigen Ausdrücke oder Teilausdrücke können aus dem Schleifenrumpf herausgezogen werden und müssen dann nur noch einmal vor Betreten der Schleife statt n-mal in der Schleife berechnet werden. Falls ein Compiler diese Opti<sup>m</sup> ierung nicht durchführt , so kann d ieser Effekt durch "Umsortieren" der Quelizeilen erzielt werden.

### **3. Erkennen n i cht-reent erbarer Proze duren**

In Realzeitsystemen mit parallelen Aktivitäten kann jede außerhalb einer Task deklarierte Prozedur von mehreren Tasks quasiparallel aufgerufen werden. Dabei können natürlich innerhalb des Prozedurcodes Überholvorgänge nicht ausgeschlossen werden. In der Praxis bedeutet dies, daß der Prozedurcode zwar sharebar nur einmal vorhanden sein muß, daß aber die l okalen Daten der Prozedur für jeden Prozeduraufruf neu angelegt werden müssen. Dies erfolgt am zweckmäßigsten im dynamischen Datenbereich der aufrufenden Task. Leider führt diese Datenorganisation aber dazu, daß alle diese Daten nicht direkt adressierbar sind, sondern über ein taskspezlflsch gesetztes Basisregister indirekt adressiert werden. Kann nun für eine Prozedur, die außerhalb einer Task deklariert ist, sichergestellt werden, daß sie weder quasiparallel von verschiedenen Tasks noch von sich selbst direkt oder indirekt rekursiv aufgerufen wird, so brauchen die prozedur-lokalen Daten nur einmal prozedurspezifisch angelegt zu werden. Diese Daten können dann von der Prozedur direkt adressiert werden, so daß bei jedem derartigen Datenzugriff eine indirekte Adressierungsstufe entfallen kann.

## **4. Unvo l ls tändi ge Berechnung l ogischer Ausdrücke**

**Komp lexe l ogische Ausdrücke l assen sich mit Methoden e lementarer Logik in**  sogenannnte Normalformen umwandeln. Dabei entstehen Folgen von Teilaus**drücken, die alle entweder mit AND oder OR verknüpft werden. Solche mit AND verknüpften Folgen von Tei ] ausdrücken m üssen nur s <sup>o</sup> <sup>w</sup> <sup>e</sup> i t ausgewertet w erden, bis ein Tei lausdruck den Wert "false" l iefert Dam it i st der Wert des gesamten Ausdrucks "fa l se". Die Berechnung weiterer Tei l ausdrücke ändert an d iesem Wert n ichts. Mit OR verknüpfte Folgen von Tei lausdrücken müssen stattdessen nur so weit ausgewertet w erden, bis ein Tei ] ausdruck den Wert "true" l ie fert Damit ist der Wert des gesam ten Ausdrucks "true" . Nutzt man bei der Umformung noch die �:ommutat ivi tät so aus, daß die Tei lausdrücke von e infachen zu kompl izierten ( recheni nt ensi ven) sort i ert sind, so können mit d ieser O ptimierungsstrategie zT erhebliche Laufzei tgew i nne erzielt w erden. Werden logische Ausdrücke nur in Bedingungen verwendet und nicht l og ischen Variablen zugew i esen, so kann d ieser Effekt unabhängig von der I mp lementierung in einem C ompi l er auch durch geei gnete I F-V�askaden anstel le eines I Fs mit kompl izierter Bedingung auf Quellebene erzielt werden.** 

## **5. Tei ! ausdrücke w iederverwenden**

**Durch E inführen von H i l fsvariablen, denen der Wert e ines (Teil-) Ausdrucks einmal zugew i esen wird, und deren Wert m ehrfach wei terverwendet wird, kann die Häuf i gkeit der Berechnung d ieser Teilausdrücke reduzi ert w erden. Dies rrn1rt besonders dann zu deut l ichen Laufzei teinsparungen, wenn in der Berechnung des Tei lausdrucks Funktionsauf rufe ausgeführt werden müssen.** 

## 6. Indizierung in Schleifen durch voreinstellbare und fortschaltbare Anteile

Betrachtet man die Adreßberechnung eines mehrdimensionalen arrays, so ergibt sich die Adresse eines Feldelements aus der Adresse des ersten Elements (Feldanfangsadresse) und einem offset, der von den aktuellen Werten der Indices und den Kantenlängen des arrays in den einzelnen Dimensionen abhängt. Dieser offset berechnet sich im allgemeinem Fall nach einem Hornerschema. Bei einem n-dimensionalen array sind das bei jeder Adreßberechnung n Multiplikationen und n Additionen. Die Berechnung erfolgt nach der Formel:  $\sum_{i=1}^{n}$ (Index<sub>)</sub> – untere Grenze<sub>)</sub>)\*Stride<sub>j-1</sub>, wobei Stride<sub>j</sub> die Elementanzahl der i-ten Dimension und Stride<sub>n</sub> die Länge eines Elementes in Bytes ist. Feldelemente werden meist in Schleifen bearbeitet, dabei sind die Indices oft nur linear von der Schleifenvariablen abhängig sind. Das heißt, zwei Feldelemente in aufeinanderfolgenden Schleifendurchläufen haben eine konstante Adreßdifferenz. Aus den deklarierten Dimensionen des arrays läßt sich diese Adreßdifferenz zur Compilezeit ermitteln, oder bei dynamischen. arrays zumindest eine Codefolge erzeugen, die vor dem Eintritt in die Schleife diese Fortschaltgröße berechnet. Wird nun vor der Schleife auch noch eine geeignete virtuelle Anfangsadresse, die sogenannte Voreinstellung, bestimmt, so kann die bei jedem Schleifendurchlauf mindestens einmal erforderliche Adreßberechnung statt mit Hilfe des Hornerschemas durch eine einmalige Addition der Fortschaltgröße ersetzt werden. die Variablen im Speicher verändert werden.

## **7. R <sup>e</sup> chnerabhäng i ge Op t i <sup>m</sup> i erungen**

**Abhängig von der j eweiligen Hardware-5 truk tur (verfügbare Register, vor· l1andene Befehle) können vom j ewei l igen Code-Generator maschinenabhängi ge Optimierungen durchgeführt werden. Fal ls beispielsweise hardwaremäßig "Kurzsprungbefehle" vorhanden sind, so kann bei oder nach der Code-Generierung geprüft werden, welche ( bedingten) Sprungbefehle durch die entsprechenden Kurzsprünge ersetzt werden können, wei l das Sprungziel i nnerhalb der Rei chwei te des Kurzsprungs l iegt Dam it wird sowohl der Code, als auch die Ausführungszeit verkürzt Obwohl dies bei j edem Sprungbefehl nur zwei Byte Codeverkürzung und wenige Mikrosekunden Laufzei tverbesserung bringt . l** $1$ ohnt sich diese Maßnahme, da sie häufig bei implizit generierten Sprungbe**fehlen wirkt. Während die hoffent lich sel tenen GOTOs meist Sprungziele haben, die außerhalb der Rei chwei te von Kurzsprüngen liegen, l ohnt sich die Optimierung bei Sprungbefehl en, die vom Compi l er zur Schlei fenorgani sati on, zur Realisierung von I F- und CASE-Konstrukten oder bei bedingten Anweisungen generiert werden.** 

**Eine wei tere maschinenabhängi ge Optimierung ist die I dentifizierung von**  Registerinhalten und deren Wiederverwendung. Das Hauptproblem liegt hier**bei in der I dentifizierung von Ausdrücken und dem Erkennen. wie l ange die Faktoren dieser Ausdrücke unverändert bleiben. Eine solche Registeropti<sup>m</sup> ierung kann zum Beispiel dazu füllren, daß in "kleinen" Schlei fen Variablen nur in Registern geführt werden und erst nach Verlassen der Schleife abge**speichert werden. Selbst bei globalen Variablen, auf die möglicherweise **quasi paral lel zugegriffen wird, i st dies möglich, da undefiniert i st, wann die Variablen im Speicher ver-ändert werden.** 

## Konsequenzen dieser Optimierungsmöglichkeiten

Wie können nun diese Möglichkeiten zur Einsparung von Laufzeit genutzt werden?

Zumindest die ersten fünf der oben vorgestellten Möglichkeiten können von einem gut ausgebildeten Programmierer bei Beachtung entsprechender Programmierkonventionen direkt genutzt werden, unabhängig davon, wie qut ein spezieller Compiler optimiert.

Leider zeigt es sich aber in der Praxis, daß die dafür notwendigen Quelländerungen oft die Lesbarkeit der Programme vermindern oder auf Grund von Terminzwängen die Optimierungen zunächst gar nicht implementiert werden. Eine spätere Analyse und Quelländerung eines dann bereits getesteten und integrierten Programms wird häufig aus Risikogründen gescheut.

Es kommt hinzu, daß einige Optimierungen (z.B. Kurzsprungoptimierung) gar nicht auf Quellebene eingebaut werden können. Deshalb ist es aus Projektsicht erforderlich, maschinelle Hilfsmittel zur Optimierung zu haben.

An einem Beispielprogramm, das nur Demonstrationszwecken dient, und hoffentlich keine Ähnlichkeit mit einem realen Programm hat, sollen die Effekte einiger dieser Optimierungen gezeigt werden.

## Demonstrations-Programm

Im beiliegenden Demonstrationsprogramm werden drei der obengenannten Optimierungsmöglichkeiten dargestellt. Die Zugriffsoptimierung durch Identitätsspezifikationen, die Optimierung von Teilausdrücken und die Optimie**rung des indizierten Zugr i ffs i nnerhalb einer Schleife gezeigt.** 

**In den Zei l en 31 bis 43 ( Programmteil 1) wird ein zweidimens ionales Feld initialisiert und ansch l ießend der jewei l i ge lnitialw ert quadri ert. Dersel be Vorgang wird in den Zei l <sup>e</sup> n 50 bis 63 ( Programmtei l II) w iederhol t. Hier tritt j edoch das in Zei le 60 durch I d enti tätsspezifikati on einmal pro Schleif <sup>e</sup> ndurch l auf definierte Objekt AR2 IJ an die S telle des v iermal benöti g ten Fel de lements AR2( 1 ,J ).** 

**Im Programmte i l 111 wird in den Zei l en 71 bis 89 der Tei lausdruck A+ 1 i nsgesamt s iebe nmal verwendet. Dabei ist zu berücks i chtigen, daß bei Programmverzwe igungen (IF- oder CASE-Anwe i sungen) dynam i sch i mmer nur**  ein Zweig durchlaufen wird und deshalb nach Ende einer solchen Verzweigung der aktuelle Wert des Ausdrucks von der durchlaufenen Alternative ab**hängen kann.** 

Da die Anweisungen in der Meßschleife (Zeile 73 bis 88) nicht vom Schlei**feni ndex I abhängen, sind d iese Anwe <sup>i</sup> sungen im Programmtei l IV ( Zeile 96 bis 1 1 4) vor die Schleife gezogen. Damit i <sup>s</sup> t d iese Schleife l eer (Zeile 1 1 2 bis 1 1 6 ) und muß e igen t l ich gar nic ht m ehr ausgeführt werden. Um d iesen Effekt bei e i nem entsprechend op timierenden Comp i ler auszuschl i eßen, ist im Programmteil V ( Zeile 121 bis 1 40) der Tei l-ausdruck A+ l durch den von der Laufvariablen abhängi gen Ausdruck A+I< (mit K= 1 REM 1 0 ) ersetzt worden.** 

**Im Programmteil VI ( Ze i le 1 47 bis 1 54) w erden in einer I F-Anwe i sung zwei logische Ausdrücke mit AND verknüpft, während dies im Programmteil VII (Zei le 1 60 bis 1 70) in zwei geschach tel te, logisch äqu ivalente I F-Anweisungen aufgeteilt i <sup>s</sup> t.** 

**88** 

## Laufzeitmessungen

Das Demonstrationsprogramm wurde einmal mit und einmal ohne Optimierung übersetzt. Die so erzeugten Objekte wurden gebunden und ausgeführt. Die beiden Ergebnisausdrucke befinden sich im Anhang, hinter dem Programmlisting. Bei den ermittelten Meßwerten ist zu berücksichtigen, daß die Meßgenauigkeit eine Viertelsekunde beträgt.

Stellt man lediglich die Laufzeiten der optimierten und der nicht optimierten Fassung gegenüber, so ergibt sich folgende Tabelle:

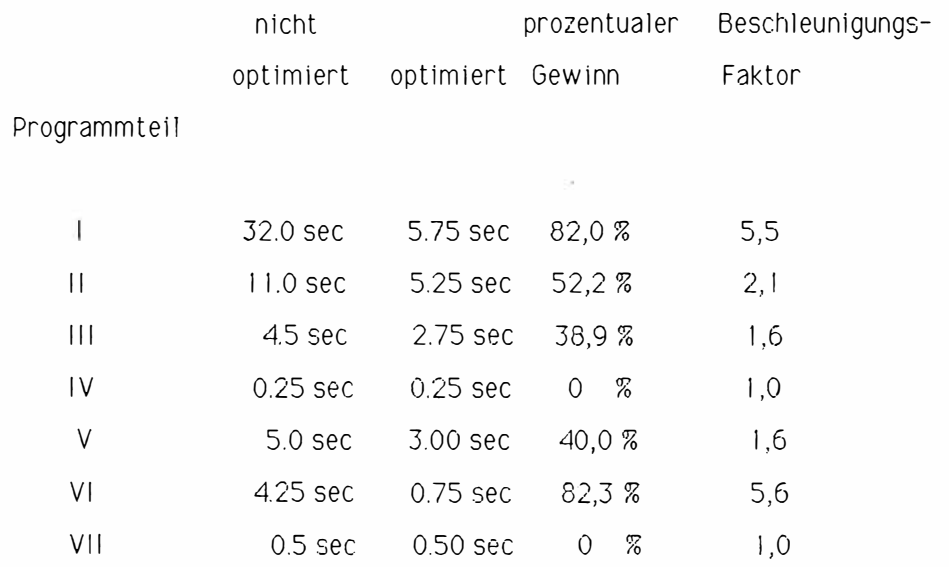

Betrachtet man nicht nur die im Compiler implementierten Optimierungsstrategien, sondern bezieht man zusätzlich die Optimierungen auf Quellebene mit ein, so ergibt sich bei der Indizierung in der Schleife, daß die Verwendung der Identitätsspezifikation die Laufzeit der Schleife auf ein Drittel verkürzt. Hat man jedoch einen entsprechend optimierenden Compiler, so erzeugt dieser aus beiden Programmteilen praktisch gleich guten Objekt-Code. Diese Feststellung wird durch Vergleich der Laufzeiten in den Programmteilen VI und VII praktisch bestätigt. Umgekehrt bedeutet dies aber, daß die Optimierung um so mehr bringt, je schlechter die Ausgangasbasis ist. Die Leerschleife, die im Programmteil IV entsteht, ist im Rahmen der Meßgenauigkeit des Demonstrationsprogramms praktisch nicht meß bar

## Schlußfolgerungen

Es wurde gezeigt, daß ein optimierender Compiler durch die damit erzielbaren Laufzeitgewinne erheblich zur Erzeugung laufzeitoptimalen Codes beitragen kann. Andererseits wurde aber auch dargestellt, daß durch entsprechende Programmiererausbildung und Programmierdisziplin ein beträchtlicher Anteil dieser Laufzeitgewinne erreicht werden kann.

Da zur Software-Entwicklung in immer größerem Maße Tools eingesetzt werden, ist ein optimierender Compiler ein wichtiges Tool, dessen Einsatz sich im Hinblick auf die Objektqualität auszahlt.

Anschrift des Verfassers

K. Mangold, ATM Computer GmbH, Bücklestraße 1-5, 7750 Konstanz

## Anhang: Programmlisting und Ergebnisse

```
JM 8030-PEARL (5.54)
                             05.10.88 DEMOOO
                                                   \mathbf{S}.
                                                         \blacksquareMODULE;
 \mathbf{1}/*$$ZONE, ZONET, 2*/
 2
    SYSTEM;
 \overline{3}\frac{1}{2}DIAL:SPLOO1;
    PROBLEM;
 5
       SPC DIAL DATION INOUT ALPHIC DIM (,) TFU MAX CONTROL(ALL) GLOBAL;
 \overline{A}7
 8
 9
    T:TASK:
1<sub>O</sub>/* Demonstrationsprogramm fuer PEARL-Optimierungen */
11DCL (TIMA, TIME) CLOCK; /* zur Zeiterfassung */
12DCL ANZS FIXED INIT(1000), /* Anzahl Schleifendurchlaeufe */
13ANZT FIXED INIT(20000).
1415
           ANZIF FIXED INIT (32000);
       DCL (A,B) FIXED INIT (0,1);
1617DCL (N,M) FIXED INIT(9), K FIXED;
       DCL (FIX1, FIX2) INV FIXED INIT(2, 1);
18
       DCL AR1(O:N) FIXED;
19
       DCL AR2(O:N,O:M) FIXED;
20
2122
       PROT: PROC(TEXT INV CHAR() IDENT);
         /* Ausgabe der gemessenen Laufzeit */
23
         PUT TEXT, (TIME-TIMA) TO DIAL BY SKIP, A, D(24, 2), SKIP;
2425
       END /* PROT */:26
27
       OPEN DIAL:
       PUT 'Start Testorogramm ****' TO DIAL BY SKIP.A.SKIP.SKIP:
28
29
       /* Schleifen-Optimierung */
30
       TIMA := NOW;
       FOR I TO ANZS
3132
       REPEAT
33
         /* Initialisierung einer n*m Matrix
34
            und Quadrierung der Matrix-Elemente */
35
         FOR I FROM O TO N
         REPEAT
36
                                                         I
           FOR J FROM 0 TO M
37
38
           REPEAT
39
              AR2(I,J) := 10*I+J;40
              AR2(I,J) := AR2(I,J) * AR2(I,J);
 4 + 1END; /* J*42
         END; /* I */
 43
       END
              7* ANZS */;
                                    44TIME := NOW:
 45PUT AR2 TO DIAL BY SKIP, (10) ((10) F(5), SKIP);
 46
                                  \left\langle \cdot \right\rangle ;
 47PROT('Schleife:
 48
       /* Schleifen-Optimierung mit Identitaetsspezifikation */
 49TIME := NOW;FOR I TO ANZS
 50
                                    51REPEAT
 52
         /* Initialisierung einer n*m Matrix
 53
             und Quadrierung der Matrix-Elemente */
         FOR I FROM 0 TO N
 54
```
ATM 8030-PEARL (5.54) 05.10.88 DEMOOO S. 2 REPEAT 55 FOR J FROM 0 TO M 56 57 REPEAT 页 SPC AR2IJ FIXED IDENT (AR2(I.J)): 58 59  $AR2IJ := 10*I+J;$  $AR2IJ:= AR2IJ * AR2IJ;$ 60  $61$  $END$ ; /\* J \*/ END;  $/*$  I  $*/$ 62  $/* ANZS * \prime$ 63 END TIME := NOW: 64 65 PROT('Schleife mit Ident-Spezifikation:'); 66 67  $AA$ 69 /\* Teilausdrucksoptimierung \*/ 70 TIMA := NOW; المستحقق المتارين المتساهدة  $71$ FOR I TO ANZT **REPEAT** 72  $ARI(A+1) := ARI(A+1)+1;$ 73  $74$ IF  $A \leq B$  $75$ **THEN** 76  $ARI(A+1) := 1;$ 77 ELSE 78  $ARI(A+1) := 2;$ 79 FIN /\* A  $\leq$  B  $\neq$ /;  $\widehat{\text{III}}$ 80 81 CASE A 82 ALT 83  $ARI(A+1) := 1;$ 84 ALT  $ARI(A+1) := 2:$ 85 86 FIN: 87  $ARI(A+1) := 3;$ 88  $A := 0;$ 89  $END$  /\*ANZT \*/; 90 TIME := NOW; 91  $\rightarrow$ PROT('Teilausdruck: 92 93 94 /\* Vorziehen konstanter Teile aus Schleife \*/; 95 TIMA: = NOW; 96  $ARI(A+1) := ARI(A+1)+1;$  $\label{eq:reduced} \centering \begin{minipage}{0.9\linewidth} \textbf{m} & \textbf{m} &$ 97  $IF A < B$ 98 THEN 99  $ARI(A+1) := 1;$ 100 **ELSE** 101  $ARI(A+1) := 2;$ 102 FIN  $/*$  A  $\lt$  B  $*/$ ; ĨV 103 104 CASE A 105 **ALT** 106  $ARI(A+1) := 1:$ 107 **ALT** 108  $ARI(A+1) := 2;$ 109  $FIN:$ 

92

05.10.88 DEMOOD S. ATM 8030-PEARL (5.54)  $\overline{3}$  $ARI(A+1) := 3;$ 110 Ιŵ  $111$ A :=  $0$ ;  $112$ FOR I TO ANZT 113 REPEAT  $114$  $END$  /\*ANZT \*/; كالمستعدد والمتعاونين الماعدين TIME := NOW:  $115$ 116 PROT('vorgezogene Konstanten:'); 117 118 119 /\* variable Anteile im Teilausdruck \*/: 120 TIMA := NOW: FOR I TO ANZT 121 **The contract of the company of the second contract of the contract of the contract of the contract of the contract of the contract of the contract of the contract of the contract of the contract of the contract of the con** 122 REPEAT 123  $K := I$  REM 10;  $ARI(A+K) := ARI(A+K)+1;$  $124$ 125  $IF A < B$ 126 **THEN** 127  $ARI(A+K) := 1;$ 128 **ELSE** 129  $ARI(A+K) := 2$ ; 130 FIN /\* A < B \*/;  $131$ J. CASE A 132 133 **ALT**  $ARI(A+K) := 1;$ 134 135 **ALT** 136  $ARI(A+K) := 2$ ;  $FIN;$ 137  $ARI(A+K) := 3;$ 138 139  $A := 0;$ END /\*ANZT \*/;  $140$  $\hat{A}$  . The component of  $\hat{A}$  are  $14.1$ TIME := NOW;  $142$ PROT('Teilausdruck schleifenabh.:');  $143$  $144$ 145 /\* Optimierung von IF-Kaskaden \*/;  $146$ TIMA: = NOW; FOR I TO ANZIF  $147$ المتعادل المستقا  $148$ REPEAT 149 150 IF  $A \geq B$  AND AR1(A)  $\leq$  AR1(B) Ī۷I  $151$ THEN 152  $ARI(A) := ARI(B);$ 153 FIN;  $END$  /\* ANZIF \*/: 154 . . . . . TIME := NOW: 155 156 PROT('IF-Kaskade: ') 157 158 /\* Optimierung von IF-Kaskaden auf Quellebene \*/: 159 TIMA: = NOW: 160 FOR I TO ANZIF  $\sim$ 161 REPEAT 162 ÝΠ 163 IF  $A \geq B$  $164$ THEN

÷

ATM 8030-PEARL (5.54) 05.10.88 DEMOOO  $S.$  $\frac{1}{2}$ 165 IF  $ARI(A) < ARI(B)$ 孤 166 **THEN** 167  $ARI(A) := ARI(B);$  $FIN;$ 168 169  $FIN:$ where the complete property of the little complete  $END$  /\* ANZIF \*/: 170 TIME := NOW; 171 PROT('IF-Kaskade (quellopt):');<br>PUT ' Ende Testprogramm \*\*\*\*' TO DIAL BY SKIP,A,SKIP; 172 173 174 175 END  $/* T * /$ ; 176 MODEND:

 $\sim$ 

 $\sim$ 

 $\alpha$ 

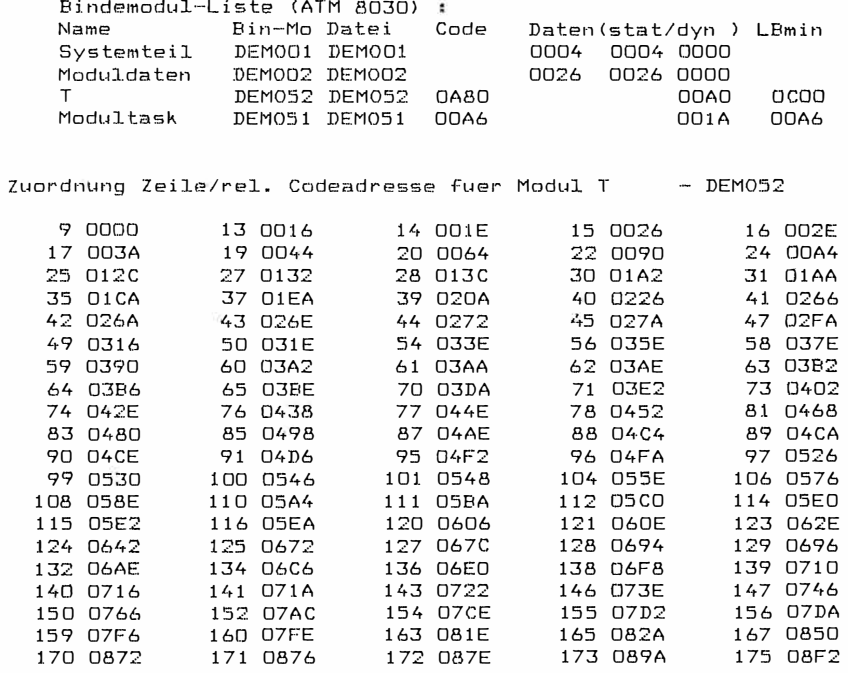

Zuordnung Zeile/rel. Codeadresse fuer Modul MTASK - DEM051 5 0004 9 0026 176 0038

Uebersetzungszeit= 0 Min 58 Sek

Ben. Parameter<br>ZF: 30 BL: 25 TY: 44 AS: 11 SR: 0 PR: 6 DT: 1 FL: 18 FKT:BXP

## nicht optimiert

Start Testprogramm \*\*\*\*

49  $\frac{1}{4}$  $\overline{9}$  $16$ 25 36 64  $81$  $\Box$  $\overline{1}$ 225 256 289 100 121 144 169 196 324 361 400 441 484 529 576 625 676 729 784 841<br>900 961 1024 1089 1156 1225 1296 1369 1444 1521<br>1600 1681 1764 1849 1936 2025 2116 2209 2304 2401 2500 2601 2704 2809 2916 3025 3136 3249 3364 3481 3600 3721 3844 3969 4096 4225 4356 4489 4624 4761 4900 5041 5184 5329 5476 5625 5776 5929 6084 6241 6400 6561 6724 6889 7056 7225 7396 7569 7744 7921 8100 8281 8464 8649 8836 9025 9216 9409 9604 9801 0 HRS 00 MIN 32.00 SEC Schleife: Schleife mit Ident-Spezifikation: 0 HRS 00 MIN 11.00 SEC 0 HRS 00 MIN 04.50 SEC Teilausdruck: vorgezogene Konstanten: 0 HRS 00 MIN 00.25 SEC Teilausdruck schleifenabh.: 0 HRS 00 MIN 05.00 SEC IF-Kaskade: 0 HRS OD MIN 04.25 SEC IF-Kaskade (quellopt): 0 HRS 00 MIN 00.50 SEC Ende Testprogramm \*\*\*\*

#### optimiert

Start Testprogramm \*\*\*\*

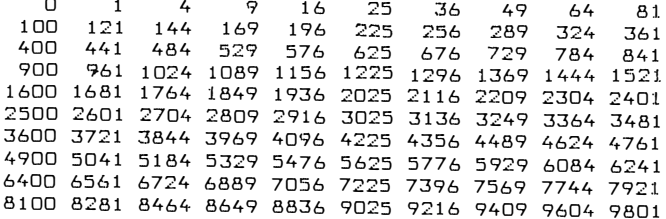

Schleife: 0 HRS OO MIN 05.75 SEC Schleife mit Ident-Spezifikation: 0 HRS 00 MIN 05.25 SEC Teilausdruck: 0 HRS 00 MIN 02.75 SEC vorgezogene Konstanten: 0 HRS 00 MIN 00.25 SEC Teilausdruck schleifenabh.: 0 HRS 00 MIN 03.00 SEC IF-Kaskade: 0 HRS 00 MIN 00.75 SEC IF-Kaskade (quellopt): 0 HRS 00 MIN 00.50 SEC Ende Testprogramm \*\*\*\*

96

# **Dynamische Generierung von parallelen Ablaufstrukturen**

Holger Herzog Siemens AG Zentrale Forschung und Entwicklung ZTI SOF 41 Otto-Hahn-Ring 6, 8000 München 83

Verteilte Systeme (VS) haben eine weite Verbreitung in Realzeitanwendungen gefunden. Gegenüber zentral organisierten Rechnerarchitekturen bieten sie eine Vielzahl von Vorteilen, die sich aus den in VS möglichen Transparenzaspekten wie z.B. der Leistungs-, der Fehler- und der Ortstransparenz herleiten. Zur Nutzung einer Reihe dieser Transparenzaspekte ist es notwendig Aktionen parallel auszuführen. Deshalb wird für VS und damit implizit auch für Realzeitanwendungen eine Entwickl ungsunterstützung von parallelen Ablaufstrukturen benötigt. In Kapitel 2 dieser Arbeit werden Ansätze zur Entwurfsunterstützung von Softwaresystemen auf der Basis von Graphen kurz vorgestellt. Diese Ansätze werden in Kapitel 3 mit der Theorie der Graph-Grammatiken zu einem Konzept zur Entwicklungsunterstützung von parallelen Ablaufstrukturen verknüpft. An einem Anwendungsbeispiel wird demonstriert, daß dadurch eine nahezu durchgängige Entwickl ungsunterstützung möglich wird.

## **1. Motivation**

Parallele Ablaufstrukturen sind im Vergleich zu sequentiellen Ablaufstrukturen weitaus schwerer zu verstehen, zu verifizieren, zu testen und zu warten. Obwohl eine Reihe von Werkzeugen zur Entwurfsunterstützung /Dä 87/, zur Testunterstützung /Ga 85/ und zur Untersuchung der Korrektheit und Lebendigkeit von parallelen Systemen /Rö 86/ vorgeschlagen wurden, ist der erreichte Status unzureichend /Ka 87/. Die Komplexität des Entwicklungsprozesses paralleler Ablaufstrukturen verlangt nach einer möglichst durchgängigen Unterstützung, wobei aufgrund des hohen Schwierigkeitsgrades die Systementwicklung auf formalen Konzepten und Methoden aufsetzen sollte /Sch 86/.

Graphbasierte Modelle haben zur Darstellung von parallelen Abläufen eine weite Verbreitung gefunden. Insbesondere aufbauend auf Petri-Netzen wurden darüber hinaus Werkzeuge zur Entwurfsunterstützung entwickelt. Kapitel 2 stellt kurz einige Ansätze vor. In Kapitel 3 wird ein Konzept zur Unterstützung der Entwicklung von paral lelen Ablaufstrukturen beschrieben, das die Ansätze aus Kapitel 2 mit der Theorie der Graph-Grammatiken verbindet. Die Umsetzung dieses Konzeptes in Werkzeuge demonstriert Abschnitt 3.3.

## **2. Systementwicklungsunterstützung durch Graphen**

Die Entwicklung der Theorie der Parallelverarbeitung wurde begleitet durch die Entwicklung von graphbasierten Modellen zur Repräsentation von asynchronen nebenläufigen Aktionen. Die Knoten der Graphen stellen dabei einen Zustand, ein Ereignis oder die Ausführbarkeit einer Operation dar. Die Kanten modellieren Präzedenz- oder andere Abhängigkeitsbeziehungen zwischen den Knoten, d.h. sie können u.a. die Abarbeitungsreihenfolge in einem System aufzeigen. Der Gedanke - Graphen zur Entwickl ungsunterstützung einzusetzen - lag deshalb nahe. Es sind zwei Einsatzarten von Graphen zu unterscheiden:

- **(5)** Graphen als direkte Benutzerschnittstelle zur visiuellen Darstellung komplexer Abläufe und Strukturen und
- 
- ® Graphen als Datenstruktur zur internen Repräsentation komplexer Abläufe und Strukturen.

Die ersten Ansätze der Anwendung von Graphen beschränkten sich auf die Unterstützung eines einzigen Spezialgebietes (Entwurf, Beschreibung, Simulation) und hatten kaum eine formale Fundierung /Go 83/. Insofern war beim Systementwicklungsprozeß ein Wechsel zwischen den Modellierungskonzepten notwendig, und es

l 11 **t** 

konnte kaum eine Gültigkeitsprüfung durchgeführt werden. �ide Faktoren stellen mögliche Fehlerquellen dar. Neuere Konzepte und Werkzeuge bauen auf Petri-Netzen /Dä 87//Rö 86//Re 83/ oder der allg. Netztheorie /Wi 86/ auf, um so die durch die formalen Grundlagen gegebenen Analysemöglichkeiten ausnutzen zu können. Auch sie sind allerdings häufig nur für einen Teil des Softwareentwicklungsprozesses konzipiert.

Die Methode ISAC /Wi 86/ unterstützt die Beschreibung und Analyse von informationsverarbeitenden Systemen. Ihr primäres Einsatzgebiet liegt somit in der ersten Phase der Softwareentwicklung - der Problemanalyse. Entsprechend einem top-down-Vorgehen beschreibt der Entwickler für jede Abstraktionsebene die relevanten Aspekte durch zweisortige Netze. Die Netze bestehen aus Aktivitäten und Informationen, die durch gerichtete Kanten verbunden werden. Beide Netzelemente können verfeinert werden, so daß sich ein gesamtes ISAC-Dokument als hierachische Struktur von zweisortigen Netzen darstellt. Insofern weist ISAC eine gewisse Ähnl ichkeit mit der in /Re 83/ entwicklelten Methode zur Anforderungsdefinition und zum Systementwurf durch Petri-Netze auf.

Funktionsnetze /Go 83/ versuchen beide Konzepte miteinander zu verbinden, um so die Vorteile beider Modelle - die Modellierung dynamischer Abläufe bei Petri-Netzen und die Möglichkeit auf einer Menge von Abstraktionsebenen zu arbeiten bei ISAC - miteinander zu verbinden. Funktionsnetze erweitern die Kanal/Instanzen-Interpretation im Rahmen von Petri-Netzen u.a. indem Instanzen, Kanäle und Systembeziehungen in Klassen eingeteilt werden, denen je eine spezielle Bedeutung zugeordnet wird. Beispielsweise wird neben dem in Petri-Netzen gegebenen 'und'-Schaltverhalten ein partielles Schalten eingeführt. Im Gegensatz zu den o.a. Methoden wurden aufbauend auf Funktionsnetze auch Werkzeuge vorgestellt, die die Softwareentwicklungsphasen Implementierung und Test unterstützen /GT 86/.

## **3. Entwicklungsunterstützung von parallelen Ablaufstrukturen**

#### **3.1 Parallele Ablaufstrukturen**

Bei der Implementierung der Steuerung paralleler Abläufe sind prinzipiell drei Möglichkeiten zu unterscheiden:

- die Realisierung als ein kommunizierendes Mehrprozeßsystem
- die Realisierung als prozeßinterne Aktivitätsverwaltung, wie sie aus dem Transaktionssystem CICS von IBM und dem Datenbanksystem SESAM von Siemens bekannt ist, und

die Realisierung als Mehrprozeßsystem, bei dem jeder Prozeß intern eine Menge von Aktivitäten verwaltet.

Die Entscheidung zugunsten einer der Realisierungsmöglichkeiten wird durch eine Reihe von Faktoren beeinflußt. Je nach Betriebssystem gibt es eine unterschiedliche Obergrenze für gleichzeitig aktive Prozesse. Ist der Grad der möglichen Nebenläufigkeit größer als diese Obergrenze, so ist entweder die zweite oder dritte Alternative zu wählen oder der parallel mögliche Ablauf muß sequentialisiert werden, wobei auch eine prozeßinterne Aktivitätsverwaltung auf einem Einprozessorsystem eine Sequentialisierung darstellt. In Abschnitt 3.3 wird an einem Beispiel gezeigt, daß dies für ein Client/Server-System nicht in gleichem Sinne gelten muß. Ein weiterer durch das zugrundeliegende Betriebssystem bestimmter Faktor sind die Kosten für einen Prozeßwechsel, die äquivalent der Ausführungszeit von 5000 Befehlen bei Großrechenanlagen wie IBM/370 und mit 10-20 Befehlen beim System Embos von ELXSI /01 85/ angegeben werden. Ein dritter Faktor ist die Komplexität der Fehlerbehandlung, d.h. die Maßnahmen eine aktuelle Bearbeitung abzubrechen und auf einem definierten Sicheningszustand zurückzukehren. Insbesondere bei Mehrprozeßsystemen bedarf es zusätzlicher Strukturierungskonzepte, um eine adäquate Fehlerbehandlung zu erreichen /CR 86/.

### **3.2 Entwicklungsunterstützung durch Graph-Grammatiken**

Die Entwurfsunterstützung der parallelen Ablaufstrukturen durch graphbasierte Werkzeuge liegt aufgrund von Kapitel 2 nahe. Im Gegensatz zu den sehr allgemein gehaltenen Konzepten aus Kap. 2 weisen parallele Ablaufstrukturen innerhalb festgelegter Anwendungsklassen wiederkehrende Strukturen auf, d.h. daß sich die Abhängigkeitsbeziehungen zwischen den parallel ausführbaren Aktivitäten durch eine Menge von Regeln beschreiben lassen.

Mit Hilfe von Graph–Grammatiken /Na 78/ ist es möglich, Strukturen in einem Graphen aufzubauen und dann im weiteren diese S trukturen als ein Objekt zu modifizieren. Die einzelnen Graphproduktionen modellieren dabei je ein bestimmtes Strukturmerkmal, das durch die die Abhängigkeitsbeziehungen darstellenden Kanten und durch eine mit einer Bedeutung versehenen Knotenmarkierung modelliert wird .

In dieser Arbeit werden Graphen als zentrale Datenstruktur zur Repräsentation der internen Ablaufstruktur bei einer prozeßinternen Aktivitätsverwaltung und als Basis einer automatischen Generierung eines kooperierenden Prozeßsystems vorgeschlagen. Dadurch wird es möglich durch Spezifikation einer Menge von Graphproduktionen eine Datenstruktur zu generieren, aus der parallele Ablaufstrukturen abgeleitet werden können. Eine solche Eigenschaftsspezifikation paralleler S trukturen abstrahiert von der algorithmischen Beschreibung der Ablaufstruktur und von den benötigten S ynchronisationsmechanismen. Dem Benutzer kann - entsprechend den Ansätzen in Kap. 2 - zur Unterstützung des i nteraktiven Entwurfs eine graphische Benutzeroberfläche angeboten werden. In Abschnitt 3.3 wird gezeigt, daß es Anwendungsfälle gibt, für die eine sprachliche Spezifikation geeigneter ist. Beide Beschreibungsformen können in das Konzept integriert werden.

Die Graphproduktionen werden aus den Abhängigkeitsbeziehungen der parallelen Operationen der speziellen Anwendung - also i nformell formulierten Regeln - abgeleitet. Bei den Knotenmarkierungen sind prinzipiell folgende Bedeutungen zu unterscheiden:

- Q Knotenmarkierungen, die auf die statische Struktur des Graphen Einfluß nehmen, indem von ihnen die Anwendbarkeit einer Graphproduktion abhängt
- Q Knotenmarkierungen, die den dynamischen Ablauf beeinflußen (Beispiele sind die Instanzen in Funktionsnetzen, die ein partielles Schalten ermöglichen, sowie die in Abschnitt 3.3 vorgestellten Knotenmarkierungen), und
- Q Knotenmarkierungen, denen eine auszuführende Aktion zugeordnet wird.

Durch Definition von Zuständen auf Knotenmarkierungen wird es möglich durch eine Folge von Zustandswechseln den dynamischen Ablauf zu beschreiben. Zusammen mit den durch die Generierung mittels Graphproduktionen festgelegten statischen Struktureigenschaften erreicht man ein deterministisches Schaltverhalten. Diese Eigenschaft läßt sich aufgrund der theoretischen Fundierung formal beweisen /Her 88c/. Dadurch kann eine prozeßinterne Aktivitätsverwaltung ohne Verklemmungsprobleme erzeugt werden. Wie am Beispiel in Abschnitt 3.3 erläutert wird, ist dies auch für kooperierende Prozeßsysteme möglich.

Die Graphstruktur (und damit implizit die Ablaufstruktur) kann durch Einfügen und Löschen von Graphproduktionen auf e infache Weise geändert werden, so daß die Wartung von Ablaufstrukturen sehr vereinfacht wird.

### **3.3 Ein Anwendungsbeispiel**

In /Her 88a/ wird die automatische Parallelisierung von Aktivitäten in einem auf dem Client/Server-Konzept aufbauenden Datenbanksystem für nicht-konventionelle Anwendungen (NDBS) vorgestellt. Die Serverschnittstelle ist dabei als eine mengenorientierte Operationsschnittstelle realisi�rt. Der Client sendet eine Menge von Operationen an den Server, die dieser unabhängig von der Reihenfolge der Ankunft

der Aufträge bearbeiten kann. Auf Fertigmeldungen vom Server für einzelne Operationen reagiert der Client mit dem Senden von nun entsprechend der Abhängigkeitsbeziehungen ausführbaren Operationen.

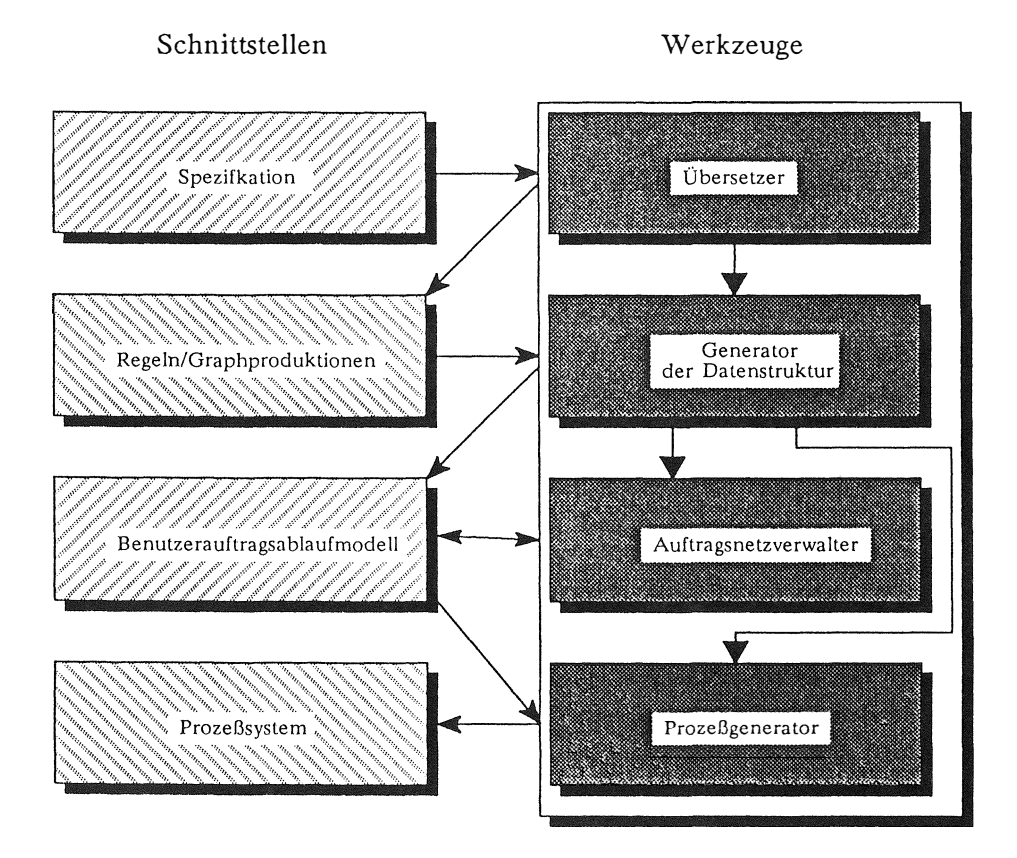

Bild 1: Entwicklungsunterstützung von Ablaufstrukturen

Der Entwerfer der zur Synchronisation der parallel zu bearbeitenden Serveraufträge notwendigen Ablaufstruktur wird durch vier aufeinander aufbauende Werkzeuge unterstützt:

- Übersetzer, der die Spezifikation der parallel ausführbaren Sereinem veraufträge in eine Menge von Regeln überführt,
- einem regelbasierten Graphgenerator zur Erzeugung der zentralen Datenstruktur
- einem Generator eines entsprechend den spezifischen Abhängigkeitsbeziehungen kommunizierenden Prozeßsystems und
- alternativ zum Prozeßsystem der sog. Auftragsnetzverwalter, der eine prozeßinterne Aktivitätsverwaltung realisiert.

Durch anwendungsbezogene Sprachkonstrukte spezifiziert der Entwerfer, ob zwischen den Operationen Abhängigkeitsbeziehungen bestehen. Ist beim Entwurf schon sicher, daß solche Beziehungen nicht existieren (d.h. daß die Operationen parallel ausgeführt werden können), so wird dies durch die Schlüsselwörter (OL ... OL) und (DL ... DL) gekennzeichnet. Soll die Abhängigkeitsstruktur vom Übersetzer aus der Spezifikation abgeleitet werden, so ist dies durch (OPAR .. OPAR) zu spezifizieren. Der Übersetzer nutzt dazu Informationen über Eingangs- und Ausgangsgrößen der Serveroperationen und der spezifizierten Prozeduren aus. Das Prozedurkonzept erlaubt es, Abhängigkeitsbeziehungen zwischen Teilablaufstrukturen zu beschreiben. In Bild 2 ist ein fiktiver Rahmen eines Quellprogramms des Übersetzers dargestellt.

> PROC MAIN ( in .... out ....) **(OPAR)** OpCALL Suche (in ... out ...), OpCALL Suche (in ... out ...),<br>OpCALL Prüfe (in ... out ...), OpCALL Lösche (in ... out ...) OPAR) **ENDPROC** OpPROC Suche (in ... out ...)  $(DL)$ RSC Suche  $XI$  (in... out...) RSC Suche  $X2$  (in ... out ...) DL) **ENDPROC** OpPROC Prüfe (in ... out ... ) (OSEO RSC Prüfe\_X1 (in ... out ...), RSC Prüfe  $X2$  (in ... out ...) OSEQ) **ENDPROC** OpPROC Lösche (in ... out ...) RSC Lösche\_X (in ... out ...),  $(OL)$ RSC Lösche Y (in ... out ...)  $OL$ ) **ENDPROC**

Bild 2: Rahmen eines Quellprogramms des Übersetzers

Der Übersetzer bildet die Spezifikation auf eine Menge von Graphproduktionen ab. Durch Anwendung des Graphgenerators entsteht aus den Graphproduktionen eine Datenstruktur, die auf dem Benutzerauftragsablaufmodell (BA2M) aufbaut. Das BA2M wurde in /Her 88c/ zur Darstellung der Abhängigkeitsbeziehungen zwischen parallelen Aktivitäten in einem NDBS entwickelt. Ein Graph heißt BA2M, wenn er durch Anwendung der Produktionen der Graph-Grammatik für BA2M sequentiell aus dem Sta rtgraphen abgeleitet werden kann und nur Knoten mit Markierungen aus dem terminalen Knotenmarkierungsalphabet enthält (Bild 3). Bis auf die terminale Knotenmarkierung der auszuführenden Serveroperation haben die Markierungen sowohl Einfluß auf die statische Struktur als auch - im Zusammenhang mit den wei ter unten beschriebenen Auftragsnetzen - auf den dynamischen Ablauf. Bild 4 zeigt Beispiele für Graphproduktionen des BA2M, die die Erzeugung einer bestimmten Teilstruktur (1), einer bestimmten Form von Pa rallelität (2) und die die Generierung einer zusätzlichen Abhängigkeitsbeziehung (3) ermöglichen. Bild 5 zeigt ein vollständiges BA2M, das die im VLSI-Entwurf zur Darstellung und zur interaktiven Manipulation von Layouts benötigte Fensteroperation in einer möglichen Realisierungsform graphisch repräsentiert.

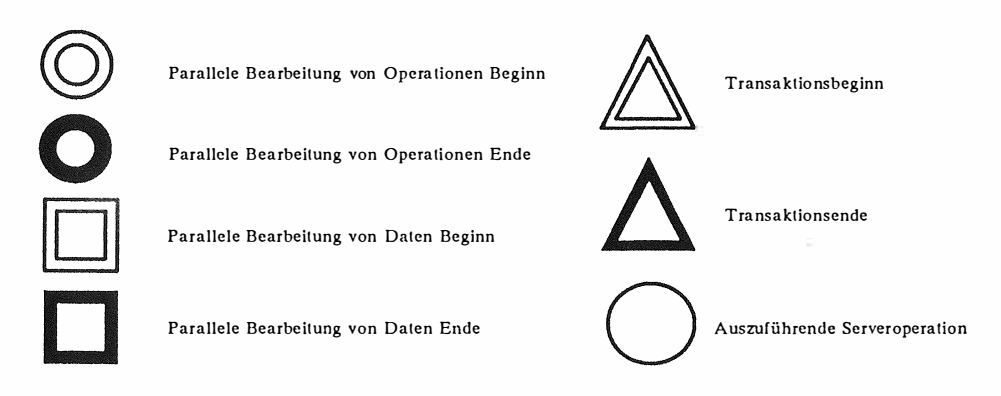

*Bild 3:* Darstellung des terminalen Knotenmarkierungsalphabets

Durch den Prozeßsystemgenerator wird ein BA2M auf zwei Arten von Prozessen abgebildet:

- Prozesse, die Operationsausführungen durch den Server kontrollieren und die nur eine aktive Phase haben, und
- Prozesse, die den parallelen Ablauf einzelner Teile des gesamten Auftrages initieren und kontrollieren.

Die Prozesse erster Art entsprechen im BA2M den Knoten mit der Markierung der auszuführenden Serveroperation. Jede 'Beginn'-'Ende' -Klammer in einem BA2M wird auf einen Prozeß zweiter Art abgebildet. Der Prozeßgenerator übersetzt die interne Darstell ung eines BA2M in ein PEARL-Modul sowie in Kommandodateien zum Übersetzen und Laden dieses Moduls. Aus dem speziellen Sprachumfang von PEARL werden die Semaphoren als Synchronisationsmechanismus sowie Sprachkonstrukte zur Prozeßdeklaration und -verwaltung benutzt.

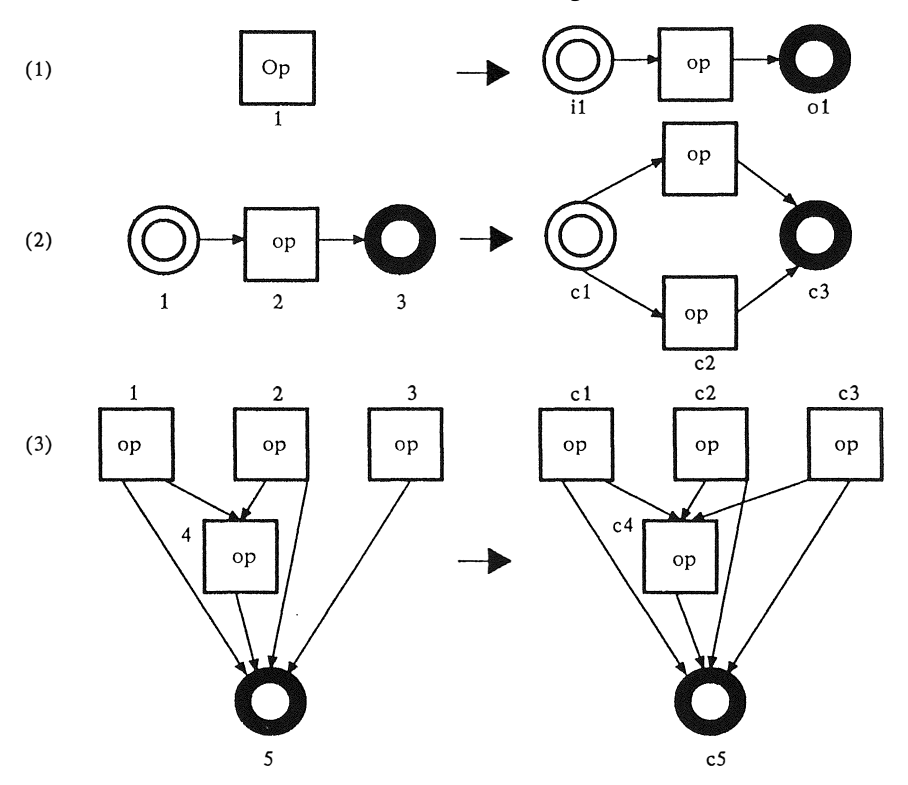

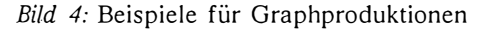

Die Realisierung der Steuerung paralleler Abläufe durch eine prozeßinterne Aktivitätsverwaltung wird durch das Konzept der Auftragsnetze ermöglicht. Dazu werden auf den Knoten eines BA2M Zustände definiert. Die in Abhängigkeit von den Knotenmarkierungen festgelegten Zustandswechsel leisten die Synchronisation des Verarbeitungsvorgangs, wobei man sich prinzipiell ein Schaltverhalten wie bei Petri-Netzen vorstellen kann. Nimmt ein mit der Markierung der auszuführenden Serveroperation versehener Knoten den Zustand **gesendet** ein, so wird dem Server ein Auftrag · zur Ausführung übergeben. Anschließend sucht der Auftragsnetzverwalter nach weiteren Knoten, bei denen ein Zustandswechsel erfolgen kann. Durch eine Auftragsfertigmeldung vom Server wird in jedem Fall ein Fortschalten der Zustände ausgelöst. Auftragsnetze haben sich als geeignetes Konzept zur Erreichung einer adäquaten Fehlerbehandlung, die u.a. den Abbruch und die anschließende Wiederholung einer semantisch verbunden Menge von Operationen ermöglicht, erwiesen.

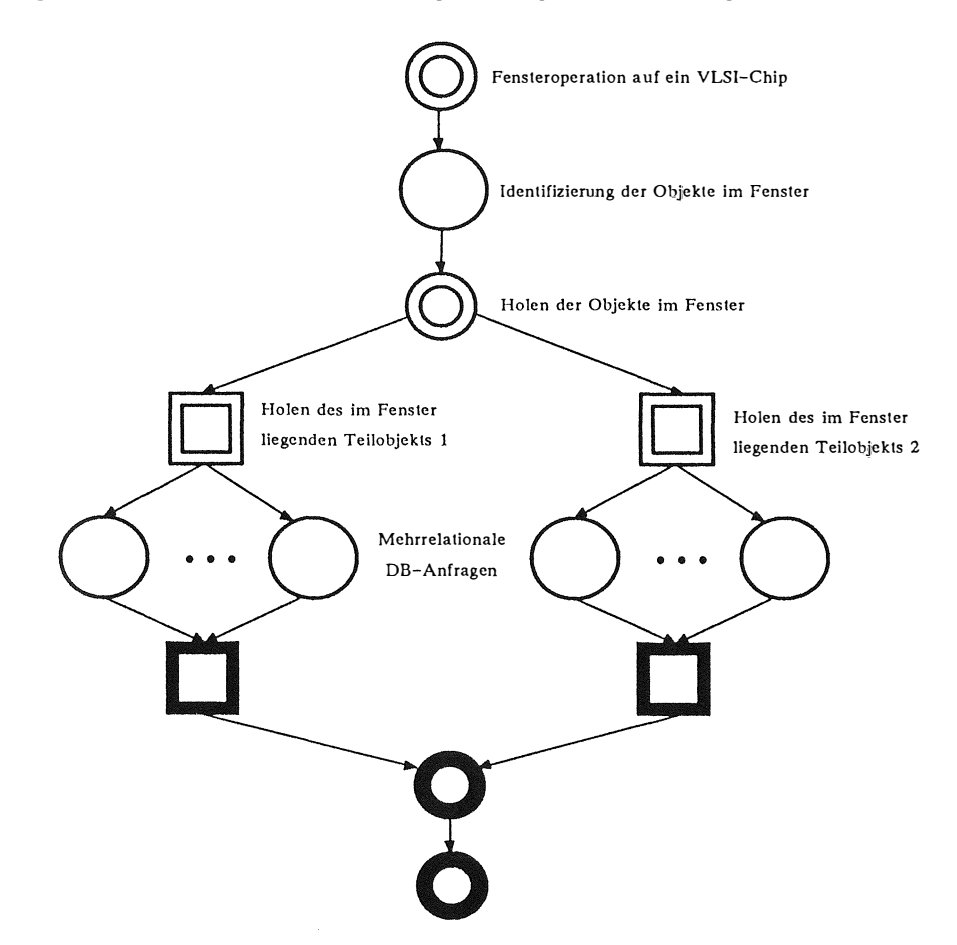

*Bild 5:* Beispiel für ein Benutzerauftragsablaufmodell

Die dritte Realisierungsform von parallelen Ablaufstrukturen kann durch eine Mischung zwischen Prozeßsystem und Auftragsnetzen erreicht werden. Es werden lediglich noch Prozesse der o.a. zweiten Art generiert, wobei die Prozeßanzahl

flexibel von der Schachtelungstiefe der Daten- und Operationsparallelität abhängig gemacht werden kann. Innerhalb dieser Prozesse verwalten Auftragsnetze den parallelen Verarbeitungsfluß.

## **3 .4. Dynamische Generierung von parallelen Ablaufstrukturen**  ,

Der Softwareentwicklungsprozeß wird in eine Reihe von Phasen zerlegt:

*Problemanalyse* -> *Entwurf -> Implementierung* -> *Test* -> *Installation* -> *Wartung* 

- Das in dieser Arbeit vorgestellte Konzept zur Entwickl ungsunterstützung von parallelen Ablaufstrukturen auf der Basis von Graphen als zentrale Datenstruktur sowie einer anwendungsbezogenen Graph-Grammatik zur Generierung dieser Datenstruktur unterstützt vier der genannten Phasen:
- $\bm{p}$  *den Entwurf*: durch die Möglichkeit der Spezifikation auf der Basis von Eigenschaften
- u::r *die Implementierung:* durch die Mögl ichkeit der automatischen Generierung von Ablaufstrukturen
- irr *den Test:* durch das durch die formale Fundierung und durch die automatische Generierung der Ablaufstrukturen garantierte " Schaltverhalten" und
- u::r *die Wartung:* durch einfache Änderbarkeit der Graphstruktur und damit impliziert durch die vorgestellten Werkzeuge auch der Ablaufstruktur.

Somit bietet das vorgestellte Konzept eine gute Basis für die in Kap. 1 geforderte durchgängige Entwicklungsunterstützung . Da alle der in Abschnitt 3.1 dargestellten Möglichkeiten zur Implementierung der Steuerung von parallelen Abläufen unterstützt werden, ergibt sich ein gewisses Maß ari Unabhängigkeit von den Einflußfaktoren bei der Entscheidung bzgl. der Implementierungsart.

### **4. Literatur**

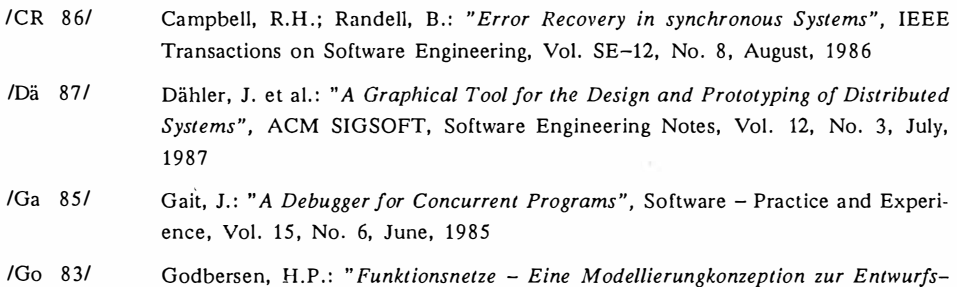
- $/GT$  86/ Godbersen, H.P.; Trümner, H.: "Ein graphisch orientierter Ansatz zur Bildung operationaler Modelle", 16. GI-Jahrestagung, IFB 127, Springer-Verlag, Berlin, 1986
- $/Her$   $R8a/$ Herzog, H.: "Automatische Parallelisierung von Aktivitäten in einem verteilten System", Proc. 18.GI-Jahrestagung, Hamburg, Springer-Verlag, Berlin, 1988
- $/Her$   $R8h/$ Herzog, H.; Hildebrandt, F.: "Überlegungen zur Entwicklung von Datenbankmaschinen für nicht konventionelle Anwendungen", Informatik-Bericht 88-08, TU Braunschweig, 1988
- $/$ Her  $88c/$ Herzog, H.: "Synchronisation kooperierender Aktivitäten in Nicht-Standard-Datenbanksystemen", Dissertation, TU Braunschweig, 1988
- /Ka 87/ Karp, A.H.: "Programming for Parallelism", IEEE Computer, Vol.20, No. 5, May, 1987
- /Na 78/ Nagl, M.: "Graph-Grammatiken. Theorie. Anwendungen. Implementierung", Vieweg, Braunschweig, 1978
- $/OI 85/$ Olson, R.: "Parallel Processing in a Message-Based Operating System", IEEE Software, Vol.2, No. 4, July, 1985
- /Re 83/ Reisig, W.: "System Design using Petri Nets", in: Hommel, G.; Krönig, D. (Hrsg.): "Rrequirements Engineering", Arbeitstagung der GI, IFB 74, Springer-Verlag, Berlin, 1983
- /Rö 86/ Röhrich, J.: "Parallele Systeme", Informatik-Fachbericht 117, Springer-Verlag, Berlin, 1986
- /Sch 86/ Schneider, H.-J.: "Formale Gestaltungsaspekte in der Systementwicklung", Handbuch der modernen Datenverarbeitung, Heft 130, 1986
- /Wi 86/ Winter, D. et al.: "ISAC - ein System zur Unterstützung der Systembeschreibung und Systemanalyse", Handbuch der modernen Datenverarbeitung, Heft 130, 1986

## **Erfahrungen mit der Portierung eines ProzeBleit systems**

**Dipl . -lnform . Erwin Kneuer Warum GmbH , 2120 Lüneburg** 

#### **Zusammenfassung**

**Für die Überwachung und Steuerung von Fertigungsabläufen und Produktionsprozessen auf Basis von industriefähigen Arbeitsplatzrechnern hat die Warum GmbH das Prozeßleitsystem**  PAS-PLS konzipiert und realisiert.

**Das aus mehr als 30 Tasks bestehende System wurde 1 986/87 rechnerunabhängig entworfen und z u[lächst in Pascal auf und für Sicomp PC 1 6-1 1 unter Concurrent CPM realisiert . Pascal wurde verwendet, weil auf diesem Rechner PEARL nicht verfügbar war. Nach E rscheinen des AT -kompatiblen Sicomp PC 1 6-20 wurde versucht, die Pascal-Version von PAS-PLS auf diesen Rechner zu portieren. Dabei zeigte sich rasch , daß der Zeitaufwand für die Anpassung der Taskstruktur, der Task-Anweisungen und der E/ A-Anschlüsse größer geworden wäre als die Zeit , die für die Realisierung eines bereits laufenden Projekts zur Verfügung stand . Deshalb entschloß sich Werum, PAS-PLS nach PEARL umzuschreiben und parallel seinen portablen PEARL-Compiler auf Sicomp PC 1 6-20 unter FlexOS zu implementieren . Beides konnte rechtzeitig abgewickelt werden , wobei insbesondere deutlich wurde, daß die daran beteiligten Ingenieure wesentlich weniger Aufwand mit den rechnerunabhängigen problemorientierten Echtzeit- und E/ A-Anweisungen von PEARL als mit den rechnerabhängigen Pascal-Calls für Concurrent CPM oder FlexOS hatten.** 

**Dieser große Vorteil von PEAflL - seine einheitliche, genormte und ingenieur-gerechte Echtzeit-Betriebssystemschnittstelle - zeigte sich inzwischen bei den weiteren Portierungen von PAS-PLS , die alle erstaunlich** *wenig Ingenieursaufwand* **erforderten . Wie bei der Schaffung von PEARL beabsichtigt, liegt der Portierungsaufwand vor allem bei den** *Informatikern,* **die den PEARL-Compiler und die PEARL-Betriebssystemschnittstelle implementieren . So konnte PAS-PLS mittlerweile von Ingenieuren auf folgenden Rechenanlagen installiert werden , für die jeweils das PEARL-System von Werum verfügbar ist:** 

**DEC VAX mit VMS IBM PS/2 mit OS/2 PCS PEARL Engine 68000 mit UNIX / BAPAS®-K Sicomp PC 1 6-20 mit FlexOS Sicomp M mit ORG M** 

## **1. Charakterisierung des Prozeßleilsystems PAS-PLS**

**Computergesteuerte Automatisierungssysteme können für verschiedene Anwendungsbereiche dann kostengünstig eingesetzt werden , wenn g emeinsame Problemstellungen durch ein konfigurierbares und parametrierbares Softwaresystem gelöst werden .** 

Für die Überwachung und Steuerung von Fertigungsabläufen und Produktionsprozessen auf **Basis von industriefähigen Arbeitsplatzrechnern hat die Warum GmbH das Prozeßleitsystem PAS-PLS konzipiert und realisiert. Typische Einsatzgebiete für PAS-PLS sind:** 

- **Überwachung und Steuerung verfahrenstechnischer Prozesse**
- **M eßwerterfassung und -verarbeitung für Prüfstände und in Labors**
- Ξ **E rfassung und Verarbeitung von Klima- und Umweltdaten**
- **Überwachung von Produktionseinheiten in der Grundstoffindustrie**  L.
- **Betriebsdatenerfassung**
- W. **Online-Management-Informationssystem für Produktionsdaten**

PAS-PLS verbindet dabei die Standardfunktionen von Prozeßleitsystemen - das aktuelle An**zeigen und Bedienen - mit Archivierungs- und Auswertungsfunktionen.** 

**COURSES** 

Ŷ

Ĩ ţ

## **1.1 Funktionalität**

**PAS-PLS ermöglicht i ndividuelle Funktionskonfigurationen auf Basis folgender Standardkomponenten :** 

 $\ddot{\phantom{0}}$ 

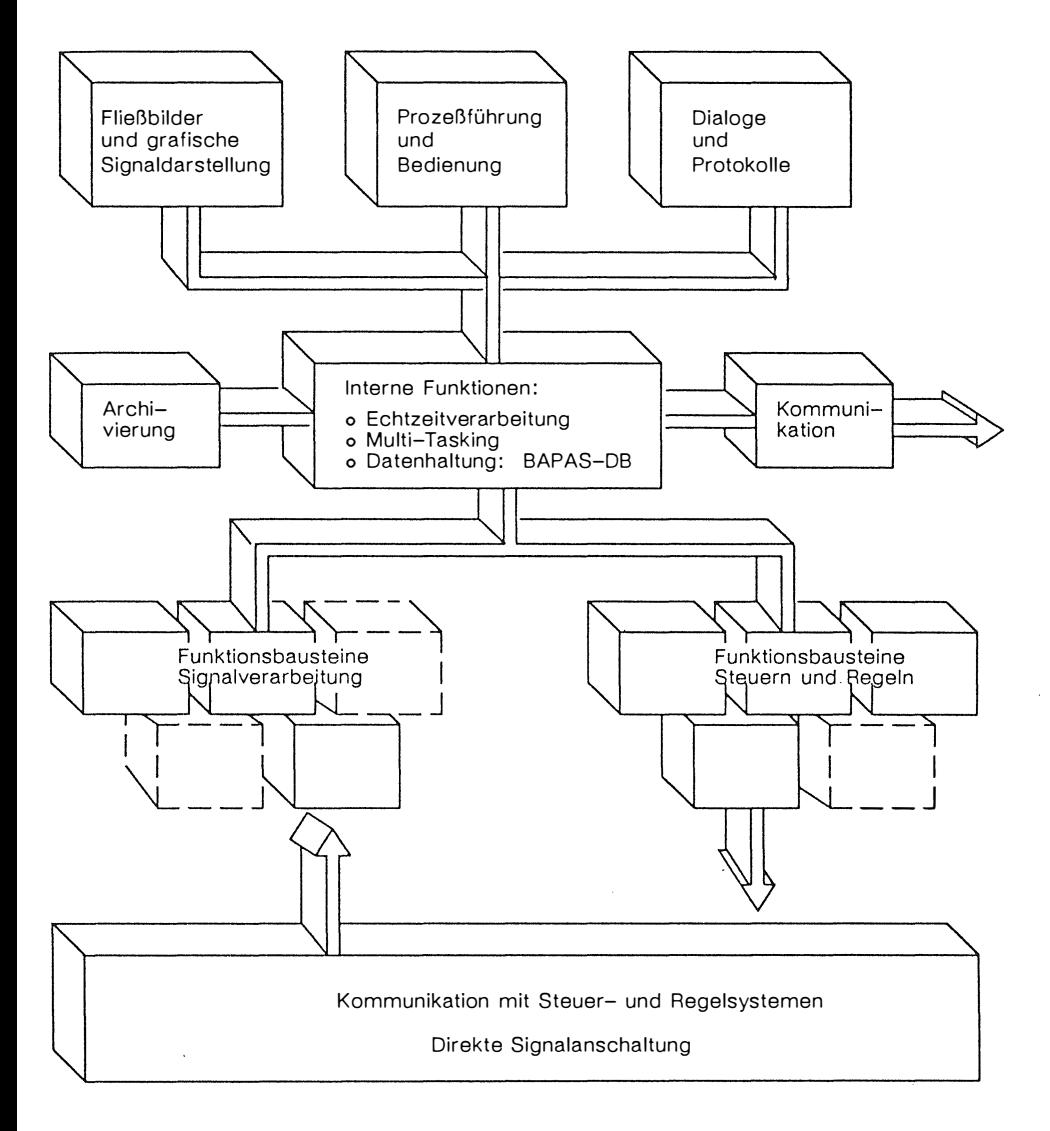

**Funktionsbausteine von PAS-PLS** 

**Zur Datenhaltung wird als integraler Bestandteil das Echtzeit-Datenbanksystem BAPAS®-DB von Werum eingesetzt .** 

**Folgende Funktionen sind Bestandteil von PAS-PLS :** 

## o **Kommunikation**

- **mit übergeordneten oder parallelen Systemen über serielle Kopplung oder ein LAN**
- **mit unterlagerten Systemen wie SPS, BDE-Terminalstationen , Prozeß**i. **einheiten oder klassischen PLS: seriell oder über Bussysteme**

#### **o Signalverarbeitung**

- **Digitale Signale**
- **Analoge Signale**
- $\sim$ **Impulszähler**
- **Berechnete Werte**

**Typischerweise beinhaltet die Signalverarbeitung** 

- **Filterung**
- **Grenzwertüberwachung**
- **Gradientenprüfung**
- **Statistische Funktionen wie Mittelwertbildung und Standardabweichung**   $\overline{a}$

**Dabei können die Signalparameter abhängig von Herstellanweisungen ( Rezepten) für die Sol lwerte , Grenzwerte und den Umfang der Auswertung der zu überwachenden Signale sein . Neue Rezeptdaten werden bei Produktwechsel gültig .** 

## **o Anlagenbilder und grafische Signaldarstellung**

**Sämtliche Signale sind ständig aktuell in einem oder mehreren Anlagenbild (ern) anzeigbar. Unter Zuhilfenahme des Grafik-Editors PAS-GRAPH können Bilder online erstellt oder verändert werden. Die Darstellung ist als numerischer Wert/Kurve/Balken oder durch Symbole möglich . Koordinatensysteme, Layout und Aktualisierungszyklen sind wählbar. Bei Zugriff auf archivierte Daten sind Koordinatensysteme eines Bildes verschiebbar und zoombar. Ein Lineal ermöglicht das Ablesen von Werten.** 

#### **o Prozeßführung und Bedienung**

Funktionsbausteine Steuern und Regeln. Die Ausgabe von Befehlen und Sollwerten ist **parametrierbar abhängig von** 

- **Zeit**
- **Ereignissen**
- **Rezepten.**

## **o Dialoge und Protokolle**

**Die M ensch-Maschine-Kommunikation ist über verschiedene Terminaltypen wie Schaltpult oder BDE-Terminals durch Dialogmasken möglich .** 

**Die Gestaltung des Layouts für Dialoge und Protokolle erfolgt interaktiv mit dem Maskeneditor BAPAS-MMC von Warum.** 

## **o Interne Funktionen beinhalten**

- in 1 **Multitasking**
- **Echtzeitverarbeitung**
- **Systemüberwachung (Ausfallstrategien) .**

## **o Archivierung**

**Die Archivierung erfolgt nach kundenspezifischen Kriterien. Standardmäßig sind möglich :** 

- **Zeitorientierte Archivierung (Stunde , Tag , Woche , Monat)**
- **Schichtorientierte Archivierung**
- **Auftragsorientierte Archivierung , wobei Aufträge in Chargen und Chargen in Produktionseinheiten unterteilbar sind . Aufträge sind unterbrechbar**
- **Produktionsanlagenorientierte Archivierung**

**Archiviert werden können sämtliche Signalarten. Zusätzlich ist die Archivierung von im Dialog eingegebenen Werten möglich .** 

## **1. 2 Mengengerüst**

**Folgende generierbaren Parameter sind in der Standardversion PAS-PLS je nach Hardwaresystem einstellbar, wobei diese Zahlen als Anhaltspunkt dienen sollen. Grenzen setzt hier nur die Hardwareausstattung bzgl. Verarbeitungsgeschwindigkeit, Haupt- und Plattenspeicher sowie die Möglichkeit, zusätzliche Peripherie anzuschließen .** 

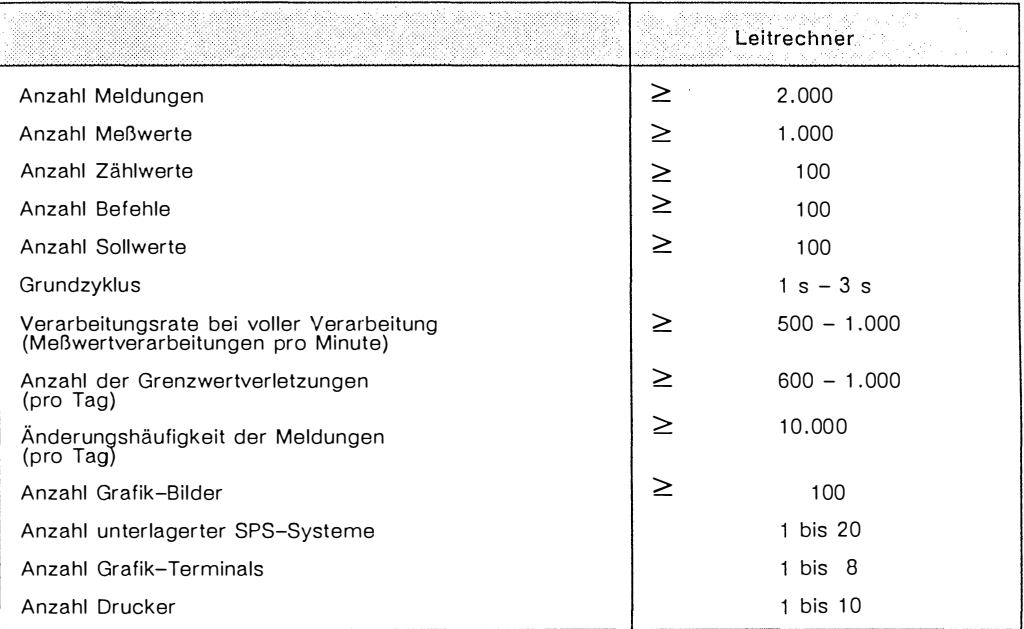

**Eine Änderung ist projektspezifisch und abhängig von der Ausbaustufe der Hardware möglich .** 

**PAS-PLS** hat folgenden Umfang:

- **70 Moduln**
- **32 Tasks**
- **40 Synchronisiervariablen**
- $\sim$ **50 - 70. 000 Quellzeilen ( konfigurationsabhängig)**
- w. **Ca . 1 MB Objektcode und -daten (konfigurationsabhängig)**

## **1 . 3 Wesentliche Schnittstel len**

**Entsprechend seinem Funktionsumfang besitzt PAS-PLS verschiedene Schnittstellen:** 

- **o Prozeß-EIA** 
	- $\bar{a}$ **Digitale Ein- und Ausgänge**
	- $\overline{a}$ **Analoge Ein- und Ausgänge**
	- $\overline{\phantom{a}}$ **Serielle Schnittstellen zu Steuer- und Regelsystemen**

#### **o Standard-EI A**

- È. **Druckerausgabe für Protokolle und Fehlermeldungen**
- Platten-E/A für das Grafik-System
- Terminal-E/A

#### **o Datenhaltung**

 $\overline{\phantom{a}}$ **DBV-Schnittstelle von BAPAS-DB** 

## **o Grafik**

 $\sim$ **VDI-Schn ittstelle für geometrische Grundfunktionen und zum Setzen von Attributen** 

### **o Multi-Tasking**

- **Definition und Aktivieren von Tasks**
- **Datenaustausch zwischen Tasks**
- **Verzögerung von Tasks**
- **Synchronisation von Tasks**
- **Koordinierung der Zugriffe von Tasks auf gemeinsam benutzte Betriebsmittel**

## **2. Erstimplementierung in Pascal**

**PAS-PLS wurde 1 986/87 rechnerunabhängig entworfen und zunächst in Pascal auf und für Sicomp PC1 6-1 1 realisiert. Pascal wurde verwendet, weil auf diesem Rechner PEARL nicht verfügbar war.** 

## **2 . 1 Hardware- und S oftwareumgebung**

**Der Rechner besaß folgende Charakteristika :** 

**Siemens Sicomp PC1 6-1 1** 

**Hardware** 

- **8086-Prozessor**
- **8087-Coprozessor**
- **1 MB Hauptspeicher**

## **Software**

- **CCPM/86-Betriebssystem**
- **Pascal MT+ - Compiler**
- **LINK MT - Linker**
- **DK3964R - Treiber für Simatic S5**
- **GSX86 - Grafiksystem**
- 

## **2. 2 Implementierungserfahrungen**

**Tasks wurden als CCPM/86-Programme implementiert. Aufgrund der wenig problemorientierten Tasking-Schnittstelle von CCPM/86 und der langjährigen positiven Erfahrungen mit dem PEARL-Tasking-Modell wurden die Tasking-Anweisungen für die o.g. Schnittstellen als PEARL-ähnliche Prozeduraufrufe** 

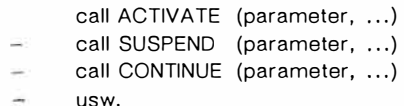

**mittels einer Assembler-Schnittstelle zwischen Anwendung und Betriebssystem real isiert. Für die Kommunikation und Synchronisation zwischen Programmen wurden Queues (ggf. mit shared Memory) eingesetzt.** 

**Diese erste Implementierung (Version 1 ) erforderte ca . 2 Mannjahre Aufwand . Sie stellte ein reines Überwachungssystem mit Polling-Modus für eine zu überwachende Anlage dar. Ihr Umfang betrug ca . 30% des heute verfügbaren Funktionsumfangs.** 

## **3. Reimplementierung in P EARL**

#### **3 . 1 Gründe für die Reimplementierung**

**Nach E rscheinen des AT-kompatiblen Rechners Siemens Sicomp PC1 6-20 sollte PAS-PLS**  auch auf diesem Rechner eingesetzt werden. Doch bereits bei dieser ersten Portierung inner– **halb einer Rechnerfamilie traten erhebliche Probleme auf:** 

- **CDOS ließ sich wegen seines beschränkten Adreßraums und wegen ungenügender Grafik-Möglichkeiten nicht benutzen.**
- **Unter dem erklärten Nachfolger von CCPM/86 , dem Multitasking-Betriebssystem FlexOS (beide von Digital Research) war das unter CCPM/86 verwendete Pascal-System nicht verfügbar, sondern nur ein anderes , keine Programm-Portabilität bietendes Pascal-System.**
- **Die Betriebssystem-Schnittstellen zwischen CCPM/86 und FlexOS waren sehr unterschiedlich. Eine Anpassung der Pascal-Quellen hätte mehr Zeit gebraucht, als wegen eines bereits laufenden Projekts zur Verfügung stand .**

**Außerdem waren zusätzliche Anforderungen zu berücksichtigen :** 

- **Weitere Portierungen auf sehr verschiedene Hardware- und Softwareumgebungen waren bereits absehbar (Siemens Sicomp M unter ORG M, IBM PS/2 unter OS/2 ) .**
- **Die Wartung und Weiterentwicklung von PAS-PLS sollte für alle künftigen Zielsysteme in** *einer* **Mutterversion erfolgen , die sich möglichst wenig von Einsatzversionen unterscheidet.**
- **Die Weiterentwicklung sollte auf** *einem* **Hostsystem , aber** *unabhängig* **von einer bestimmten Systemumgebung erfolgen können .**
- **Die Applikationsingenieure , die PAS-PLS einsetzen, warten und weiterentwickeln, sollten sich a <sup>u</sup> f d i <sup>e</sup> Anforderungen der tech nischen Aufgabe konzentrieren können und nicht mit Betriebssystem-Spezifika verschiedener Rechner belastet werden .**

**Diese Gründe führten dazu , daß Werum PAS-PLS nach PEARL umschrieb und parallel seinen portablen PEARL-Compiler auf Sicomp PC1 6-20 unter FlexOS implementierte .** 

## **3. 2 Hardware- und Softwareumgebung**

Siemens Sicomp PC16-20 (AT-kompatibel)

#### **Hardware**

- **80286-Prozessor**
- **80287-Coprozessor**
- **2 MB Hauptspeicher**

**Software** 

- **FlexOS286 - Betriebssystem**   $\overline{a}$
- **PEARL-Programmiersystem**
- **Standard-Linker**
- **DK3964R-Treiber für Simatic SS**
- **VDI/EGA-Grafiksystem , integriert in FlexOS .**

## **3 . 3 Implementierungserfahru ngen**

**Die M ultitasking-Funktionen von PAS-PLS konnten direkt auf PEARL-Sprachmittel abgebildet werden (ihre Prozeduraufrufe waren ja schon entsprechend definiert) . Die Umschreibung von Pascal nach PEARL erforderte ca . 3 Mannmonate Aufwand . Danach wurde festgestellt, daß man 30 - 40% des Aufwands zur Erstimplementierung hätte sparen können , wenn diese gleich in PEARL durchgeführt worden wäre .** 

**M ittlerweile wurden weitere 12 Mannmonate für die Weiterentwicklung von PAS-PLS in PEARL aufgewendet. Die aktuelle Version 2.2 kann für mehrere Anlagen mit Regelparameter-Vor**gaben eingesetzt werden; neben Polling ist nun auch eine event-gesteuerte Verarbeitung **möglich .** 

## **4.** Portierungen auf weitere Zielsysteme

**Die Verfügbarkeit in PEARL erlaubte 1 988 bereits vier weitere Portierungen auf vier sehr unterschiedliche Zielsysteme:** 

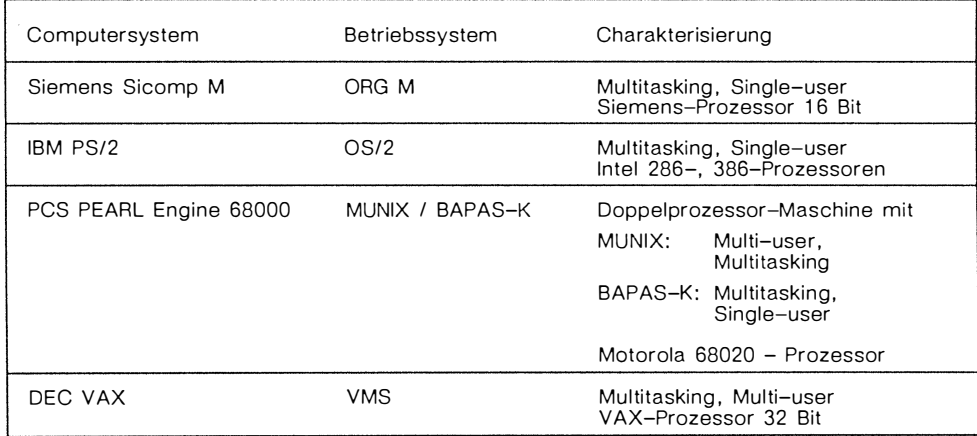

**Dabei stellten sich unterschiedliche Portierungsaufwände für die Komponenten von PAS-PLS heraus :** 

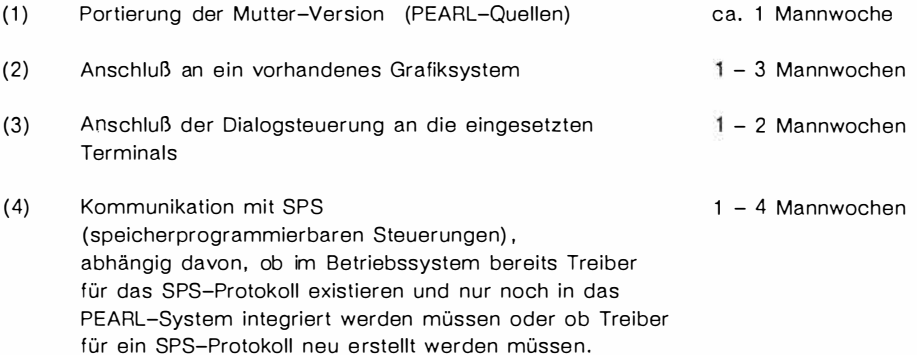

**Wesentlich höher ist natürlich der Aufwand für die Implementierung des PEARL-Programmiersystems, falls PEARL auf dem Zielrechner noch nicht verfügbar ist. Aber dies war ja gerade eines der großen Ziele der Schaffung von PEARL: Der Portierungsaufwand für PEARL-Programme fällt einmal in größerem Umfang bei den Informatikern an, die das PEARL-Programmiersystem implementieren und nicht jedesmal bei den portierenden Ingenieuren .** 

THE ENVIRONMENT WAY

# Automatische Funknetzüberwachung = Multitasking mit PEARL

Dipl.-Ing. (FH) Albert Langer AEG Ulm, Abt. A12E322 Sedanstr. 10 7900 Ulm/Donau 0731/3923688

Zusammenfassung:

Anhand eines Systems zur automatischen Funknetzüberwachung wird ein Verfahren zur Synchronisation und Kommunikation von Prozessen in einem Realzeit-/Multitsking-System vorgestellt.

Das System hat die Aufgabe ein vorgegebenes Frequenzband über maximal 5 Empfänger, die ständig je einen Teilbereich des Frequenzbandes nach Sendern absuchen, zu überwachen. Gefundene Sender werden online über der Frequenz auf einem Grafikbildschirm dargestellt. Es werden die Aktivitäten der letzten maximal 90 Minuten komplett gespeichert und auch gleichzeitig in einer Übersichtsdarstellung in komprimierter Form dargestellt. Außerdem kann ein Teil des Frequenzbandes in einer gespreizten Form dargestellt werden.

## 1. Einleitung

Für  $die$ Entwicklung des Systems zur automatischen Funknetzüberwachung (AFÜ) gab es mehrere Gründe:

- einen bisher manuellen Vorgang weitestgehend zu automatisieren

den Vorgang der Frequenzbandüberwachung um eine Faktor von ca. 1000 zu beschleunigen

- die Entdeckungswahrscheinlichkeit kurzer Sendungen zu erhöhen
- eine zentrale Steuerung aller vorhandener Empfänger vom leitenden Operator aus

Überwachung eines großen Frequenzbandes durch eine Aktivitätsanzeige

der Operator kann eine sich ändernde Senderaktivität sofort erkennen und schnell reagieren

#### 2. Systembeschreibung

Bei dem System AFÜ handelt es sich um ein mobiles und auf mehrere Kabinen aufgeteiltes Konzept (Bild 1). Zu einem kompletten System gehören

- eine Zentrale mit einem Rechner und zwei Empfängern (leitender Operator)

bis zu 4 Erfasserkabinen mit je 4 Empfängern und zwei Operatorarbeitsplätzen pro Kabine

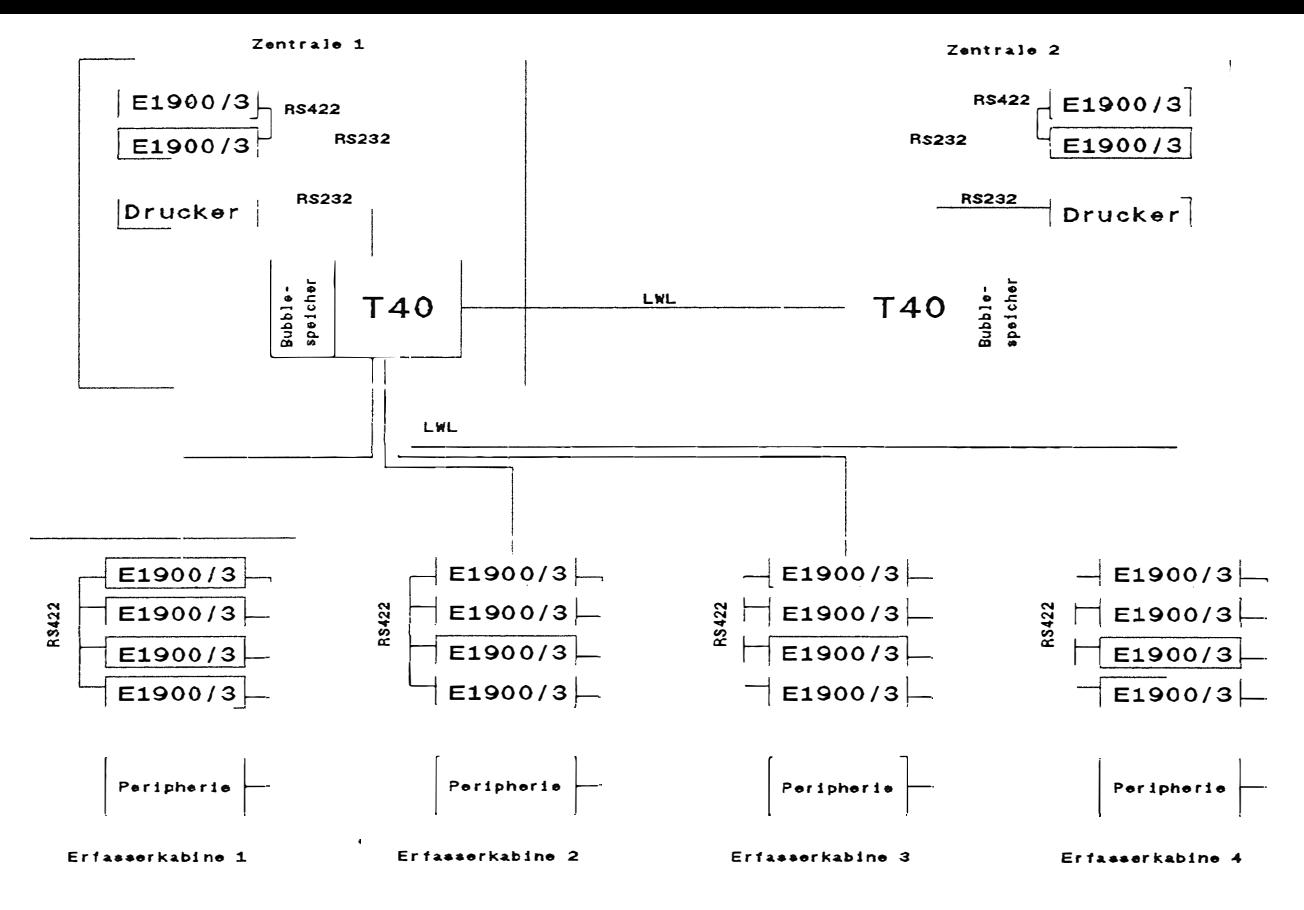

Bild 1: Standardkonfiguration

#### 2.1 Hardwarekonfiguration

Das Herz der Zentrale ist der Arbeitsplatz-Terminal-Rechner T40. Der T40-Rechner besteht aus folgenden Komponenten:

- Host-Computer: Prozessrechner der Firma MODCOMP in Konstanz (ATM 80-16) mit IMByte CMOS-Ram Hauptspeicher
- Grafikprozessorkarte (Entwicklung der Abt. A12E3)
- monochromer Bildschirm mit der Auflösung 720 auf 340
- Tastatur mit 108 Tasten
- Magnetblasenspeicher mit 1MByte Speicherkapazität
- Rollkugeleinheit

Alle Komponenten bis auf die Rollkugel sind ein einem Gehäuse untergebracht und gegen elektromagnetische Abstrahlung gesichert.

Folgende Peripherieanschlüsse stehen zur Verfügung:

- ein Lichtwellenleiter(LWL)-Anschluß zur Kopplung mit einer weiteren Zentrale
- 4 LWL-Anschlüsse für die 4 Erfasserkabinen
- 1 Druckeranschluß (RS232)
- 1 Anschluß für Zusatzempfänger (RS232)

Als exterener Datenspeicher wird der wechselbare Magnetblasenspeicher mit  $1MB$ yte Speicherkapazität verwendet. Für den Ausdruck von Nachrichten, Listen und Ortungsergebnissen steht ein Matrixdrucker mit 80 Zeichen pro Zeile zur Verfügung.

Über einen LWL-Anschluß kann die Zentrale mit einer weiteren Zentrale zum Zwecke einer Aufgabenentlastung gekoppelt werden.

Über 4 weitere LWL-Anschlüsse können Erfasserkabinen angeschlossen werden. Die 4 Empfänger einer solchen Kabine sind somit voll von der Zentrale aus steuerbar, können aber für bestimmte Aufgaben auch lokal bedient werden.

#### 2.2\_Funktionsbeschreibung

 $_{\text{Das}}$ System AFÜ kennt zwei Betriebsarten, nämlich den Aufnahmebetrieb und den Ortungsbetrieb.

## 2.2.1 Aufnahmebetrieb

In dieser Betriebsart kann ein vorgegebenes Frequenzband zu Erhhöhung der Suchgeschwindigkeit über maximal 5 Empfänger überwacht werden. Das gesammte Band wird mittels einer Liste, in der auch die Empfänger für den Suchbetrieb ausgewählt werden, in bis zu 5 Teilbänder zerlegt. Die einzelnen Teilbänder werden dann von den Empfängern parallel nach belegten Frequenzen abgesucht. Außerdem muß in der oben  $\mathrm{die}$ Betriebsart, erwähnten Liste Bandbreite und die Schrittweite für den Suchbetrieb definiert werden. Findet einer der Empfänger eine belegte Frequenz, so meldet er sie an den T40-Rechner.  $\mathop{\rm Der}\nolimits$ Rechner aktualisiert darufhin die Aktivitätsanzeige online.

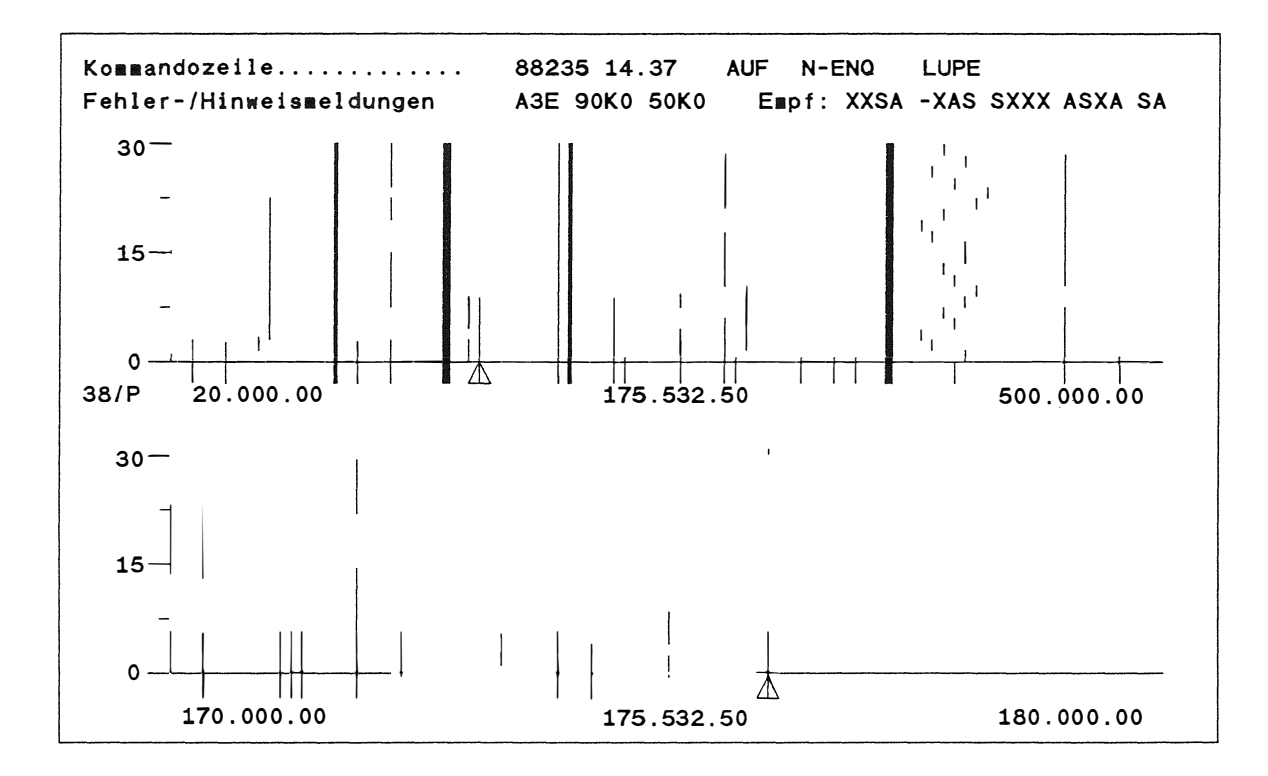

Bild 2: Bildschirmdarstellung im Aufnahmebetrieb

**Die Akt ivi tätsanzeige ( Bi ld 2) s tellt die belegten Fre quenzen über einen vorgegeben Zeitraum und über ein e ingegebenes**  Frequenzband dar. Bei dieser Darstellung handelt es sich also **um e ine zwei dimens i onale Dars tel lung mi t der Frequenz in x Richtun'g und der Zeit in y-Richtung . Die Zeitachse ( Histog rammze i t ) kann im Bereich zwischen 10 und 90 Minuten frei g ewählt w erden . Zur Abbi ldung der His togrammz ei t auf dem B i ldsch i rm s tehen 90 Pixelze i l en zur Ver fügung , daß bedeutet das be i einer e ingestell ten His togrammz eit von z. B. 15 Minuten alle 10 S ekunden der B i ldsch i rmberich um e ine Pixelzeile nach**   $\alpha$  **ben gerollt werden muß und sich somit das Histogramm langsam von unten nach oben aufbaut .** 

**Aufgrund der Größe des möglichen Frequenzbandes ( 2 0 bis 5 0 0MHz ) ergeben sich be i einem Frequenzras ter von 2 5kHz 19200 Kanäle . Aus Abbi ldungsgründen mußte eine komprimierte Darstel lung gewählt werden , um das gesammte Frequenzband abbilden zu können . D. h. es werden mehrere Kanäle zusammengefaß t um sie g emeinsam in e iner Pixel spalte auf dem Bildschirm darstellen zu können .** 

Um nun nicht eine erheblichen Informationsverlust zu bekommen, **ist es mög l ich s i ch innerhalb de r kompr imier ten Dars tel lung mit dem Cur sor ein Kanalpaket anzuwählen und dieses m i t e iner Art Lupe zu betrachten . Dabei wird um die M i ttenfrequenz des**  Kanalpaketes eine gespreitzte Darstellung von +/- 120 Kanälen **aufgebaut . Die Obersichtsdars tel lung , <sup>s</sup> owie auch die Lupendar<sup>s</sup> te l lung , wird we i terhin s tändig onl ine ak tual i <sup>s</sup> iert .** 

**Innerhalb der Lupendars te l lung kann nun mit dem Cursor gezielt <sup>e</sup> ine Frequenz angewäh l t werden und mi t dieser Frequenz ein freier Empfänger automati <sup>s</sup> ch e ingeste llt werden . Diese Empfänger kann dann de r j ewe i l ige l okal e Ope rator gezielt feinabs t immen und den Funkverkehr au fze ichnen .** 

**We i ter hat der Operator am T40 -Rechner die Mög l ichke it e ine Liste mit 96 diskreten Frequenzen zu ers tellen und diese Liste an e inen fre i en \_ Empfänger zu senden und anschli eßend e ine Scan über diese Frequenzen zu s tarten . Findet der Empfänger auf e iner dieser Frequenzen einen S ender so s toppt er seinen S uchbetrieb und der lokale Operator kann den Funkverkehr auf zeichnen oder den Suchbetrieb we iter fortset zen .** 

#### **2 . 2 . 2 \_Q�1yggsbetrieb**  --------

**Während der T40 -Rechner als Suchempfänger arbeitet kann man per Tas tendruck in Graf ikdarstellung wird dadurch in den Hintergrund verdräng t , den Ortung sbe trieb umschalten . Die sie wird j edoch s tändig weiter aktualis i ert .** 

Im Ortungsbetrieb können Senderstandorte auf Grund von **manuel len Pe ilungen berechnet und aus gedruckt werden .** 

Bei der Rückschaltung in den Aufnahmebetrieb erscheint wieder **die ak tuelle Graf i kdar <sup>s</sup> tellung .** 

#### **2.2. 3\_Betri eb\_mit\_zwe i\_Zentralen**

Im Fall, daß zwei Zentralen über den dafür vorgesehenen LWL-Kanal gekoppelt sind, wird eine Zentrale in den Aufnahmebetrieb **und die andere in den Ortungsbetrieb geschaltet . Ist dies erfolgt so werden die Daten des anderen j ewe ils auf dem neueste**   $Stand gehalten, so daß nach erfolgter Trennung die beiden$ **Zentralen ,j eweils au f d•�m neue <sup>s</sup> ten Da tens tand sind. Außerdem können die Bediener über den LWL-Kanal auch Nachr ich ten aus tauschen .** 

## z.3 **Datentechni sche Probl eme**

**Da im S uchbe t <sup>r</sup> i eb bis zu f ünf Empfänger parallel arbei ten ist es im Extremfal l mög l ich , dap auf allen f ünf Kanälen Fre quenzme ldungen mit der vollen Datenrate von 4800 B aud pro Kanal emp fangen und verarbe i tet werden müssen . Das bedeutet Baud . Bei 10 Bit pro Byte Frequenz e rgeben s ich 400 D. h. um e ine Frequenzme ldung Belegungsme ldungen pro S ekunde . <sup>e</sup> ine S ummenbaudrat.e von 24000 Nutzda ten und 6 Byte pro abzuarbe i t en bleiben dem Rechner c <sup>a</sup> . 2.5 ms .** 

**In dieser Zeit mup die Frequenz von BCD-Code auf F IXED ( 31) umgerechne t. werden , in e ine Kanalnummer trans formi <sup>e</sup> <sup>r</sup> t. werden un� für die Aus gabe auf dem B i ldsch i rm s owohl in der komprimierten Dars tel l ung als auch in der Lupendar <sup>s</sup> tel lung aufberei tet we rden . Aup erdem mup die Frequenz noch in den Rohda t enpuffer , der für den Lupenaufbau notwendig i <sup>s</sup> t., eing <sup>e</sup> tragen werden . Nebenbei wird auch noch Zeit für andere Tä tigkei ten wie z, B, die Ortungsberechnug benö tigt . Der größte Teil de s Programms wurde in PEARL g <sup>e</sup> schr i eben , ledigl ich extrem <sup>z</sup> <sup>e</sup> itkriti sche Teile mup ten in ASSEMBLER real isiert werden .** 

**Ein weiteres Problem bestand darin, daß für den Histogrammaufbau ein pixe lwe i ses Rollen e ines Windows auf dem B i ldschirm impl ementi ert werden mu p te. Da. dies auf ke inen Fall vom Rechner ( Grund s i ehe oben ) in e iner brauchbaren Zeit zu**  realisieren war, wurde diese Funktion auf der Grafik $prox$ **essorkarte** integriert.

#### **3. Softwarede <sup>s</sup> ign und Sof twareen twicklung**

**Das Softwaredesign und auch die Sof tware wurde mit Hilfe des**   $Softwarentwicklungswerkzeuges PROMOD entwickel<sup>t</sup>$ .

**127** 

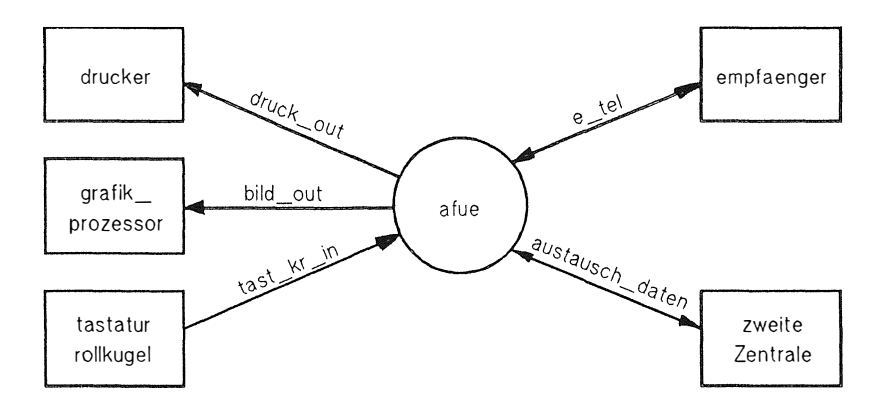

Bild 3: Systemübersicht (SA-Phase)

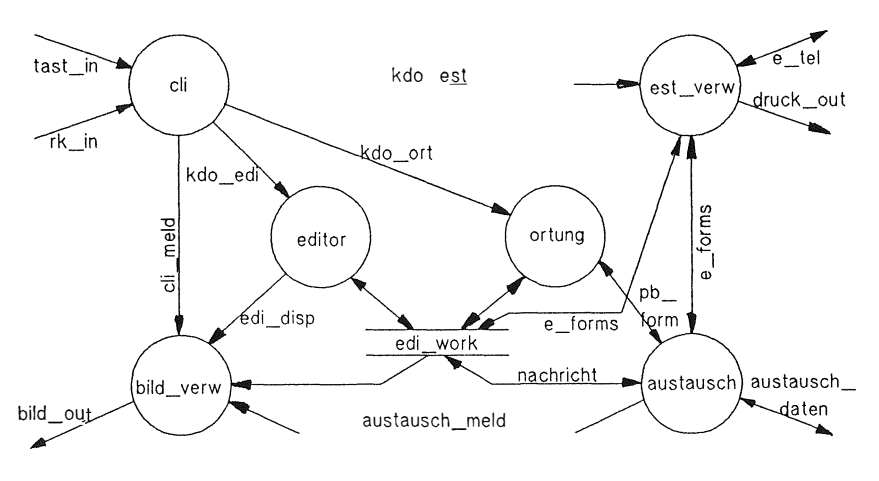

Bild 4: Verfeinerung von afue

 $\lambda$ 

#### 3.1 Softwaredesign

**PROMOD** unterstützt die Entwicklung des Systems von der Definition und Anforderungsanalyse  $(S_{\Lambda}-Phase)$ über  $\frac{1}{2}$ Systemdesign (MD-Phase) bis hin zum Programmdesign (PC-Phase).

In der SA-Phase (Srtuctured Analysis) wurde ein strukturiertes Systemmodell entwickelt, daß allen Anforderungen des Anwenders gerecht wurde. Bild 3 zeigt eine Übersicht über das System. Hier ist das Softwarepaket als Bubble afue dargestellt. Außerdem zeigt dieses Bild die Schnittstellen zur Peripherie. Bild 4 stellt nun die erste Verfeinerung des Bubbles afue dar. Die weitergehenden Verfeinerungen sind nicht mehr dargestellt.

In der MD-Phase (Modulare Design) sollte eine Systemarchitektur entwickelt werden, die folgenden Ansprüchen gerecht wird:

- Unabhängigkeit vom Zielrechner
- Portierbarkeit des Systems und der einzelnen Module
- Optimierung in Bezug auf Anderungsfreundlichkeit

Das Ziel der MD-Phase ist ein hierarchisches, modulares System unter Berücksichtigung von Information Hiding zu bekommen.

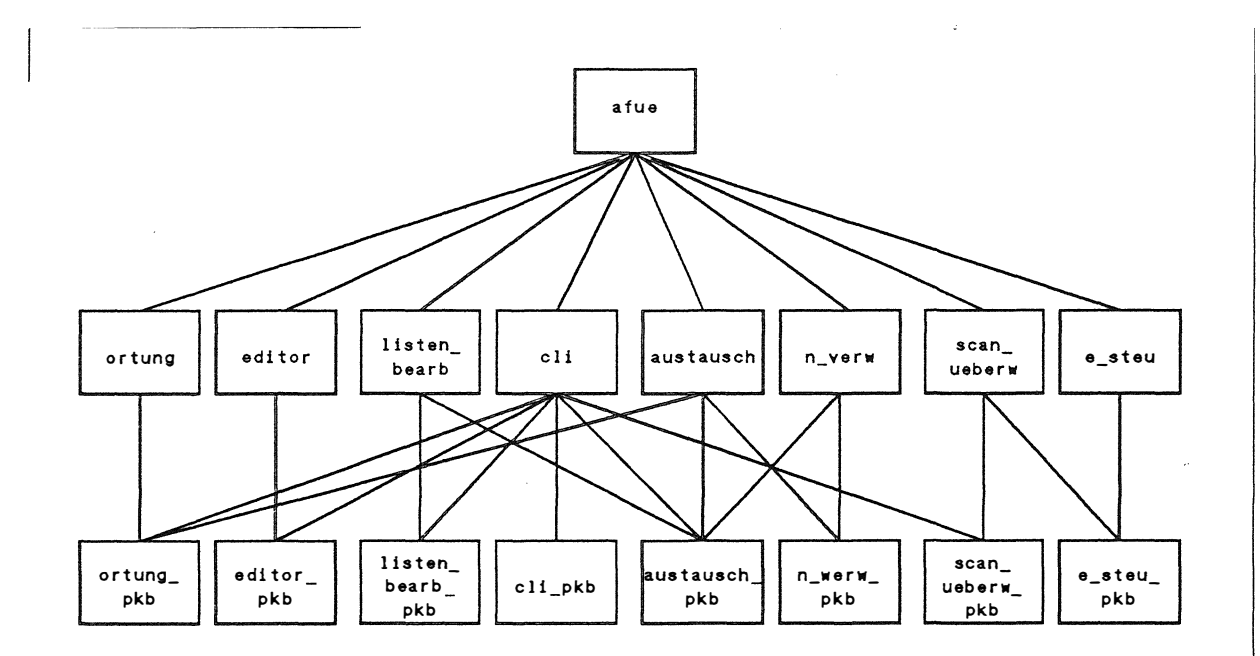

الفاريد بقائقا

Bild 5: Systemübersicht (MD-Phase)

ල්

 $\mathcal{L}$ 

Aus diesen Gründen wurden nach der Transformation von der SA-Phase in die MD-Phase einige Anderungen vorgenommen:

- Module (Bubbles), die in der SA-Pase nur wegen einer besseren Übersichtlichkeit eingeführt wurden, entfallen wieder
- durch die Transformation entstandene Funktiunktionen wurden wegen ihrer Wichtigkeit und ihres Funktionsumfanges zu Modulen umgewandelt
- = zur Verdeutlichung (und auch Realisierung) der Prozeßkommunikation wurden die sogenannten Prozeßkommunikationsblöcke (PKB) eingefügt

Bild 5 zeigt nun die dadurch entstandene Struktur. Man kann daraus die Zugriffs- (Aktivierungs-) Hierarchie der Module untereinander ableiten. Weiter bedeuten die senkrechten Linien zwischen der zweiten und dritten Ebene die Entgegennahme von Aufträgen und die schrägen Linien die Erteilung von Aufträgen. Somit wurde eine Kommunikation von Modulen der gleichen Ebene erreicht.

Die Aufgabe der PKB-Moduole ist die Übergabe von Aufträgen von einem Prozeβ (Modul) an einen anderen. Außerdem haben die PKBs die Fähigkeit Aufträge nach dem FIFO-Prinzip zu puffern.

## 3.2\_Realisierung\_des\_Systems

Der Modul (Task) afue in der obersten Ebene hat lediglich die Aufgabe alle Module in der unmittelbar unter ihm liegenden Ebene zu starten. Dies geschieht in einem Art Handshake-Verfahren (ACTIVATE - SUSPEND - CONTINUE). Dadurch ist gleichzeitig das Hochlaufen des Systems beschrieben.

## Prinzipieller Aufbau der Task afue:

AFUE: TASK GLOBAL;

Hu) j.

ã

> **ACTIVATE EDITOR;** SUSPEND: ACTIVATE SCAN UBERW; SUSPEND; **ACTIVATE E STEU;** SUSPEND:

```
ACTIVATE CLI;
SUSPEND;
```
END;

ä

Die PROMOD-Module der zweiten Ebene werden alle mit der gleichen Struktur realisiert. Diese Struktur sicht, gezeigt am Modul (Task) e\_steu, wie folgt aus:

E STEU: TASK GLOBAL; /\* Initialisierung von globalen und lokalen Daten \*/ /\* Initialisierung von Schnittstellen  $\star$ / /\* Initialisierung des PKBs  $*$ CONTINUE AFUE; REPEAT: GET ESTEU PKB (EST AUFT KENN, EST AUFT PARA); CASE EST AUFT KENN ALT; /\* Abarbeitung des Auftrags 1 \*/ /\* z. B. Start Frequenzscan  $*$ / ALT; /\* Abarbeitung des Auftrags 2 \*/ /\* z. B. Stopp Frequenzscan \*/ an ana FIN; END; END;  $/*$  TASK E STEU  $*/$ 

ţ.

Ein Vorteil dieser Struktur ist, daß ein aktivierter Prozeß (Task) immer einen der drei folgenden Zustände inne hat:

- Prozeß durchläuft Initialisierung

- Prozeß wartet auf Auftrag

- Prozeß bearbeitet Auftrag

Als letzter Modul wird der Kommandoentschlüßler gestartet, weil er die Tastatur frei gibt. Ist dies geschehen ist das System betriebsbereit.

3.3\_Synchronisation\_über\_Prozeßkommunikationsblöcke

Zu jedem PROMOD-Modul der zweiten Ebene gibt es genau einen  $Modul$ den sogenannten in  $der$ dritten Ebene, Prozeßkommunikationsblock (PKB). Dieser PKB besteht aus zwei Funktionen, der GET-Funktion und der PUT-Funktion.

Die GET-Funktion wird nur von der dazugehörigen Task  $der$ zweiten Ebene genutzt, sie wartet (REQUEST PKB SEMA)  $\mathbf{a}$ uf Aufträge von anderen Tasks (Modulen). Ist ein solcher Auftrag eingetroffen, so werden die Auftragskennung (AUFT KENN) und die Auftragsparameter (AUFT PARA) aus dem Auftragspuffer (PKB POOL) ausgelesen und an die rufenden Task übergeben. Treffen keine Aufträge ein, so verharrt die Prozedur, und somit auch die Task, auf der Anweisung REQUEST PKB\_SEMA.

Die PUT-Funktion wird von all den Tasks der zweiten Ebene genutzt, die an die entsprechenden Task einen Auftrag erteilen wollen. Bei der Erteilung eines solchen Auftrags werden die (AUFT KENN) Auftragskennung und die Auftragsparameter (AUFT PARA) in den Auftragspuffer (PKB POOL) eingetragen und anschließend wird die Semaphore freigegen (RELEASE PKB\_SEMA).

Aufbau der PKB-Datenstrukturen

**DCL** ESTEU PKB SEMA SEMA PRESET(0);

DCL ESTEU\_PKB\_HEADER STRUCT

 $[$  (  $ANF_I$ ,  $END_I$ , MAX\_DS,  $ANZ$ <sub>\_DS</sub>, L\_PTR,  $S$  PTR  $)$ FIXED ] GLOBAL;

DCL ESTEU PKB POOL(1:xx) STRUCT [ AUFT KENN FIXED. AUFT\_PARA CHAR(10) ] GLOBAL;

Bei Initialisierung des PKB-Headers müssen bezüglich des Auftragspuffers (PKB POOL) folgende Angaben gemacht werden:

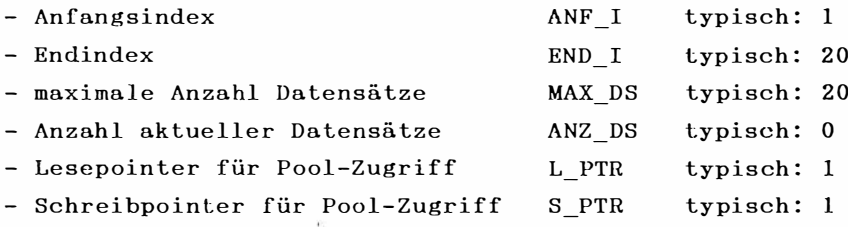

Da intern ein zählender Semaphore (z. B. ESTEU PKB SEMA) benutzt wird, ist es vom System her eine Pufferung von maximal 127 Aufträgen möglich.

Aufbau der PUT-Funktion

```
PUT_PKB: PROCEDURE
            ( AUFT_KENN FIXED, AUFT_PARA CHAR ( ) IDENT ) GLOBAL ;
          IF ANZ_DS >= MAX_DS THEN 
             / * Fehlermeldung */ 
          ELSE 
             /* Daten in Pool eintragen */PKB_POOL (S_PTR) . AUFT_KENN := AUFT_KENN;
             PKB_POOL (S_PTR) . AUFT_PARA := AUFT_PARA ;
             /* Schreibpointer weiterschalten */
             ANZ DS := ANZ DS + 1;
             S_\text{prR} : = S_\text{prR} + 1;
             IF S_PTR > END_I THEN 
               S PTR := ANF I;
             FIN;
             /* Semaphore freigeben */
             RELEASE PKB_SEMA ; 
           FIN;
           END; /* PROCEDURE PUT PKB */
```
#### Aufbau der GET-Funktion

```
GET PKB:
         PROCEDURE
           (AUFT KENN FIXED LDENT,
            AUFT PARA CHAR() IDENT) GLOBAL;
          /* Semaphore belegen */REQUEST PKB SEMA;
          /* Daten aus Pool lesen */
          AUFT_KENN := PKB_POOL(L_PTR).AUFT_KENN;
          AUFT_PARA := PKB_POOL(L_PTR).AUFT_PARA;
          ANZ DS := ANZ DS - 1;
          /* Lesepointer weiterschalten */
          L PTR := L PTR + 1;
          IF L PTR > END I THEN
            L PTR := ANF I;
          FIN;
                /* PROCEDURE GET PKB */
          END:
```
3.4 Vorteile des Entwicklungskonzepts

Die Entwicklung mit dem Werkzeug PROMOD bringt folgende Vorteile:

- Strukturierung des Systems
- modularer Aufbau des Systems
- Minimalisierung der Schnittstellen
- parallel zur Softwareentwicklung entstehende Softwaredokumentation

Der modularen Aufbau des Systems hat den Vorteil, daß sich jeder Zeit leicht neue Module oder Funktionen integrieren lassen.

Außerdem kann bereits zu einem sehr frühen Zeitpunkt ein Kernsystem zum laufen gebracht werden.

3.5 Testmethodik

Durch den Einstatz des Entwicklungswerkzeuges PROMOD konnten frühzeitig statische Fehler erkannt schon werden. Die Schnittstellen zwischen den Modulen können in der MD-Phase von PROMOD analysiert und auf Konsistenz geprüft werden.

Bei der Art der Aufgabenstellung ist die Hauptschwierigkeit in dem dynamischen Verhalten des Gesamtsystems zu sehen. Deswegen mußte besonderes Gewicht auf den Funktionstest gelegt werden. Hierbei wird  $_{\rm das}$ Zusammenspiel  $\operatorname{\mathbf{der}}$ Module untereinander geprüft. Implizit ist damit auch der korrekte Ablauf innerhalb eines Moduls nachgewiesen.

Aufgrund des Software-Systementwurfs ist es möglich einzelne Module rückwirkungsfrei zu prüfen. Dies wird dadurch erreicht, daß für jede Task je eine Schnittstelle (PKB) vorgesehen ist.

In einem abschließendem Test wird dann nochmals das gesamte System geprüft.

#### 4. Resumee

Aufgrund der immer komplexer werdenden Systeme kann auf eine rechnergestützte Softwareentwicklung nicht mehr verzichtet werden.

Der Vorteil des modularen Aufbaus geht soweit, daß das komplette Kernsystem bestehend aus den Modulen afue, editor, editro pkb, cli, cli pkb und bild verw fast ohne Änderung von einem frühren Projekt übernommen werden konnte. Mittlerweile ist dieses Kernsystem auch in weiteren Projekten Grundlage für die Softwareentwicklung. Daraus ergibt sich natürlich eine erhebliche Zeit- und damit auch Kostenersparnis.

137

 $\sim 100$  m  $^{-1}$ 

- 9

 $\mathcal{L}_{\mathcal{A}}$ 

## **Der Jobtransferdienst für IBM-Großrechner mit dem Betriebssystem VM**

P. Holleczek, R. Kummer

Regionales Rechenzentrum Erlangen

**(R R Z E)** 

#### **1.** Einleitung

Der Job-Transfer-(JT bzw. RJE = Remote Job Entry)-Dienst hat eine besondere Bedeutung als Kommunikationsdienst in der Forschungslandschaft.

Er erlaubt insbesondere einen wirtschaftlichen Zugriff auf Super-Rechner (z.B. CRA Y, ETA) deren interaktiver Zugang oft stark eingeschränkt ist. Dabei führt der Job-Zugang klassischerweise nicht an den Super-Rechner selbst, sondern an einen größeren Universalrechner (z.B. DEC, CDC, IBM), der über genügend Hintergrund Speicherkapazität verfügt und der seinerseits mit Spezialprozeduren an den Super-Rechner angeschlossen ist.

Im Rahmen der Einführung von standardisierten Protokollen im Bereich des Deutschen Forschungs-Netz (DFN) kommen als erste Stufe für den Jobtransfer Protokolle zum Einsatz, die im Sinne des ISO/OS! Referenzmodells einschließlich der Transportschicht auf ISO-Standards, darüber jedoch auf einer nationalen Vereinbarung (DFN-RJE) beruhen. Dieser Dienst soll, sobald verfügbar, durch den ISO-Dienst JTM abgelöst werden.

Im vorliegenden Fall bestand die Aufgabe, den Dienst DFN-JT für das Betriebssystem IBM-VM zu implementieren. Bei dem Betriebssystem IBM-VM liegt, im Gegensatz zu dem bekannten "batch"-orientierten Betriebssystem MYS, das Schwergewicht auf einem interaktiven Zugang.

Als Programmiersprachen stehen PASCAL mit Betriebssystem-Aufrufen (Fa. IBM) und PEARL (Fa. Werum) zur Verfügung.

#### 2. Au fgabenstellung

Im Rahmen eines gemeinsamen DFN-Projektes zwischen der GMD Darmstadt, dem ENC (European Networking Center) der Fa. IBM, Heidelberg, dem Rechenzentrum der Universität Stuttgart (RUS) und dem Regionalen Rechenzentrum der Universität Erlangen-Nürnberg (RRZE) wurde für IBM-Anlagen mit dem Betriebssystem VM ein Remote Job Entry (RJE} und ein Filetransfer- (FT} Protokoll implementiert. Dabei entfiel an das RRZE die Aufgabe, das RJE-Protokoll zu realisieren. Da bislang noch keine "stabile" Normung für diesen Dienst vorliegt (JTM}, wurde auf eine einfache Art eines RJE-Protokolls zurückgegriffen, d as von der PIX-Arbeitsgruppe (/PHB85/) erstellt wurde.

Zur Entwicklung des Programms für RJE gehört auch die Festlegung einer Benutzerund Operateurschnittstelle und der Anschluß eines BATCH-Verarbeitungssytems (Abwicklung von Aufträgen im Hintergrund /VMB85/) innerhalb des VM-Betriebssystems.

Der RJE-Dienst ist asymmetrisch. Er un terscheidet zwischen Jobs, die von einem Eingaberechner zu einem Verarbeitungsrechner und Output, der vom Verarbeitungsrechner zum Ausgaberechner transportiert wird. Der Verarbeitungsrechner muß die ankommenden Jobs an das BATCH-System weiterreichen, die fertigen Ergebnisse sammeln und an den Ausgaberechner zurückschicken. Eingaberechner und Ausgaberechner sind oft identisch.

Da in der Implementation in der Regel nicht zwischen Eingabe-/ A usgabe-/Verarbeitungsrechner unterschieden wird, muß das JT-Programm gleichzeitig folgende Datenströme verwalten:

Empfangen & Senden von Jobs vom bzw. zum Netz Empfangen & Senden von Output vom bzw. zum Netz Senden von Jobs zum BA TCH-System Empfangen von Output vom BA TCH-System Eingaben und Rückmeldung von bzw. zu einer Benutzerschnittstelle

Alle diese Vorgänge finden außerdem gleichzeitig für verschiedene logische Verbindungen statt.

Das JT-Programm hat also im hohen Maße viele Aufgaben gleichzeitig zu tun, die zudem meist asynchron angestoßen werden.

Es liegt daher nahe, zur Entwicklung des JT-Programms parallele Prozesse als Strukturierungshilfsmittel heranzuziehen, nach Möglichke,it unterstützt durch eine geeignete Programmiersprache.

Da das RJE-Protokoll lediglich die Schicht 7 (Anwendungsschicht) des ISO-Schichtenmodells darstellt, sind zumindest die Schichten 1 bis 4 vorauszusetzen. Auf die Schichten 5 (Sitzungsschicht) und 6 (Präsentationsschicht) konnte im Rahmen dieses Projektes verzichtet werden. Die Schicht 4 (Transportschicht, /T7084/) liegt für die VM-Systeme in verschiedenen Formen vor (s. Kap. 3).

#### 3. Einbettung in die VM-Welt.

Das Grundbetriebssystem CP (Control Program, /CP87/) der IBM-Rechner der Serie 43xx, 93xx und 3090 ermöglicht die Bereitstellung von sogenannten Virtuellen Maschinen (VM). Darauf aufbauend findet innerhalb der Virtuellen Maschinen vor allem das Dialogund den Programmablauf unterstützende Betriebssystem CMS (Conversational Monitor System, /CMS87/) Verwendung. Im folgenden wird also immer davon ausgegangen, daß sowohl das CP als auch das CMS zur Verfügung stehen.

Es laufen nicht alle die im Zusammenhang mit diesem Projekt entstandenen Programme in einer einzigen VM ab. Es ergibt sich folgendes Übersichtsbild für die verschiedenen Virtuellen Maschinen:

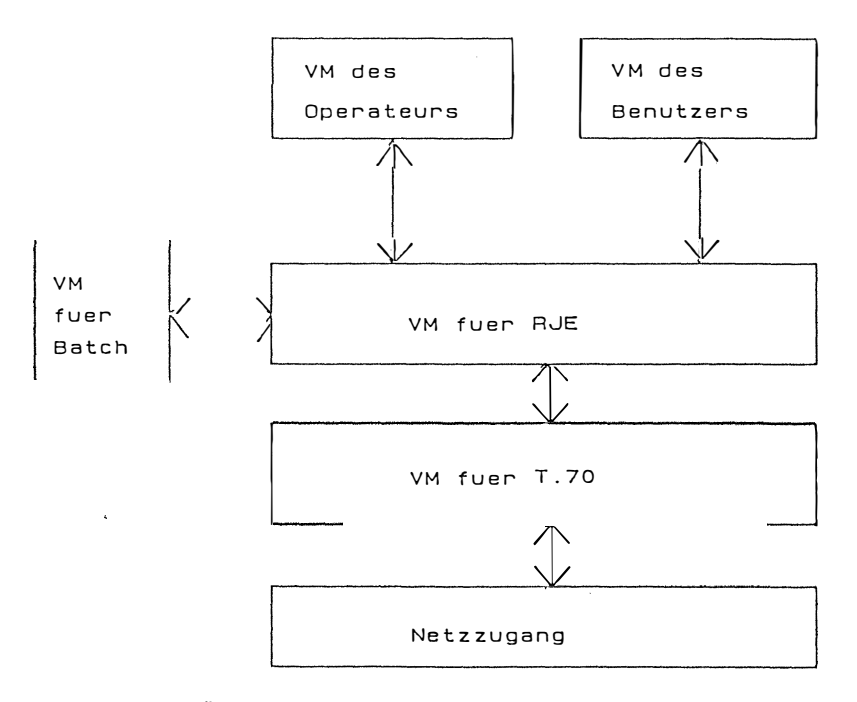

Bild 1: Übersicht über die verschiedenen Virtuellen Maschinen

141

Zur Beschreibung der Kommunikationen (Pfeile) zwischen den Virtuellen Maschinen sei auf das Kapitel 4.1 verwiesen.

Die einzelnen Virtuellen Masch inen lassen sich kurz, wie folgt, beschreiben:

- VM des Benutzers: Dem Benutzer des RJE stehen Kommandos zur Verfügung, um BA TCH-Aufträge oder Listen an ferne Rechner zu senden und administrative Befehle einzugeben, wie z.B. den Status der Jobs abzufragen.
- VM des Operateurs: Bei einem Operateur handelt es sich um einen privilegierten Benutzer, der zwar die gleichen Kommandos wie ein normaler Benutzer absetzen kann, aber n icht der Beschrünkung auf seine eigenen Jobs unterliegt. Er kann also alle Jobs von allen Benutzern in der RJE-Maschine administrieren.
- VM für BATCH: In dieser Virtuellen Maschine befindet sich das Programm zur Abwicklung von BA TCH-Aufgaben. Dieses Programm trennt die Steueranweisungen von möglichen Eingabedaten, führt die Steueranweisungen aus und liefert die Ergebnisse des Auftrags an die RJE-Maschine zurück.
- VM für RJE: Wie bereits in Kapitel 2 erwäh nt, wickelt die Masch ine das DFN-RJE-Protokoll ab. Damit verbunden ist das Entgegennehmen, Speichern und Weiterleiten von BATCH-Aufträgen und -Ergebnisprotokollen aus dem DATEX-P-Netz, vom Benutzer und von der BA TCH-Maschine. Außerdem müssen die Administrationsbefehle der Benutzer und des Operateurs ausgeführt werden.
- VM für T.70: Für Rechner mit Betriebssystem VM existieren zwei Programmpakete zur Abwicklung des Transportprotokolls:
	- Das Programm "TLMAIN" vom ENC Heidelberg (/ENC86/), das fertig gebunden vorliegt.
	- Die Makro-Sammlung "OTSS" (/OTSS87 /) als offizielles Produkt der Firma IBM setzt wiederum die Makro-Sammlung "OSNS" (/OSNS87/) voraus. Dabei können die Prozeduren von OTSS nicht direkt genutzt werden, sondern müssen von einem in der Transportmaschine ablaufenden Anwendungsprogramm aufgerufen werden.

Die genannten Transportprogramme erfüllen die CCITT-Norm (Comité Consultatif International Telegraphique et Telephonique) T.70 bzw. die Klasse 0 der ISO-Norm für das Transportprotokoll. Sie sind jeweils in PASCAL programmiert und fertig ausgetestet. Als zusätzliche Funktionenmenge sind Möglichkeiten zur Gebührenerfassung und zur Erstellung von Statistiken implementiert.

- Netzzugang: Um den Programmen für die Transportschicht (TLMAIN oder OTSS mit OSNS) den Zugang zu einem X.25-Netz (z.B. dem DATEX-P-Netz der Deutschen Bundespost) zu ermöglichen, sind verschiedene Vorrechner nötig. Wird das Programm TLMAIN benutzt, ist ein Rechner der Reihe Serie/1 notwendig. Bei der Verwendung von OTSS und OSNS ist ein Vorrechner des Typs 37X5 oder 3720 Voraussetzung. Als billigere Alternative dazu ist es auch möglich, den Zugang über den "Integrated Communications Adapter" (ICA) zu nutzen, so daß auf einen Vorrechner verzichtet werden kann.

## **4, Schnittstel len der RJE-Mnschlne zurn vorhandenen Betriebssystem**

#### **4.1. Schnittstellen zur Kornrnunlkation zwischen Virtuellen Maschinen bzw. zum Benutzer**

Das Betriebssystem CP bietet zur Kommunikation zwischen Virtuellen Maschinen das IUCV-Paket (Inter-User Communications Vehicle, /CP87/) an, das den Austausch von sogenannten "Messages" (Nachrichten) erlaubt (Senden und Empfangen). Dadurch können Informationen von begrenzter Länge (z.B. 80 Zeichen einer Bildschirmzeile) von einer VM zu einer anderen gesendet werden:

MESSAGE userid .................... messagetext ................................ mit userid ::= Name der Empfänger-VM.

Statt des CP-Kommandos "MESSAGE" wird das CMS-Kommando "TELL" verwendet, um auch Benutzer auf anderen über RSCS ("Remote Spool") erreichbaren Rechnern zu erreichen.

Müssen größere Datenmengen ausgetauscht werden, gibt es die Möglichkeit, Dateien von einer VM zu einer anderen zu senden. Um einen File senden zu können, benötigt man das CMS-Kommando SENDFILE (/CMS87/), für das Empfangen steht das CMS-Kommando RECEIVE zur Verfügung.

Mit Hilfe dieser Kommandos ist ein vollständiger Datenaustausch zwischen Virtuellen Maschinen sichergestellt. Wie diese Kommandos, die zunächst Dialogkommandos sind, vom RJE-Programm aus angesprochen werden, ist in Kapitel 4.2. behandelt.

Die Benutzer- und Operateurkommandos können von EXEC-Routinen, in REXX (Job-Control-Sprache /REX 83/) geschrieben, entgegengenommen und von diesen syntaktisch analysiert werden. Ist das Kommando syntaktisch richtig, wird es mit dem CMS-Kommando "TELL" and die RJE-Maschine gesendet.
### 4.2. Aufrufe des PEARL-Betriebssvstems

Da die Implementierung in der Programmiersprache PEARL (/PEA78/, /PEA80/) erfolgt (siehe dazu Kapitel 5.2.1.) und sowohl CP als auch CMS die Sprache nicht unterstützen, existiert ein eigenes Laufzeit- und Betriebssystempaket für PEARL-Programme. Dieses Paket verwendet einige CMS-Makros bzw. CP-Prozeduraufrufe, die nachfolgend angeführt sind (/KNE86/):

- Makros für File-E/A
- Makros für Terminal-E/A
- Makros für Drucker- Ausgabe
- Supervisor-Calls und CP-Timer

### 5. Verwendete Spezifikationstechnik und Programmiersprachen

### 5.1. Spezifika tionstech nik PASS

Am Regionalen Rechenzentrum Erlangen, und inzwischen auch am ENC, wird seit einiger Zeit mit der Spezifikationstechnik PASS (Parallel Activities Specification Scheme, /FLE84/) gearbeitet. Sie wurde in dem Arbeitstreffen "Spezifi kationstechniken im DFN" (/SPE83/) im November 1983 in Darmstadt vorgestellt. Unter anderem wurde sie in dem DFN-Projekt zur Implementierung von Basis-Diensten (FT mit T.70, X.28/X.3/X.29, /BAS83/) <sup>e</sup> ingesetzt.

Diese Methode ist graphisch orientiert und erlaubt es, parallele Prozesse und ihre Interaktionen über Botschaften oder gemeinsame Objekte in übersichtlicher Weise darzustellen . E igenständige Prozesse, die unabhängig voneinander (parallel) ablaufen können, sind als Strukturierungshilfsmittel allgemein bewährt, da sie voneinander unabhäng ige Abläufe leicht darste llbar machen. A ls Hilfsmittel, um die Kommunikation zwischen den Prozessen anschaulich zu beschreiben, dienen Botschaften. Sie erlauben durch ihre kompakte Schreibweise, unabhängig von Implementationsdetails, die Synchronisation und den Datenaustausch zwischen Prozessen transparent zu machen.

Für eine genaue Beschreibung sei auf die angegebene Literatur verwiesen.

Das gesamte RJE-Protokoll ist mit der Spezifikationstechnik PASS beschrieben.

Als Beispiel sei auf die Bilder 2 ("Kommunikationsstruktur" = Darstellung aller Prozesse mit ihrer Kommunikation) und 3 ("Ablaufsteuerung" = Feinstruktur eines Prozesses) in Kaptiel 6 verwiesen.

#### 5.2. Verwendete Programmiersprachen

### 5.2.1. PEARL als Sprache paralleler Prozesse

Da die Methode PASS eine klare Darstellung paralleler Prozesse erlaubt, liegt es nahe, eine Programmiersprache zu verwenden, die ebenfalls die Darstellung paralleler Prozesse erlaubt, um eine möglichst einfache Abbildung der Spezifikation auf Programmcode zu erzielen. In dem in Kapitel 4.1. erwähnten Projekt ("Implementierung von Basis-Diensten") wurde bereits erfolgreich die Abbildung von PASS auf die Programmiersprache PEARL (/PEA 78/, /PEA80/) durchgeführt.

Es ist möglich, die in der Spezifikation definierten Botschaften in PEARL mit Hilfe von Prozeduren und Semaphoren nachzubilden (siehe 6.1 .). Sogenannte "Schreibprozeduren" sollen dabei das Senden nachbilden, wtlhrend "Leseprozeduren" das Empfangen darstellen. Um den Datenaustausch zu synchronisieren, werden "REQUEST"- und "RELEASE"-Operationen auf Semaphoren verwendet.

Für IBM-Rechner mit den Betriebssystemen MYS und VM existiert von der Firma WERUM, Lüneburg, ein PEARL-Compiler und -Laufzeitsystem (/WER78/, /WER80/). Dabei werden PEARL-Programme von einem PL/I geschriebenen Compiler im Assemblercode übersetzt und dann mit Hilfe des Assembler-Übersetzers in Maschinencode transferiert. Anschließend werden übersetzte Programme mit der PEARL-Laufzeitbibliothek zu einem lade- und lauffähigen Modul gebunden.

# 5.2.2. Zugriff auf Systemroutinen über PASCAL-Prozeduren

Wie bereits in Kapitel 3.1 erwähnt, gibt es CP- bzw. CMS-Kommandos, um die Kommunikation zwischen Virtuellen Maschinen zu erzielen. Um einen möglichst bequemen Anschluß für die FT- und RJE-Protokollprogramme zur Verfügung zu stellen, wurde vom ENC im Rahmen der Implementierung des Transportprotokolls das Prozedurenpaket ("Message Passing Handler" MPH4 /ENC86/) realisiert. In diesem Paket sind die wichtigsten Aufrufe zur Kommunikation mit der VM von T.70 ("CONNECT REQUEST", "DATA REQUEST", etc.) und mit anderen Virtuellen Maschinen ("SEND \_MESSAGE", "RECEIVE\_MESSAGE", etc.) zusammengefaßt. Eine genauere Beschreibung der Prozeduraufrufe befindet sich in /HOL85/.

Für die Durchführung weiterer CMS- und CP-Kommandos gibt es in PASCAL/VS (/PAL85/) die Möglichkeit, die Prozedur "CMS" (/PAP85/) zu verwenden. Sie dient zum Absetzen von Kommandos in CMS-Umgebung und liefert in Form eines ganzzahligen Rückgabeparameters die Information, ob die Aktionen erfolgreich abgeschlossen oder mit einem Fehler beendet wurden. Damit können auch ganze EXEC-Routinen, z.B. REXX geschrieben, abgewickelt werden.

Da das RJE-Protokoll in PEARL codiert wurde, andererseits das MPH4 in PASCAL programmiert ist, war es notwendig, einen sauberen Übergang von PEARL nach PASCAL zu schaffen. Da in unserem Fall lediglich PASCAL-Prozeduren von PEARL-Programmen aufgerufen werden, reduziert sich das Problem auf den Vergleich der Datenstrukturen und auf einen geeigneten Mechanismus, um von PEARL-Programmen aus PASCAL-Prozeduren aufzurufen und die Parameter zu übergeben.

Bei den Datenstrukturen wurde auf die Verwendung von Strukturen ("RECORDS") verzichtet, da der Aufbau in den beiden Programmiersprachen zu unterschiedlich ist. Die folgende Liste gibt eine Abbildung von PASCAL- auf PEARL-Datentypen wider.

PASCAL

PEARL

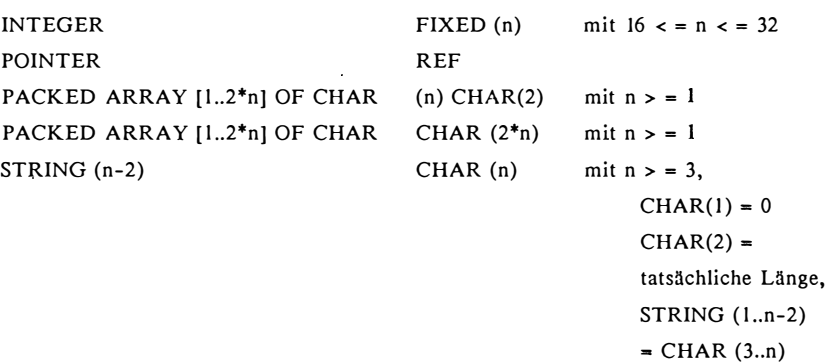

Beim A ufruf von PASCAL-Prozeduren sind einige Konventionen zu beachten (siehe dazu auch den "Programmer's Guide", /PAP85/). Insbesondere bei der Registerbelegung und den damit verbundenen reservierten Speicherbereichen von globalen und lokalen Daten sind strenge Vorgaben zu befolgen. Da sich die Firma WERUM in ihrer Implementation des PEARL-Compilers und -Laufzeitsystems sehr genau daran gehalten hat (/KNE86/), gibt es an dieser Stelle keine Probleme. Trotzdem sind bei der Übergabe von Prozedurparametern einige Regeln zu beachten, wie z.B.

- Die Parameterübergabe kann nur per Adresse, also "IDENT" (PEARL) bzw. "VAR" (PASCAL), erfolgen.
- Da PEARL im ASCII-Alphabet arbeitet, PASCAL dagegen im EBCDIC, müssen bei Textbzw. Zeichenanalysen Codeumwandlungstabellen verwendet werden.

Da die Prozedurschnittstelle "MPH4" für die RJE- und die FT-Implementierung einheitlich bleiben soll, wurde für den Anschluß dieser Prozeduren an PEARL eine Prozedurzwischenschicht "PMPH4" in PASCAL entwickelt, die die obigen Regeln beachtet.

6. Implementation

6.1. Umsetzung der Prozesse und Botschaften aus der Spezifikation in PEARL-Programme

Die in der Spezifikation angegebenen Prozesse sind direkt in PEARL-Prozesse umgesetzt worden, wobei die Sender- und Empfängerprozesse mehrfach vorkommen. Die in PASS formulierten Botschaften werden in PEARL durch Prozeduren simuliert.

In der nachfolgenden "Kommunikationsstruktur" sind die PASS-Prozesse bzw. PEARL-Prozesse angegeben:

**PASS-Prozeß PEARL-Prozeß/-Prozedur** 

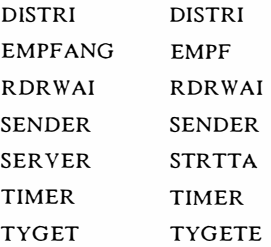

Um den Zusammenhang zwischen den A blaufdiagrammen bzw. den Benutzermaschinen und dem Programmcode herzustellen, wurden die Knoten- und Botschaftsnamen als Kommentare in die Programme übernommen.

Bild 2 zeigt die am RJE-Programm beteiligten Prozesse und die zwischen ihnen ausgetauschten Botschaften (Kommunikationsstruktur aus PASS).

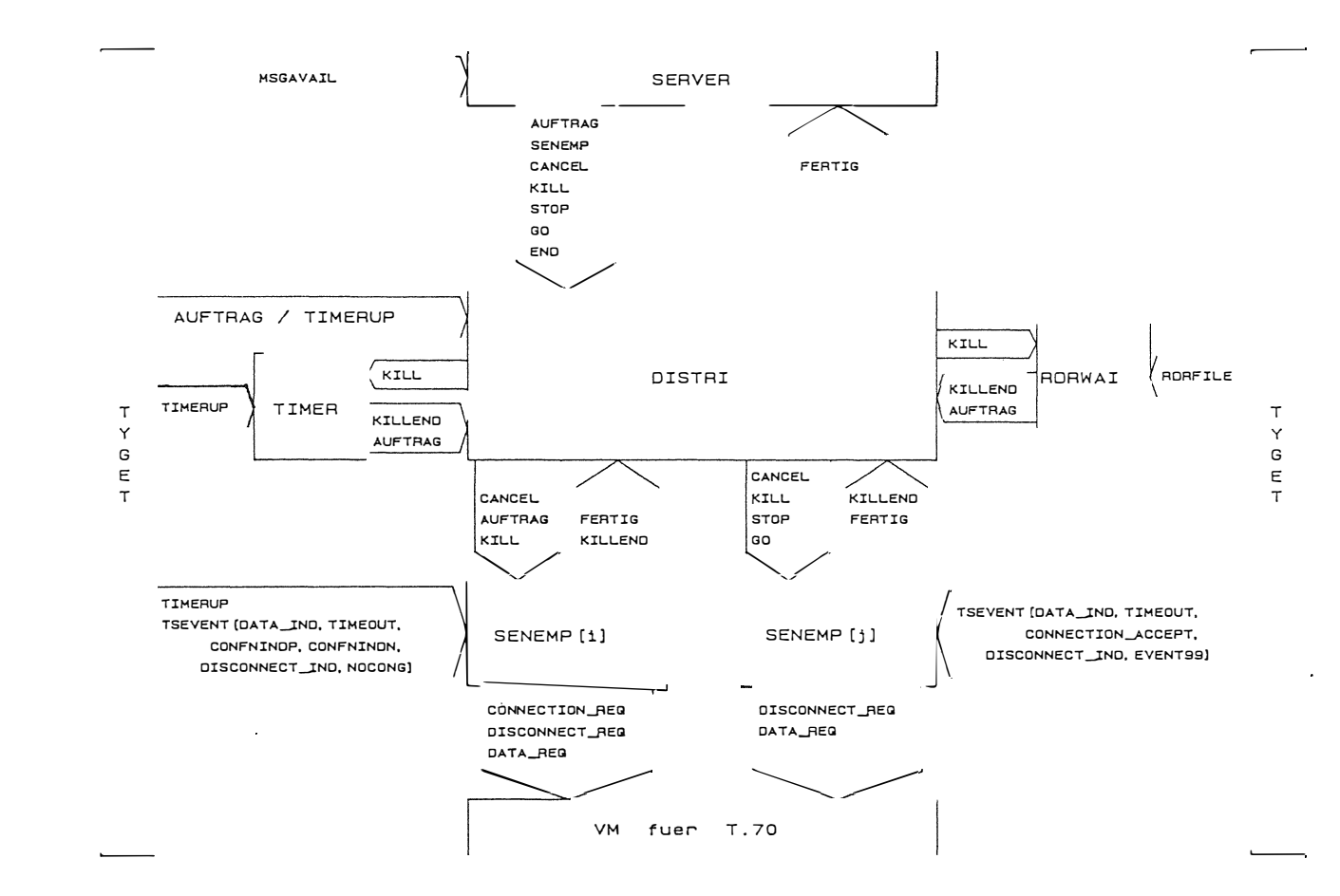

Bild 7. **Kommunikationsstruktur** 

8#

 $(-'ENPFANG')$ . mit i gerade j ungerade (-'SENDER')

### 6.2. Zustandsdiagramme der Prozesse und des Gedächtnisses

Jeder der spezifizierten bzw. programmierten Prozesse befindet sich zu bestimmten Zeitpunkten in einem definierten Zustand. Fast alle Prozesse wechseln dabei zwischen den Zuständen "nicht aktiv" und "aktiv". Besondere Zustände bzw. Zustandsübergänge haben nur die Prozesse SENDER und EMPFANG, wie das nachfolgende Bild, vereinfacht, als Ausschnitt aus einer PASS-"Ablaufsteuerung" zeigt.

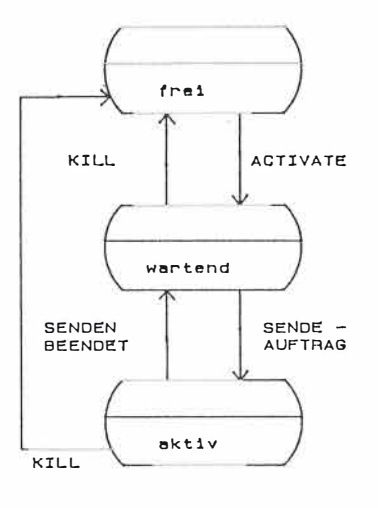

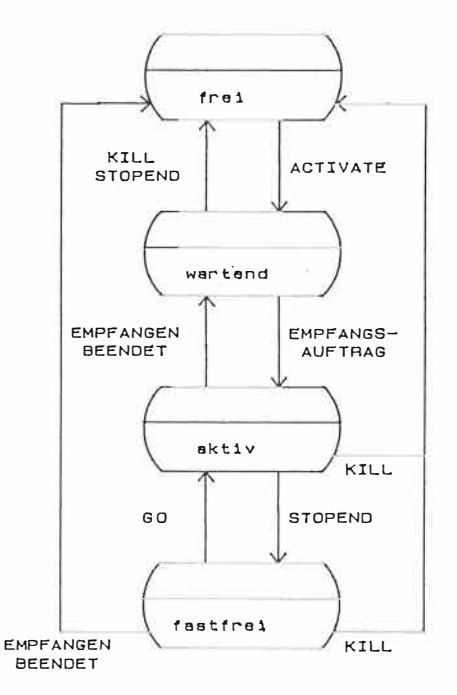

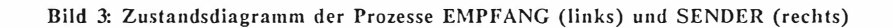

# 7. Erfahrungen

Die gewählte Implementationstechnik, d.h.

- die strikte Einhaltung des Software Life Cycle mit typ-down-Entwurf,
- die in der Spezifikations-Technik vorgesehenen Kommunikationsmittel zwischen parallelen Prozessen,
- die schematische Umsetzung der Spezifikation im Programm-Code,

erwies sich als außergewöhnlich erfolgreich. So konnte die vorgesehene Implementationszeit von 4 Mannjahren deutlich unterschritten werden, obwohl im Zusammenspiel von PEARL-/PASCAL-Laufzeitsystem und VM-Betriebssystem eine Reihe von Tücken vorborgen waren.

Mittlerweile ist RJE-VM an einer Reihe von Universitäten auf Rechner der unterschiedlichsten Größenordnung im Einsatz, angefangen z.B. von einer 4361 (ca. 1 MIPs) bis zu einer 3090-200 (ca. 30 MIPs). Das Programm hat sich bislang als stabil erwiesen, was die Wünsche nach einer immer komfortableren Benutzerschnittstelle nicht minderte.

### **8, Literatur**

- /BAS83/ Andres, Fleischmann, Hillmer, Holleczek, K ummer: "Pflichtenheft für die Basis-Dienste des Erlanger DFN-Anschlusses", Interner Arbeitsbericht Nr. 193, RRZE, Erlangen, 1983
- /CMS87/ IIlM Corporation: "VM/SP CMS Command and Macro Reference, Release 5", 1 987
- /CP87 / IBM Corporation: "VM/SP CP Command Reference for General Users, Release 5", 1987
- /ENC86/ Haas, Kropp, Reinhardt, Schulz: "OSI Transport Layer Implementation for VM/SP", European Networking Center, Heidelberg, 1986
- /FIS86/ J. Fischer: Private Mi tteilungen, Erlangen, 1 986
- /FLE84/ A. Fleischmann: "Ein K onzept zur Darstellung und Realisierung von verteilten Prozeßautomatisierungssystemen", Mitteilungsblatt des RRZE, Erlangen, 1 984
- /HOL85/ R. Holliday: "MPH4 Functions and Internals", Heidelberg, 1985
- /KNE86/ E. Kneuer: Private Mitteilungen, Lüneburg, Erlangen, 1986
- /OSNS87 / IBM Corporation: "Open Systems Nctwork Support (OSNS)", Release 2.0, Stuttgart, 1987
- /OTSS87 / IBM Corporation: "Open Systems Transport and Session Suppport (OTSS)", Release 2.0, Stuttgart, 1987
- /PAL85/ IBM Corporation: "PASCAL/VS Language Reference Manual Program Number: 5796-PNQ", 1985
- /PAP85/ IBM Corporation: "PASCAL/VS Programmer's Guide Program Number: 5796- PNQ, 1985
- /PEA 78/ DIN 66253 Teil 2: "Programmiersprache PEARL, FULL PEARL", Beuth Verlag, Berlin, 1 980
- /PEA80/ DIN 66253 Teil 1: "Programmiersprache PEARL, BASIC PEARL", Beuth Verlag, Berlin, 1978
- /PHB85/ Zentrale Projektleitung - DFN: "Protokollhandbuch Version 2", 1 983
- /REX83/ IBM-Corporation: "VM/SP System Product Interpreter Reference, Release 3", 1 983
- /SPE83/ Bauerfeld, Henken - ZPL-DFN: "Spezifikationstechniken im DFN", Tagungsband zum Arbeitstreffen am 28.-30. November 1983 in Darmstadt
- /T7084/ ISO: "OSI - Connection Oriented Transport Protocol Specification, Draft International Standard ISO/DIS 8073", 1984
- /VMB85/ IBM Corporation: "VM Batch Subsystem Program Description / Operations Manual", 1985
- /WER78/ Werum, Windauer: "PEARL, Process and Experiment Automation Realtime Language", Vieweg & Sohn, Braunschweig, 1978

151

y.

 $\frac{1}{2}$ 

 $\langle \xi \rangle$ 

/WER80/ WERUM DV-Systeme GmbH: "PEARL Programming System for IBM 43xx with<br>CMS - User's Guide", Lüneburg, 1986

- 91

 $\mathcal{L}_{\mathcal{F}}$ 

 $\sim 10$ 

 $\langle\psi_i\rangle$ 

**2010年度** 

# Aufbau eines CIM-Konzeptes für einen Serienfertiger im Werkzeugmaschinenbau

- 6 **BOV** 

Referent: Hans Weller rwt  $GmbH$ Talangerstr. 5-7 8033 Krailling

Veränderte Absatzmärkte verändern auch den Fertigungsmarkt. Diese Umstrukturierung beinhaltet Konfliktsituationen in allen Bereichen. Dieser Beitrag gibt die Erfahrung eines Systemhauses mit einem Werkzeugmaschinenhersteller wieder, bei welchem zwischenzeitlich CIM in der Einführungsphase ist. Welche Bereiche wie angegangen wurden, ist Thema dieses Vortrages.

# **Quellen :**

- **- Die modulare Fabrik , von Pro f . Horst Wildemann (gfmt)**
- **- MAP Datenkommunikation in der automatisierten Fabrik , von Jürgen Suppan-Borowka , Thomas S imon ( Datacorn )**
- **- Handbuch der flexiblen Automation , von Hans B. Kief ( Ne-Handbuch-Verlag)**

 $\left\vert \psi\right\rangle$ 

# Einführung

Reorganisation der Produktion :

Die veränderten Absatzmärkte mit ihren Auswirkungen auf die Produktion verlangen eine Reorganisation der Fertigung . Während in der Vergangenheit die quantitative Versorgung von Märkten Priorität hatte, l iegt die Zukunft auf dem Schwerpunkt der Qualität. Diesen Trend kann der einzelne Verbraucher am eigenen Kaufverhalten nachvollziehen; beispielsweise sei hier nur das Käuferverhalten bei

- Kle idung
- Fotoapparaten
- Kraftfahrzeugen

erwähnt .

Diese Tatsache stellt die Fertigung vor neue Aufgaben wie

- sinkende Stückzahlen
- höhere Variantenvielfalt
- kürzere Produktlebenszeiten
- geringere Verkaufspreise
- höhere Lohnkosten
- mehr Wettbewerb, national und international

Aufgaben, die bei einer ersten Betrachtungsweise eine Reihe von unvereinbaren Zielkonflikten herausstellen.

Die Bewältigung dieser Aufgaben hat im Fertigungsbereich Aus-

wirkung auf fast alle Mitarbeiter, auf die Investitionsstrategie, auf den eingesetzten Maschinenpark sowie der bestehenden Arbeitsteilung in der Fertigungssegmentierung sowie den Einsatz von Technologien.

Den Überbegriff dieser Technologien bildet ein 'C' = Computer, die mittelfristige Zielsetzung den Begriff 'CIM' = Computer Integrated Manufacturing.

Die Einführung der C-Technologien vollzog sich in den Jahren 1965 - 1975; im Fertiqungsbereich mit der NC = Numeric Controlgesteuerten Werkzeugmaschine, im Bereich der Arbeitsvorbereitung mit NC-Programmiersystemen, in der Konstruktion mit CAD-Systemen. Der Einführungsprozess verlief teilweise schleppend, zumal die NC-Technologie es mit sich brachte, daß der Mensch als ablaufbestimmender Faktor vom Fertigungsprozess der Maschinen entkoppelt wurde. Sein Arbeitsinhalt veränderte sich, indem er die komplette

- Fertigungsvorbereitung

- die Versorgung der Maschine mit Betriebsmittel und Material

- die Ver- und Entsorgung mit Informationen

vor Start des Fertigungsprozesses durchzuführen hatte.

Die Rationalisierungsanstrengungen lagen vorwiegend in der Erhöhung der Hauptzeiten. Dies wurde erreicht durch

- höhere Schnittleistung von Werkzeugen

- höhere Spindelleistungen von Maschinen

- automatischer Werkzeugwechsel

- automatischer Werkstückwechsel

Die weiteren Ziele im Fertigungsbereich waren Verkettungsziele

# AUTOMATISIERUNGSSCHRITTE

**CIM Konzepte** Flex. Fertigung

# Automatisierungs-

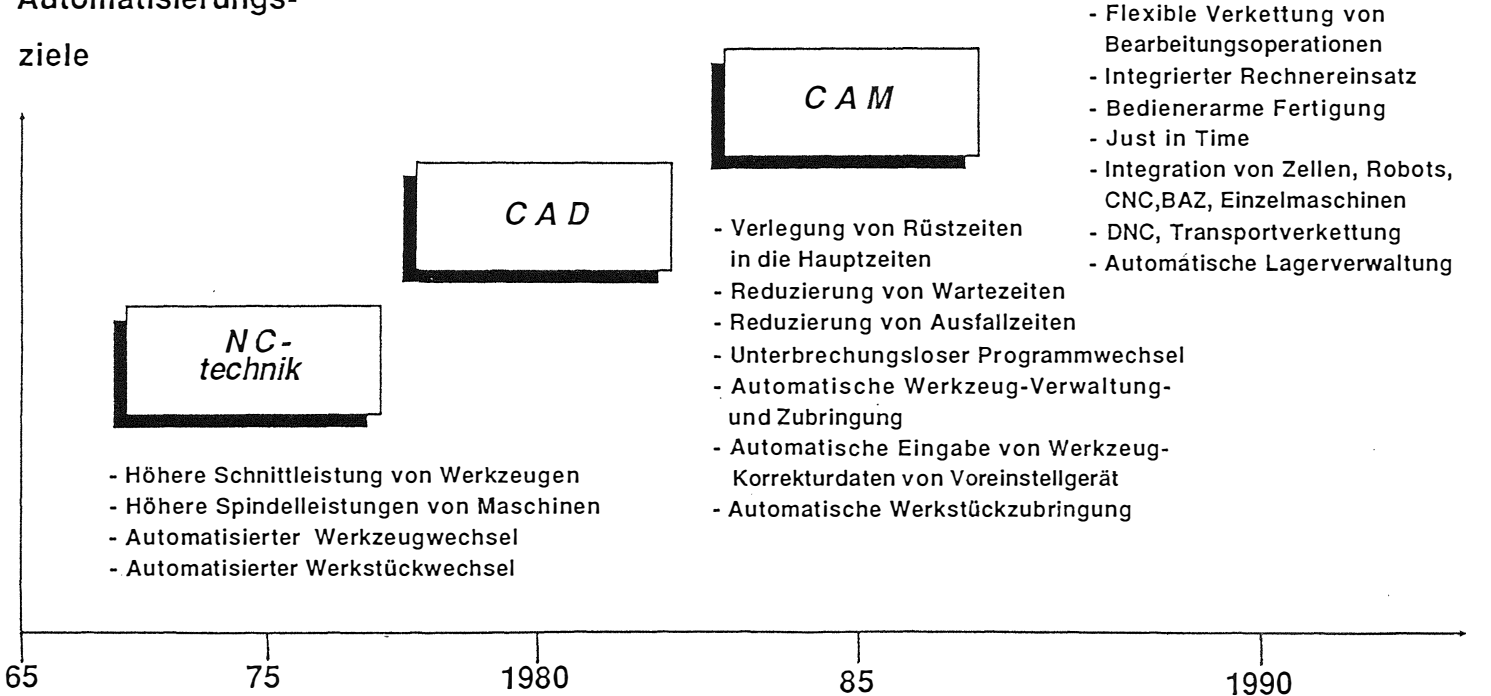

 $\overline{a}$ 

und die Verringerung von Nebenzeiten. Dies wurde durch

- Verlagerung der Rüstzeiten in die Hauptzeiten
- Reduzierung von Wartezeiten
- Reduzierung von Ausfallzeiten
- unterbrechungslose Programmwechsel
- automatische Werkzeugverwaltung und Zubringung
- automatische Eingabe der Werkzeugkorrekturwerte vom Voreinstellgerät in die CNC
- automatische Werkstückzubringung

Diese Automationsziele waren Voraussetzung für eine weitergehende Reduzierung der Maschinenstillstandszeiten wie

- Maschinenbedienung durch einen Operator
- unbeaufsichtigter Durchlaufbetrieb in Pausen und Nachtschichten.

'CAM' = Computer Automated Manufacturing, die Rechnergesteuerte Fertigung, ist eine weitere Automatisierungsstufe. Die konsequente Ausnutzung von Maschinen und Verkettungssystemen führten zu einer Komplettbearbeitung, der flexiblen Verkettung von einzelnen Bearbeitungsoperationen ohne manuellen Eingriff. Der integrierte Einsatz von Rechnern und Microprozessoren auf allen Gebieten ist ein weiterer Meilenstein, d.h., 'CIM'.

Die Zielsetzungen eines solchen Systems sind

- Just in Time Fertigung
- bedienerarme Fertigung
- Integration des Maschinenparks von CNC-, Sonder-, Einzel-

maschinen und Bearbeitungszentren durch DNC-Systeme, Transportverkettung, autom. Lagersysteme im Datenverbund und mit entsprechender Rechnervernetzung.

Qualitative Vorteile der CIM-Technologie sind z.B.

- eine schnellere Angebotsabgabe
- genauere Kalkulation größere Flexibilität in der Planung und Fertigung
- kostengünstigere Fertigung trotz Anpassung an die Marktlage

Quantifizierbare Vorteile verspricht man sich mit CIM: Verringerung von Entwurfskosten  $15 30<sup>8</sup>$  $30 -$ Verringerung von Durchlaufzeiten  $60<sup>8</sup>$  $40 -$ Steigerung in Produktivität und Manntagen  $70.8$ Verringerung des Materials in der Fertigung  $30 60<sup>8</sup>$  $-100 - 200$ Steigerung der Maschinennutzungszeiten Ausschuß-Reduzierung  $50 80<sup>8</sup>$ Steigerung der Kreativität von Ingenieuren  $3 -$ 35 MT

Quellen: Com CAD/CAM National Research Council USA

Das sind stolze Ziele, die viel Mühe und Kraft kosten, um sie zu erreichen. Wie ein Mittelstandsbetrieb eine solche Aufgabe angeht, zeigt nachfolgendes Fallbeispiel.

In jedem mittleren und größeren Unternehmen sind organisatorisch bestehende Strukturen anzutreffen. Diese Aussage gilt auch für die Datenverarbeitung Hard- und Software. Die Aufgabe eines Systemintegrators, wie rwt in diesem Falle, ist aus diesem Gesichtspunkt heraus zweigeteilt :

- 1. Neue Technologien einzuführen und bisher manuell durchgeführte Arbeiten zu automatisieren, beinhaltet den ersten Teil der Aufgabe,
- 2. bestehende Hard- und Software-Anwendungen in den neuen

Lösungsansatz zu integrieren, den zweiten Teil der Aufgabe. Dieser zweite Aufgabenteil betrifft nicht nur die Hard- und Softwareproblematik. Das Problemfeld umfaßt die Unternehmensorganisation, die im jeweiligen Anwendungsbereich tätigen Personen und die teilweise über 10 bis 15 Jahre eingesetzte Hard- und Software für den einzelnen Anwendungsbereich. Problematisch ist an dieser Aufgabe die Tatsache, daß eine Reihe von Zielsetzungen Konfliktsituationen beinhalten.

Grundsätzliche Zielkonflikte sind beispielsweise der Wunsch des Anwenders, 'Standardisierte Software' einzusetzen mit den Vorteilen

- permanente Weiterentwicklung dieser Pakete
- hohe Praxisnähe
- kleine Wartungskosten
- fehlerfreie Funktion
- keine Entwicklungskosten

Bezogen auf die Forderung einer EDV-Abteilung sind diese Vorteile

- bestehende Hardware zu nutzen
- Adaption, Modifikation und bestehende Anwendungspakete zu integrieren

Dabei fallen selbstverständlich Entwicklungskosten an. Diese Softwareversion ist separat zu behandeln, also kein 'Standard'. Die Wartung muß separat durchgeführt werden. Diese Version ist nicht automatisch in die Weiterentwicklung integrierbar. Hier hilft nur die Kooperation zwischen der Anwendung und dem Lieferanten mit dem Ziel, diesen Zielkonflikt im Vorfeld auszuräumen. Die gemeinsame Zielsetzung, ein solches Projekt zwischen dem Hause Deckel und rwt zu starten, beinhaltete verschiedene Motivationspunkte.

## Deckel-Z iele waren beispielsweise

- die Beteiligung von Deckel an rwt, und daraus einen Synergie<sup>e</sup> f fekt zu generieren
- die Nutzung der Erfahrung von rwt in der eigenen Fertigung
- die Nutzung von rwt-CIM-Komponenten in der eigenen Fertigung
- die Automatisation von bisher manuell durchge führten Arbeitsinhalten mit Standard-Software

# rwt-Ziele waren

- die Deckel-Produktion als Kunden zu gewinnen
- der E insatz von Standard-Anwendungssoftware und sogenannten 'Softwaretools' bei einem großen Maschinenbauer, wie ihn das

Haus Deckel darstellt

- die Deckel-Produktion als Pilotkunden für neue Anwender im CIMbereich zu gewinnen

Gemeinsame Ziele von Deckel und rwt waren

- eine Re ferenz-Installat ion für den kleinen und mittleren Anwender; für ihn Lösungen zu schaffen und zu installieren.
- praxisnah zu demonstrieren, was der Einsatz von CIM-Lösungen brin gt , für Deckel- und für rwt-Kunden , sowie den Nachweis zu erbringen, daß Deckel und rwt für komplexe Fertigungslösungen geme insam die Verantwortung übernehmen können

Die Vereinbarung dieser Ziele ist wichtig, da im Laufe der Konz eptionsphase Lösungen permanent darauf abgeprüft werden müssen . Die Zielsetzungen beider Unternehmen ergänzen sich also, so daß dieses Projekt relativ schnell angegangen werden konnte.

Rechnersysteme für Wissenschaft und Technik l<br>IIII

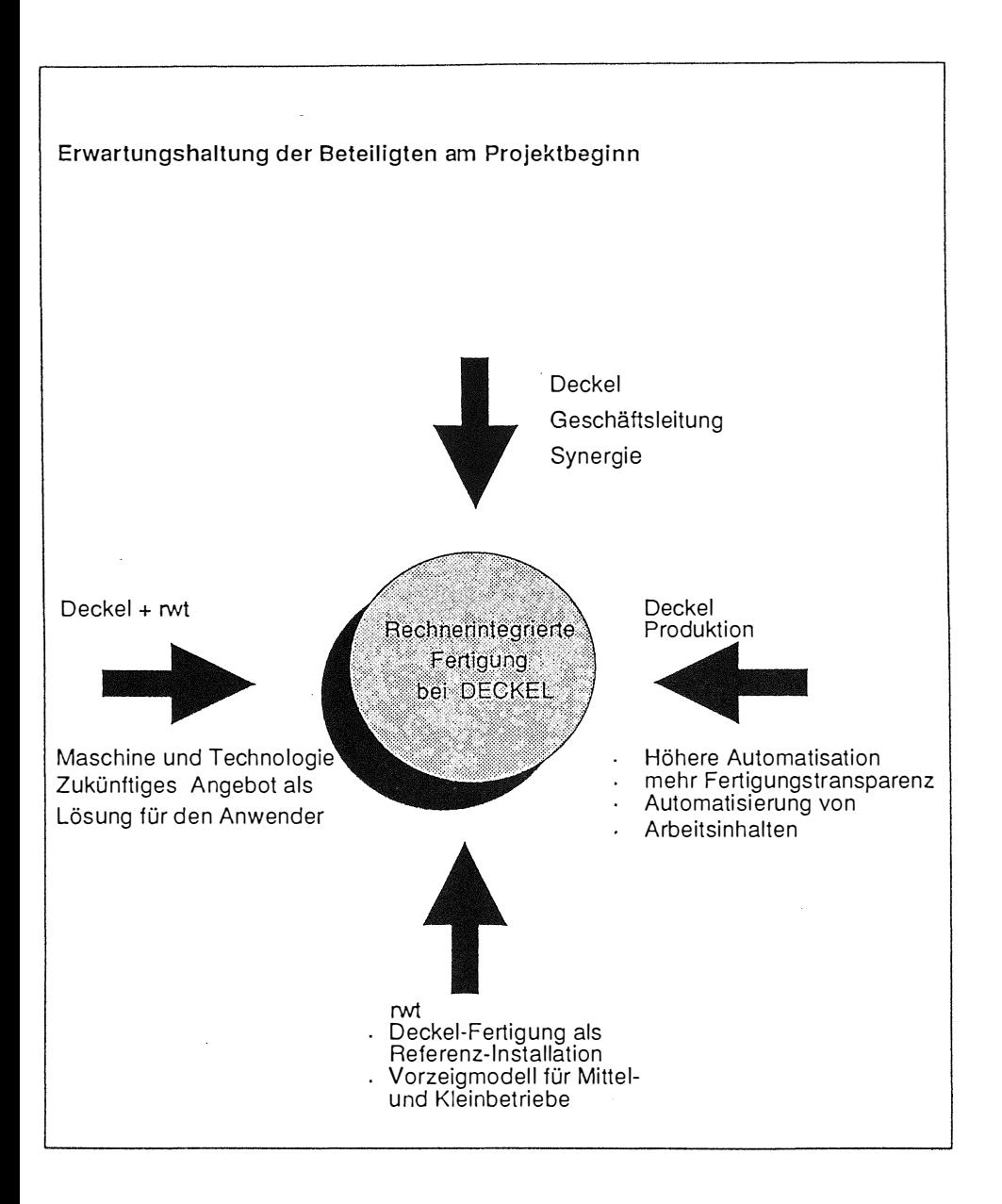

**Welche Aufgaben standen nun zur Abdeckung dieser Z iele an ?** 

**1. die Einführung von DNC** 

**2. die Einführung von MDE an CNC-Maschinen** 

- **3 . die Koordination von BDE mit einem bestehenden BDE-System**
- **4. die Einführung e ines el ektronischen Leitstandes**
- **5. der Aufbau einer Werkz eug- und Betriebsmittelverwaltung**
- **6. die I ntegration von Fertigungszellen in ein Fertigungsl <sup>e</sup> itsystem**
- **7. die Integration der Anwendungsso ftware zwischen den bereits vorhandenen Hardwaresystemen**

**8. die Umsetzung des Neukonzeptes in machbare Arbeitspakete** 

**Zur Konz eptfindung wurde eine Arbeitsgruppe gebildet , wel che aus den Bereichen Organisation , den betro <sup>f</sup> fenen Fachbereichen , der Arbeitsvorbereitung , der Werkstatt und aus rwt-Mitarbe itern bestand .** 

**Aufgabe dieser Arbeitsgruppe war die Dokumentation des Istzustandes und deren kurz fristige Fortschre ibung . Die Durchführung übernahm dabei schwerpunktmäßig die Deckel -Mannscha ft . rwt l egte in dieser Proj ektphase den S chwerpunkt auf die In formation der Arbeitsgruppe , wel chen Le istungsumfang die unter 1 - 8 genannten Anwendungs-So ftwarepakete be inhalten .** 

**Z i el setzung der Arbe itsgruppe war die Dokumentation des I stzustandes in einem Decke l -/ rwt-Ebenenmodel l . Diese Dokumentation war der Ausgangspunkt für die Neukonzeption des CIM-Konz eptes .** 

Rechnersysteme für Wissenschaft und Technik

# Wie war die Vorgehensweise

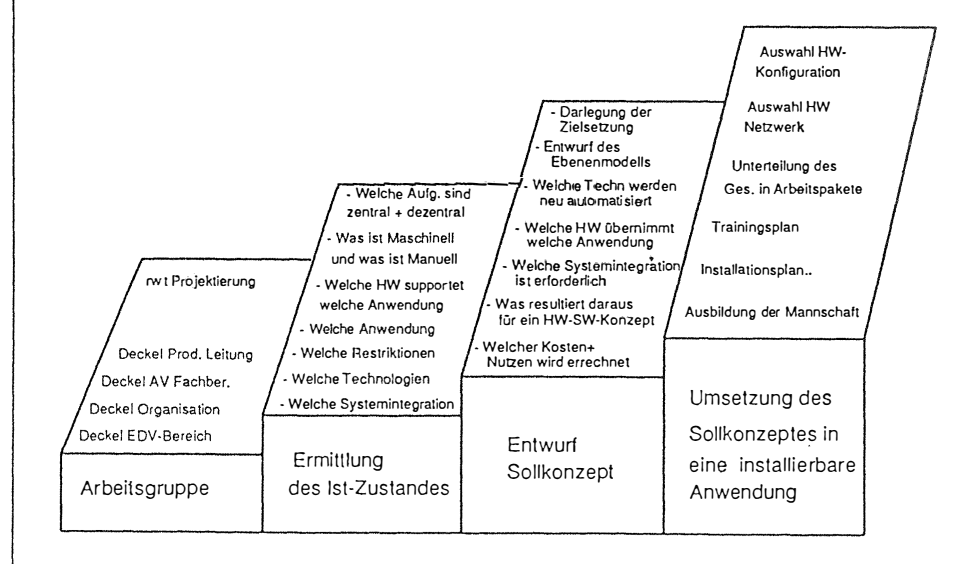

**Die Erfahrung in dieser Proj ektphase für be ide Partner war** 

- **- die sprachl iche Gleichschaltung der Proj ektgruppe , j eder sprach zwar von CIM , j edoch wurden Arbeits inhalte , Benutz eranforder**ungen und die Bewertung von einzelnen Anwendersoftware**funktional itäten verschieden verstanden und in ihrer Priorität verschieden beurteilt .**
- **Unterschiede wurden hier deutlich, im besonderen zwischen An-wender und Organisation , indem die Prioritäten von S eiten der Organisation mehr auf die Integrations funkt ional ität gelegt wurde , während der Anwender größeren Wert auf die Benutzeroberfl äche und die anwenderspezif ischen So ftwarefunkt ionen l egte .**

**Relat iv unkompliz iert verl ief die Zuordnung der einz elnen Arbeits inhalte und der Anwendungssoftware im rwt-Ebenenmodell . Die Erfas sung des I stzustandes war für die Arbeitsgruppe im wesentl ichen eine Fleißaufgabe , nachdem die sprachl iche Gle ichschaltung erreicht war .** 

Die Automatisierung von bisher manuell durchgeführten Anwendungen konnte nach zwei Gesichtspunkten erfolgen :

- **a) Die Fortschre ibung der primär betriebswirtscha ftl ichen Funktionen in den Bere ichen Fertigungsvorbereitung und Werkstatt .**
- **b) Berücks ichtigung der S tandardanwendertools mit Priorität auf Automatisierung der Bereiche DNC/MDE/BDE , Werkz eugb zw. Betriebsmittelverwaltung , <sup>e</sup> lektronischer Le itstand und Werkstattorientiertes Programmierverfahren .**

Der Unterschied von Ansatz a) zu b) l iegt im Kern darin, daß a) im wesentl ichen die Fortschreibung auf bestehender Hardware mit entsprechender Umstel lung der Anwendersoftware auf diese Hardware als Resultat gebracht hätte.

Der wesentliche Aufwand wäre hierbei, die Software zu portieren, der geringere Aufwand wäre das gesamte Thema Vernetzung. Nachteilig an diesem Lösungsansatz ist jedoch, daß das erzeugte Ergebnis e ine Speziallösung für Deckel gewesen wäre mit einem wiederkehrenden Aufwand für Produktupdating bzw. Pflege der Anwendungssoftware. Dabei wäre auch nicht die Zielsetzung, ein Referenzmodell für Klein- und Mittelbetriebe darzustellen, erreicht worden .

Da in einem 30-Minuten-Vortrag nicht detailliert auf jeden einzelnen Bereich eingegangen werden kann, möchte ich mit nachfolgender Folie einen kurzen Überblick über die CIM-Automatisation zeigen.

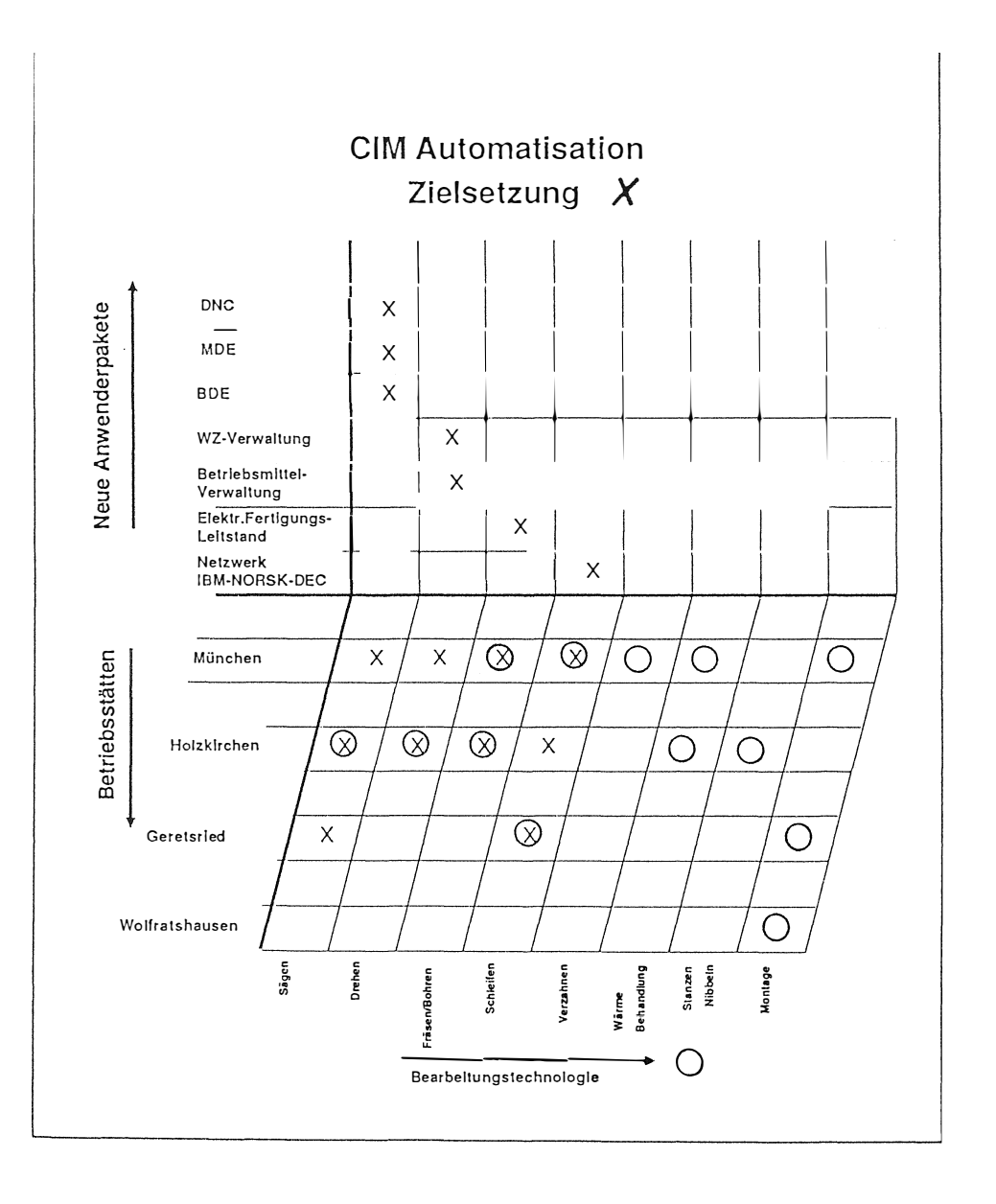

 $\hat{\boldsymbol{\cdot}$ 

Rechnersysteme für Wissenschaft und Technik  $\overline{\phantom{a}}$ 

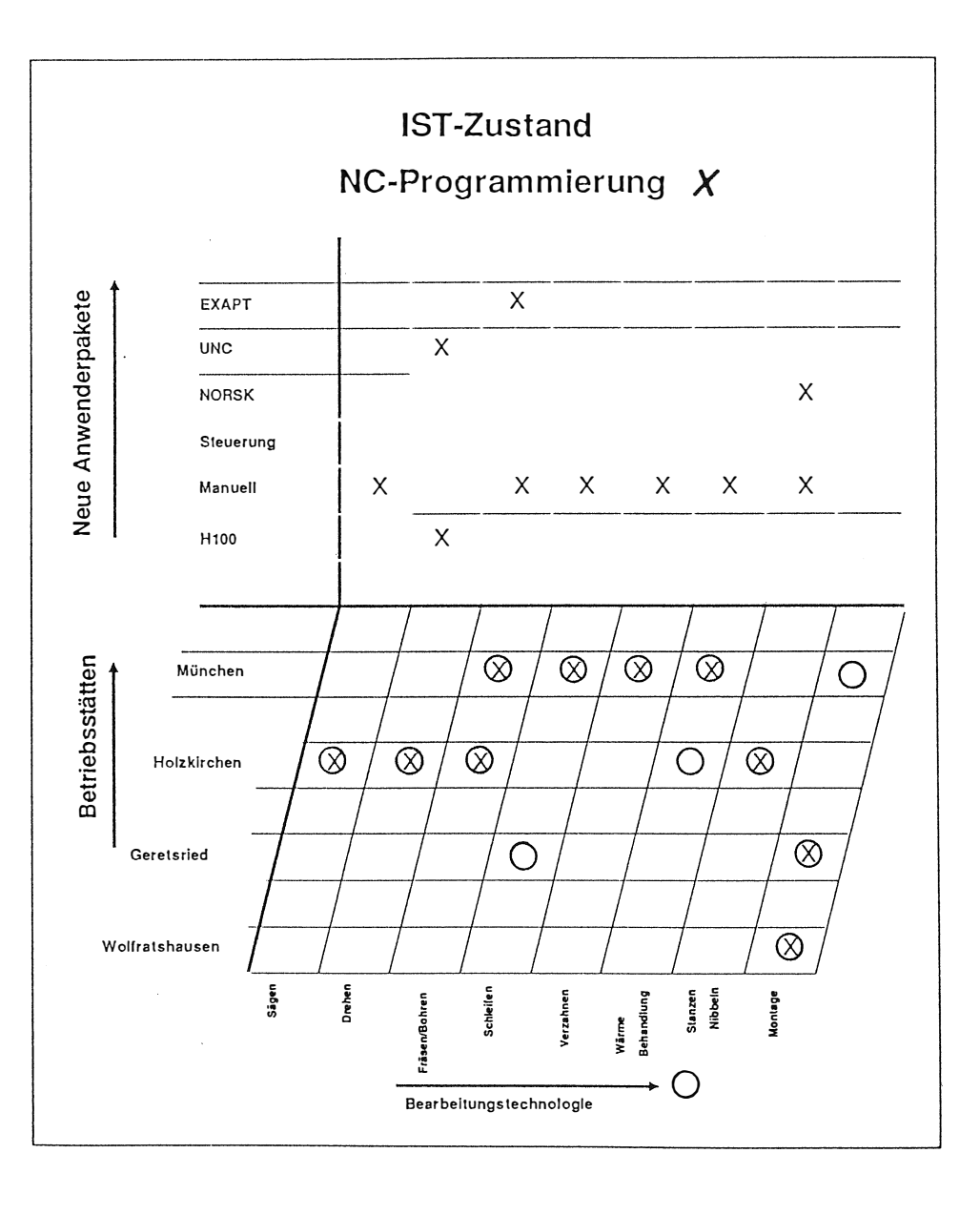

Rechnersysteme für Wissenschaft und Technik

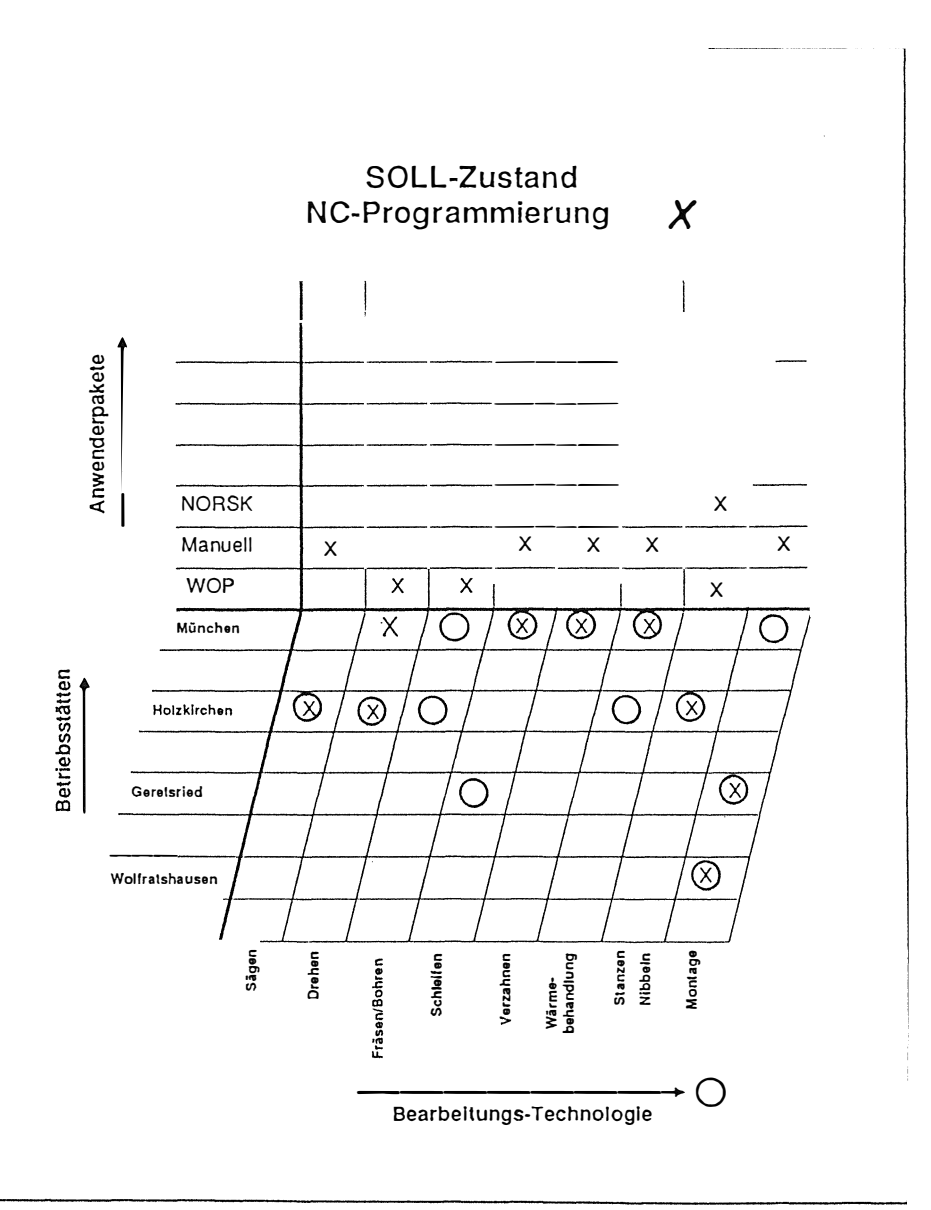

 $\ddot{\phantom{a}}$ 

Die Übersicht dieser Folie zeigt die neuen Anwendungspakete, also die Tätigkeiten, welche in der Vergangenheit manuell durchgeführt wurden, und welche im Rahmen dieses CIM-Modells automatisiert werden. Neue Anwendungspakete sind hier der Bereich DNC, der Bereich Maschinendatenerfassung und der Bereich Betriebsdatenerfassung.

Als 2. Paket der Bereich Werkzeugverwaltung mit angeschlossener Betriebsmittelverwaltung.

Als 3. Paket der elektronische Leitstand.

Als 4. Paket die Vernetzung der Systeme IBM, Norsk Data und DEC.

Wie aus der Abbildung hervorgeht, liegen die Schwerpunkte der Automatisation in den Betriebsstätten München und Geretsried. Ein weiteres Arbeitspaket stellt die NC-Programmierung dar. Der Istzustand ist in nachfolgender Tabelle aufgeführt und zeigt die jeweiligen Anwendungspakete, zugeordnet zur Bearbeitungstechnologie und den Betriebsstätten. Auffallend ist hier, daß das Gesamtunternehmen zur Zeit fünf verschiedene NC-Programmiersysteme im Einsatz hat.

Wie im Sollzustand aufgezeigt wird, soll diese Anzahl auf 2 Programmiersysteme reduziert werden. Die Reduktion wird durch den Einsatz des neuen WOP-NC-Paketes, einer gemeinsamen Entwicklung u.a. von Traub, Deckel und rwt, erreicht.

171

**Nachfolgende Dias sol l en dem Betrachter einen kurz en Überbl ick in dieses neuartige Programmiersystem geben , was in der Kürze der Zeit nur als Momentaufnahme zu sehen ist .** 

- **Dia 1 z eigt die Darstellung e iner erz eugten Geometrie als Kontur , der rot dargestellte Bereich die Fräserl aufbahn bei der Ausarbeitung der I nnenkontur .**
- **Dia 2 z eigt das Modul Schnittdatenermittlung über die Auswahl der Bearbeitungsart , in d iesem Fall S chruppen , und wie die Daten des z ur Bearbeitung ausgewählten Werkz euges aus der Werkz eugdatenbank herausselekt iert und in das NC-Programm übernommen werden .**
- **Dia 3 z eigt die Auswahl eines Bohrzyklus auf der l inken Seite , die E ingabewerte in der Mitte mit den bereits aus den Werkz eugdaten vorbesetzten Werten , und rechts die graf ische Zyklusdarstel lung .**

Der WOP-Arbeitsplatz ist eine integrierte Workstation - als **I BM-PC aufgebaut , und bei dieser I nstallation als intell igentes Terminal an die MicroVAX angeschl ossen .** 

Rechnersysteme für Wissenschaft und Technik

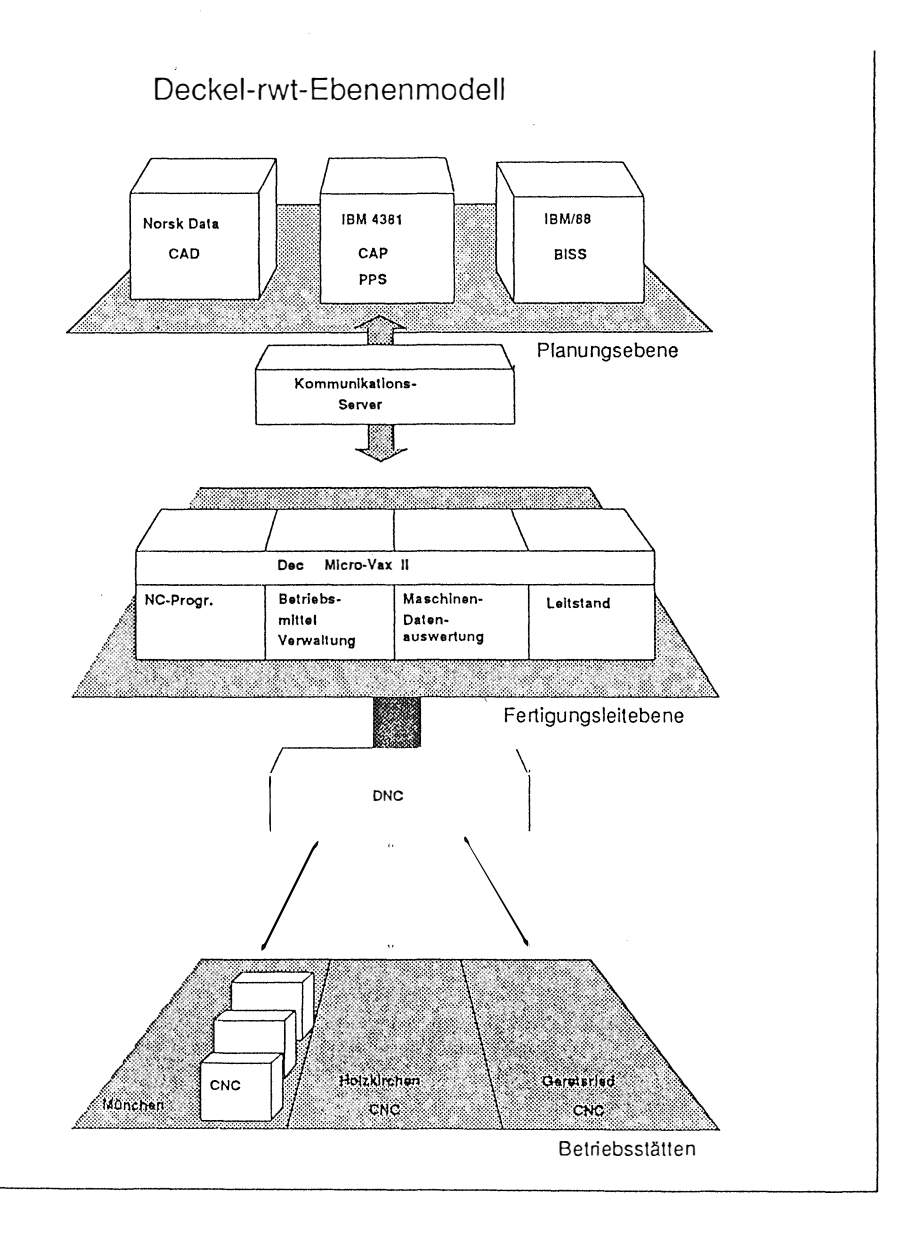

÷,

 $\ddot{\phantom{a}}$ 

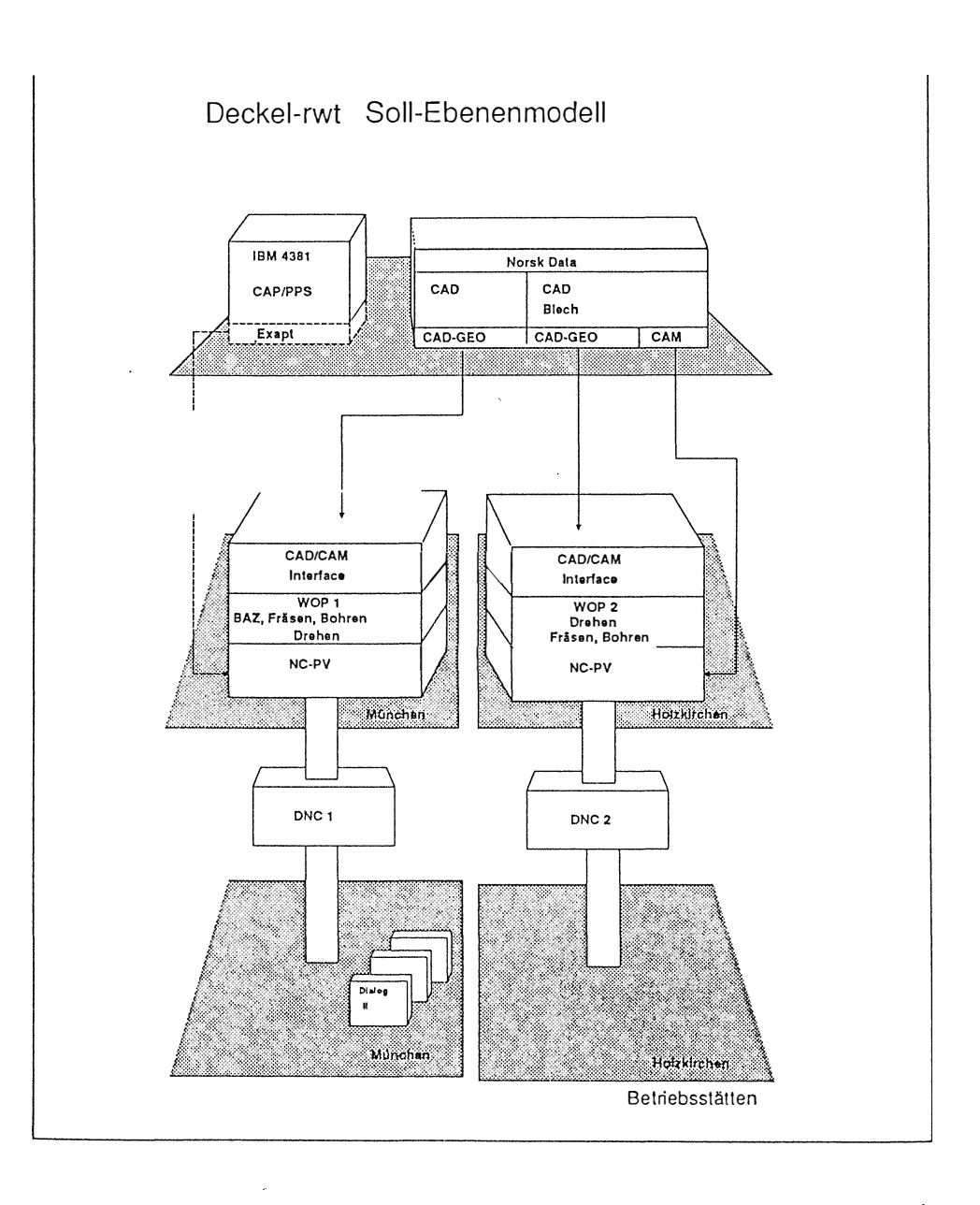

WOP - Integration

Die Integration der WOP-NC-Programmierung in das Gesamtkonzept zeigt nachfolgende Folie der CAD/CAM-Kopplung von WOP zum CAD-System von Norsk Data . Die Datenübergabe erfolgt mittels CAD/ CAM-Geometrie-Interface auf Basis der Iges-Schnittstelle. Die fertiggestellten NC-Programme werden auf der MicroVAX an die NC-Programmverwaltung weitergegeben , welche als Modul alle NC-Programme verwaltet und für die DNC-Freigabe zuständig ist . Hervorzuheben ist die universelle Funktion der NC-Programmverwaltung, ein Datenbanksystem, welches sowohl Exaptprogramme, Norsk Data-Stanz- und Nibbelprogramme als auch WOP NC-Programme einheitlich verwaltet.

Nachfolgendes Dia wiederum als Eindruck über den Leistungsstandard zeigt die Merkmale des Verwaltungssystems am Beispiel eines NC-Programmfiles.

Die Bezeichnung, die DNC-Programmnummer, die Werkstückbezeichnung, die Arbeitsgangbezeichnung, die Maschine der Maschinengruppe sowie die abspeicherbaren Daten, Quellenprogramm mit Datum und Verfasser, Steuerdaten sowie den Optimierungsstand, die dazugehörige CAD-Datei sowie die letzten Änderungen mit Datum und dem letzten Zugriff.

Das nächste Dia zeigt am Beispiel einer Maschinendatei die Information über die Maschinengruppe, den Einsatzbereich, die letzte Programmanforderung mit Datum und Uhrzeit sowie die letzte Rückübertragung, den Zustand des übertragenen Programmes

**1 75** 

**wie Test oder optimiertes NC-Programm , den DNC-Strang zur CNC-Maschine , die Anz ahl der möglichen Unterprogramme sowie den Status der NC-Datei nach der Programmrückübertragung . Ferner den Status der zum NC-Programm gehörigen Zusatzdateien wie CAD-Datei und sonstiges .** 

Rechnersysteme für Wissenschaft und Technik

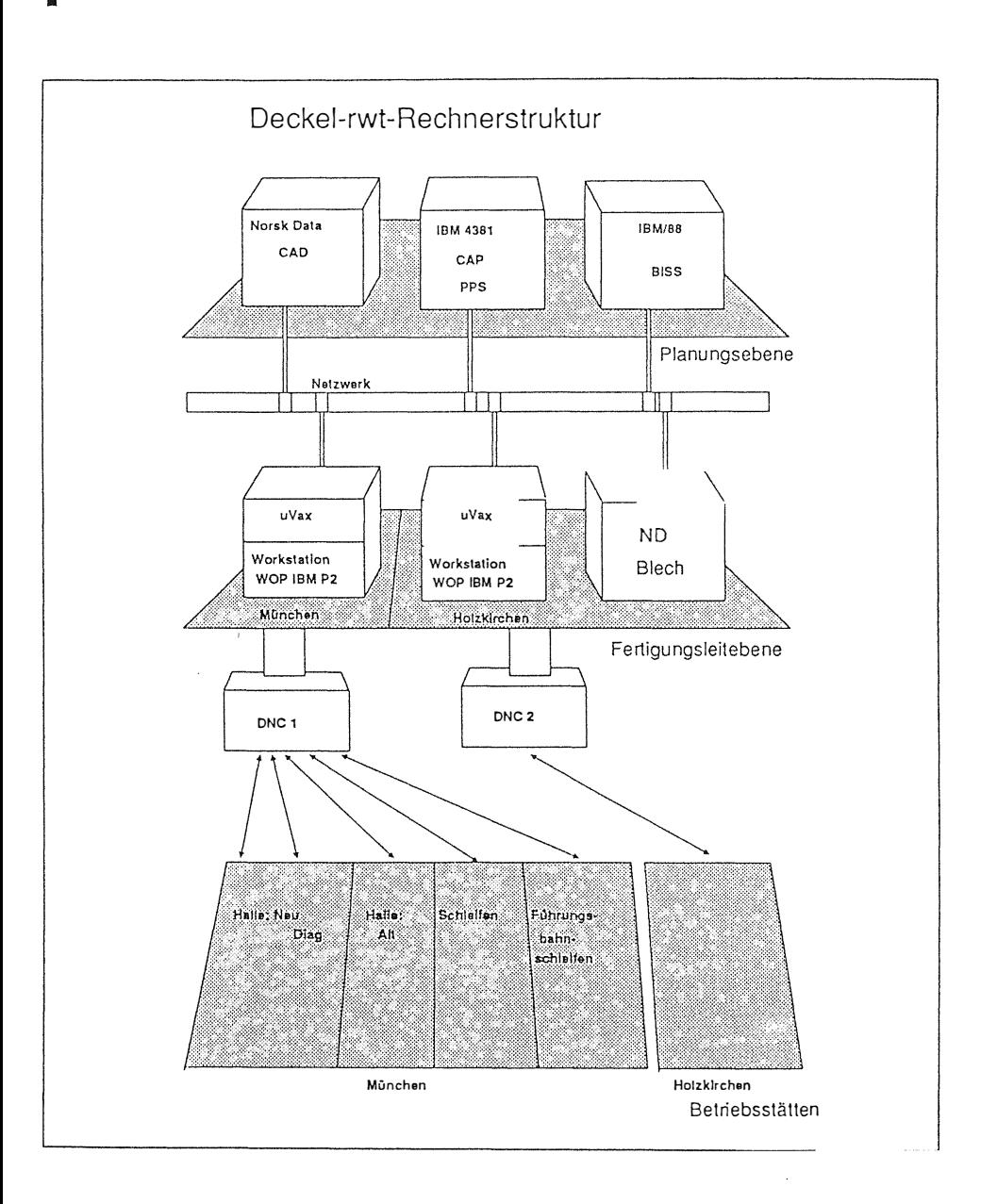

**Vernetzung** 

**E ine systemseitige Voraussetzung zur Realisierung eines solchen Konz eptes ist die Vernetzung der bestehenden Hardware mit der neu zu installierenden Hardware .** 

**Die Vernetzung zwischen der Pl anungsebene und der Fertigungsle itebene erfolgt mittels Standardnet zwerken . Vernetzt werden dabei die Rechner Norsk Data , <sup>I</sup> BM 4381 , <sup>I</sup> BM 88 und MicroVAX . Die Vernetzung zwischen Fertigungsle itebene und Werkstattebene übernimmt das rwt-Netzwerk . Angekoppelt s ind hier die einzelnen CNC-Maschinen , Vore instellgeräte , Meßsysteme und Fertigungs zellen sowie Handarbeitsplätz e. Die Kommunikation zu den einzelnen Geräten wickelt das rwt-System DNC <sup>6</sup> <sup>000</sup>ab . Das DNC 6000 t ransportiert die in den Betriebs stätten erfaßten Daten entweder 1 : 1 oder verdichtet zum j ewei l igen Auswerterechner . Die Leitrechner (VAX) haben die Aufgabe , Datensammelsystem und Kommunikationsstationen zu bi lden . Nachfolgende Skizze ze igt einfach dargestel lt die notwendige I nterface-Ebene in der Anwendung , den IBM 88 als Auswerterechner für MDE/ BDE , den I BM 4388 mit der Schnittstelle PPS - Leitstand , den Norsk Data mit der CAD/ CAM-Schnittstelle zu WOP und zur** 

**NC-Programmverwaltung .** 

Rechnersysteme für Wissenschaft und Technik  $\mathbf{r}$ 

The William William

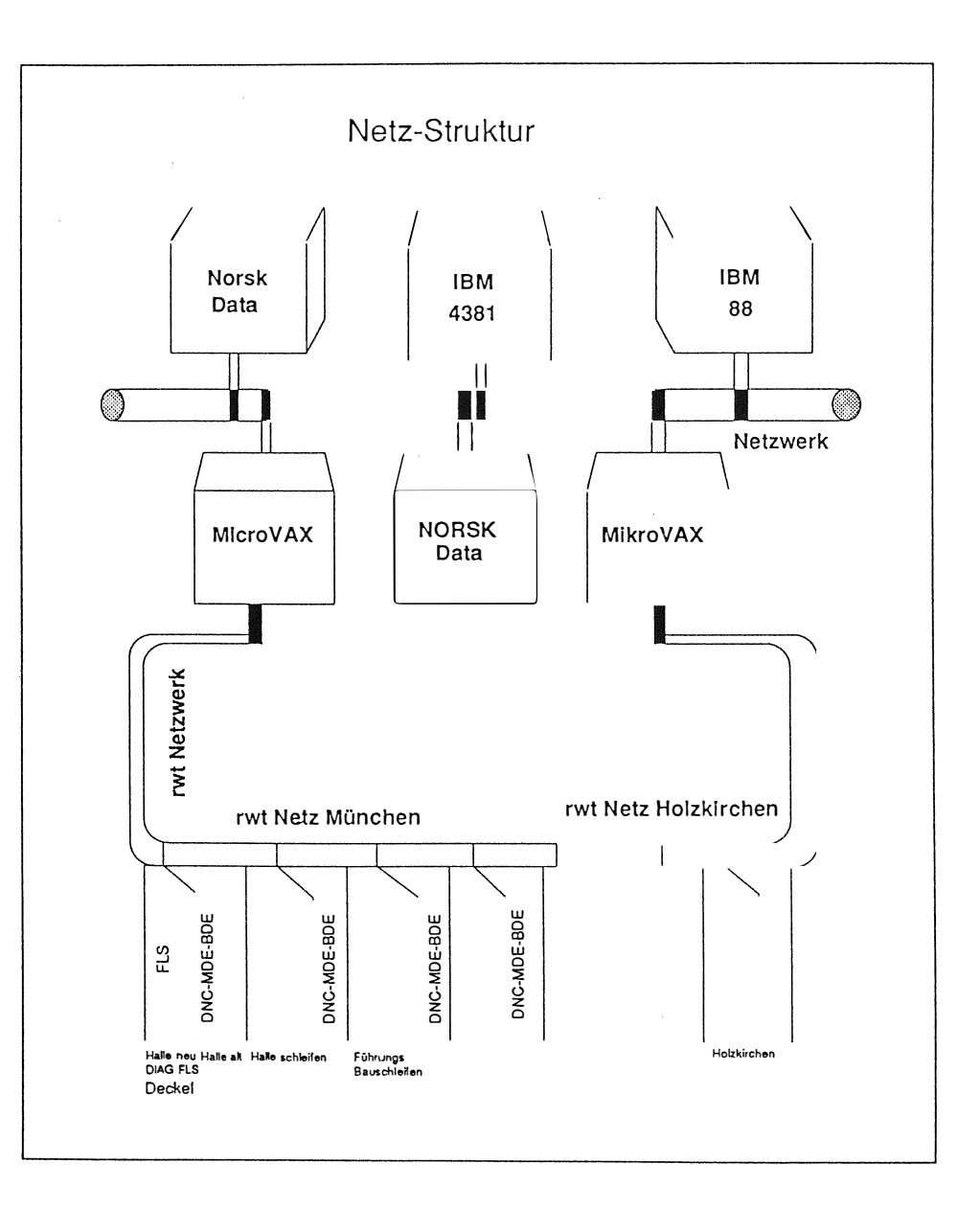
Rechnersysteme für Wissenschaft und Technik

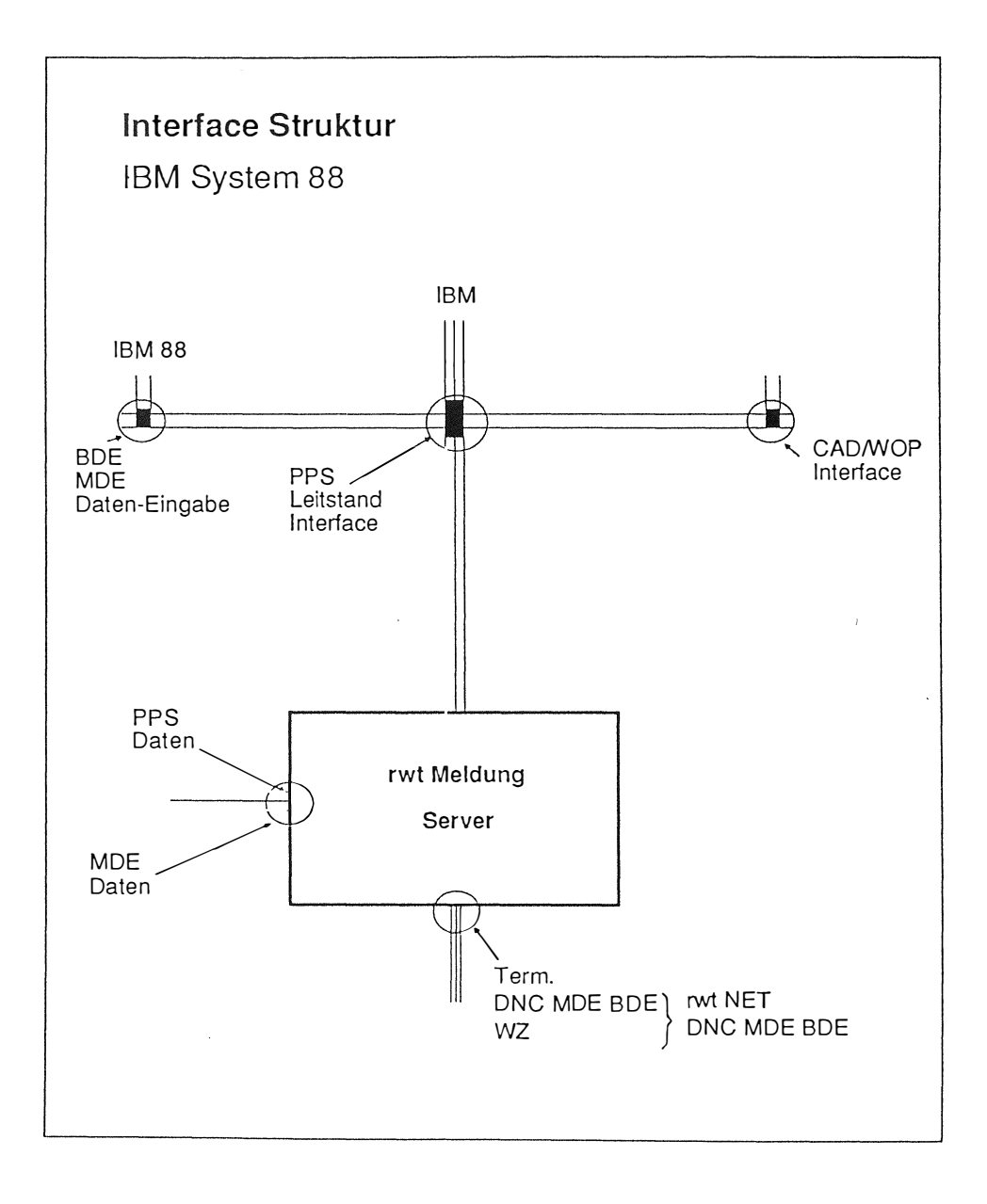

# **Datenvertei lung**

**Die Datenverteilung von DNC/MDE- und BDE-Daten l iegt auf der MicroVAX . Die Kommunikationssoftware DNC** 6000 **versorgt und entsorgt die Betriebsstätte mit allen Fertigungsinformati onen . Der Kommunikationsrechner FÜ** 6000 **( sh. Bild ) wird bedarfsorientiert mit Bedienerterminals konf iguriert .** 

- **Dia 6 zeigt die möglichen Bedienkonsolen für DNC-Datenübertragung als Basispaket und Betriebs- oder Maschinendatenerfassung als erweitertes Anwendungspaket .**
- **Dia 7 zeigt hier den Anschluß e ines FÜ** 6000 **Kommunikationsrechners an ein Vore instel lgerät .**
- **Dia 8 zeigt die Bedienkonsole ' BB' am FÜ** 6000 **Kommunikationsrechner zur grafischen Datenübertragung .**
- **Dia 9 zeigt die Bere itstellung e iner Spannsituation auf dem**  Bediengerät BB als Alternative zur Spannskizze.

**Die Auswertung der DNC/MDE und BDE-Informationen kann wahlwe ise auf der MicroVAX oder auf e iner anderen Hardware erfolgen . Das Auswertepaket standardisiert als VDI -Auswertung aufgebaut , wobei wahlwe ise e ine Maschine oder e ine Maschinengruppe über einen vom Benutzer festgelegten Z eitraum betrachtet werden kann . über die vom System** <sup>6000</sup>**per S ignal ( rote Taste ) erfaßten Transakti onen und die entsprechende Klassifiz ierung in** 

181

- Belegungszeit (TB)
- Nutzungs zeit ( TN
- Instandsetzungs zeit ( TIN)
- Ruhezeit (TRU)
- Wartungszeit ( TWRTG)

l äßt sich wie im Bild dargestellt pro Maschine oder Maschinengruppe die technische Ausfallrate, die organisatorische Ausfallrate oder der Nutzungsgrad ef fektiv oder prozentual über den Auswertezeitraum hinweg ermitteln.

Dia lo zeigt die Umsetzung dieser Werte in eine grafische Darstel lung , wie sie von rwt in den USA realis iert wurde.

# Werkzeug- und Betriebsmittelverwaltung

Weitere zu integrierende Anwendungspakete sind die Werkzeugund Betriebsmittelverwaltung sowie der Fertigungsleitstand . Der Leistungsumfang der Werkzeugverwaltung beginnt am Werkzeuglagerort mit den entsprechenden Komponenten, Betriebsmitteldaten, also den **Stammdaten** 

- dem Werkzeugkatalog

many and the energy of the transport

- den Einrichteblättern
- $\sim$ - den Bewegungsdaten
- den Beständen
- dem Verbrauch
- und dem Bedarf

Das Kommunikationsglied zur Werkzeugverwaltung zwischen Werkstattebene und Fertigungsleitrechner stellt wiederum das DNC-**System** dar . Die Datenvertei lung von der Lagerung zur Betriebsmittelversorgung , zum Betriebsmitteleinsatz , zur Betriebsmittel aufbereitung und zurück zur Betriebsmitteleinlagerung wird über ein rwt-Datenbanksystem abgedeckt .

Die Versorgung der NC-Programmierung erfolgt durch eine direkte Ankopplung des WOP-Systems mit entsprechendem Übergabe-Interface an dieses Anwendungspaket .

### **Real isierung**

**SILLER SERVICE CONTROL** 

**Die Realisierung eines solchen Systems kann nur in Arbeitspaketen erfolgen .** 

Da sowohl die einzelnen Sachbearbeiter als auch das Produktions**management ledigl ich einen geringen proz entualen Ante il ihres Z eitbedarfs invest ieren können , ohne die tägl ichen Fertigungsaufgaben zu vernachläss igen , ist die Koordination zwischen Hardwarebescha f fung , <sup>E</sup> insatz der neuen Anwendungsgeb iete und Umstel lung der bestehenden Anwendung sowie die Vernetzung der Systeme in e inem Zeitplan genau abzustimmen .** 

**Die Ausbildung der Mitarbe iter sowie e ine sauber organisierte Arbeitste i lung zwischen Organisation , Anwender und Lie ferant ist Bestandteil einer Fe inplanung .** 

**Ein denkbarer Ansatz ist die kurz fristige Einführung des DNC-Systems , danach ein Ausbau der Maschinen- und Betriebsdatenerfassung . In einem weiteren S chritt könnte die Betriebsmittel - bzw . Werkz eugverwaltung e ingeführt werden .** 

**Der nächste Arbeitsschr itt wäre dann die I ntegration der WOP-NC-Programmierung und des Fertigungs leitstandes . Bisher gemachte Erfahrungen bestätigen , daß es sehr wohl e inen S inn macht , auch für größere Maschinenbauunternehmen einen Systemintegrator mit in ein solches Integrationsproj ekt einzubinden .** 

**Das Zwischenergebn is zeigt , daß alle Bete i l igten neue Erfahrungen machen , wel che s ich pos itv auf das Proj ekt auswirken . Die am Proj ektanfang gesteckten Z iele wurden bis heute nicht geändert .** 

184

Rechnersysteme für Wissenschaft und Technik

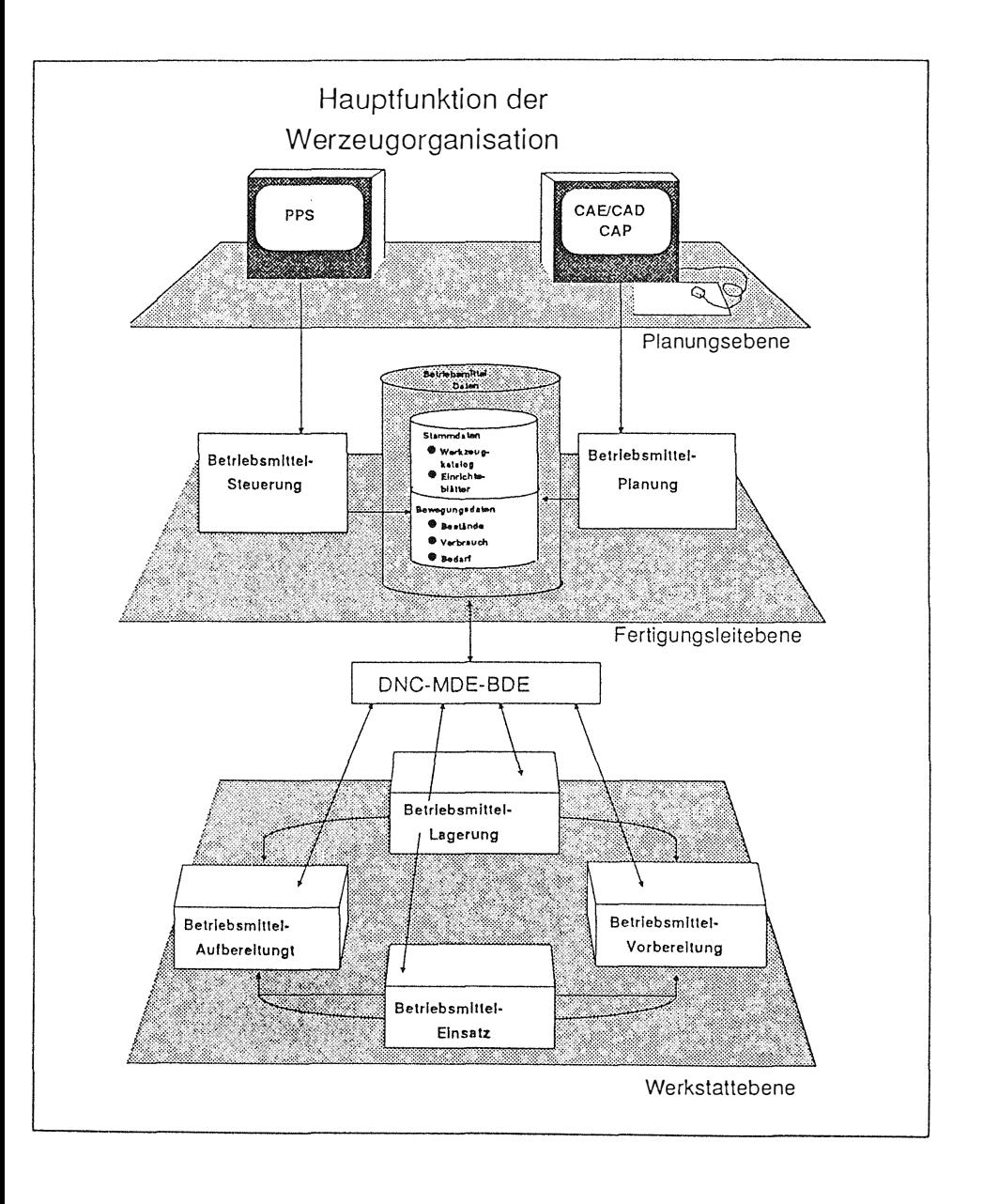

Die Realisierung dieses Projektes steht allerdings noch bevor. Insofern brachte die Erfahrung in der Konzeptionsphase die Motivation und die Sicherheit für alle Projektbeteiligten, daß die am Anfang gesteckten Ziele erreichbar sind. Die Realisierung wird vom Anwender gewünscht. Unter anderem hat die bisherige Zusammenarbeit dazu beigetragen, daß der Anwender den Nutzen der einzelnen Arbeitspakete kennt. Er ist sich auch über seinen Beitrag im klaren der notwendig ist, um erfolgreich zu realisieren.

Dem Systemlieferanten brachte die Konzeptionsphase nicht immer nur die Zustimmung des Anwenders, doch gerade die kritische Betrachtung eines Standard-Produktes bzw. der Standardtools bringt den Lieferanten produktseitig voran und zeigt konzeptionelle Schwachstellen auf. Diese Erkenntnis verbessert den Standard und schafft die beste Lösung für den Kunden.

# **Strukturierung des Netzes eines regionalen EVU <sup>z</sup> ur Verarbeitung großer Datenmengen**

Hilmar Sethmacher

Krupp Atlas Elektronik GmbH Sebaldsbrücker Heerstr. 235 2 800 Bremen 44

- **1. Einleitung**
- **2. Netz struktur und Informationsumfang**
- **3 . Konfiguration des Leitwartensystems**
- **4. Datenmodel l ierung für große Datenmengen**
- **4.1 Datenmodel lierung**
- **4.2 Ordnungs system**
- **5. Kons truktionsverfahren für die Datenaufbereitung**
- **6. Bedienung und Verarbeitung**
- **7. Anforderung an die Programmentwicklung**
- **8. Überblick über die PEARL-Implementation**
- **9. Ausblick**

# **o SCHLÜSSELWÖRTER**

- \* **Netzs truktur eines regionalen Energieversorgungsnetzes**
- \* **Konfiguration des Leitwartensystems**
- \* **Datenmodel lierung für große Datenmengen**
- \* **Kons truktionsverfahren für die Datenaufbereitung**
- \* **Bedienung und Verarbeitung**
- \* **Anforderung an die Programmentwicklung**
- \* **Überblick über die PEARL- Implementation**
- \* **Ausblick**

# O ZUSAMMENFASSUNG

 $\mathbf{f}$ 

 $\frac{1}{2}$ 

\$

Es werden der Aufbau und die betrieblichen Anforderungen eines regionalen Energieversorgungsnetzes beschrieben. Hieraus ergibt sich die Notwendigkeit, große Datenmengen zu verarbeiten. Dies erfordert eine entsprechende Systemkonfiquration und eine geordnete Vorgehensweise bei der Systemspezifikation als Voraussetzung für die Systemrealisierung.

Es erfolgt die Vorstellung der ausgewählten Konfiguration des Leitwartensystems.

Anschließend wird das Ordnungssystem als eine strukturierte Möglichkeit der Datenmodellierung erläutert. Die Strukturierung des Datenmodells ist eine wichtige Voraussetzung für einfache Konstruktionsverfahren zur Datenaufbereitung und Bild/Prozeß-Verknüpfung bei der Verarbeitung umfangreicher Datenmengen.

Das Konstruktionsverfahren für die Datenaufbereitung wird vorgestellt.

Es erfolgt ein kurzer Einblick in Bedienung und Verarbeitung, um den Datenfluß im Gesamtsystem an Hand des beschriebenen Ordnungsssystems zu skizzieren. Zum Abschluß erfolgt der Überblick über die PEARL-Implementation, den Realisierungszeitraum und die gewonnenen Erfahrungen sowie ein kurzer Ausblick für künftige Realisierungsvorhaben.

1. Einleitung

--------------

Netzleittechnik dient der zentralen Betriebsführung von Versorgungsnetzen z.B. für Elektrizität, Gas, Wasser, Fernwärme.

Ihre Komponenten bestehen aus Systemen der:

- Fernbedienungs- und Fernüberwachungstechnik
- Fernzählung und Fernmessung
- Tonfrequenz-Rundsteuerung
- Prozeßdatenverarbeitung
- Netzschutz
- zukünftig auch der integrierten Leittechnik in Stationen

Wir unterscheiden zwischen: - Netzführung

- Lastführung

# - Lastverteilung

Die Realisierung der Betriebsführungsaufgaben erfolgt mittels leistungsfähiger Rechner- und Übertragungssysteme. Diese Systeme kommen in verschiedenen Hierarchiestufen zum Einsatz. Hier wird eine Anwendung der Netzführung aus dem Mittelspannungsbereich vorgestellt. Die Vielfalt der Aufgaben in diesem Anwendungsbereich erfordern die schnelle Verarbeitung umfangreicher Datenmengen. Zur Lösung der betrieblich hohen Anforderungen tragen betriebs-, rechner- und verarbeitungstechnische Struktur- und Ordnungsmaßnahmen bei.

# 2. Netzstruktur und Informationsumfang

Das regionale Energieversorgungsnetz ist in 8 Bezirke aufge-**V** teilt worden.

Jeder Bezirk wird von einer Bezirkssteuerstelle überwacht, gesteuert und gewartet . Als Automatisierungseinrichtung wurden hier dezentral ein Knotenrechnersystem und die zugegehörige Prozeßperipherie installiert .

An eine zentrale Netzleitstelle mit Zentralrechner und Datenspeicher s ind die Knotenrechner über Modemtechnik angeschlossen Von den Bedienplätzen in der Netzleitstelle ist somit eine zentrale Bedienung für die Überwachung und Steuerung des Gesamtnetzes möglich. Das Netzleitsystem ist für den folgenden Informationsumfang ausgelegt:

- 15000 Schaltbefehle
- 15000 Sehaltermeldungen
- 9000 Warn- und Kennmeldungen
- 25000 nachgeführte Zus tandsdarstel lungen von noch nicht fernwirktechnisch erfaßten Mastschaltern, Trennstellen u.ä.
- 1500 Meßwerte
	- 80 Fernzählkanäle von den Einspeisestellen aus dem Preus senElektra-Netz
- ca . 6 5000 Prozeßvariable

Die Proz eßdatenpunkte sind verteilt auf :

Netz leitstelle

- 8 Bezirkss teuerstel len
- 50 Umspannwerke
- 170 Schaltwerke bzw. -stationen

# **3. Konfiguration des Leitwartensystems**

**Für die Konf iguration der Rechnersys teme ( Bild 1) waren die folgenden Gründe ausschlaggebend :** 

- **- Erhöhter Datendurchsatz - verkürzte Antwortzeit**
- **- verbessertes Echtzeit-Verhalten**
- **- Erhöhte Zuverläs <sup>s</sup> igkeit und Betriebssicherheit**

**Die . Knotenrechner sind als Mehrprozes sor-Simplexsysteme ausgelegt .** 

**Das Z entralrechnersystem ist als Mehrprozes sor-Synchron-**

**Duplexsystem ausge�egt .** 

**An das Z entralrechnersystem s ind 3 Arbeitsplätze für Proz eßführung und Datenpflege angeschlossen .** 

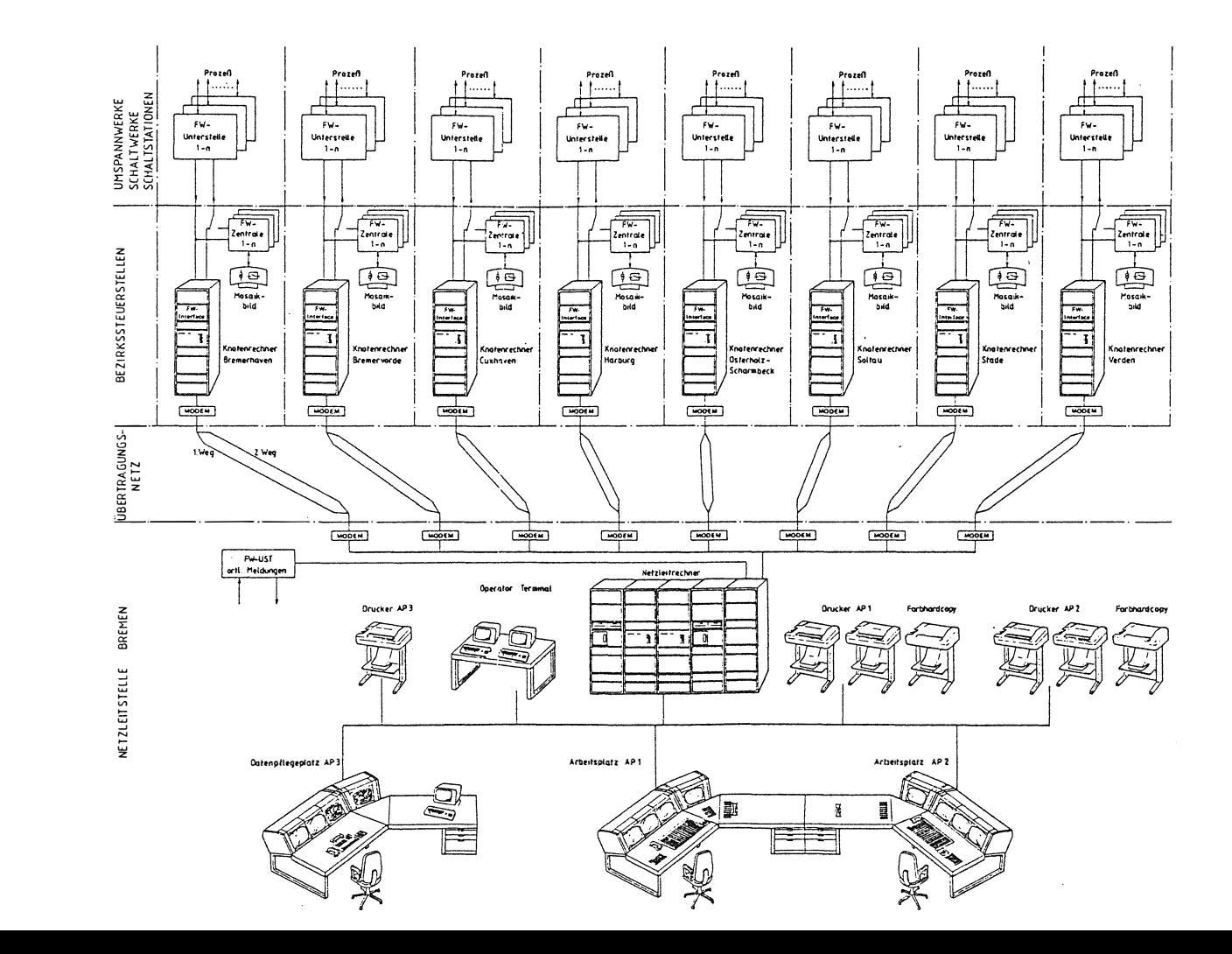

**Bild**  $\overline{a}$  $\ddot{\phantom{a}}$ Konfiguration  $\frac{\Omega}{\Theta}$ ທ້ Leitwartensys :tems

 $\overrightarrow{55}$ 

### **4. Datenmodel lierung für große Datenmengen**  ---------------------------------------------

# **4.1 Datenmodel lierung**

**Für die Datenmodel l ierung wird ein Ordnungs system bereitgestellt , das die folgenden wesentlichen Grundsätze für den Aufbau und die Erstellung von Datenmodel len berücks ichtigt :** 

- **o anwendbar für verschiedene Energiebereiche**
- **o technologi sches Bezeichnungs sys tem für die Betriebs terminologie**
- **o Erzeugung eines internen technologischen Zugriffs schlüs sels für optimierte Datenzugriffe**
- **o strukturweise Zusammenfas sung von Betriebselementen**
- **o strukturweise Datenvorbeschreibung . mit der Möglichkeit der Belegung von Normzuständen und Ermittlung der Strukturtopologie**
- **o strukturweise Bildkonstruktion mit Feldtypisierung o strukturweise Bild- /Prozeßverknüpfung mit der Mögl ichkeit der automatischen Erzeugung der Netztopologie und Plausibili tätsprüfungen für die Netzkonstruktion**

# **4.2 Ordnungs system**

**Adres <sup>s</sup> ierungs system** 

**An das Adressierungs system werden folgende Anforderungen gestel l <sup>t</sup> :** 

- **Aufbau einer Dateiorganisation , die einen s chnellen Zugri ff auf Daten des Datenmodells ermöglicht .**
- **- für Ein- und Ausgaben ohne Umsetzung einsetzbar .**

**Es wird folgendes Adressierungss chema verwendet :** 

- **- Netzart**
- **- Numeris che Ebene ( Spg-Ebene )**
- **- Station/Anlage**
- **- Anlagen- bzw . Netzteil**
- **- Netzelement**
- **- Info-Quelle**
- **- Info-Obj ekt**
- **- Status**

**Netz art** 

**Netze können in die folgenden Gruppen eingeteilt werden :** 

- **- Transportnetz**
- **- Verteilernetz**
- **- Abnehmernetz**

# **Anlage- bzw . Netzteile**

**Ein Anl agenteil ist ein abgren zbarer Teilbereich einer Station ( <sup>z</sup> . B. Schaltfelder ).** 

# **Netzelement**

**Netzelemente s ind die Grundbausteine eines Netzes . ( z.B. Schaltgeräte , Erder , Meßstellen usw . ) Anl agenteile s ind Kol lektive von Netzelementen .** 

# **Info-Quelle**

**Die Info-Quelle gibt die Quelle an , von der die Information <sup>s</sup> tammt ( <sup>z</sup> . B. Meßstel le ).** 

# **Info-Obj ekt**

**Informationen bez iehen sich stets auf Obj ekte , die die kleinste adressierbare Einheit dars tellen .** 

**Info-Ob j ekte eines Schaltelementes s ind u.a.** 

- **- Schaltbefehl und**
- **- Fernsteuerbarkeit**

**Info-Ob j ekte einer Meßstelle s ind u.a.** 

**- aktuelle Wert- und Grenzwertprüfung** 

**Auch Markierungen s tel len in der Regel Objekte dar .** 

# **Status**

Im Status wird der aktuelle Status des Objektes geführt

**5. Konstruktionsverfahren für die Datenaufbereitung**  ---------------------------------------------------

**Das Verfahren dient zur** 

**o Definition der Elementtypen** 

**o Definition von Schaltfeldern** 

**o Zusammenfas sung von Datenpunkten** 

**o automatischen Vorbereitung der Netztopologie** 

**o automatis chen Ermittlung der technologischen Adressen** 

- **o automatischen Erzeugung und Belegung der Netzdatenbank**
- **o s tationswei sen und fernwirktypspez i f isch geordneten Zuordnung der Fernwirkdaten zu den Datenpunkten**

**o Zuordnung der Schaltfelder zu Bi ldmakro <sup>s</sup>**

**Da s Kons truktionskonzept bas iert auf dem hierarchisch geordneten Knotenmodel l , das sich zusammensetzt aus den** 

- **o phys ikalis chen Knoten zwi schen den Betriebsmi tteln ( Elementebene)**
- **o elektris chen Knoten als Zusammenfassung einer Menge von phys ikalischen Knoten zu Schaltfeldern ( Zusammenfa ssung von Datenpunkten )**
- **o Verbindung zwi <sup>s</sup> chen den elektris chen Knoten ( Verknüpfung von Schaltfeldern )**

Die Verbindung aller physikalischen Knoten ergibt ein voll**s tändiges Netz , das die Rohdatenebene bes chreibt .** 

**Die Konstruktion der Rohdatenebene erfolgt durch einen Automatisierungsprozeß , der die Typisierung von Betriebsmitteln und Anlagenteilen vors ieht .** 

**Bild 2 verdeutlicht dies e Art von Netzkonstruktion .** 

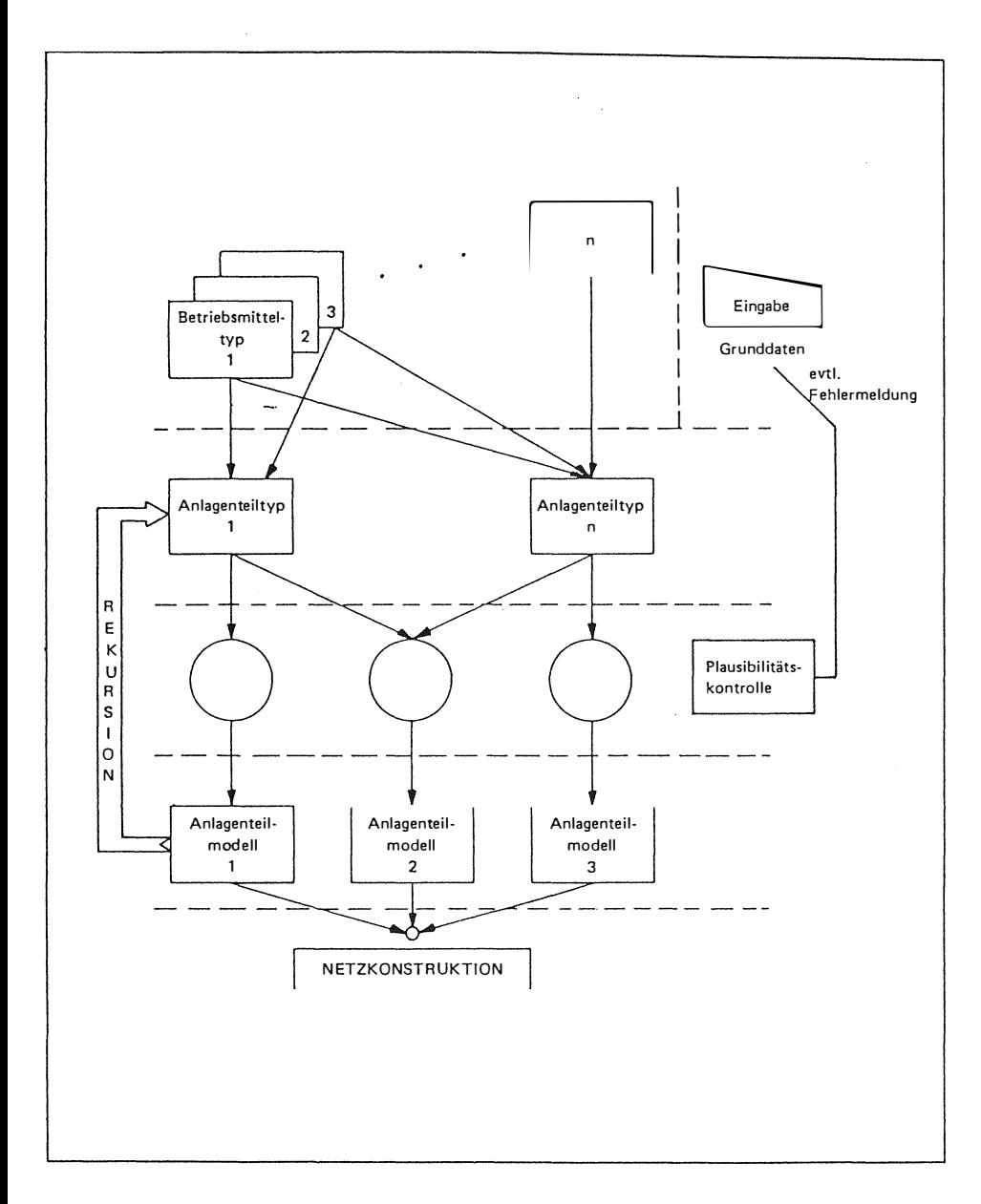

**Bild 2: Typisierung von Betriebsmitteln und Anlagentei len als Hilf smittel bei der Netzkonstruktion** 

**Das nachfolgende Beispiel veranschaulicht die Def inition eines AJ'llagenteiltyps (Abzweigfeld ).** 

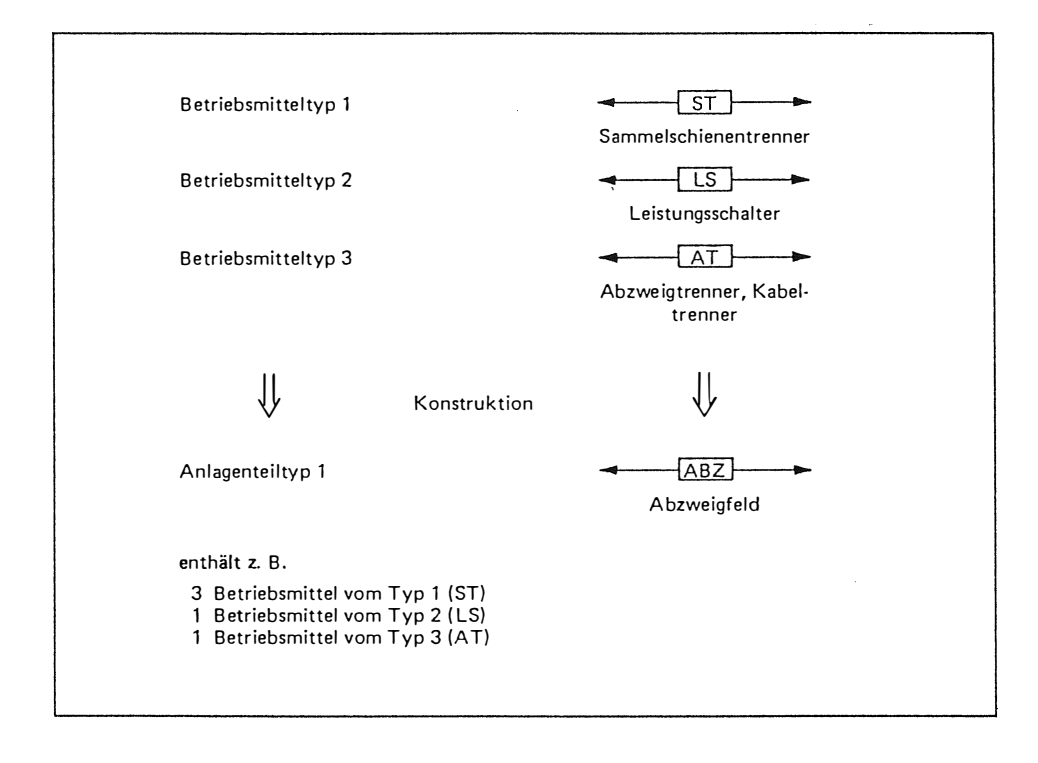

**Bild 3: Definition eines Anlagenteil typs , hier : Abzweigfeld** 

**Für diesen Teil der Netzmodel lierung wird ein formulargestütztes Konstruktionsverfahren verwendet .**  Das erzeugte Abzweigfeld wird einer Plausibilitätskontrolle unter**zogen und anschließend einem Anlagentei lmodell fest zugeordnet ( vgl . Bild 2, Bild 4 ) .** 

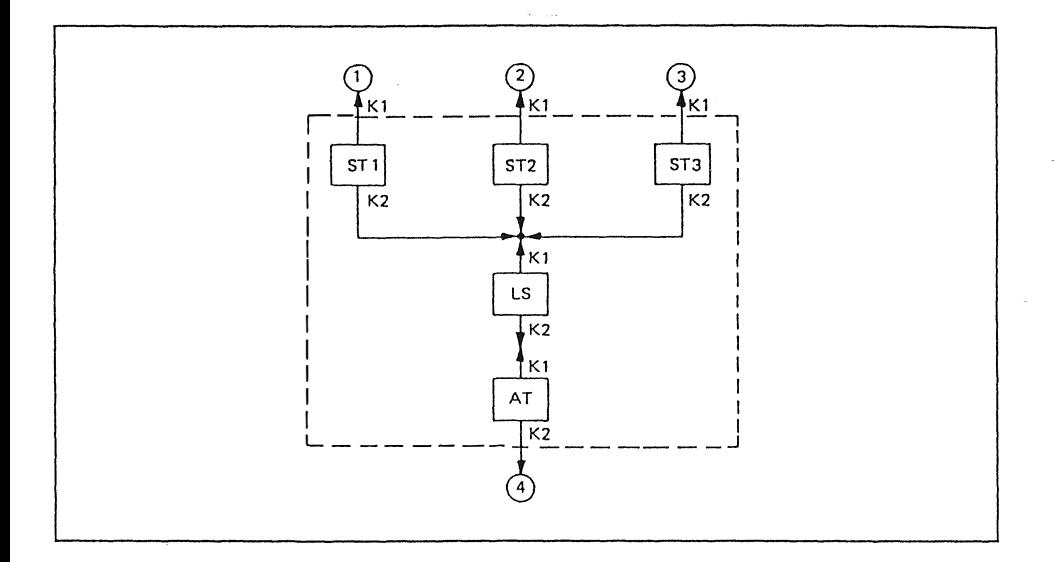

**Bild 4: Anlagentei lmodell : Abzweigfeld** 

**Das Anlagentei lmodel l entspricht nunmehr einer Struktur mit 4 möglichen Verknüpfungspunkten .** 

**Dieses Modell wird bei der Gesamtnetzkonstruktion mehrfach aufgerufen und einem realen Schaltfeld zugeordnet . Der Vorteil dieser Konstruktionstechnik besteht darin , daß die rechnerunterstützte Netzmodel lkonstruktion nicht so zeitaufwendig ist wie die elementweise Dateneingabe . Ein weiterer Vorteil besteht darin , daß Anlagenteiltypen zusammengefaßt werden können und das erzeugte Anlagenteilmodell wieder in einen Anl agenteiltyp überführt werden kann . Dieser Vorgang entspricht einem rekursiven Verfahren .** 

**Der Topologie-Generator ( Bild 5) leitet aus den Rohdaten des konstruierten Netzes eine Verknüpfungstabelle ab , die die folgenden Verknüpfungs ebenen berücks ichtigt :** 

**o Betriebsmittel /Schaltelemente** 

**o Anlagenteile/Schaltf elder** 

**o Stationen** 

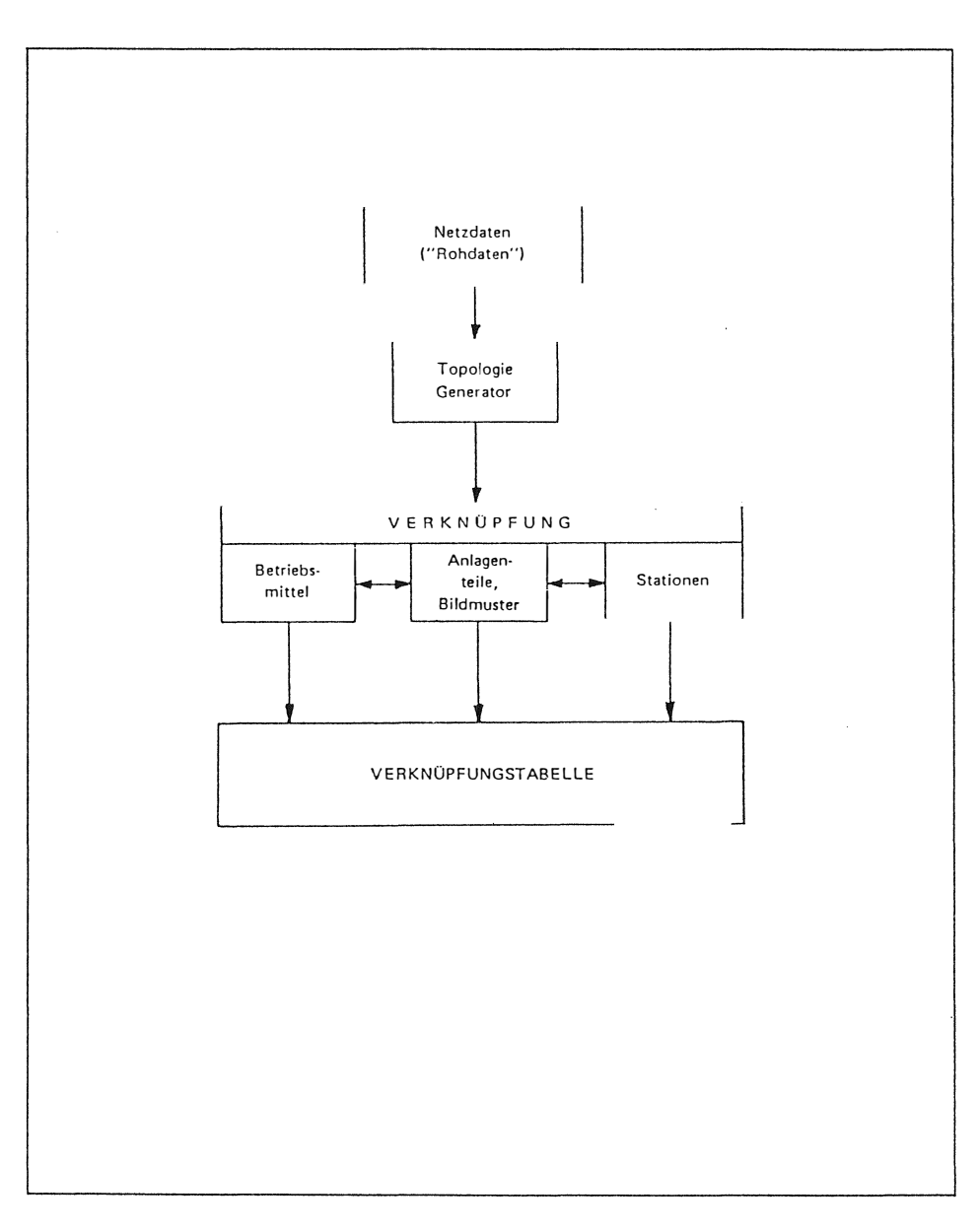

 $\mathcal{A}^{\pm}$ 

Bild 5: Ablauf Topologie-Generator

**Das Verknüpfungskonzept der Betriebsmittel innerhalb eines Anlagenteils unterstützt die Verfahren o Abprüfung der elektrischen Schal tungsbedingungen** 

- **o Ausführen von Schaltbefehlen**
- **o topologis che Zus tandsermittlung**

#### **6 . Bedienung und Verarbeitung**  -------------------------------

**In den Bedienungs - und Verarbeitungsphasen werden die in Bil dern und Datenmodell erzeugten Strukturen zur Erzielung eines betriebsgerechten Antwort- / Zeitverhal tens ausgenutzt . Die Prozeßbedienung wird über eine technologische Funktions tastatur ausgeführt ( Bild 6 ) . Die Funktions tasten s ind in**  Sektionen aufgeteilt gemäß der Kriterien **o Bez irks steuerstellen / Netz leitstelle o Großbild , Tei lnetzbi ld , Stationsbi ld o Betrieb/Simulation/Schal tprogrammdef inition o Einzelsteuern/ Schaltfolge/Schaltprogramm o Übersichten/Protokolle/Dialoge** 

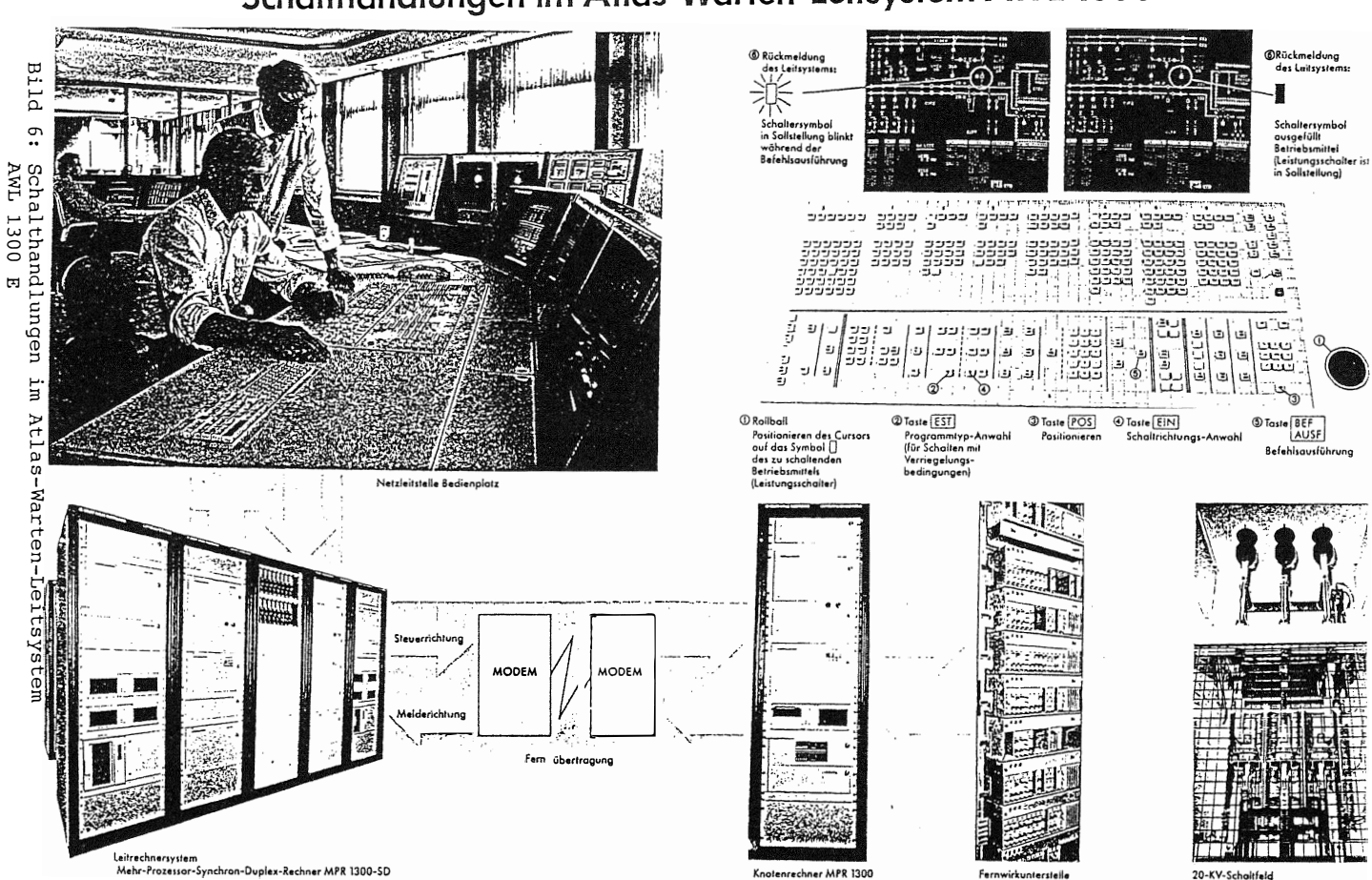

# Schalthandlungen im Atlas-Warten-Leitsystem AWL 1300 E

20-KV-Schaltfeld

# **7. Anforderung an die Programmentwicklung**

**Wesentl iche Voraus setzungen für die Programmentwicklung waren** 

**o Ordnungs system** 

- **o einheitl i che Datenmodells trukturen**
- **o PEARL-Precompi ler für die zentrale Verwaltung der Datenstrukturdef initionen**
- **o Dateiumsetzerprogramme**
- **o z entrale Verwaltung und Instanz ierung des Quel ldatenbestandes**
- **o Generierprogramme für die Erzeugung verarbeitungsgerechter Dateisichten aus dem Quelldatenbestand**
- **o einheitliches Programmfunktionsgruppengerüst**
- **o einheitliches Namenskonzept**
- **o On-Line-Testmonitor**

**8. Überblick über die PEARL- Implementation**  <u> 1989 - Anglia da dagan da ya dan dan tan tan da tan tan tan da tan tan tan tan tan tan tan da da tan tan tan ta</u>

**Das Atlas -Warten-Leitsys tem AWL 1300 E ist ein modulares Programmsystem, das vorwiegend in PEARL programmiert ist . Nicht in PEARL geschrieben sind :** 

- **- Betriebs system**
- **- Grundprogramme**
- **- Dienstprogramme**
- **- Datenhaltesystem**

**( dieses bes itzt eine PEARL-Schnittstel le und wurde vor 4 Jahren hier auf der PEARL-Tagung vorgestellt )** 

Das System beruht auf ca. 100 Mannjahren PEARL-Programm-**Entwicklung . Im Rahmen des hier vorges tellten Pro j ektes s ind weitere 20 Mann j ahre an Entwi cklung für PEARL-Programme ( einschl Test und Inbetriebnahme ) aufgewendet worden . Diese Programm-Produktion dauerte 18 Monate , die Projektlau f zeit 3 Jahre .** 

Das System AWL 1300 E ist implementiert unter dem Multiuser-**Betriebs system MOS von Krupp Atlas Elektronik . Es bes teht aus 100 solcher User oder Programmfunktionsgruppen , die allerdings nicht immer gleichzeitig laufen . Da s System ist aufgeteilt auf mehrere reale oder virtuelle Rechner , und zwar :** 

- **- Leitrechner ( in der Regel einer ) mit 75 Tasks**
- **Arbeitsplatzrechner ( hier 3) mit je 75 Tasks**
- **- Knotenrechner ( hier 8 ) mit 75 Tasks**
- **- Querschnitts software ( verteilt ) mit 10 Tasks**

**Das ergibt 430 Tasks .** 

**Zur Synchronisation werden ca . 430 Semaphoren verwendet.** 

**Die Kommunikation zwi schen den Programmfunktionsgruppen ( PFG ) oder Usern erfolgt über bis zu 700 Queues , die von einer Kommunikations-Software verwaltet werden . Diese s tellt einen Software-Bus dar .** 

Jede PFG aller realen oder virtuellen Rechner besitzt eine Sende-, eine Empfangs- und eine Rückmeldequeue. Die Kommunikationsuser arbeiten auf globalen Datensegmenten, in denen die Zuordnung der Queues zu den Tasks der einzelnen PFG's in den einzelnen Rechnern enthalten ist. Die Segmente werden bei Systemstart von den Kommunikations-PFG's aus einem Initialisierungsfile aufgebaut. Den Transport der Daten übernimmt das KAE-Queueing-System (Kommunikationsoftware im Betriebssystem).

 $-46.6400$  (  $+9.600$   $-9.6$ 

#### 9. Ausblick

- Die Systemanforderungen werden erhöht durch die
- o Komplexität der Aufgaben
- o Integration von Fremdsystemen
- o flexible Fenster- und Menuetechnik bei der Gestaltung der Bedienoberfläche
- o Steigerung des Bildinformationsgehaltes bei Verwendung vollgrafischer Bildelemente

o Integration schneller Übertragungssysteme (z.B. LWL) Krupp Atlas Elektronik wird diese Anforderungen bei der Weiterentwicklung des Atlas-Warten-Leitsystems berücksichtigen.

# **Literatur**

**/1/ H.Pliffel : Darstel lung und Eingabe der Informationen beim Netzleitsys tem ORWEL der ÜNH , Hannover-Messe INDUSTRIE 88 /2/ H.Wulf : Vorstel lung eines PEARL-Pro j ektes in der Wasser-Gewinnung und -Verteilung , PEARL-Workshop 1987** 

- **/3/ VDEW-Arbeitskrei <sup>s</sup> : Netzabbild in Prozeßrechnern**
- **/4/ Jaeke l , Datenmodell zur Abbildung beliebig strukturier-Röl l inger , WieChing : barer elektris cher Netze,**

**etz . Bd . 105 ( 1984 )** 

# **Eine PEARL-Umgebung unter einem " Echtzeit''-UNIX**

Krupp Atlas Elektronik GmbH Hans-Dieter Worm Sebaldsbrücker Heerstr. 235 2800 Bremen 44  $\overline{a}$  0421/457-3153

## 1. Übersicht

Es werden Hintergrund, Konzept und Zukunftsperspektive einer Rechnerentwicklung und die Verbindung zweier Betriebssysteme beschrieben. Die Ausgangslage ist eine 16bit Prozeßrechnerfamilie EPR/MPR1300 mit dem Realzeitbetriebssystem MOS1300 und für Anwendungen die Sprache PEARL. Es wird eine 32bit Rechnerfamilie entwickelt, die die Produktpalette nach oben hin erweitern soll. Dabei stützt sich die Entwicklung auf marktübliche Standards, ohne die in unserem Haus übliche Aufwärtskompatibilität, bzw. Portierbarkeit der Software aus dem Auge zu verlieren. Erstmalig laufen die Rechner der neuen Familie mit dem Betriebssys tem UNIX System V Release 3.1.

Vor diesem Hintergrund wird ein Konzept entwickelt das es gestattet, beide Betriebssysteme gleichzeitig auf einem Rechner zu betreiben. Der Vortrag beschreibt die Implementation der beiden Systeme unter Ausnutzung der Mehrprozessorarchitektur und die Kommunikationsmechanismen untereinander. Anhand eines Beispiels wird die Kommunikation einer PEARL-task unter dem MOS mit einem C-Programm unter UNIX gezeigt.

Als Zukunftsperspektiven werden weitere Entwicklungen oder Planungen geschildert, wie die Verwendung von UNIX als *fi/e server* für das MOS, oder die Einbindung eines MOS-Filesystems in ein UNIX-Filesystem und die Anwendung des Konzepts für die Verbindung von MPR1300 MOS zu MPR2300 UNIX.

## 2. Ausgangssituation und Hintergrund

Die Ausgangsbasis besteht aus einer Rechnerfamilie EPR/MPR1300, deren Rechner auf einem *Bitslice-*Prozessor basieren. Die Firmware dieses *Bitslice-*Prozessors gestattete es uns, eine sehr effiziente Implementierung unserer Sprache M ETA zu entwickeln. Die Firmware wurde in einer META-ähnlichen Sprache entwickelt, um auch auf dieser Basis portierbar auf weitere Rechner des Hauses zu sein. Auf Basis von META wurde unser Realzeitbetriebssystem MOS1300 entwickelt, das somit ebenfalls portierbar ist. Durch die gleiche Firmware war es möglich, ein ebenso effizientes PEARL zu implementieren ( siehe [1] ). Unter Verwendung von PEARL wurden in unserem Hause viele Softwareprodukte entwickelt. Dabei nimmt die Entwicklung des Atlas Warten Leitsystems einen wesentlichen Anteil ein. Dieses AWL wurde mehrfach in großen Leitsystemen der Verund Entsorgung installiert. Unter anderem aus diesem Einsatzgebiet kam dann die Anforderung nach einer Erweiterung der bestehenden Rechnerlinie . Dabei waren folgende zusätzlichen Forderungen gegenüber der bisherigen Rechnerlinie zu berücksichtigen:

- 32 bit Technologie,

Einsatz eines Standard-Prozessors,

- Einsatz eines Standard-Bus-Systems
- zusätzlicher Einsatz eines S tandard-Betriebssystems

Nach eingehenden Untersuchungen wurde die Entscheidung getroffen, einen Mehrprozessorrechner MPR2300 auf Basis des Motorola 68020/30 Prozessors zu entwickeln. Als Bussystem entschied man sich für den VMEbus. Das Betriebssystem wurde vom MPR1300 übertragen und angepaßt bzw. erweitert. Das MOS2300 läuft aber nicht wie beim MPR1300 auf der Firmware-Schale, sondern auf einem Nukleus, dem MOS-Kern. Dieser Kern wurde in der Programmiersprache META-K erstellt, die sich wesentlich an den Strukturen unser Standardsprache META orientiert, aber optimal auf Programmierung von Prozessoren der Motorola 6 8000 Serie abgestimmt ist. Das Konzept ähnelt dem Verfahren, das bereits für die Erstellung der Firmware des MPR1300 verwendet wurde. Die Basis-Programme des MOS1300, wie Editoren etc., wurden ebenfalls portiert. Dazu gehören natürlich auch die Compiler, die Testmonitoren und sonstige Hilfsprogramme für die Programmiersprachen META und PEARL. Zu diesen Portierungen möchte ich noch erwähnen, daß wir keine schlichte Portierung unter Mitnahme der 16-Bit-Einschränkungen wollten, sondern zusätzlich zu der reinen Übertragungsarbeit, (natürlich) eine Überarbeitung der Programmsysteme erfolgte, um an den sinnvollen Stellen auf 32 Bit umzustellen. Als letzte Forderung des Vertriebes blieb noch die Implementation eines Standard-Betriebssystems. Wir implementierten also eine Portierung des original AT& T

**UNIX System V Release 3.1. Damit hatten wir einen Mehrprozessorrechner, den wir sozusagen**  00 **pur·· mit einem Mehrprozessor MOS, oder alternativ als Einprozessorrechner, mit UNIX betreiben konnten. Mit Erreichen dieses Status kamen nun sofort die Forderungen, auf beiden B'etriebssystemen jeweils die** *too/s* **des anderen Betriebssystems zu implementieren. Diese Forderung hätte jedoch eine quasi Verdopplung der Entwicklungsaufwendungen zur Folge gehabt, ganz zu schweigen von den unterschiedlichen Philosophien, die die Systeme MOS und UNIX verfolgen. Hier war also eine sinnvolle Verbindung der Systeme gefordert.** 

# **3. Der UNIX/MOS-Ubergang**

# **3.1 Das Konzept**

**Wie sieht in diesem Umfeld eine sinnvolle Verbindung der Systeme aus? Der erste Gedanke einer Rechnerkopplung der beiden Systeme ist sicher eine der Lösungen, die man nicht außer acht lassen kann. Im Projektgeschäft kann das aber eine zu teure Lösung sein, man benötigt immerhin einen kompletten zweiten Rechner. Also war eine Verbindung in einem Rechner gefordert. Die Idee, UNIX als eine** *task* **unter MOS laufen zu**  lassen, scheitert an zu vielen Änderungen im UNIX-Kern. Damit entfernt man sich zu **weit vom Standard und hat Probleme mit der UberfUhrung auf neue Releases von AT&T. Außerdem würde die Fehlersuche erheblich erschwert werden. Also entwickelten wir ein Konzept, daß die Systeme unter Ausnutzung der Mehrprozessorarchitektur auf einem gemeinsamen VMEbus arbeiten läßt. Jedes Sys tem sollte im ersten Ansatz seine eigene Peripherie erhalten, so daß die weitestmögliche Entkopplung der Systeme erreicht wird . Nur so kann später die Forderung nach Nutzung derselben Verbindung zwischen zwei**  Rechnersystemen mit MOS und UNIX und eine Verbindung mit MPR1300-Rechnern reali**siert werden. Diese einfache Verbindung gestattet es später auch, 1/O-Servicefunktionen des einen Systems fUr das andere nachzurüsten und somit einen Teil der doppelten Peripherie wieder einzusparen. Das Konzept wurde in mehreren Teilschritten realisiert. Im ersten Schritt wurden die beiden Systeme auf einen Rechner gebracht und die gesamte** *Boot-* **und Startphase entwickelt. Dies war der komplizierteste Teil der Entwick**lung. Der zweite Schritt bestand in der Realisierung einer schnellen Kommunikationsver**bindung zwischen den Systemen, wobei wir zunächst mit einer einfachen Speicherkopplung begannen und zur Zeit auf ein** *buffered pipe protoco/* **übergehen. Im dritten S chritt wurden dann drei** *too/s* **entwickelt, die den Datentransport zwischen den Systemen unterstützen und das Arbeiten auf dem anderen Betriebssystem ermöglichen. Diese** *too/s* **bieten sowohl eine Bediener-, als auch eine Softwareschnittstelle.** 

# **3.2** *Boot* **und S tart der Systeme**

**Nach dem** *reset* **des Rechner-Systems lädt eine boot-Routine, entweder automatisch oder dialoggesteuert, die beiden Systeme und startet sie auf den jeweils angegebenen Prozessoren . Im automatischen** *boot* **wird ein UNIX-Filesystem vorrausgesetzt, in dem ein Textfile genau die Angaben enthält, die auch per D ialog eingegeben werden können. Im Dialog ist anzugeben, welches System zu laden, und auf welchem Prozessor es zu**  starten ist. Dabei ist die Angabe des Systems ein Filename im UNIX-Filesystem, z.B. **/usr/src/uts/unix oder /kae/mos. Ebenso kann das MOS auch über ein** *autoload device*  **(** *softdisk* **oder** *pseudotape* **) geladen werden. Wenn z.B. ein MPR2300 mit den Prozessoren O bis 4 ausgerüstet ist, so wird über** 

> **auto : 0-3>/kae/mos auto: 4>/unix auto :** *'"return ""*

**den Prozessoren O bis 3 das MOS und dem Prozessor 4 das UNIX zugeordnet. Dann werden alle 5 Prozessoren gestartet. Die Systeme haben generierbare disjunkte Speicherbereiche, die sie jeweils überprüfen um ihren Speicherplatz zu ermitteln. Die Systeme starten nahezu unabhängig voneinander. Lediglich die Verteilung der c/ock-lmpulse wurde zunächst dem MOS zugeordnet, so daß das UNIX-System am Ende der Startphase auf den ersten** *clock interrupt* **wartet. Im MOS wird daher während der I nitialisierung dem MOS-Kern per Schalter gesteuert mitgeteilt , daß der** *c/ock interrupt* **an den generierten UNIX-Prozessor weiterzugeben ist. Auf alle weiteren** *shared resources* **wurde in den ersten Implementationen bewußt verzichtet. Somit haben z.B. beide System getrennte** *system opera tor terminals,* **die s päter wieder auf einem Gerät abgebildet werden können . Die Peripherie des Rechners ist nun durch entsprechende Vereinbarungen und Systemgenerierungen jeweils genau einem Betriebssystem zugeordnet. Benötigen die Geräte** *interrupts,* **so werden sie so konfiguriert, daß die** *interrupt request line* **des entsprechenden Systems benutzt wird , z.B. MOS** *line* **2, UNIX** *line* **3.** 

# **3.2 Das Transportsystem**

**Das Transportsystem stellt in der Terminologie der Rechnerkopplungen lediglich die unterste Ebene dar, die physikalische Transportebene. Ein wesentlicher Punkt für die Flexibilität der Lösung ist ihre Einfachheit. Nur dadurch, daß das Transportsystem quasi ein D raht**  zwischen den Systemen ist, kann diese Schicht auch durch eine komfortable Rechner**kopplung zwischen getrennten Rechnern ersetzt werden, z.B. Ethernet und TCP /IP. Das einfachste Trans portsystem ist eine Speic herkopplung über** *shared memory.* 

**Beiden Systeniep wird ein gemeinsamer statischer Speicherbereich durch die Systemgenerierung bekannt gemacht, in dem zwei** *mailboxes* **realisiert sind. Jede** *box* **enthält eine Kontroll-Struktur in der über** *flags* **oder Variable der jeweilige Status und z .B. die Länge der enthaltenen** *message* **angezeigt werden. Für jedes System ist eine** *box* **für das Senden von Nachrichten zum Partner vorgesehen, die das System aktiv zu füllen hat. Das jeweils andere System entnimmt die Nachricht aus dieser** *box,* **nachdem es per**  *interrupt* **über das Vorliegen einer Meldung informiert wurde .** 

# **3 .3 Realisierung**

**Sowohl auf der MOS, wie auch auf der UNIX Seite sind die Transportsysteme durch Treiber realisiert, d.h. unter UNIX als einfacher character-orientierter Treiber. Auf der MOS-Seite gehört zu dem Treiber immer ein Software-Prozessor dazu, sozusagen der asynchrone Teil des Treibers. Für die Entwicklung war es wichtig, keinerlei Eingriffe in die UNIX-Kern-Sources zu machen, also nur dort zu ändern, wo die Systeme es erlauben . So kann garantiert werden, daß der UNIX/MOS-Ubergang auch auf weitere UNIX-Releases übertragen werden kann. Die Speicherkopplung wird von den Treibern so genutzt, daß Nachrichten von den jeweiligen Treibern in diese Speicher kopiert, bzw. aus diesen Speichern heraus kopiert werden. Die lesenden Teile der Treiber e nthalten** *buffer-***Mechanismen, auf der MOS-Seite sind das** *queues* **{ siehe [2] ), auf der UNIX-Seite wurden zunächst eine Reihe statischer** *buffer* **dafür zur Verfügung gestellt. Der jeweils aktive oder schreibende Teil bei dieser Kommunikation prüft, ob seine entsprechende** *box*  **zu Verfügung steht, füllt sie mit den entsprechenden Daten, setzt die Elemente der Kontrollstruktur und informiert seinen Kommunikationspartner durch einen lnterprozessor***interrup t.* **Dieser** *interrupt* **wird durch die Ansprache des** */ocation monitors* **des entsprechenden MOS-Prozessors vom UNIX-Treiber erzeugt, bzw. umgekehrt, wenn der MOS-Treiber seine** *box* **gefüllt hat. Der so geweckte** *interrupt-Teil* **des Treibers entnimmt nun die Nachricht und kopiert sie in seinen** *buffer* **bzw. seine** *queue.* **Die weitere B earbeitung erfolgt nach den in dem jeweiligen Betriebssystem üblichen Regeln .** 

# **3 .4 Verbindungsaufbau**

**Verbindungen zwischen den beiden Systemen bestehen zwischen einer** *queue* **und einem Prozeß, vertreten durch seine** *process identifica tion* **(** *pid* **). Vom MOS her werden die Kommunikationspartner der UNIX-Seite als** *remote queues* **betrachtet. Es gibt im MOS eine lokale** *queue,* **in die alle remote-Nachrichten geschickt werden. Die Nachrichten enthalten als Adresse eine** *remote queue* **und werden von einem Kopplungstreiber weiter**  **verteilt, d.h. in diesem Fall an UNIX gesendet. Der Verbindungsaufbau zwi <sup>s</sup> chen den**  Partnern wird durch einen MOS Treiber unterstützt. Es gibt ein *info device*, bei dem **Anwendungen angemeldet werden, oder das auf Anfrage die bekannten Anwendungen mitteilt. Dieses** *info device* **ordnet Anmeldungen nach Themenkreisen. Zur Zeit sind definiert: Terminals,** *fi/e transport* **und** *file system s witch.* **Diese Themenkreise existieren, um im System implizite Dienstleistungen bei entsprechenden Anmeldungen zu s tarten. Es können jederzeit beliebige andere Themenkreise eingerichtet werden , die dann keine spezielle Behandlung erfahren . Themenkreise sind durch Nummern gekennzeichnet. Eine Anwendung, die eine Dienstleistung offeriert, meldet sich beim** *info device* **an , indem sie als Parameter ihre** *queue* **angibt, auf der sie Aufträge empfängt. Weitere Parameter sind der Themenkreis und zur Unterscheidung in einem Themenkreis ein** *identifier,* **bestehend**  aus 4 Zeichen. Eine weitere Anwendung, die einen Service in Anspruch nehmen möchte, **kann sich beim** *info device* **erkundigen, welche Anwendungen angemeldet sind . Dazu wird ein** *info* **Auftrag in die** *queue* **des** *info device* **geschrieben . Als Antwort erhält der Absender eine Liste der Anmeldungen bestehend aus Themenkreis,** *queue* **Nummer und**  *identifier.* **Eine** *MOS- task,* **die als** *server* **arbeitet, wird typischerweise eine** *queue* **eröffnen, sich mit der** *queue* **Nummer, dem Themenkreis und einem eigenen** *identifier* **beim MOS** *info device* **anmelden und anschließend auf Aufträge in dieser** *queue* **warten. Aufträge werden beantwortet, indem der** *server* **eine Nachricht in die** *queue* **<sup>s</sup> chreibt, die bei Auftragserteilung als Abs\_ender angegeben wurde.** *Antwortqueues* **werden also nicht beim** *info device* **angemeldet . Ein UNIX-Prozeß , der einen MOS-Service in Anspruch nehmen möchte, wird typisc herweise ein** *open* **auf das Kommunikationsdevice ausführen und einen** *info* **Auftrag als** *write* **auf die** *queue* **des** *info devices* **absetzen . Die Antwort gelangt über eine** *remote queue* **in den UNIX-Kern (** *queue* **Nummer =** *pid* **des UNIX-Prozesses ), von wo sie über einen read-Auftrag zum UNIX-user gelangt. Aus den erhaltenen Informationen, kann das UNIX-Programm sich dann den** *MOS-server* **aussuchen un� die Aufträge in dessen** *queue* **schreiben. Die Antworten erhält es durch den**  *server,* **der Absender und Adresse in** *remote header* **vertauscht und sein Telegramm an die lokale Vermittlungs queue sendet.** 

# **3.5 Anwendungen**

**Basierend auf diesen Mechanismen wurden Anwendungsprogramme entwickelt, die zum Betreiben des UNIX/MOS-Ubergangs benötigt werden: ein** *file transfer* **und ein transparentes Terminal . Ausgangspunkt dieser** *tools* **ist, daß UNIX seine Stärken als Entwicklungsumgebung hat, während das MOS als Ablaufumgebung dominiert. Daher wurde unter**  **dem MOS das** *info device* **real isiert, so daß Programme unter UNIX, also von der Entwicklungsumgebung aus, auf Dienstleistungen des MOS zugreifen können. Unter UNIX wurde ein Programm ( fts =** *file transport service* **) entwickelt, das** *fi/es* **zwischen den Systemen kopiert. Im MOS wird während der I nitialisierung eine** *task* **gestartet, die sich beim** *info device* **als** *server* **für den Themenkreis** *file transport* **anmeldet . Das** *fts* **erfragt nun über das MOS** *info device,* **welche** *queue* **den** *fi/e transport* **unterstützt und bearbeitet mit seinem MOS-Partner die Kopieraufträge zwischen den Systemen. Dabei sind Datenkonvertierungen zwischen den Systemen notwendig . MOS** *fi/es* **enthalten typischerweise eine record-Struktur, während UNIX** *fi/es* **lediglich als** *byte stream* **realisiert sind. Die beteiligten Transportprogramme konvertieren Textfiles zwischen** *records* **und ents prechend eingestreuten** *new lines.* **Bei den binären Files ist per Option wählbar , ob die** *record-***S truktur des MOS-Files mit zu übertragen ist oder nicht. Soll die Struktur bei s päteren Transporten wieder reproduzierbar sein, werden sämtliche record- lnformatlonen in die Daten eingetragen.** 

**Das transparente Terminal wurde in zwei Varianten entwickelt, als manuell zu bedienendes Terminal und als programmgesteuertes Termial . Damit kann ein** *user* **unter UNIX sein Terminal transparent auf die MOS-Seite durchschalten, das sich dann identisch zu einem MOS-Terminal verhält. Ein spezielles** *control chara <sup>c</sup> ter* **bringt ihn auf die** *user*  Ebene zurück. Das programmgesteuerte Terminal ist von einem Anwendungsprogramm **aus per** *fork/exec* **zu starten und dann über** *messages* **vom Programm aus zu bedienen. Mit Hilfe dieses Programmes ist man in der Lage eine Art von** *remote job entry* **zu implementieren . Die beiden Terminalprogramme verhalten sich ansonsten gleich. In der S tartphase des Terminalprogramms wählt es einen** *MOS-server* **aus dem Themenkreis Terminal des MOS** *info devices.* **Durch den Auftrag** *request terminal* **an das MOS** *info device* **wird die Terminalverbindung initiiert. Dies ist einer der Fälle, wo das** *info device*  **für den Themenkreis Terminal eine spezielle Systemfunktion auszulösen hat. Es wird bei Anforderung eines Terminals ein entsprechendes Treiberprogramm, der Terminalprozessor, gestartet, der wiederum dafür sorgt, daß sich ein** *remote* **Terminaltreiber bei dem Programm für das transparente Terminal meldet. Nach dieser I nitialisierungsphase gibt der UNIX-Prozeß alle Terminaleingaben an das MOS weiter, wo der Terminalprozessor mit dem Treiber dafür sorgt, daß die Eingaben wie Terminaleingaben aussehen und behandelt werden. Die Antworten werden über** *remote queues* **an den UNIX-Prozeß zurückgesandt und an das Terminal ausgegeben.** 

# **3.6 MOS PEARL Kommunikation zu UNIX C**

**Im nebenstehenden Programm soll anhand eines einfachen Beispiels der Einsatz des UNIX/MOS-Uberganges 'demonstriert werden. Hintergrund ist hier der Einsatz des MOS als "Realzeit-Verstärker" des UNIX-Systems. Das PEARL-Programm offeriert als Dienstleistung beispielhaft die zyklische Messwerterfassung, deren Daten unter UNIX z.B. archiviert, oder in Form von Langzeitstatistiken einer Datenbank zugeführt werden sollen . Zunächst' werden die Strukturen für die** *remote queue header* **und die Telegramme definiert. Der** *remote queue header* **kann auch bei lokalen** *queues* **verwendet werden. Es werden jeweils für Empfänger und Absender die zugehörigen link-Prozessoren ( Rechner**  *dest, source* **) die queue-Nummern und definiert. Eine weitere** *queue* **wird bei**  *remote* **Verbindungen als Vermittlungsqueue vom MOS eingetragen, um bei Antworten den lokalen Vermittler zu kennzeichnen. Telegramme bestehen aus dieser** *header-Struktur* **und**  einem Datenteil. In diesem Beispiel gibt es das Format für die Anmeldung beim *info device*, **ein Auftragstelegramm zum Starten der zyklischen Erfassung und ein Datentelegramm, das als Ergebnis der Erfassung an das UNIX-Programm zurückgesendet wird.** 

**Das Dienstleistungsprogramm eröffnet zunächst seine Auftragsqueue und meldet sich dann beim** *info device* **an . Dazu wird das entsprechend formatierte Telegramm in die lokale** *queue* **eingetragen . Das** *info device* **bestätigt die Anmeldung mit einem Telegramm in der Auftragsqueue. Anschließend erfolgt in der S chleife ein Lesen der Auftrags queue. Zeigt die Option einen Erfassungsauftrag an, so wird die** *task* **9,YCL entsprechend gestartet. Im anderen Fall wird die** *queue* **geschlossen und das Programm terminiert.** 

**In der** *task* **CYCL wird nach der Meßwerterfas sung und Datenaufbereitung ein Antworttelegramm an die beauftragende UNIX-Software geschickt. Dazu werden die Daten von**  *destina tion queue* **und Linkprozessor der Auftragsqueue als Absender in den** *header* **des Datentelegramms eingetragen, während die Absenderparameter des Auftragstelegramms (** *source queue* **und Linkprozessor ) als Empfänger eingetragen werden. Das Telegramm wird an die lokale Vermittlungsqueue geschickt.** 

**Das zugehörige C-Programm führt ein** *open* **auf ein** *special file* **/dev/muc aus und**  schreibt über dieses MOS-UNIX-Kopplungsdevice einen Informationsauftrag ( OPT = 1 ) **an das** *info device* **auf der MOS-Seite. Es erhält als Antwort auf einen weiteren** *read*  **die Liste der angemeldeten Dienstleistungen und wählt über den Themenkreis "zyklische**  Erfassung" ( = MESSEN ) und den *identifier* "CYCL" seinen Partner, bzw. dessen *queue* aus. In diese *queue* wird nun der Auftrag für eine Meßperiode geschrieben. Als Absen**der t rägt der Treiber die** *process id* **ein. Die Antworttelegramme werden in einer S chleife durch** *read* **Aufträge gelesen und verarbeitet.** 

**MODULE MESRV; I• MESSWERT ERFASSUNGS SERVER •/ PROBLEM; TYPE RMQHD STRUCT FIXED, /\* DESTINATION QUEUE \*/** DESTL FIXED, /\* DEST. LINK PROCESSOR \*/ SRCQ FIXED, /\* SOURCE QUEUE \*/ SRCL FIXED, /\* SRC. LINK PROCESSOR \*/ LOCALQ FIXED]; /\* LOCAL QUEUE \*/ DCL INFO STRUCT I QHD RMOHD, /\* REMOTE OUEUE HEADER \*/ **OPT FIXED, /\* INFO OPTION \*/** LNG FIXED, /\* EXTENDED LENGTH \*/ STA FIXED, /\* STATUS WORD \*/ THEMA FIXED, /\* THEMENKREIS \*/ **1D** CHAR (4), /\* IDENTIFIER \*/ QUEUE FIXED, /\* SERVICE QUEUE NUMBER\*/ **OSTA FIXED]: /\* QUEUE STATUS \*/ DCL JOB STRUCT [ OHD RMOHD, /\* REMOTE OUEUE HEADER \*/ OPT FIXED, /\* MESS-OPTION \*/ INTERVALL DURATION, ENDTIME CLOCKl; DCL MEDAT STRUCT I QHD RMQHD, /\* REMOTE QUEUE HEADER \*/**<br>WEBT FIXED1: /\* MESSWEBT \*/ WERT FIXED<sub>1</sub>; /\* MESSWERT **DCL STV STRUCT t ( STA , LNG , QNR ) FIXED l; DCL OPB STRUCT t ( TYP , MAXL , MAXN ) FIXED l; MAIN: TASK; OPB .TYP = O; OPB .MAXL = 50; OPB .MAXN = 5; OPEN\_QUEUE( QNR , STV , OPB ); I NFO.THEMA = MESSEN; INFO.ID = '"CYCL'" ; INFO .QUEUE = QNR; INFO .STA = O;**  PUT\_REQUEST ( IQNR, STV, INFO, INFOLNG ); /\* ANMELDUNG INFO DEVICE \*/ GET\_REQUEST ( QNR, STV, INFO, INFOLNG); /\* ANMELDUNGSQUITTUNG \*/ **REPEAT; GET\_REQUEST ( QNR , STV , JOB , JOBLNG ); /• AUFTRAG LESEN •/ IF ( JOB .OPT EQ MESSEN ) THEN ALL JOB.INTERVALL UNTIL JOB .ENDTIME ACTIVATE CYCL; ELSE CLOSE\_QUEUE ( QNR , STV ); TERMINATE; FIN; END; END; CYCL: TASK;**  /\* MESSWERTERFASSUNG UND DATENAUFBEREITUNG \*/ **MEDAT.QHD.DESTQ** = JOB.QHD.SRCQ; /\* SET DESTINATION QUEUE \*/ MEDAT.QHD.DESTL = JOB.QHD.SRCL; /\* SET DESTINATION LINK-PROC \*/  $\ast$ / **MEDAT.QHD.SRCQ = JOB.QHD.DESTQ; / • SET SOURCE QUEUE MEDAT.QHD.SRCL = JOB.QHD.DESTL; /\* SET SOURCE LINK PROC**  $^*$ PUT\_REQUEST ( MEDAT.QHD.LOCALQ , STV , MEDAT , MEDATLNG ); **END;**
**Unter UNIX wUrde man für solche Aufgaben typis cherweise ein S tartprogramm für die Auswahl des Servicepartners erstellen. In diesem Programm wUrde dann die Dialogführung mit dem Bediener und die Übermittlung der Erfassungsaufträge an das MOS durchgeführt.**  Für die Auswertung würde über *fork/exec* ein eigenes Programm gestartet.

#### **4. Weiterentwicklungen**

## 4.1. *Buffered Pipe Protoco/*

**Das** *buffered pipe protoco/* **liefert eine Standardmethode zum Austausch von Nachrichten zwischen Prozessoren, die auf einem VMEbus arbeiten und Zugriff auf einen gemeinsamen Speicher oder einen gemeinsamen Adressbereich haben [3] . Schon diese Zieldefinition von Motorola zeigt die Eignung dieses Protokoll für die hier vorliegende Aufgabe. Als weitere Entwicklung wird zusätzlich zur geschilderten Speicherkopplung dieses** *buffered pipe protoco/* **implementiert. Der Hintergrund dabei ist, daß dieses Protokoll für sogenannte**  *targets* **angeboten wird . Das heißt für die Entwicklung von** *firmware* **oder** *controfl•r* **Software für Baugruppen mit Motorola Pro zessoren kann dieses Protokoll implementiert werden. Wir werden über dieses Protokoll mit dem Konzept des UNIX/MOS -Übergangs solche** *targets* **an unsere Betriebssysteme koppeln. Sowohl für den UNIX/MOS-Übergang , wie auch für die Entwicklungsumgebung für** *target-Systeme* **spezifizieren wir ein gemeinsames Testkonzept . Dabei soll ein** *low /eve/ debugger* **auf dem System des zu testenden Objekts laufen und das Objekt kontrollieren. Unter UNIX wird dann der sprachorientierte Teil des** *debuggers* **laufen und die Eingaben behandeln . Die Kommunikation erfolgt Uber den UNIX/MOS-Übergang bzw. Uber die** *target* **Anbindung. Für den Bediener steht damit immer eine einheitliche Umgebung zur Verfügung . I nwieweit dieses Verfahren auch zum Test von UNIX- usern geeignet ist, wird zur Zeit geprüft . Grundlage dieses** *debuggers*  wird der PEARL-Testmonitor des MPR1300 werden.

## 4.2 *Streams*

**Der oben ges childerte Treiber und auch der Treiber für das** *buffered pipe protoco/* **werden auf** *streams* **Treiber bzw. Module umgestellt.** *Streams* **sind ein neuer Mechanismus im AT& T UNIX ( ähnlich den** *sockets* **im Berkley UNIX ) , der hauptsächlich als Ablaufumgebung und Unters!Utzung von Protkoll-Software von Kommunikationen entwickelt wurde . Durch die Umstellung auf** *streams* **können Teile des Verbindungsaufbaus und des** *handshakes*  **zwischen den Systemen aus den Anwendungsprogrammen in** *<sup>s</sup> treams modu/es* **übernommen werden. Desweiteren kann dann der ""Draht"" zwischen den Systemen, die S peicherkopplung ( oder das** *buffered pipe protoco/* **), problemlos durch andere Kopplungen und Prozeduren**  ersetzt werden. Das setzt natürlich voraus, daß die Kopplungsprozeduren als *streams modules* **und Treiber realisiert sind. Mit dieser Umstellung wird es mögl ich, die** *queues*  **unter UNIX einzuführen . Ein UNIX-Prozeß kann dann mehrere Verbindungen gleichzeitig unterhalten ( Entkopplung von der** *process id* **}, da über** *<sup>s</sup> treams* **ein** *multiplex/demultiplex*  **Modul einfach implementiert werden k ann . Zusätzlich wird es dann einfach möglich, ein**  *info device* **unter UNIX zu entwickeln . Damit würde der Ubergang zwischen beiden Systemen symmetrisch, was insbesondere bei der Verbindung mehrerer Rechner von Vorteil ist. Jeder Rechner verwaltet dann eine Liste seiner Dienstleistungen, die über** *remote* **Verbindungen von anderen System abgefragt und genutzt werden können .** 

# **4.3 VME-Subsysteme und Rechner-Rechner Ubergang**

**Unter Verwendung dieser Kopplungssoftware und einer VME-VME Kopplungshardware werden wir den UNIX/MOS-Ubergang von einem VMEbus-System auf ein System von einem VMEbus mit bis zu 3 VME-Subsystemen übertragen. Diese Konfigurationen wurden bereits beim EPR/MPR1 300 durch Grund- und Erweiterungseins chübe realisiert. Die Koppelhardware verbindet zwei VMEbus -Systeme miteinander, wobei ein VMEbus die Funktion eines** *master* **übernimmt . Zugriffe vom** *master* **in ein VME-Subsystem sind für die Programme transparent. Vom Subsystem zum** *master* **ist eine** *interrupt* **gesteuerte Kommunikation realisiert. Damit können die Systeme noch weiter entkoppelt werden, und die gegenseitigen Einflüße werden weiter reduziert, die Fehlersuche wird erleichtert . Diese Konfiguration wird dann auch auf die Kopplung zweier Rechner mit getrenntem VMEbus erweitert, um größere Systeme zu realisieren. Der UNIX/MOS-Ubergang ist nach dem vorgestellten Konzept geeignet, die Systeme MPR1300 MOS mit dem MPR2300 UNIX zu verbinden. Diese Systemverbindung wird dadurch realisiert, daß die Erweiterungen des M0S2300 auf das MOS1 300 übertragen werden. Das ist einfac h möglic h, da beide Betriebssysteme in META programmiert sind.** 

# **4 .4** *Rle system switch* **und** *file server*

**Als weitere Entwicklung läuft zur Zeit die Einbindung eines MOS Filesystems in ein UNIX Filesystem. Unter Benutzung des UNIX** *file system s witch* **kann ein MOS Filesystem in den Baum des UNIX Fi lesystems eingehängt werden (** *moun <sup>t</sup>***} . Die** *files* **des MOS sind dann fUr den UNIX Bediener und die Programme nicht von UNIX** *files* **zu unterscheiden. Erstmalig mit dem Release 3 des System V hat AT& T diesen** *file system s witch* **im UNIX**  Kern implementiert ( siehe auch [4] ). Es handelt sich um eine Schnittstelle im Kern, **dessen Syntax und Semantik für die verschiedenartigen Zugriffe auf** *files* **und Fi l esysteme**  spe zifiziert ist. Zur Einbindung eines neuen Filesystems sind ca. 25 neue Kernroutinen zu entwickeln, die für das MOS-Filesystem an den notwendigen Stellen über den UNIX/MOS-Übergang mit einem entsprechenden Partner kommunizieren.

Der umgekehrte **Weg ,** die Implementation eines MOS *file systems* auf einer UNIX-Platte, und die *server* Funktionen, sind bereits spezifiziert . Diese Entwicklung ist bei Kleinsystemen sinnvoll, wenn in der Realzeitumgebung wenig Plattenaktivitäten erforderlich sind. Auf der UNIX-Platte wird ein *minor device* für ein MOS Filesystem reserviert. Das UNIX übernimmt dann eine *server* Funktion auf der Basis von Block-I/O Aufträgen . Unter dem MOS ist dafür ein Pseudotreiber zu entwickeln, der als neuer Plattentreiber oder *harddisk-Treiber* in das MOS eingebunden wird und die Kommunikation mit dem UNIX *server* abwic kelt.

#### 5. Perspektiven

### 5.1 Multiprozessor-UNIX

Zur Zeit wird im Rahmen eines Verbundprojektes für unseren Rechner ein Multiprozessor–UNIX auf Basis des *local shared memory* Konzeptes entwickelt [5]. Nach dem bisherigen Kenntnisstand ist es möglich, den UNIX/MOS-Übergang auch für **dieses** Multiprozessor-UNIX zu implementieren, ohne dessen *source code* zu benötigen. Wir werden das nach Abschluß der Multiprozessor-UNIX-Entwicklung im laufe des nächsten Jahres implementieren und damit den Nachweis erbringen, das die Portierung des UNIX/MOS-Übergangs auf ein "anderes UNIX" lediglich eine Portierung von Treibern ist.

Damit bildet die Rechnerfamilie, angefangen vom EPR/MPR1300 mit Ein- und Mehrprozessor-MOS bis zum MPR2300 mit Mehrprozessor-MOS und Mehrprozessor-UNIX zusammen mit dem UNIX-MOS-Übergang, die Basis für die Realisierung komplexer dezentraler Systeme.

## 5.2 Realzeit-UNIX

Zur Zeit der Drucklegung dieses Papiers gibt es noch keine, bzw. noch wenig Informationen über die sogenannten Realzeit -Erweiterungen des UNIX System V Release 4, der Ende 1989 als 8-Release für den 382 angekündigt ist. Diese und ähnliche Entwicklung, z.B. **AIX,** wird man weiter aufmerksam beobachten müssen. Daraus wird sich evtl. einmal ein standardisiertes Echtzeit-Betriebssystem entwickeln. Ebensolche Aussichten bestehen allerdings für das VMEexec Projekt von Motorola, bzw. die RTEID. Im Augenblick ist jedenfalls kein Anbieter zu erkennen, der einen deutlichen Vorsprung in Form eines entsprechenden Marktanteils hat, so daß man einen de facto Standard feststellen **könnte. Diese S trategie wird unter anderem von X/OPEN angewendet um Standards festzustellen, in den** *Portabi/ity Guides* **festzuschreiben und damit zu fördern. Dort gibt es zur Zeit keine Verlautbarungen über die Standardisierung von Realzeiteigenschaften. Allerdings arbeiten sowohl AT&T, wie auch X/OPEN im IEEE-Komitee P 1003 mit, die im Rahmen der herstellerunabhängigen Schnittstellendefinition von Standard-Betriebssystemen unter P 1003.4** *Realtime facilities* **spezifizieren ( siehe [6] ). Damit ist anzunehmen, daß das neue Release 4 von AT& T diesem Standard entspricht. Es wird aber einige Zeit dauern, bis dieses System verbreitet ist und es bleibt abzuwarten, ob es sich gegen andere Produkte durchsetzen kann . Somit wird uns ein vom Markt anerkanntes standardisiertes Realzeitsystem wohl noch für etliche Zeit vorenthalten werden. Diese Lücke wollen wir bei Krupp Atlas Elektronik für unsere Rechner mit der Kombination unserer bewährten MOS-Realzeitsysteme und dem standardisierten UNIX ausfüllen.** 

## **Literatur**

**[1] Brüning, C., Landsberg, G., Krupp Atlas Elektronik , Bremen: Implementation** *von* **PEARL auf dem Mehrprozessorrechner MPR1 300. Tagungsband PEARL 84, Düsseldorf, Hrsg .: PEARL-Verein e .V.** 

[2] Bockhoff, W., Krupp Atlas Elektronik, Bremen:

**Ein Botschaftssystem mit PEARL-Schnittstelle zur Kommunikation in verteilten Systemen . Tagungsband PEARL 83, Düsseldorf, Hrsg .: PEARL-Verein e .V.** 

**[3] Motorola lnc.:** 

**Common Enviroment User·s Manual , Appendix A Buffered Pipe Protocol . Motorola Microcomputer Division 1986** 

**[4] M eyer , A., Stollmann GmbH, Hamburg :** 

**Ein schnelles Filesystem unter dem UNIX 5 .3 Fi lesystem-Switch** 

**Tagungsunterlagen GUUG-Jahrestagung '88** 

[5] Klemke, G., Stollmann GmbH, Hamburg: **SUPRENUM - ein Parallel-Superrechner.** 

**Tagungsunterlagen GUUG-Jahrestagung "88** 

[6] Windauer, H., Werum GmbH, Lüneburg: **UNIX als Entwicklungsumgebung für Realzeit-Anwendungen - Ein Uberblick - Tagungsband PEARL 87, Boppard, Hrsg.: PEARL-Verein e.V.**